#### PARIS-LODRON-UNIVERSITY SALZBURG

Manuscript Based Master Thesis In Geographical Information Science & Systems

## Spatial Modelling of the Forest Rescue Chain – Prediction and Analysis of Rescue Vehicle Travel Times

*Author: Supervisor:*

Tobias Wiepcke **Prof. Dr. Thomas Purfürst** 

UNIGIS 2020 Head of Chair of Forest Operation ID 106741 University of Freiburg

September 15, 2022

#### **Statutory Declaration**

I herewith declare that I have composed the present thesis myself and without use of any other than the cited sources and aids. Sentences or parts of sentences quoted literally are marked as such; other references with regard to the statement and scope are indicated by full details of the publications concerned.

The thesis in the same or similar form has not been submitted to any examination body and has not been published. This thesis was not yet, even in part, used in another examination or as a course performance.

Groß-Umstadt, 14.09.2022

Tobias Depole

#### **Preface**

The manuscript published in this thesis is strictly prepared and written according to the specifications [1](#page-2-0) of the *Croatian Journal of Forestry Engineering (CROJFE) [2](#page-2-1)* and is ready to be submitted into a peer-review process. *CROJFE* is committed to disseminating high quality scientific articles on the theory and application of forestry technology and is therefore an excellent target for a scientific study in the field of process chain analysis in forest rescue operations.

<span id="page-2-0"></span><sup>&</sup>lt;sup>1</sup> http://www.crojfe.com/site/assets/files/1030/crojfe\_template\_new-1.docx - The journal expects a manuscript of approximately 10000 words.

<span id="page-2-1"></span><sup>&</sup>lt;sup>2</sup> www.crojfe.com; Web of Science Impact Factor (2021): 2.542 (#25 of 60 journals in forestry)

# Table of Contents

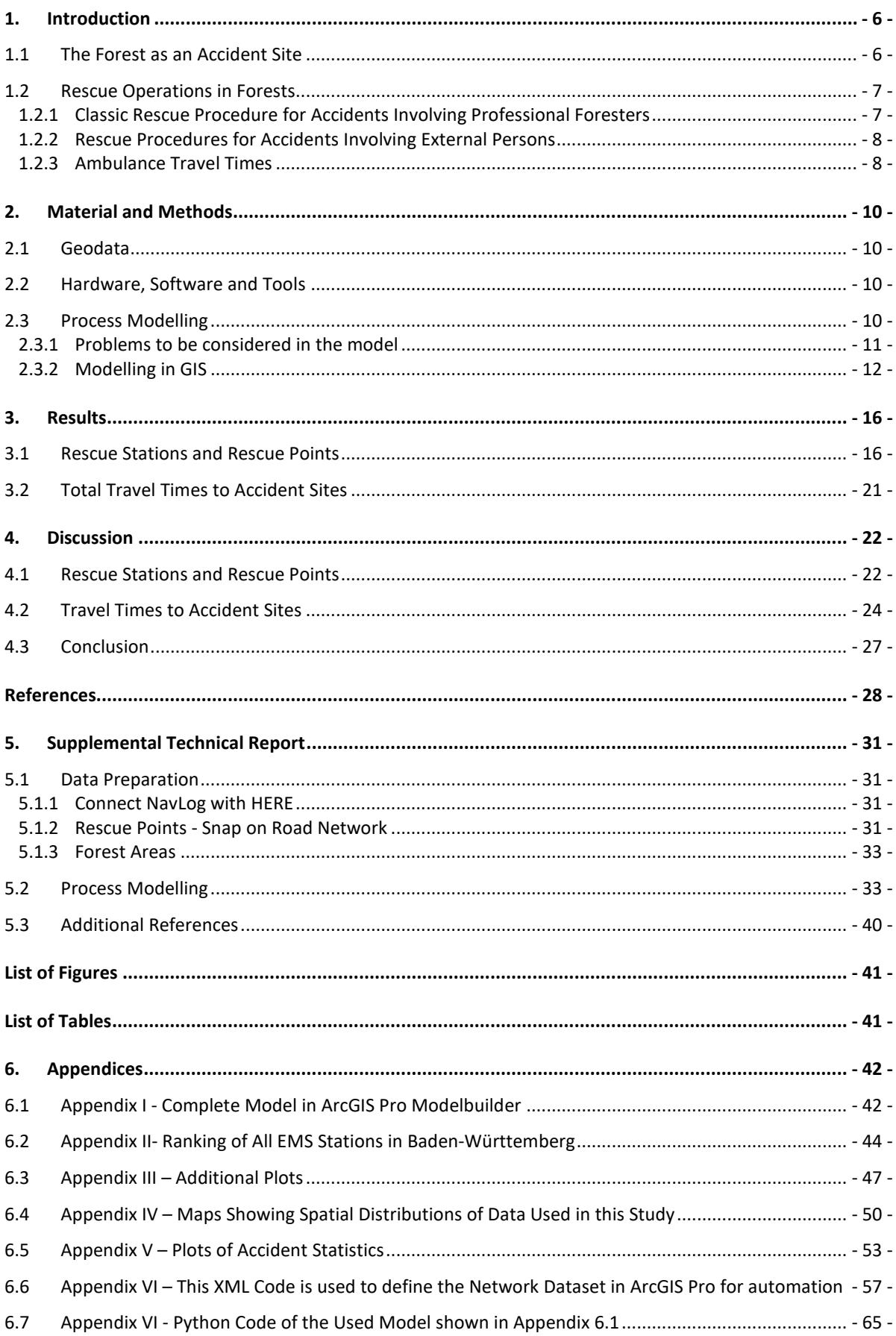

#### Abstract:

Forest areas as sites of rescue operations are comparatively complex. On the one hand, accidents are frequent due to high-risk professional tasks such as timber harvesting and the rising number of recreational and leisure accidents due to an increase in sports and leisure activities such as hiking and biking. On the other hand, sites of accidents are addressless and therefore not covered by common routing / navigation systems based on the public road network.

The problem of coordinating and guiding emergency rescue operations in forest areas in Germany has been addressed by establishing distinct rescue points as part of the so-called forestry rescue chain.

However, there is a lack of data on travel times of EMS to reach the site of accidents in forests. For the federal state of Baden-Württemberg, this study merges HERE public road network data with Nav-Log forest road data in order to develop a calculation tool in ArcGIS Pro for such travel times. In addition, this tool is used to a) determine which station can serve a particular rescue point the fastest and b) to check for potential regional disparities in travel times to forest rescue points generally.

This study has developed a GIS model to calculate the time needed for medical personnel to reach a scene of an emergency in the forest. EMS stations are ranked by their frequency of being the best option as an indicator for higher or lower importance regarding the forest rescue chain in Baden-Württemberg. Rescue points clusters in terms of EMS travel time are revealed and show considerable regional differences.

Keywords:

Forest rescue; Forest rescue chain; NavLog; Forest accident

# <span id="page-5-0"></span>1. Introduction

## <span id="page-5-1"></span>1.1 The Forest as an Accident Site

The forest can be a dangerous place - not only in storybooks. In case of an accident, Emergency Medical Services (EMS) face certain challenges during operations in the forest.

The number of accidents in forestry labour in Germany has decreased slightly (SVLFG 2021) and, according to the latest official statistics, 26 deaths and 4.834 people with a degree of injury that caused a significant loss of working time for the year 2020 were registered (SVLFG 2020). For the federal state forest of Baden-Württemberg (323.585 hectares, 23.6 % of the total forest area in Baden-Württemberg (Kändler and Cullmann 2014)), official accident statistics (2008 – 2019) show a falling trend ending at the low with N = 96 in 2019 (KWF 2022b)<sup>[3](#page-5-2)</sup>. Internal statistics from the administrative department for occupational safety at *ForstBW* include a total of 259 severe accidents in the period from 1 January 2020 until 30 June 2022 (ForstBW 2022). These include 118 reportable accidents of forest workers in 2020, 98 in 2021, and [4](#page-5-3)3 by the middle of 2022<sup>4</sup>. Over the entire observation period, most of the accidents (76 %; N = 208) occurred inside of a forest. In the mean 6.93 accidents happened per month (SD = 3.72). For this reason, it is still essential for professional forestry work in Baden-Württemberg to ensure rescue concepts are adequate and as reliable as possible. However, the underlying statistical data only includes mandatory reportable incidents and generally no accidents during forest work performed by contractors or private individuals are officially reported. It must therefore be assumed that there is an unknown high number of unreported accidents during forestry work which require an EMS rescue operation.

The German forest law explicitly allows to enter the forest for recreational purposes (BWaldG; p.l. 790-18). While there is no official data on the actual number of leisure and sports accidents in Baden-Württemberg, it is possible to infer some general trends from of other statistical data. Results of the survey *Mikrozensus 2017* show that 26.78 % of accidents in Germany are recreational accidents that do not happen at home and are not related to road traffic (Statistisches Bundesamt 2017). Sports injuries are of great importance in recreational accidents, but in contrast to other countries such as Switzerland, there is no systematic recording of sports accidents in Germany (Robert Koch-Institut 2015). It is worth taking a closer look at our neighbours and the numbers of the survey *Status 2021[5](#page-5-4)* . On average, 12.65 % of recreational accidents in the period between 2005 and 2018 occurred in natural areas (excluding bodies of water, coast, beach, shore; the study also does not consider ski resorts as nature areas) (Niemann et al. 2021).

According to the *Status 2021* survey, particularly relevant as accident events in nature areas are cycling (mountain bike and cycling on non-public roads) and hiking, with an increase in the recent years. While the number of accidents involving cycling did increase slightly, the number of accidents involving hiking doubled over the last decade (Niemann et al. 2021).

Hiking is the most popular sports activity in Switzerland: 57 % of the population (approx. 4 Mil.) aged 15 and over hike regularly and between 2013 and 2019, the proportion of hikers increased by 12.6 % - so it is possible to speak of a veritable hiking boom (ASTRA 2022). For the period of 2007 to 2019 the activity level in biking has risen from 41.7 % to 49.9 % and for hiking from 32.9 % to 56.9 % (Lamprecht et al. 2008, 2014, 2020). [6](#page-5-5) Taking the development of the above-mentioned accidents into account, a correlation between the increased activity and the rise of the number of accidents in Swiss nature areas is conceivable.

<span id="page-5-3"></span><span id="page-5-2"></span> $3$  For a good overview of accident statistics of federal forestry workers for Germany in the period from 2008 to 2020 see Purfürst (2022). <sup>4</sup> Note: The underlying data originate from ForstBW internal databases. Figures between 6/30/2021 to 6/30/2022 are not yet consolidated, fully recorded, or processed at this time of the study ForstBW (2022, Datasheet). See appendix V for diagram

<span id="page-5-4"></span><sup>5</sup> Following statistics to be found visualised as diagrams in appendix V

<span id="page-5-5"></span> $6$  Percentage of population (age  $>$  15)

The *VuMA[7](#page-6-2) Touchpoint* survey includes random interviews on consumer behaviour of the German population aged 14 and over. The percentage of Germans who stated their intention to hike ( $\bar{x}$  = 47.62 %) or bike ( $\bar{x}$  = 69.24 %) in their free time remained constant on a high level (VuMa 2022)<sup>[8](#page-6-3)</sup>. A high number of leisure accidents in natural areas in Germany due to a frequent practice of these activities, can therefore be assumed.

In addition to the forest as a site of accidents, other non-traumatic types of emergencies can occur also that rely on a rapid EMS as well. A significant increase in forest visitors of almost 40 % during the first wave of the Corona pandemic is evident (Suda et al. 2021). People not only go into forests for recreational purposes more often, but they also stay significantly longer (Palm et al. 2020). There is under-reporting about recreation emergencies in the forests of Baden-Württemberg, as there are no statistics on EMS operations with this perspective available. It can only be presumed that operations are very frequent if the accident figures in nature areas from Switzerland are considered.

Time is the most critical factor in rescue missions. For addressless, but accident-prone forest areas, there is no possibility for best time calculation so far. When determining rescue points, location to the nearest station and travel time is not taken into consideration.

## <span id="page-6-0"></span>1.2 Rescue Operations in Forests

## <span id="page-6-1"></span>1.2.1 Classic Rescue Procedure for Accidents Involving Professional Foresters

In Germany, the organizational concepts for rescuing casualties in the forest are commonly summarized under the term *Rettungskette Forst* (forest rescue chain) (Schmidt-Baum 2008), which is a forestry specific extension of the term *Rettungskette* (rescue chain), which also defines uninterrupted processes in military rescue operations (Sanitätsdienst der Bundeswehr n.d.; Henning 2022) and in civilian rescue services (Deutscher Bundestag 2003). The metaphorical terminology describes the temporal and organizational (ideally) seamless interlocking of individual components and forces involved in the rescue operation process. The term does not stand for a single defined standard procedure, but summarizes different ones (Schmidt-Baum 2008), which include individual precautionary measures for regionally different framework conditions. A stationary forest rescue point system to mark secured access routes into the forest and, at the same time, operate as EMS meeting points, is an organisational action that is established and well proven in all federal states for today (KWF 2017). The following steps are the main steps(up to the arrival of EMS on scene) of most of the classic forest rescue chains (Schmidt-Baum 2008; Beruf Forstwirt 2019; Purfürst 2022):

#### *General*

- 1. Always work in pairs, preferably in threes(the variant with three persons is considered in this study)
- 2. Written work instruction is on hand before the start of work. Contains the identifier of the nearest rescue point and its spatial location

#### *Emergency*

- 3. Secure the accident site and eliminate existing hazard
- 4. Perform immediate life-saving measures
- 5. Emergency call. Naming the rescue point identifier according to the work instructions.
- 6. While first aid measures are being carried out, a second person drives to the rescue point and awaits the emergency services
- 7. Guiding the EMS to the scene of the incident

<span id="page-6-2"></span> $7$  Verbrauchs- und Medienanalyse [Consumption and media analysis]

<span id="page-6-3"></span><sup>8</sup> Diagram in appendix V

In this process, it is obvious that the correct and identical information about the identifier and the spatial location of the rescue points at every instance (person requesting help, dispatch centre, EMS) is essential for the forces involved to be able to cooperate in an unobstructed and time-efficient manner. There is no law or commissioned authority in Germany that deals with the administration and quality control of rescue points - rather, this is done by the respective forest owners independently (Purfürst 2022). Representatives of most of the German federal states elaborated and agreed to an de facto quality standard that defines the requirements for installation and the management of rescue points designed for the use in the field of forestry labour (KWF 2017).

According to these regulations (KWF 2017), the main spatial requirements for the installation of a rescue point are:

- − Rescue points shall be reached by EMS all year round and therefore be placed at a public road or publicly accessible place at a forest entrance
- − If a placement in the forest is necessary, prominent points (such as road junctions, cabins) with year-round accessibility should be selected. Forest roads that meet this criterion correspond to *NavLog* road class 1 to 3 (NavLog 2021)
- − The position must be safe regarding flowing traffic
- − Mobile network reception should be available
- For the final location decision, the involvement of local EMS is recommended

Within these criteria, the distance or driving time to of rescue stations is not defined. Thus, it remains open whether the location of the rescue point is optimally chosen in this respect.

## <span id="page-7-0"></span>1.2.2 Rescue Procedures for Accidents Involving External Persons

In contrast to accidents involving internal forest workers, it cannot be assumed that a designated guide leads EMS personnel from a rescue point to the scene of the accident. The rescue point system was exclusively an internal strategy for emergencies during work and not available to the public (Wolf 2015; Purfürst 2022; StMELF 2022). Since 2013, the central office of the Kuratorium für Waldarbeit und Forsttechnik e.V. (KWF; Board of Trustees for Forest Work and Forest Engineering) collects rescue point information from various sources in Germany and makes them available to the public in various digital forms (KWF 2022c). The latest downloadable Version 2.12 contains 59.244 rescue points (KWF 2022a), which are also available to the public in the smartphone applications *Hilfe im Wald* (Intend Geoinformatik 2022) and *Resq Map* (Bejga 2022). This information can be used during an emergency call to communicate a spatial location in otherwise addressless areas*.* This task is increasingly being taken over by different mobile technologies that are able to transmit the caller's location coordinates to the dispatcher in the integrated control centre digitally (Kramarz - von Kohout and Thiele 2019). Today, 223 out of 234 control centres are able to receive GNSS location information transferred by the service Advanced Mobile Location (AML) and 95 % of emergency mobile calls in Germany include such data (Brambrink 2022). It can be assumed however, that in the event of an accident in the forest, the position of the emergency caller is only one part of the equation. The other being: which emergency vehicle will reach this location most effectively and which route is safe to enter the forest? The answer to the last question is provided by the forestry rescue points. Therefore, the rescue process involving external persons can be comparable with the procedure involving forestry professionals in regard of the assumed route taken by an EMS vehicle, that leads via a rescue point to the accident site. A survey of 30 control centres in Germany in 2011 confirmed that rescue points are more often used to rescue recreationists rather than forest workers (Schnitzler 2011).

## <span id="page-7-1"></span>1.2.3 Ambulance Travel Times

Time is one of the most important variables when an accident occurs. As soon as an emergency call is received by a control centre dispatcher, a legal help period begins that ends when the appropriate rescue personnel arrive at the next public road to the scene of the emergency (RDG; p.l. GBl. 2010,

285). In addition, research studies have shown that rapid assistance and a short prehospital time have an crucial positive effect on both non-traumatic (Bohn et al. 2017) and traumatic (Harmsen et al. 2015) patients outcome. Emergency medical services operating in rural areas have generally longer prehospital times, response times, on-scene times, transport times and as a result, lower performance measures in key areas and lower patient survival rates compared to EMS in urban areas (Alanazy et al. 2019). This is despite the fact that EMS in rural areas are much more effective at reducing travel time through the use of priority signals than in urban areas (Petzäll et al. 2011). The legal regulations of the state of Baden-Württemberg stipulate a maximum response time of 15 minutes for accidents near public roads and this given timeframe must be respected in 95 % of operations (RDG; p.l. GBl. 2010, 285; IM BW 2014). But according to *Schehadat et al. (2017)* this threshold is partially exceeded (Schehadat et al. 2017). The time needed to access the patient in the field is not considered in the official EMS planning - although only 10 % of accidents are situated in the immediate vicinity of a public road (Sefrin and Distler 2002). Overall, the maximum response time is a planning parameter and does not provide sufficient guarantee of reaching the patient as quickly as possible, but it rather defines the infrastructure of the rescue service (Sefrin and Schua 2021) based on certain parameters. When forestry rescue points are being installed, calculations of travel times between the locations of responsible rescue stations and the rescue points are not considered (KWF 2017).

The aim of present study is to provide a tool for analysing travel times of EMS personnel to accident locations within forest areas in Baden-Württemberg with the help of Geographic Information Systems (GIS).

In addition, it is analysed whether there are potentially more important and less important EMS locations regarding the forest rescue chain.

It is also investigated in which regions the amount of time needed to reach rescue points is significantly longer or shorter.

# <span id="page-9-0"></span>2. Material and Methods

## <span id="page-9-1"></span>2.1 Geodata

The forest rescue points in Baden-Württemberg are part of the German dataset provided by the KWF (Board of Trustees for Forest Work and Forest Engineering) and are available to download in different vector formats under the CC-BY-ND 3.0 license (KWF 2022c). A sub-sample of the points located in Baden-Württemberg in data version 2.12 is used in this study. This corresponds to a number of 6754 rescue points. To calculate travel times of ambulance vehicles to these rescue points, the locations of EMS stationsin Baden-Württemberg are an essential information as these are being used as places of departure in the calculations. In Baden-Württemberg, these sites are not recorded centrally over the entire state area (IM BW 2021). This is why different publicly accessible platforms<sup>[9](#page-9-4)</sup> and the OSM data repository (filter *tag: emergency = ambulance\_station*) are used to derive and / or collect this data. This process results in a dataset of 348 ambulance station locations. Since the data sources are not official, and although the utmost care and effort was taken, completeness cannot be guaranteed. To model the driving manoeuvres in the context of the forestry rescue chain, it is necessary to determine random accident sites inside of forest areas. These areas have to be extracted out of the freely available OSM data with a corresponding query for *'forest'* located in Baden-Württemberg.

A basic requirement of this study is the construction of a continuous routable road network which includes forest and public roads but gives priority to the latter. To achieve this, the datasets containing public streets of *HERE* (155.205 km) and the forestry roads of *NavLog* (89.167 km) get digitally connected by a geographic data processing model in ESRI ArcGIS Pro. *HERE* and *NavLog* do not contain values which represent an impedance to pass the vector. In *HERE* the attribute *Speed Category* contains a possible speed range as a class. In the documentation of *HERE* data an overview about these classes is given (HERE 2018, p. 351). These classes represent a combination of various factors as legal speed limits, physical restrictions, access characteristics and more. *Speed Category* values differ from *Speed Limit* values, which represent the legal speed limit only (HERE 2018). For the *Nav-Log* dataset parameters used as vehicle driving speeds (*[Table 2](#page-12-0)*) were approximately determined by 3 test drives before, in which simulated operations were carried out by a former paramedic with a Volkswagen T6.

Accident sites are geographically placed randomly by the tool *Create Random Points* in ArcGIS Pro. The tool was run inside of forest polygons only and created 2.000 casual locations all over Baden-Württemberg.

## <span id="page-9-2"></span>2.2 Hardware, Software and Tools

For this study a Windows 10 Workstation with an Intel(R) Xeon(R) W-2245 CPU and 128 GB RAM is used to run the processing model. Software ArcGIS Pro Version 2.8.2 (with Network Analyst and Spatial Statistics extensions) and additional Phyton scripts are applied for process modelling. ArcGIS Pro, R Studio 22.07.0 and Microsoft Excel are used for further data analysis. To find statistically significant spatial clusters of high time values and low time values in the calculated data of travel times per rescue point, the tool *Optimized Outlier Analysis [10](#page-9-5)* using the Getis-Ord Gi\* statistic is used in ArcGIS Pro.

## <span id="page-9-3"></span>2.3 Process Modelling

From a single EMS perspective, the forest rescue chain presents as the following process (*[Figure 1](#page-10-1)* is to be considered):

1. The **first track** section is the drive from the station to a rescue point (in this scenario only a single rescue point is eligible for use). Only public streets are used to reach the rescue point.

<span id="page-9-4"></span><sup>9</sup> https://BOS-Fahrzeuge.info/wachen BOS-Fahrzeuge.info (2022); maps.google.com

<span id="page-9-5"></span><sup>10</sup> https://pro.arcgis.com/en/pro-app/2.9/tool-reference/spatial-statistics/optimizedoutlieranalysis.htm

- 2. From there, the vehicle is guided into the forest until a point next to the scene of the accident is reached. This can involve the use of roads exclusively from *NavLog* or from *HERE*, or a mixture of both. This is the **second track** section.
- 3. The **third track** is final distance between the ambulance and the accident site must be covered on foot. In this study, a travel speed of 1 m/s in the field is presumed. Unlike the sketch in *[Figure 1](#page-10-1)*, accessibility on the shortest path (dotted straight line) will be assumed in the modelled process.

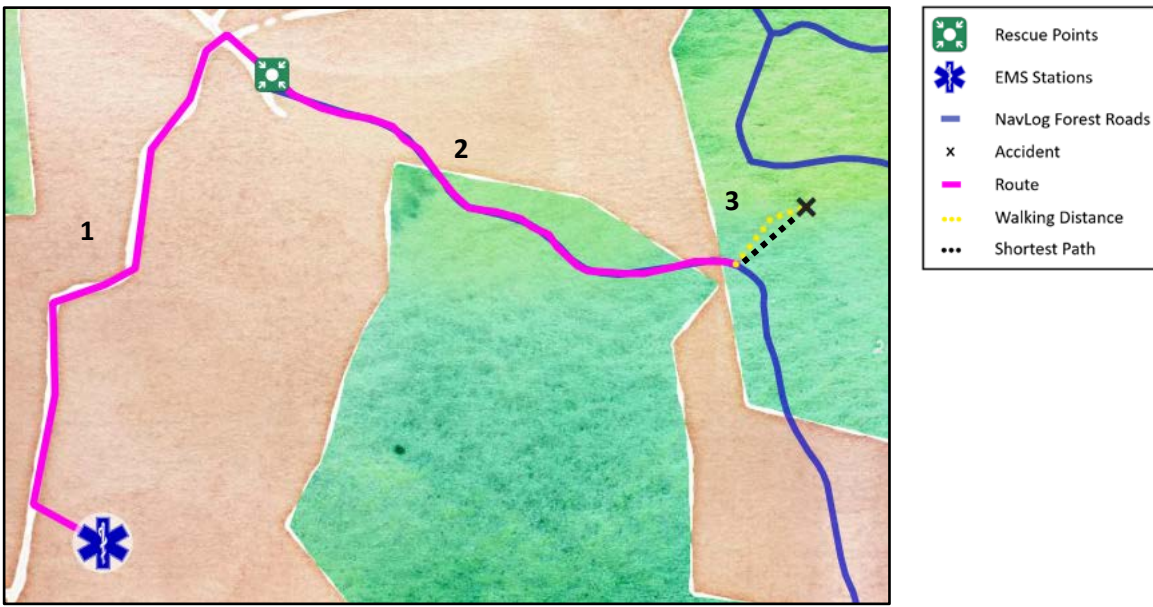

<span id="page-10-1"></span>*Figure 1 - Route of an ambulance from the EMS station over a rescue point to an endpoint in the near of the accident. the last section must be covered on foot. [11](#page-10-2)*

## <span id="page-10-0"></span>2.3.1 Problems to be considered in the model

This process becomes increasingly complex when more than one ambulance and more than one rescue point need to be considered to calculate the optimal solution for each accident site. There are several logical decisions in this process that influence the total time required. These factors and conditions must be accounted to calculate an optimal result. *[Figure 2](#page-11-1)* illustrates the following listing in addition.

- 1. An ambulance has many rescue points in its area of operation.
- 2. One rescue point can be accessed by several ambulances.
- 3. A forest area is often covered by several rescue points that could theoretically be used in case of an accident.
- 4. The closest road from an accident site does not have to be part of the road network leading to the optimal solution (*[Figure 2](#page-11-1)*). It is possible that within the ideal solution a longer walking distance has to be accepted - as this results in the shortest overall time.
- 5. Different road types allow different travel times. The shortest path is mostly not an adequate solution. In the forest (on *NavLog* roads) the speed is comparatively lower than on public roads. The optimal ratio between the route proportions inside and outside of the forest must be found.
- 6. On the travel route of an ambulance, forest roads shall only be used to calculate a driving manoeuvre in that forest, where the accident site is- not for shortcuts trough different forest areas on the way to the rescue point.

<span id="page-10-2"></span><sup>&</sup>lt;sup>11</sup> Data sources: Map tiles by Stamen Design, under CC BY 3.0. Data by OpenStreetMap, under CC BY SA; NavLog GmbH

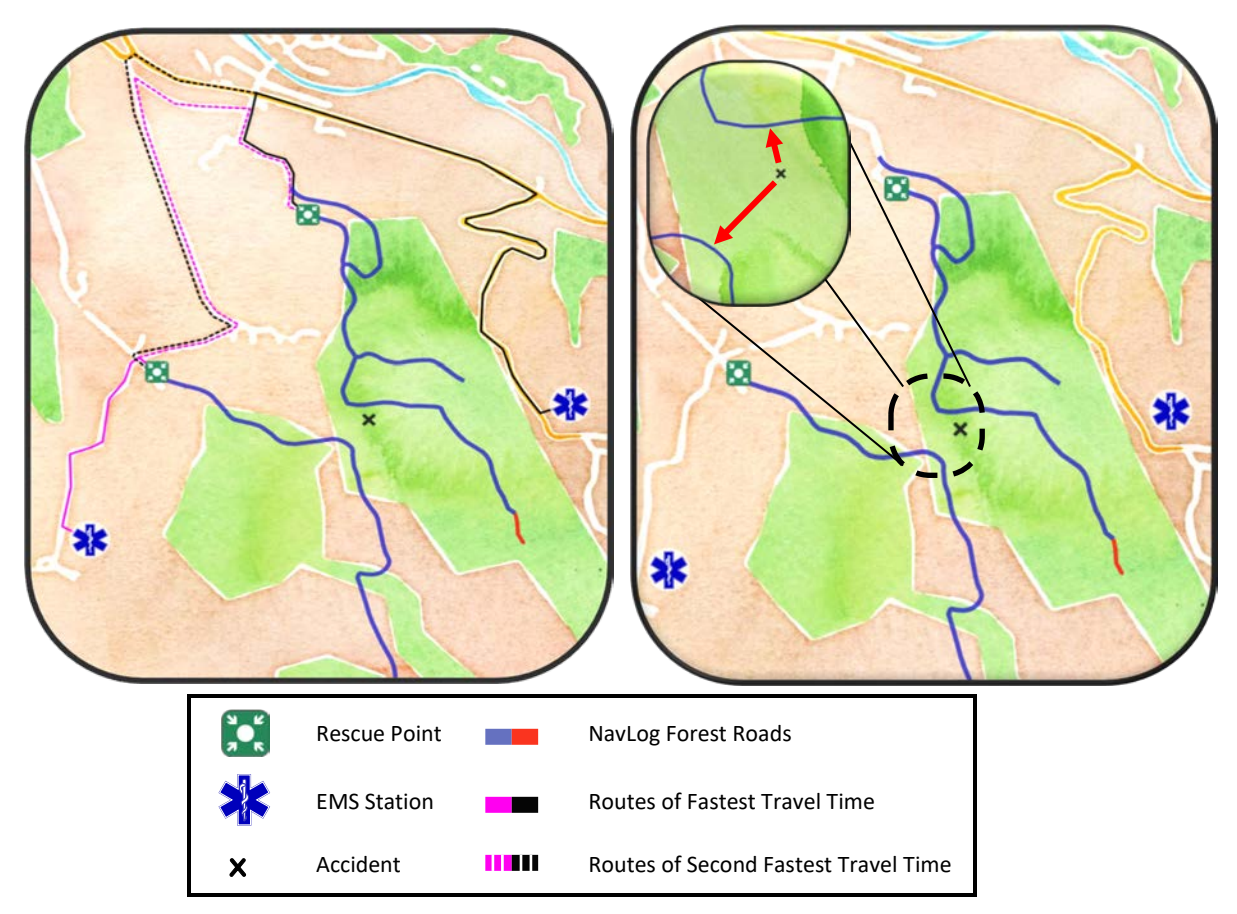

<span id="page-11-1"></span>*Figure 2 – Left: Many ambulances can serve many rescue points within different time periods. Dotted lines in black and pink represent the second fastest routes, straight lines the fastest to reach a rescue point. Right: The decision of which forest road should be used is dependent on the downstream network structure (resp. the resulting travel time) and not only on the distance. [12](#page-11-2)*

## <span id="page-11-0"></span>2.3.2 Modelling in GIS

The model was built in ArcGIS Pro using the model builder in combination with additional Python scripting. The task was implemented in such a way that the model can be run completely as a single application in ArcGIS Pro. The single steps in the process are as follows.

#### **Merge HERE and NavLog data**

To have a seamlessly connected road network, it is necessary to connect *HERE* with *NavLog*. To do this, roads unsuitable for connecting forest roads (e.g. motorways) are removed from the model. Then the *NavLog* roads are connected, and the removed roads are added back into the network again. The result is a one line vector feature class without gaps between public and forest roads. This is the basis for establishing topological connectivity in subsequent steps. The source of data is saved as an attribute (*src*) for deciding which route to prefer in routing algorithms.

#### **Parametrize road data with speed variables and priority attributes, built Network Data Set**

To calculate travel times in this study, the attended time to pass each road is a required information. *[Table 1](#page-12-1)* shows the velocities in meters per second that were used to calculate a required time for each individual path segment (attribute *travelTime*). The *Speed Categories* 7 and 8 (traffic-calmed, play street, country roads) sometimes link the public road network to the forest road network. The speeds to expect on these roads were set to higher values as intended by *HERE* to take the faster driving speed of ambulances travelling with blues and twos into account. The limitations due to turning restrictions were also not taken into account in this study.

<span id="page-11-2"></span><sup>&</sup>lt;sup>12</sup> Data sources: Map tiles by Stamen Design, under CC BY 3.0. Data by OpenStreetMap, under CC BY SA; NavLog GmbH

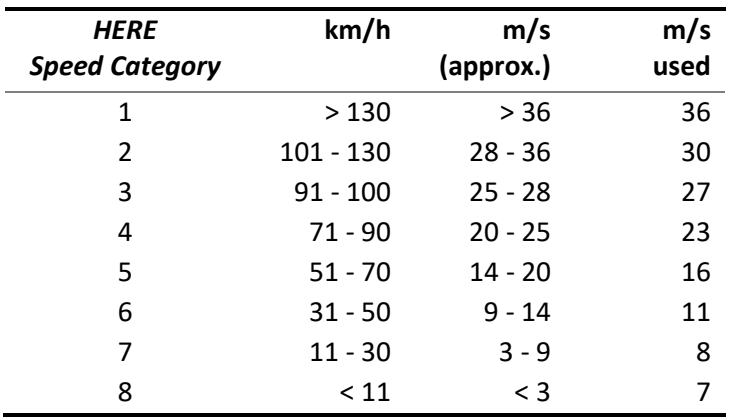

<span id="page-12-1"></span>*Table 1 - Speed ranges in HERE data as defined in NAVSTREETS V 10 (HERE 2018) and used values to parameterize routing algorithms.*

The attribute *Wayclass* in *NavLog* defines 9 road categories by preferred driving and suitability according to vehicle types (NavLog 2021). 6 of these classes are potentially suitable for usage by an ambulance vehicle. The following *[Table 2](#page-12-0)* shows which speeds in metres per second have been assigned to the *Wayclasses* defined in the *GEODAT-Standard. GEODAT* consists out of the KWF Report (Hauck 2003) and the ShapeForst specification (NavLog 2021) and is the basis for the digitisation of forest roads in Germany.

<span id="page-12-0"></span>*Table 2 - Wayclasses in NavLog according to ShapeForst V3.3 (NavLog 2021) and the speed parameters used in the model.*

| <b>GEODAT</b><br><b>Wayclass</b> | Max. vehicle class       | m/s<br>used |
|----------------------------------|--------------------------|-------------|
| 1                                | Truck                    | 8           |
| 2                                | Truck                    | 8           |
| 3                                | Truck                    | 7           |
| 4                                | None                     | ΝA          |
| 5                                | Automobile <sup>13</sup> |             |
| 6                                | Forestry machine         | ΝA          |
| 7                                | Forestry machine         | <b>NA</b>   |
| 9                                | Truck                    | 8           |
| 91                               | Truck                    | 8           |

Roads defined as *Wayclass* 3 and 5 are often not in the same condition or less well constructed (Nav-Log 2021) and therefore the driving speed on these tracks has been slightly reduced.

The attribute *Functional Class* (FUNC\_CLASS) in *HERE* is used to generate an own hierarchy index in the road network (*prioClass*). The attribution in *HERE* includes five levels and *"defines a hierarchical network used to determine a logical and efficient route for a traveller"* (HERE 2018) [14](#page-12-3). The high-speed levels 1 and 2 are being transferred to *prioClass* 1 and 2. Level 3 – 5 in *prioClass* 3. Data from the source *NavLog* is assigned to class 4.

After parametrizing the feature class vectors the data is used to build a *Network Dataset* by the *Network Analyst* in *ArcGIS Pro* for further analysis. The previously generated hierarchy classes are respected. In addition, it is defined that public roads are always used in preference to *NavLog* routes

<span id="page-12-2"></span><sup>13</sup> As being defined as *suitable for forest conditions* in ShapeForst NavLog (2021).

<span id="page-12-3"></span><sup>14</sup> For further details on *Functional Class* and the type of roads this classes represent, see HERE (2018) p. 29 of chapter 6 (p. 347).

to avoid shortcuts trough forest areas (using *src*). For *costs* of travelling along a vector the attribute *travelTime* is used.

#### **Analysis of driving times between EMS stations and rescue points**

In *ArcGIS Network Analyst* a *Nearest Facility Analysis* between the EMS stations and the rescue points is executed. For each rescue point, the station names and travel times of the fastest three ambulances are calculated, ranked, and stored with the rescue point features. This information is used in a separate data export that contains an extended rescue point dataset for further analysis outside of the model. Inside the model only the first rank stations are furtherly used.

#### **Generate stop positions**

For the forest roads and public streets leading through or next to forest areas, stopping points of the ambulances are systematically calculated in an interval of 100 metres along the line vectors. A higher density is not possible in follow-up processing due to hardware limitations. Only road geometries (without motorways) that are spatially connected to forest polygons are used. A total of 1.005.226 stopping points are generated.

#### **Analysis of driving times between rescue points and stop positions**

Driving time from the next 3 rescue points to each stop position is calculated in a *Nearest Facility Analysis*. For each stop point the ID of the rescue point and the travel time is saved as an individual point feature (n > 3 million).

#### **Statistical analysis for each stop point**

For each stop position the sum of ambulance driving time to the rescue point and the time needed to reach a stop position is calculated. The statistical minimum of the three available values for each point defines, which ambulance is the first at the specific location.

#### **Multi ring buffers at stop points**

50 buffer rings are calculated at each stop location. The width of 10 of corresponds to a walking time of 10 seconds between each ring. For a single ring, the sum out of travel time to reach the related stop point by the fastest vehicle and the buffer ring size is calculated, giving the fastest possible total travel time including a walking distance for up to 500 m from each stop point.

#### **Calculate of shortest travel time for accident locations**

The point features representing the accident locations are used as input data for a spatial join on the buffer rings layer, which contains several overlaying geometries (*[Figure 3](#page-14-0)*) as a result of the previous step.

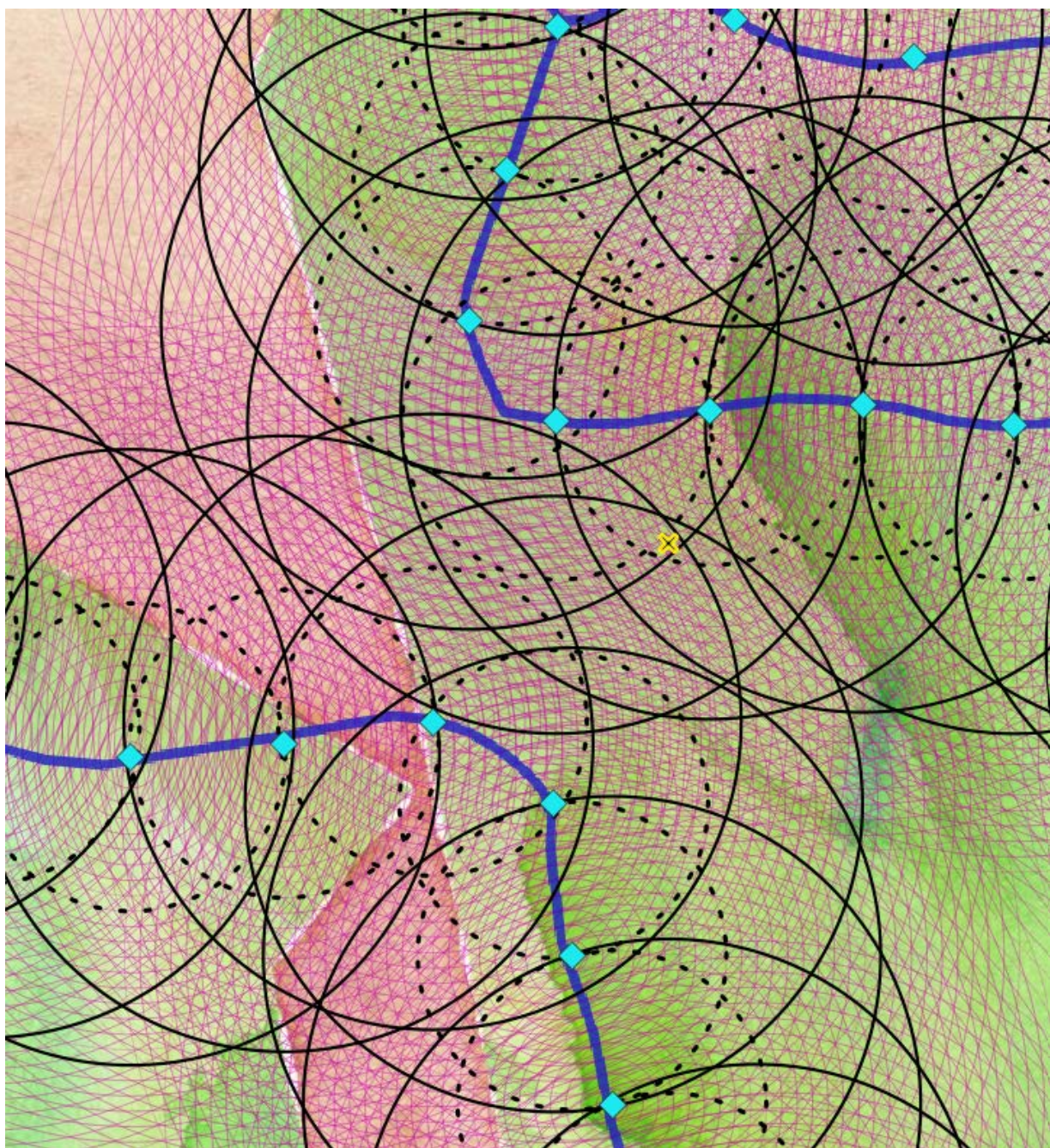

<span id="page-14-0"></span>*Figure 3 – For each stop position point as centre, 50 buffer rings are calculated (in pink; with aim to reach better visibility, the graphic only contains 30 rings per point. In addition, rings with a distance of 100 m are shown as dashed black lines, with a distance of 200 m as solid black lines). Each calculated ring represents 10 seconds of travel time by foot. The diameter of each ring spatially intersecting the accident site (black-yellow x) corresponds to the walking time needed to reach this point. A geographic statistical analysis of all intersecting buffer rings results in the minimal possible travel time. [15](#page-14-1)*

The attribute of total travel time of all intersecting buffer rings will only be joined to the accident point layer, if the criteria of being the statistical minima is fulfilled. This result is the fastest possible time needed by an EMS to be on scene of the accident.

<span id="page-14-1"></span><sup>15</sup> Data sources: Map tiles by Stamen Design, under CC BY 3.0. Data by OpenStreetMap, under CC BY SA; NavLog GmbH

## <span id="page-15-0"></span>3. Results

## <span id="page-15-1"></span>3.1 Rescue Stations and Rescue Points

If it would be a race to the rescue points, some ambulances would be more often on  $1<sup>st</sup>$  place than others. *[Figure 4](#page-15-2)* shows the distribution of the quantity of rescue points one ambulance can reach fastest after departing from the EMS station. The data range is 0 up to 86. In Baden-Württemberg, on average an ambulance departing from one rescue station can reach 19 (SD = 14) rescue points the fastest. The distribution is left skewed as there are 59 rescue stations with only 4 or less rescue points assigned. 17 stations can serve more than 50 rescue points (> 95<sup>th</sup> perc.) the quickest and are therefore of special interest in regard of the forest rescue chain.

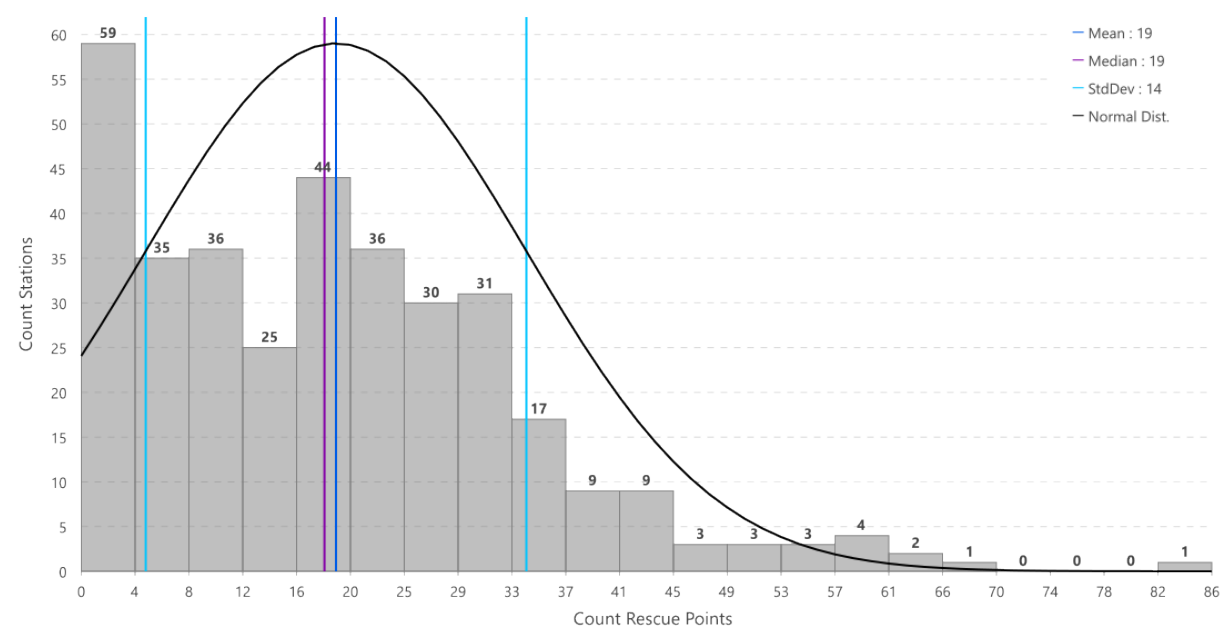

<span id="page-15-2"></span>*Figure 4 – Distribution of the number of rescue points (ordinate) per count of fastest EMS stations (abscissa). In the mean one EMS station can serve 19 rescue points the fastest (SD = 14).*

*[Table 3](#page-16-0)* provides an overview of these stations and the number of rescue points they can reach as first. In addition, the average time needed and itsstandard deviation in seconds is shown. The station in Salem is the quickest to reach 64 rescue points within 383.64 seconds on average (SD = 179.28). In contrast, the ambulance in Hirschberg can reach 55 rescue points in  $\bar{x}$  = 897.81 seconds, but with a standard deviation of 639.31 seconds. When an ambulance is called to one of the 6746 forest rescue points in Baden-Württemberg, the probability of being send into a forest rescue mission is 1.27 % for the crew at the station in Titisee-Neustadt – the highest chance for all stations.

<span id="page-16-0"></span>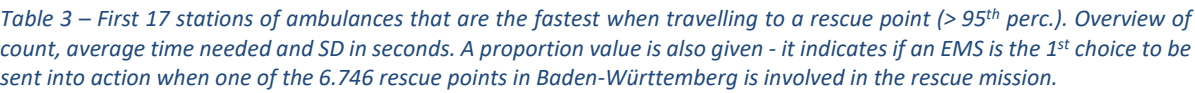

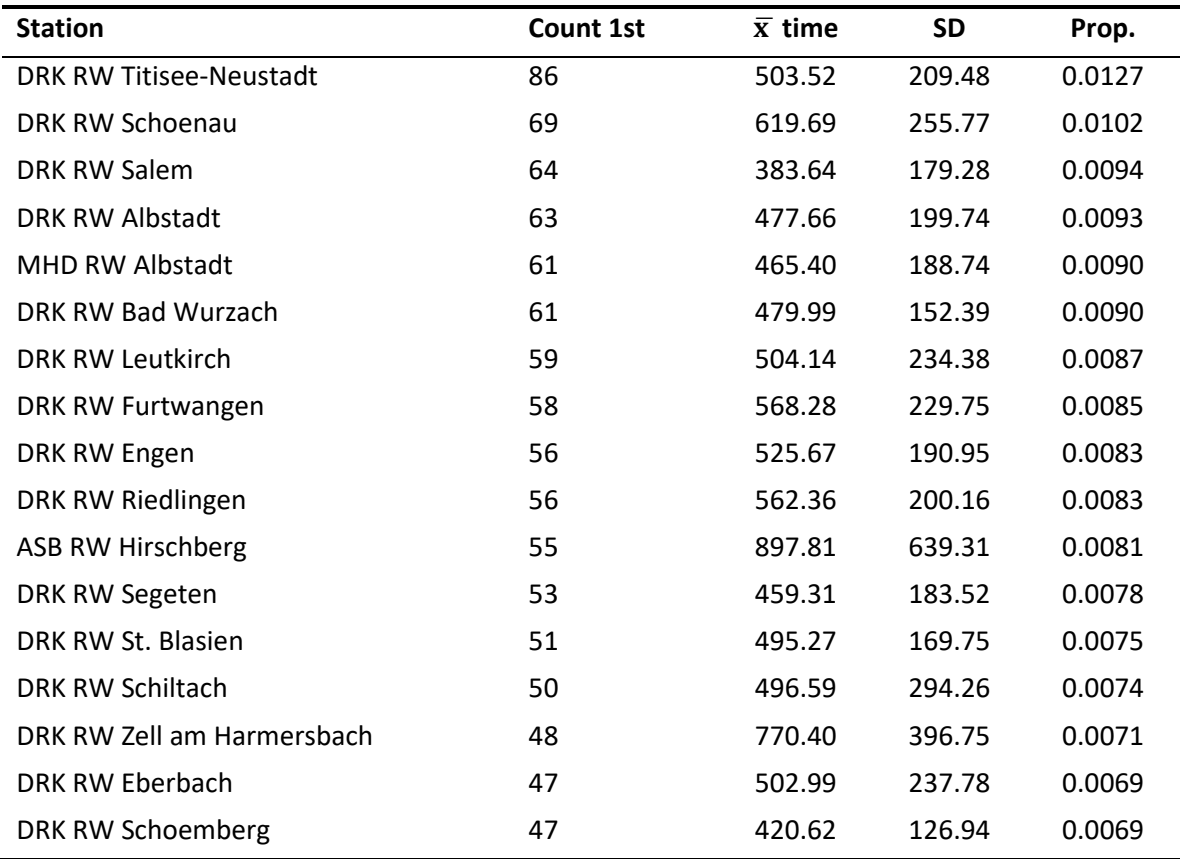

These frequently preferred rescue stations are not evenly distributed spatially within the state area of Baden-Württemberg as the map in *[Figure 5](#page-17-0)* shows. 14 of the 17 stations with high demand are in the south.

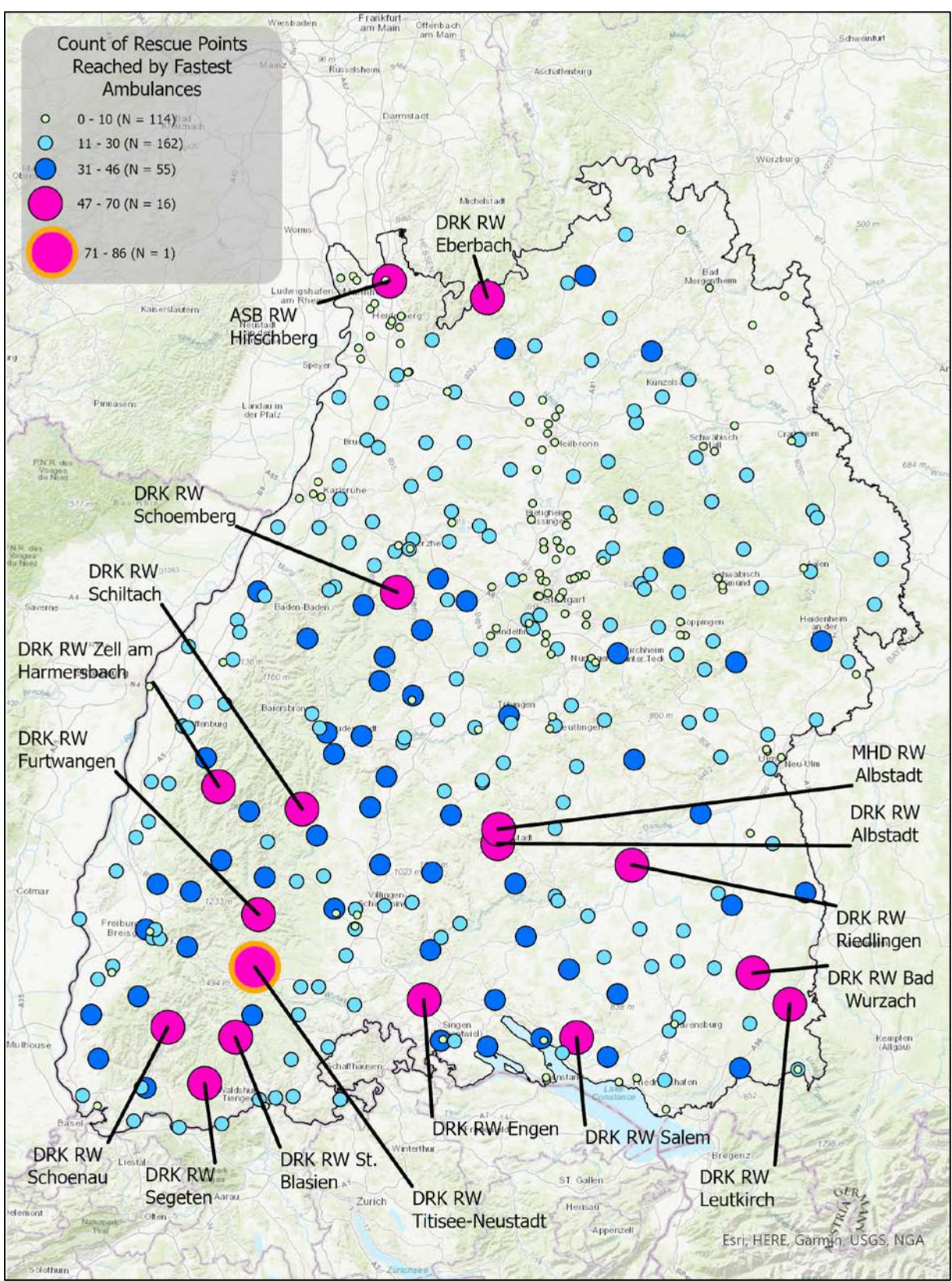

<span id="page-17-0"></span>*Figure 5 -The symbols in the map show how often a single station is the first choice to be called to a rescue point. [16](#page-17-1) Small light green dots represent EMS stationsthat are the fastest in 0 to 10 cases when being sent into a rescue mission involving a rescue point (N = 114). EMS stations symbolised by light blue dots are fastest in 11 to 30 (N = 162), blue in 31 to 46 cases (N = 55). 16 EMS stations are the best option for 47 up to 70 rescue points – these are symbolised in pink with black edge. The pink dot with orange border shows the top ranked EMS station being the fastest option for 86 rescue points.*

<span id="page-17-1"></span><sup>16</sup> Data sources: © GeoBasis-DE / BKG (2022); BOS-Fahrzeuge.info; maps.google.com; OpenStreetMap; Esri, DeLorme, HERE, TomTom, Intermap, increment P Corp., GEBCO, USGS, FAO, NPS, NRCAN, GeoBase, IGN, Kadaster NL, Ordnance Survey, Esri Japan, METI, Esri China (Hong Kong), swisstopo, MapmyIndia, and the GIS User Community

In contrast to the most frequented rescue stations, there are also 17 that are never the best possible option to be sent into a forest emergency operation. These stations are listed in *[Table 4.](#page-18-0)* Although these EMS are never the first pick they are of varying relevance as second or third choices.

<span id="page-18-0"></span>*Table 4 – The result of the analysis also includes 17 EMS stations that can never reach a rescue point the fastest. The table lists their ranking as second or third. As a result, EMS station in Wertheim is never part of the second-best solution and only in two cases of the third best solution. EMS Station Medipart in Heddesheim is never the fastest, but second fastest in 54 missions involving rescue points.*

| <b>Station</b>                            | Count 2nd | <b>Count 3rd</b> |
|-------------------------------------------|-----------|------------------|
| DRK RW Wertheim                           | O         | 2                |
| DRK RW Creglingen                         | 1         | 3                |
| DRK RW Stuttgart-Robert-Bosch-Krankenhaus | 1         | 2                |
| MHD RW Ludwigsburg                        | 4         | 3                |
| DRK RW Heilbronn                          | 5         | 7                |
| SANI-Team Winkler RW Fellbach             | 6         | 5                |
| DRK RW Bad Mergentheim                    | 7         | 8                |
| MHD RW 18 Heidelberg-Wieblingen           | 7         | 65               |
| DRK RW Schwaebisch Hall                   | 8         | 9                |
| MHD RW Stuttgart-Diakonie-Klinikum        | 8         | 9                |
| ASB RW Heilbronn-Neckargartach            | 9         | 15               |
| DRK RW Tauberbischofsheim                 | 12        | 7                |
| DRK RW Schmittenau                        | 15        | 23               |
| DRK RW Bad Krozingen                      | 16        | 50               |
| DRK RW Freiburg                           | 30        | 36               |
| <b>DRK RW Ravensburg</b>                  | 32        | 22               |
| Medipart GmbH RW Heddesheim               | 54        | 2                |

From the perspective of forest rescue points, the time needed by an ambulance to arrive at the location is very dispersed. With a minimum of approx. 1 second (rescue point FR2/L/62006) and a linear distance of 10.19 m (next station is DRK RW Schluchsee) up to a maximum of 3363.59 seconds at rescue point HD - 137 with a linear distance of 19.2 km (next station available in this study is ASB RW Hirschberg). In *[Figure 6](#page-19-0)* the map containing the result of an outlier analysis shows, in which areas of Baden-Württemberg the time span to arrive at a forest rescue point is statistically significant shorter or longer than normal.

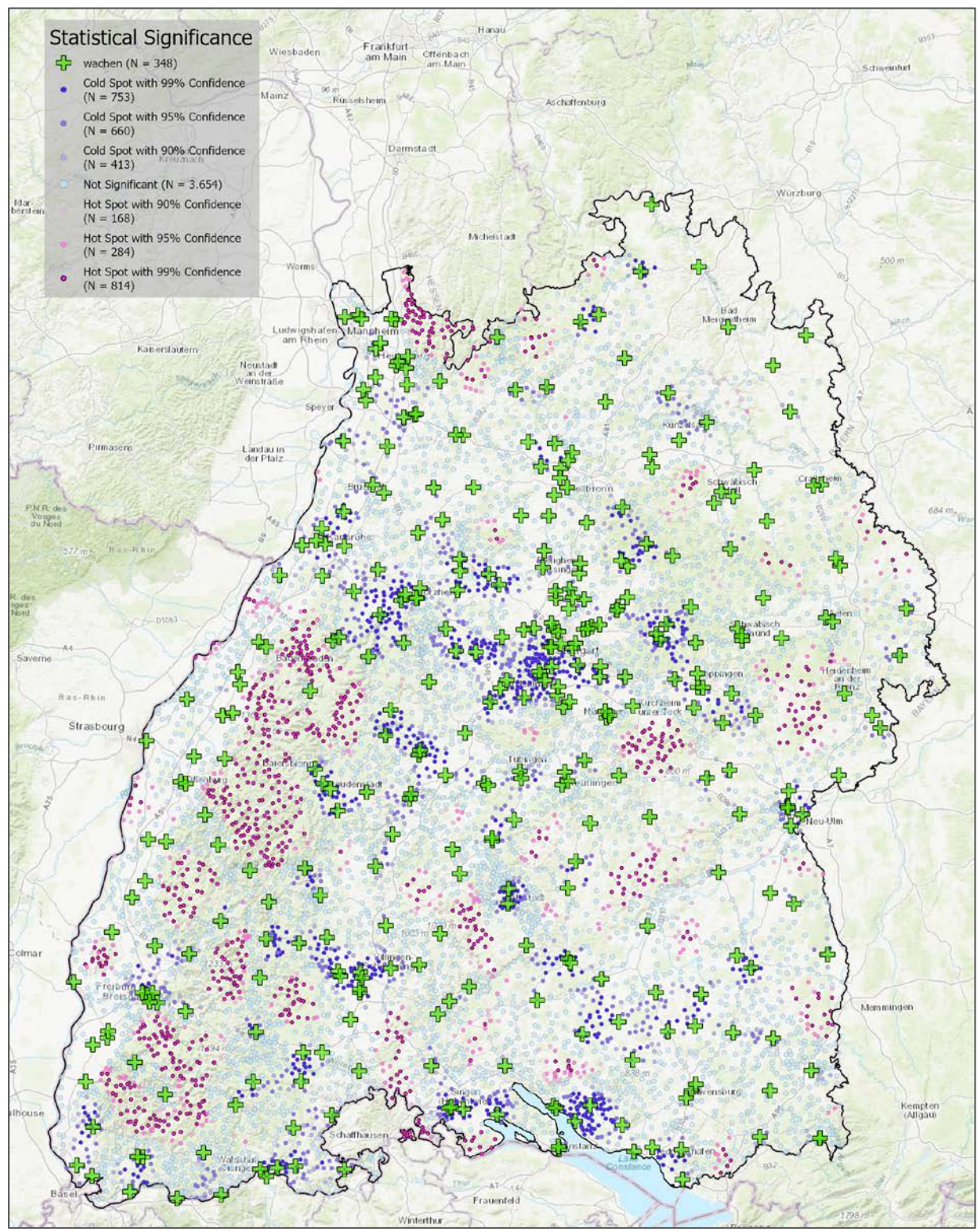

<span id="page-19-0"></span>*Figure 6 – Cartographic presentation of rescue points with statistically significant higher travel times (hot spots in red tones) and statistically significant shorter travel times (cold spots in blue tones) generated by the Anselin Local Moran's I statistic in ArcGIS Pro. [17](#page-19-1)*

<span id="page-19-1"></span><sup>17</sup> Data sources: © GeoBasis-DE / BKG (2022); BOS-Fahrzeuge.info; maps.google.com; OpenStreetMap; Esri, DeLorme, HERE, TomTom, Intermap, increment P Corp., GEBCO, USGS, FAO, NPS, NRCAN, GeoBase, IGN, Kadaster NL, Ordnance Survey, Esri Japan, METI, Esri China (Hong Kong), swisstopo, MapmyIndia, and the GIS User Community

## <span id="page-20-0"></span>3.2 Total Travel Times to Accident Sites

For the 2000 randomly generated accident locations, a best route was calculated for 1958 locations. 42 accident locations could not be processed in the model due to local conditions (for detailed discussion see chapter [4.2\)](#page-23-0). The model calculated routes have a range of 2514 seconds (41:54 minutes) in total travel time with a minimum of 181 seconds and a maximum of 2695 seconds (this corresponds to approximately 3 - 45 minutes) as seen in *[Figure 7](#page-20-1)*. The result shows an average time needed to reach an accident site by professional EMS personnel of 775 seconds with a standard deviation of 291 seconds. This corresponds to 12 minutes and 55 seconds with a standard deviation of 4 minutes and 51 seconds. The median is 737 seconds (12:16 minutes).

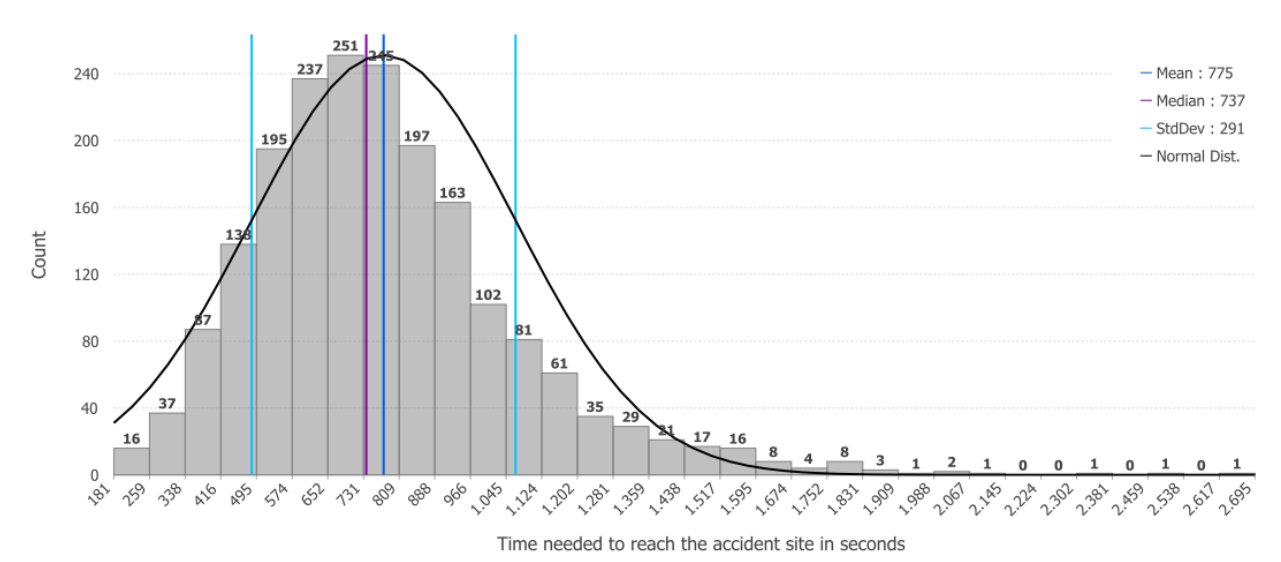

<span id="page-20-1"></span>*Figure 7 - Histogram showing the statistical distribution of the amount of time (seconds) needed to reach 1958 random accident sites in Baden-Württemberg. This would take 775 seconds (SD = 291) on average.*

#### **First track**

The model calculated a travel time from EMS stations to the used rescue points of  $\overline{x}$  = 421 seconds with a standard deviation of 230 seconds. This equals approximately 7 minutes (SD = 3:50 minutes). The result contains information of driving distances covered in that time. On average 6684 metres (SD = 3885) are travelled. The median is to be found as 6188 metres. If only the average values are considered, the average speed is approx. 15.9 metres per second ( $\sim$  57 km/h). For histogram see appendix III.

#### **Second track**

The model predicted an average time of 241 seconds with a standard deviation of 175 seconds of driving time inside the forest. This equals 4 minutes and 1 second (SD = 2 minutes and 55 seconds) on average. During the average time mentioned above, an ambulance drives an average distance of 2748 metres (SD = 2775) on public and forest roads in the woods. This corresponds to an overall average speed of approximately 41 km/h for the second track. The median is found at 2162 metres. For histogram see annex III.

#### **First and Second Track**

The calculated average travel time is 662 seconds (SD = 282; equals 11:12 minutes with a standard deviation of 4:42 minutes). For histogram see annex III.

#### **Third track**

From stop points on forest roads to the accident locations distances of 10 to 400 metres were calculated. The modus of the distances is 50 metres ( $n = 150$ ) and the median 90 metres ( $n = 100$ ). On average 113.3 metres (SD = 81.9) have to be travelled by foot in this random accident site scenario. For histogram see annex III.

## <span id="page-21-0"></span>4. Discussion

As pointed out above, to provide fast professional medical service in case of an accident in the forest is essential. To make it possible for rescue personnel to reach an accident site in the shortest possible time, the forest rescue chain has been established in the German forestry sector (KWF 2017; Beruf Forstwirt 2019; StMELF 2022). Routing via one of the spatially fixed rescue points to access a forest area is part within the process flow.

In this study, the driving manoeuvres of ambulances departing from EMS stations to each rescue point in Baden-Württemberg were simulated in a GIS model, travel times calculated and analysed. In addition, the fastest possible combination of travel and access time was calculated for 2000 randomly generated accident locations in forest areas. The time needed to complete the computation on the machine given was approximately 23 hours.

## <span id="page-21-1"></span>4.1 Rescue Stations and Rescue Points

EMS station locations are defined in a strategic planning process on a superordinate level in regard of the statutory 15 minutes call-response interval (RDG; p.l. GBl. 2010, 285; IM BW 2014). Unrelated, rescue points are located with focus on covering the forest areas. The GIS model presented in this study was used to derive driving times from EMS stations for each rescue point. *[Table 3](#page-16-0)* lists the EMS stations with the highest number of rescue points they could serve as fastest according to model calculations. The number of real use cases per rescue point are not available and therefor a statistical possibility of being sent into mission cannot be calculated for an EMS station. The knowledge of the number of rescue points served as the fastest EMS, can be used as a guideline for the acquisition and regional spatial distribution of ambulance vehicles suitable for off-road use or for special personnel training. As the map in *[Figure 5](#page-17-0)* reveals, these EMS station are frequently located in rural, often mountainous regions where the density of stations is low and the number of rescue points often high. The difference values between two kernel density analyses (one for EMS stations and one for rescue points, scaled on a cell size of 300 metres) are shown classified as a map in *[Figure 8.](#page-22-0)* It demonstrates that in areas with many rescue points and dispersed rescue stations, the stations that were most often part of the best solution in the model, are often located in these areas.

However, these criteria are not the only decisive variables that are sufficient to derive a ranking of the EMS stations in terms of deployment into missions in the forest, as the Pearson correlation (top right in *[Figure 8](#page-22-0)*) between the count of 1<sup>st</sup> place and the difference in regional densities with R = 0.52 is noticeably present but also indicates density ratio is not the only explanatory variable. For some of the top 17 EMS stations this could possibly mean that these simply are solitary located in remote areas being surrounded by rescue points – and therefore without an alternative option. To determine the ranked relevance of rescue stations for the forestry rescue chain, the only way to get valid results is to use a method based on a travel time calculation approach, as performed in this study.

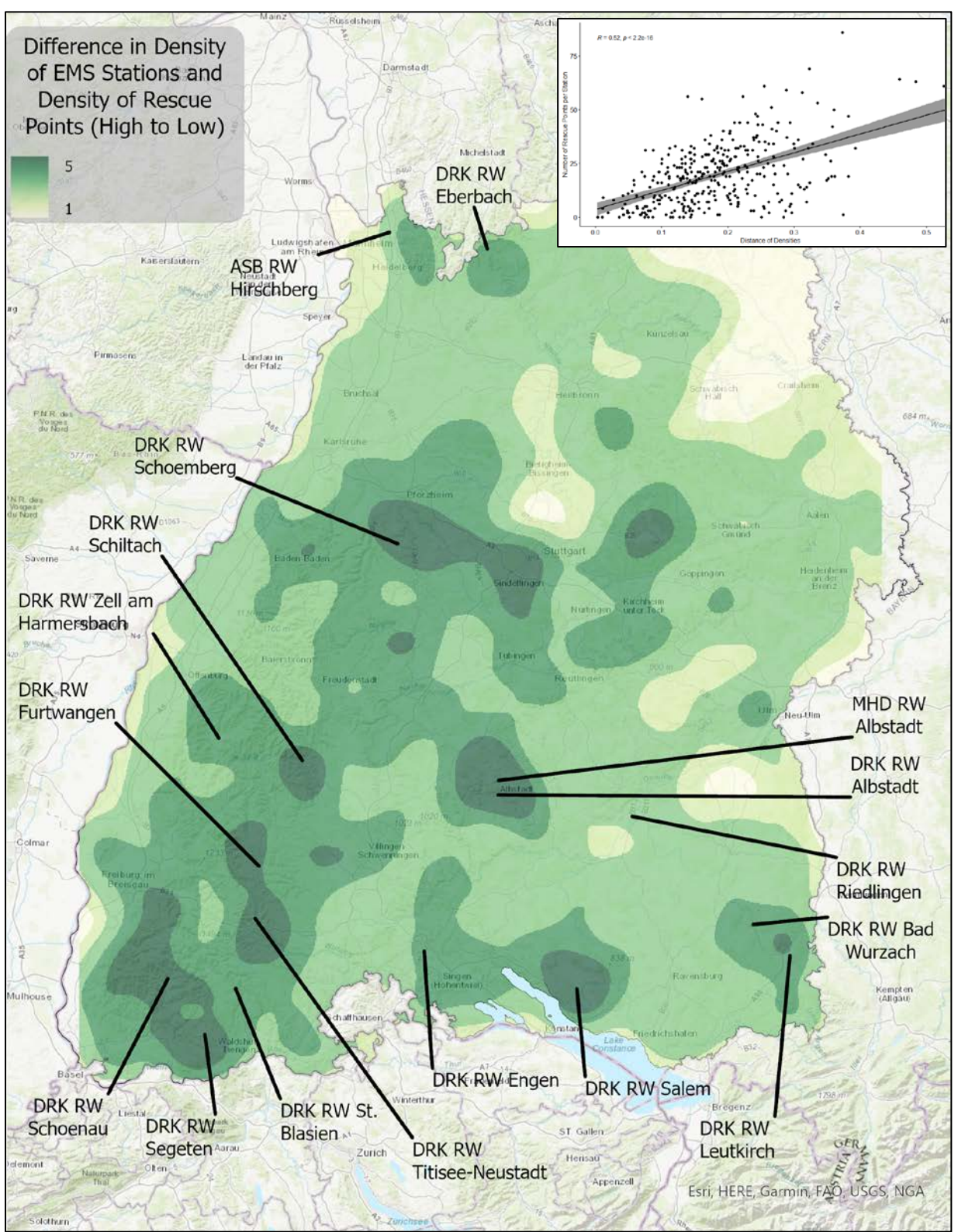

<span id="page-22-0"></span>*Figure 8 – Calculated differences between two Kernel density analysis of the rescue points / EMS stations with cell size of 300 m. The labels of the 17 most frequently fastest EMS stations as seen in [Figure 5](#page-17-0) are overlayed. Dark greens mark areas with a high difference (rescue points +, EMS stations -) and vice versa for brighter colours. [18](#page-22-1) Top right: Person correlation between the EMS station ranking and the low to high differences between regional densities of rescue points and EMS stations.*

<span id="page-22-1"></span><sup>18</sup> Data sources: © GeoBasis-DE / BKG (2022); Esri, DeLorme, HERE, TomTom, Intermap, increment P Corp., GEBCO, USGS, FAO, NPS, NRCAN, GeoBase, IGN, Kadaster NL, Ordnance Survey, Esri Japan, METI, Esri China (Hong Kong), swisstopo, MapmyIndia, and the GIS User Community

Regarding the accessibility time of rescue points, the results showed that there are regions in Baden-Württemberg in which it takes statistically longer or shorter time periods to reach the locations. The result of Anselin Local Moran's I statistics performed in this study shows, where in Baden-Württemberg rescue points are clustered by their statistical confidence intervals. One could assume, purely from a visual interpretation and a comparison of the result in *[Figure 6](#page-19-0)* and *[Figure 8,](#page-22-0)* that this is due to the relationship between the density of rescue stations and rescue points, but according to Pearson correlation there is no general relationship in this respect ( $R = -0.06$ ) regarding all rescue points in Baden-Württemberg. As the result in this study is based on road network calculations it can be assumed, that road network topology and physical driving speed limitations due to topographic realities is a possible explanation.

## <span id="page-23-0"></span>4.2 Travel Times to Accident Sites

In this study 2000 accident locations in forests were randomly determined, but for 42 no solution was found by the model. This is because no connection to the network data set could be established due to their special spatial location, e.g. border areas to Switzerland or France without *NavLog* data, distance to next road > 500 m, located in parcs (mapped as forest in OSM) without forest roads. In *[Figure 7](#page-20-1)* outliers can be assumed among the resulting travel times to accident sites. With an 95 % confidence 20 calculated times are statistical outliers (1720 - 2695 seconds). 13 of these are located in the Black Forest, 7 in the north of Baden-Württemberg. While in the middle of the Black Forest very long driving times may well be plausible due to the topography, in the north this could rather be due to an edge effect and/or a lack of rescue points in that area.

A closer look on the situation in the north (*[Figure 9](#page-24-0)*) reveals that these accident sites are in areas with high travel times to rescue points and/or at borders to Hesse or Bavaria. It can be assumed, that those rescue points also could be reached by the excluded neighbouring EMS – maybe in shorter time. Therefore, EMS stations and the road network outside of the study area must be integrated in future analysis to prevent a statistical bias. Removal of the 7 affected accident sites has only a minor impact on the overall result. The mean travel time is reduced by 5 seconds. The median, as an outlier robust indicator, is reduced by 1 second.

Additionally interesting: the map in *[Figure 9](#page-24-0)* also shows low-high outliers at the beginning of the mountainous region *Odenwald*, where travel times are significantly higher than in the nearby flat area *Rhine Valley*. Therefore, topography seems to be a significant influencing factor. This can also be concluded from an interpretation of *[Figure 6](#page-19-0)* (geographical knowledge of Baden-Württemberg required).

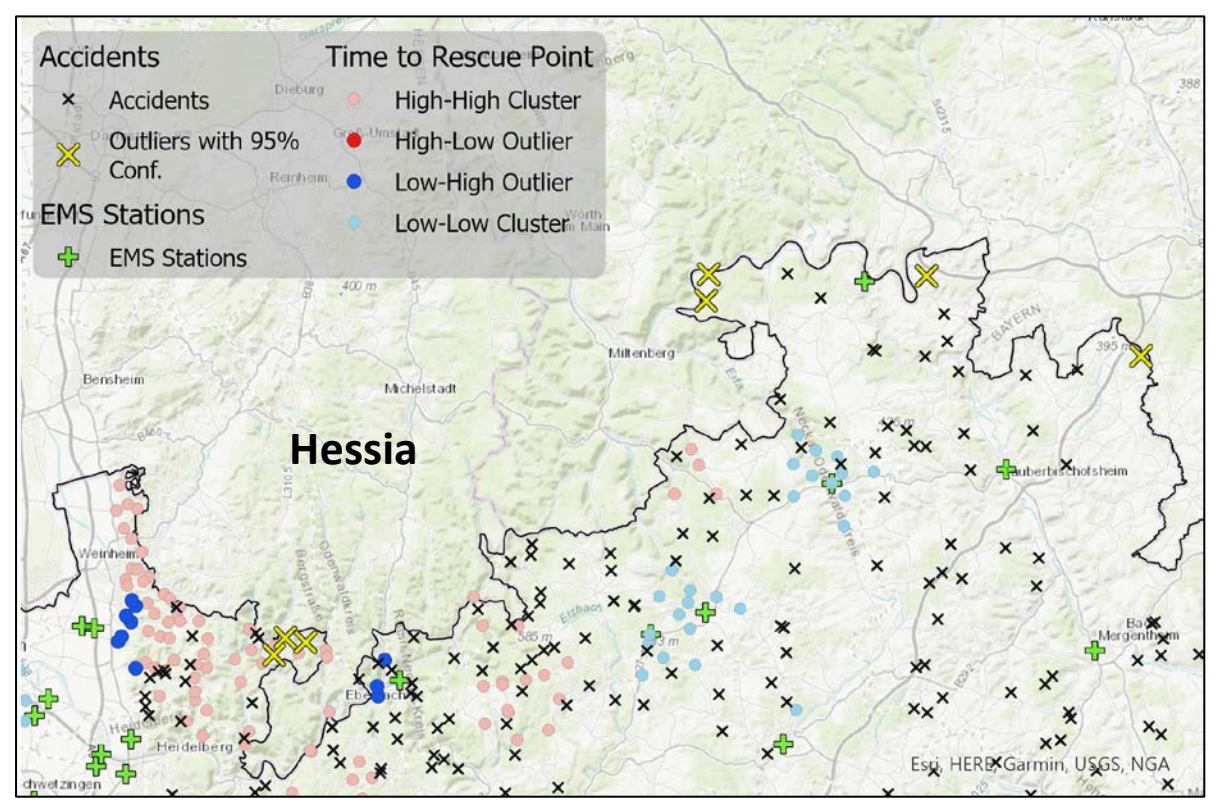

<span id="page-24-0"></span>*Figure 9 - Map with accident sites and their statistical outliers in respect of total travel time (result of ArcGIS Optimized Outlier Analysis), EMS station locations and cluster visualization of travel times to recue points in the north of Baden-Württemberg. [19](#page-24-1)*

The total travel time calculated in this study is the sum of the times required for the first, second and third track sections in the forest rescue chain. The computation of first track sections between EMS stations and rescue points is predominantly affected by speed variables (*[Table 1](#page-12-1) on p. - [13 -](#page-12-1)*) used for public roads. The data was defined according to the specifications of the data manufacturer *HERE* (with justified deviations for very small roads). Speed at which ambulances move is a very local phenomenon (Petzäll et al. 2011; Lupa et al. 2021) and is also influenced by unusual driving manoeuvres by using blues and twos compared to civil vehicles (Hunt et al. 1995; Ho and Casey 1998; Petzäll et al. 2011; Lupa et al. 2021). This is especially effective for faster arrival in rural areas (Petzäll et al. 2011). The determination of travel routes and travel time estimates on public roads is a frequent topic of discussion (Li et al. 2018; Wang et al. 2018; Yang et al. 2018; Aref 2019). However, driving manoeuvres on forest roads are not yet considered.

The computation of the second track section driving times based on *HERE* and parametrized *NavLog* data (*[Table 2](#page-12-0) on p. - [13 -](#page-12-0)*). The values were determined by a few test drives to obtain a rough indicator, as this has not been investigated in more detail so far. Further research is needed on driving speeds of rescue vehicles on forest roads.

Walking velocities for computation of the third track sections were defined as being constant at 1 metre per second. The *International Specification for Orienteering Maps* (*ISOM*) defines runnability parameters for 5 categories depending on the ground surfaces (International Orienteering Federation 2019). The parameter used in this study lies in category 4 (1 m/s = 16.6 min/km), which is described as walking or limited running being possible locomotion types due to very stony ground, undergrowth or dense vegetation.

The values defined by *ISOM* do not consider heavy gear carried by paramedics. As many forest stands are converted nowadays, there is a lot of ground vegetation of different types. In this respect, the parameter of 1 m/s used as walking speed parameter in the terrain seems plausible.

<span id="page-24-1"></span><sup>19</sup> Data sources: © GeoBasis-DE / BKG (2022); BOS-Fahrzeuge.info; maps.google.com; OpenStreetMap; Esri, DeLorme, HERE, TomTom, Intermap, increment P Corp., GEBCO, USGS, FAO, NPS, NRCAN, GeoBase, IGN, Kadaster NL, Ordnance Survey, Esri Japan, METI, Esri China (Hong Kong), swisstopo, MapmyIndia, and the GIS User Community

A basic assumption for the third track in this study was that the route to approach the scene of the accident is always straight and flat. This part of the model does not meet realistic rescue mission conditions. A further development of the modelling could take slope inclinations and possibly existing paths into account. This would have an impact on the walking time and thus also on the sum of the upstream track sections – what could end in a different result of solving problem No. 4 in Chapter [2.3.1.](#page-10-0)

An approach to take the relief into account is the determination of the optimal cost path (GIS Wiki 2021). A slope raster derived from a digital terrain model is serving as a cost surface layer. Starting from a stop position on a forest road, a cost distance grid is created, which contains the cumulative cost of travelling to each raster cell from the source (stop position). Each cell contains the sum of the neighbouring lowest total cost value and its own cost. At the same time, a backlink grid is created that stores the direction from each cell to its neighbour with the lowest cost (ESRI 2021). For an accident location, this algorithm finds the corresponding cell in the backlink grid and then traces a path back to the stop position by following the direction of each cell to the least cost neighbour (GIS Wiki 2021). After the final walking route is found, the time has to be calculated regarding the elevation.

There are several attempts and discussions on hiking speed calculations considering track length and slope or hight differences to overcome. Appropriate approaches for this case could be the use of the *Naismith's rule* that contains a correction factor a = 7.92 for the hight, which is then added to the distance  $(\Delta d + a\Delta h)$  – this only applies to climbs (Naismith 1892). The experimentally derived for-mula of Davey et al. contains an exponential function of the slope<sup>[20](#page-25-0)</sup> ( $\alpha$ ) a constant k (3.5) and speed in the plane  $(p_0)$  (Davey et al. 1994):

$$
p = p_0 e^{k\alpha}
$$

*Tobler's Hiking Function* is based on empirical data, takes inclines into account and was published in 1993 by Waldo Tobler (Tobler 1993):

$$
W = 6 e^{-3.5 \times |S + 0.05|}
$$

W is the walking velocity; S is the slope =  $\frac{\Delta \text{ hight}}{\Delta \text{ vertical distance}} = \tan (\alpha)$ ; For off-path travel the result is to be multiplied by  $0.6<sup>21</sup>$  $0.6<sup>21</sup>$  $0.6<sup>21</sup>$ .

More complex attempts can be found in Minetti et al. (2002) and Kay (2012), which have a stronger relation to sports and thus include physiological characteristics and skills of the runners.

More research on hiking velocity of EMS personnel in the terrain is needed to fit parameters for third track section calculations. As seen in the functions of Naismith and Tobler hiking velocity is not linear when slope is taken into account. It is also conceivable that the speed of EMS personnel decreases with distance.

#### **Comparison with Empirical Studies: Travel Times and Third Track Parameters**

The model calculations depend on different variables for travel time per road class and walking distances.

In addition to the driving time, the response time (or call-response interval) also includes processing of the emergency call with dispatching and launch of the vehicle (Hinkelbein et al. 2004). For Baden-Württemberg the median of time until an ambulance was dispatched into a mission in 2020 was 02:22 minutes (05:09 minutes 95 perc.) and the median time of turnout was 01:19 minutes (03:00 minutes 95 perc.) (SQR-BW 2020).

<span id="page-25-0"></span><sup>&</sup>lt;sup>20</sup> The descent is not considered here either.

<span id="page-25-1"></span> $21$  If it is ever necessary again, it is also noted here that the correction factor for horse riding is 1.25 Tobler (1993).

*Wilhelm* and *Lefering* (2021) compared data of prehospital times in airborne (N = 208) and groundbased (N = 16) rescue missions located outside of the public road network of *Baden-Baden* between January 1, 2007 and July 31, 2018. As no variables on ambulance travel times were available, these were calculated retrospectively using the *Logiball Business Navigator BOS Germany* software (*Logiball GmbH, Herne*). The mean response time calculated for the ground-based missions of the study was  $\bar{x}$  = 14:18 minutes. The authors do not give any information about the net driving time. Taking the aforementioned median time intervals for dispatching and launching in Baden-Württemberg into account, the result of approx. 11 minutes driving time calculated by the model in this study is of comparable dimension. According to *Wilhelm* and *Lefering* it took 10 minutes on average to access the site of the accident - with a minimum of 1 minute and a maximum of 50 minutes. *Vogt* and *Wilhelm* (2020) analysed data of forest emergency missions from 2007 – 2017 (also from Baden-Baden) and concisely showed a median ambulance driving time of 13:21 minutes (N = 307; no measure of dispersion given). It is also noted that the sum of arrival and access times is less than 18:42 minutes.

In both studies the derivation of access time values is not presented, particularly questionable because the call-response interval ends with the stopping of the vehicle and an access time is not recorded as a standard control centre practice (Hinkelbein et al. 2004). Assuming the access times were correctly measured, no information of distances travelled is given and it is still in question if the optimal stop positions were reached and if the best route to the accident site was used. Therefore, the model parameters cannot be adjusted based on the level of information given in the studies.

According to *Wilhelm* and *Lefering* (2021) the response time of a hoist-capable helicopter can be calculated by:

$$
T_{HHO} = \frac{Flight\ Distance\ [km]}{3.5\ \frac{km}{minute}} + 10\ minutes
$$

Based on this formula, a GIS model for the forest rescue chain can be enriched by an multi modal attempt. This could help dispatch in decision making during operations in the terrain, concerning the optimal solution. Their work practice could be enriched by cartographic application or a map of the shortest travel times in Baden-Württemberg.

## <span id="page-26-0"></span>4.3 Conclusion

This study aimed to derive time values for EMS movement in total and for each track section travelled in context of the forest rescue chain. It was shown that the results depend on many variables which are subject to uncertainties. For the model used, these are especially speed parameters for forest roads and walking in the terrain. Future research should therefore aim at assessing valid speed parameters. As long as these parameters are not verified, the result is particularly suitable for obtaining an overview of the regional proportions. It could be determined, which EMS stations should undergo special trainings and preparations. The terrain relief represents an important factor when accessing the off-road terrain and was not considered in this study. Future models (especially if they are used by rescue coordination centres or in navigation system in vehicles) should take these factors into account, as it can be crucial for the spatial deployment of emergency forces in real operations. In addition, a multi modal transport approach involving helicopters as a first responding and/or alternative rescue vehicle should be implemented. Following this approach, a cartographic application or a map could be provided to support dispatch in making the best possible decisions.

## <span id="page-27-0"></span>References

- 1 Alanazy ARM, Wark S, Fraser J, Nagle A 2019. Factors Impacting Patient Outcomes Associated with Use of Emergency Medical Services Operating in Urban Versus Rural Areas: A Systematic Review. International journal of environmental research and public health, 16 (10).
- 2 Aref WG (ed.) 2019. Proceedings of the 16th International Symposium on Spatial and Temporal Databases. Association for Computing Machinery, New York,NY,United States, 1245 p., https://dl.acm.org/action/showBook?doi=10.1145/3340964
- 3 ASTRA 2022. Wandern in Zahlen, 09.07.2022. Accessed on 09.07.2022, https://wandern-in-zahlen.ch/die-wandernden
- 4 Bejga S 2022. Resq Map. Accessed on 17.07.2022, https://resqmap.de/
- 5 Beruf Forstwirt 2019 (7., aktualisierte Auflage). Ulmer, Stuttgart, 711 p.
- 6 Bohn A, Wnent J, Seewald S, Brenner S, t j, Gräsner J-T, Fischer M 2017. Der Impact der Hilfsfrist auf das Reanimationsergebnis [The impact of the rescue time on the resuscitation outcome]. Anästhesiologie & Iintensivmedizin, 58 (3), 43–45.
- 7 BOS-Fahrzeuge.info 2022. Wachen-Datenbank (EMS Station Database). Accessed on 24.04.2022.
- 8 Brambrink U 2022. AML setzt sich überall in Deutschland durch, 06.07.2022. Accessed on 17.07.2022, https://www.vodafone.de/newsroom/digitales-leben/neues-notrufsystem-aml-setztsich-ueberall-in-deutschland-durch/
- 9 Davey RC, Hayes M, Norman JM 1994. Running Uphill: An Experimental Result and its Applications. Journal of the Operational Research Society, 45 (1), 25–29.
- 10 Deutscher Bundestag 2003. Unterrichtung durch die Bundesregierung. Gutachten 2003 des Sachverständigenrates für die Konzertierte Aktion im Gesundheitswesen, unpublished.
- 11 ESRI 2021. Creating the least-cost path—ArcGIS Pro | Documentation, 03.05.2021. Accessed on 19.08.2022, https://pro.arcgis.com/en/pro-app/2.8/tool-reference/spatial-analyst/creating-theleast-cost-path.htm
- 12 ForstBW 2022. Occupational Accidents of Forest Workers Statistics of ForstBW Stabstelle für Arbeitssicherheit / Fachbereich IT. Internal data made available for scientifical purposes. Datasheet of 12.06.2022.
- 13 BWaldG; p.l. 790-18 as amended on 2. May 1975. Gesetz zur Erhaltung des Waldes und der Förderung der Forstwirtschaft [German Law On the Preservation of Forests And the Promotion of Forestry].
- 14 GIS Wiki 2021. Cost Path Analysis GIS Wiki | The GIS Encyclopedia, 16.04.2021. Accessed on 19.08.2022, http://wiki.gis.com/wiki/index.php/Cost\_Path\_Analysis
- 15 Harmsen AMK, Giannakopoulos GF, Moerbeek PR, Jansma EP, Bonjer HJ, Bloemers FW 2015. The influence of prehospital time on trauma patients outcome: a systematic review. Injury, 46 (4), 602– 609.
- 16 Hauck B 2003. Konzept zur Entwicklung von bundesheinheitlichen Geographischen Standards für die Holzlogistik. KWF Bericht, 04.
- 17 Henning U 2022. Sanitätsdienstliche Einsatzgrundsätze. Bundeswehr, 10.07.2022. Accessed on 10.07.2022, https://www.bundeswehr.de/de/sanitaetsdienstliche-einsatzgrundsaetze--119360
- 18 HERE 2018. NAVSTREETS. Street Data Reference Manual, 1502 p.
- 19 Hinkelbein J, Gröschel J, Krieter H 2004. Zeitpunkte und Zeitabschnitte zur Beschreibung der Struktur- und Prozessqualität im organisatorischen Rettungsablauf. Der Notarzt, 20 (4), 125–132.
- 20 Ho J, Casey B 1998. Time Saved With Use of Emergency Warning Lights and Sirens During Response to Requests for Emergency Medical Aid in an Urban Environment. Annals of Emergency Medicine, 32 (5), 585–588.
- 21 Hunt RC, Brown LH, Cabinum ES, Whitley TW, Prasad N, Owens CF, Mayo CE 1995. Is Ambulance Transport Time With Lights and Siren Faster Than That Without? Annals of Emergency Medicine, 25 (4), 507–511.
- 22 IM BW. Rettungsdienstplan Baden-Württemberg Az.: 4-5461.2-5.
- 23 IM BW 2021. Ministry of the Interior, for Digitalisation and Local Authorities Baden-Württemberg. Personal communication. E-Mail of 16.06.2021.
- 24 Intend Geoinformatik 2022. Hilfe im Wald. Accessed on 17.07.2022, https://www.intend.de/produkte/hilfe-im-wald.html
- 25 International Orienteering Federation 2019. ISOM 2017-2. International Specification for Orienteering Maps. Adjusted version published January 2019. Accessed on 19.08.2022.
- 26 Kändler G, Cullmann D 2014. Der Wald in Baden-Württemberg. Ausgewählte Ergebnisse der dritten Bundeswaldinventur, 64 p., https://www.forstbw.de/fileadmin/forstbw\_pdf/wald/Bundeswaldinventur\_3\_Auswertung\_BW\_Gesamt.pdf
- 27 Kay A 2012. Pace and Critical Gradient for Hill Runners: An Analysis of Race Records. Journal of Quantitative Analysis in Sports, 8 (4).
- 28 Kramarz von Kohout G, Thiele R 2019. Projekt "SiReNE": Wie kann ein Notruf 110/112 möglichst überall helfen?: Oder: "Ich glaube, ich stehe im Wald" – Nützt eine Notruf-App? Datenschutz und Datensicherheit, 43, 96.
- 29 KWF 2017. Ausweisen forstlicher Rettungspunkte [Establishing forestry rescue points]. Praxisfaden für Waldbesitzer [Practical guide for forest owners]. Accessed on 10.07.2022, https://kwf2020.kwfonline.de/wp-content/uploads/2020/12/A5\_Broschuere\_kwf\_Rettungspunkte.pdf
- 30 KWF 2022a. Documentation of rescue point data version 2.12: KWF\_RP\_V2\_12.txt, unpublished. Kuratorium für Waldarbeit und Forsttechnik e.V.
- 31 KWF 2022b. KWF Unfallstatistik [Accident Statistics]. Kuratorium für Waldarbeit und Forsttechnik e.V. Accessed on 03.07.2022, https://unfallzahlen.kwf-online.de/
- 32 KWF 2022c. Rettungspunkte. Kuratorium für Waldarbeit und Forsttechnik e.V. Accessed on 17.07.2022, https://kwf2020.kwf-online.de/rettungspunkte/
- 33 Lamprecht M, Fischer A, Stamm H 2008. Sport Schweiz 2008. Das Sportverhalten der Schweizer Bevölkerung. Swiss Federal Office for Sport.
- 34 Lamprecht M, Fischer A, Stamm H 2014. Sport Schweiz 2014. Das Sportverhalten der Schweizer Bevölkerung. Swiss Federal Office for Sport, https://www.baspo.admin.ch/content/baspo-internet/de/dokumentation/publikationen/sport-schweiz-2020/\_jcr\_content/contentPar/downloadlist\_copy/downloadItems/665\_1464274287742.download/sport\_schweiz\_2014\_d.pdf
- 35 Lamprecht M, Fischer A, Stamm H 2020. Sport Schweiz 2020. Das Sportverhalten der Schweizer Bevölkerung. Swiss Federal Office for Sport, https://www.baspo.admin.ch/content/baspo-internet/de/dokumentation/publikationen/sport-schweiz-2020/\_jcr\_content/contentPar/downloadlist/downloadItems/296\_1591280041472.download/Bro\_Sport\_Schweiz\_2020\_d\_WEB.pdf
- 36 Li Y, Fu K, Wang Z, Shahabi C, Ye J, Liu Y 2018. Multi-task Representation Learning for Travel Time Estimation. In: Guo Y (ed.). Proceedings of the 24th ACM SIGKDD International Conference on Knowledge Discovery & Data Mining, 19 08 2018 23 08 2018. ACM, New York, NY, p. 1695–1704.
- 37 Lupa M, Chuchro M, Sarlej W, Adamek K 2021. Emergency ambulance speed characteristics: a case study of Lesser Poland voivodeship, southern Poland. GeoInformatica, 25 (4), 775-798.
- 38 Minetti AE, Moia C, Roi GS, Susta D, Ferretti G 2002. Energy cost of walking and running at extreme uphill and downhill slopes. Journal of applied physiology (Bethesda, Md. : 1985), 93 (3), 1039–1046.
- 39 Naismith WW 1892. without title. Scottish Mountaineering Club Journal, II, 136.
- 40 NavLog 2021. Pragmatisches ShapeForst. Formatbeschreibung zur Erstellung einer forstspezifischen Navigationsdatenbasis [Format description for the creation of a forest-specific navigation database] (Version 3.3), Groß-Umstadt, https://navlog.info/informationen/downloads
- 41 Niemann S, Achermann Stürmer Y, Derrer P, Ellenberger L 2021. Status 2021: Statistik der Nichtberufsunfälle und des Sicherheitsniveaus in der Schweiz, unpublished.
- 42 Palm T, Weinbrenner H, Wirth K 2020. Die Bedeutung von Stadtwäldern während der Corona-Pandemie [The importance of urban forests during the Corona pandemic]. AFZ - Der Wald, 22, 12–15.
- 43 Petzäll K, Petzäll J, Jansson J, Nordström G 2011. Time saved with high speed driving of ambulances. Accident; analysis and prevention, 43 (3), 818–822, https://pubmed.ncbi.nlm.nih.gov/21376871/
- 44 Purfürst T 2022. The Permanent German Forest Rescue Point System—Concept, Geographical Analysis, and Optimisation. Forests, 13 (2), 197.
- 45 RDG; p.l. GBl. 2010, 285 as amended on 8. February 2010. Rettungsdienstgesetz Baden-Württemberg [Emergency Medical Services Act of Baden-Wuerttemberg], www.landesrecht-bw.de
- 46 Robert Koch-Institut 2015. Gesundheit in Deutschland. Gesundheitsberichterstattung des Bundes. Kapitel 2.12.2 Unfallverletzungen, unpublished.
- 47 Sanitätsdienst der Bundeswehr n.d. Die Rettungskette. Sanitätsdienstliche Versorgung im Einsatz, https://cache.pressmailing.net/content/87ab3bee-4eab-4aa1-aa37-02bbb75968ee/Rettungskette.pdf
- 48 Schehadat MS, Groneberg DA, Bauer J, Bendels MHK 2017. Hilfsfristen des Rettungsdienstes in den deutschen Bundesländern. Zentralblatt für Arbeitsmedizin, Arbeitsschutz und Ergonomie, 67 (5), 255–260.
- 49 Schmidt-Baum T 2008. Konzepte für Rettungsketten in Waldarbeitssystemen (1st ed.). Cuvillier Verlag, Göttingen, 281 p.
- 50 Schnitzler S 2011. Konzeption und Realisierung einer webbasierten Rettungspunktekarte Forst. Masterthesis, unpublished. Fachhochschule Mainz, Mainz.
- 51 Sefrin P, Distler K 2002. Stellenwert der Zugangszeit zum Patienten in der Rettungskette [Importance of the access time to the patient in the rescue chain]. Der Notarzt, 18 (3), 93–99.
- 52 Sefrin P, Schua R 2021. Möglichkeiten der Überbrückung des therapiefreien Intervalls bei Notfällen. Der Notarzt.
- 53 SQR-BW 2020. Qualitätsbericht 2020 Rettungsdienst Baden-Württemberg. Accessed on 16.08.2022.
- 54 Statistisches Bundesamt 2017. Fragen zur Gesundheit Kranke und Unfallverletzte Mikrozensus 2017. Accessed on 08.07.2022, https://www.destatis.de/DE/Themen/Gesellschaft-Umwelt/Gesundheit/Gesundheitszustand-Relevantes-Verhalten/Publikationen/Downloads-Gesundheitszustand/kranke-unfallverletzte-5239001179004.html
- 55 StMELF 2022. Sichere Waldarbeit Rettungskette Forst [Safe Forest Work Forest Rescue Chain], unpublished.
- 56 Suda M, Gaggermeier A, Ramisch K, Koller N 2021. Was Waldbesucher im Wald finden [What Forest Visitors Find in the Forest]. Befragung von über 1.000 Waldbesuchern während der Corona-Pandemie [Survey of over 1,000 forest visitors during the Corona pandemic], 128, 12–14, https://www.lwf.bayern.de/mam/cms04/waldbesitz-forstpolitik/bilder/a128\_was\_waldbesucher\_im\_wald\_finden.pdf
- 57 SVLFG 2020. Auf einen Blick. Daten und Zahlen 2020. Accessed on 05.07.2022, https://cdn.svlfg.de/fiona8-blobs/public/svlfgonpremiseproduction/96fe4ee343f93a72/44b9ccad658d/auf-einen-blick-2020.pdf
- 58 SVLFG 2021. Rückgang der Unfallzahlen bei der Waldarbeit [Decrease in the number of accidents in forest work], Kassel. Accessed on 04.07.2022, https://cdn.svlfg.de/fiona8-blobs/public/svlfgonpremiseproduction/cd002202473640d7/946e25adffb3/pm-unfallzahlen-forst-20210722.pdf
- 59 Tobler W 1993. Three Presentations on Geographical Analysis and Modeling. Non- Isotropic Geographic Modeling Speculations on the Geometry of Geography. Global Spatial Analysis. UC Santa Barbara NCGIA Technical Report.
- 60 Vogt M, Wilhelm A 2020. Das Baden-Badener Rettungssystem Wald, unpublished.
- 61 VuMa 2022. Die Studie VuMA Touchpoints. Verbrauchs- und Medienanalyse, 09.07.2022. Accessed on 09.07.2022, https://www.vuma.de/vuma-praxis/die-studie
- 62 Wang D, Zhang J, Cao W, Li J, Zheng Y 2018. When Will You Arrive? Estimating Travel Time Based on Deep Neural Networks. Proceedings of the AAAI Conference on Artificial Intelligence, 32 (1).
- 63 Wilhelm A, Lefering R 2021. Helicopter Hoist Operations in Difficult Nonalpine Terrain. Air medical journal, 40 (4), 242–250.
- 64 Wolf M 2015. Rettungskette Forst (Bayern). Handbuch der Bayerischen Forstverwaltung, München.
- 65 Yang B, Dai J, Guo C, Jensen CS, Hu J 2018. PACE: a PAth-CEntric paradigm for stochastic path finding. VLDB Journal, 27 (2), 153–178.

# <span id="page-30-0"></span>5. Supplemental Technical Report

The methodology was presented in chapter [2.3](#page-9-3) of the manuscript. This chapter contains additional details.

## <span id="page-30-1"></span>5.1 Data Preparation

Before data was used in the model, it was checked for usability and plausibility. This is particularly important regarding the automated creation of spatial links between the data.

## <span id="page-30-2"></span>5.1.1 Connect NavLog with HERE

The line vector data sets of *HERE* and *NavLog* cover different spatial areas and must be connected at the transitions to create a coherent road network. An analysis of the required snap distances was previously carried out using the NEAR tool between *NavLog* endpoints and *HEREs* potential connection joint (without high velocity roads). The average distance was  $\sim$  1.5 m. Most of the distances were smaller than 1 m according to the median of  $\sim$  0.98 m (*[Figure 10](#page-30-4)*).

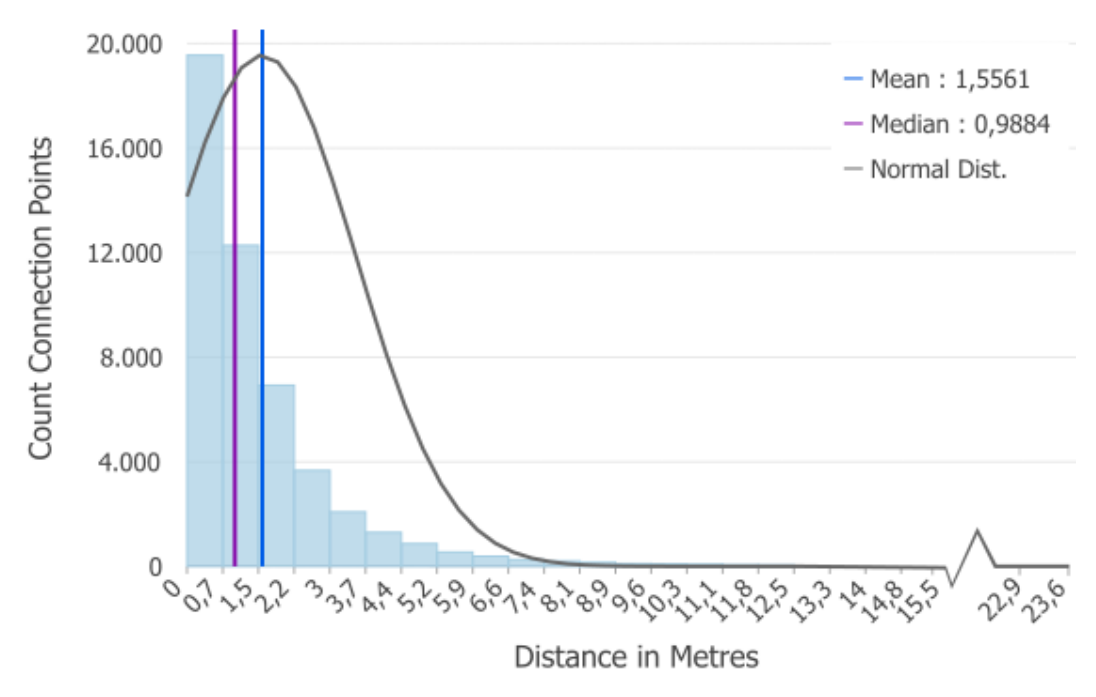

<span id="page-30-4"></span>*Figure 10 - Distribution of the Euclidian Distances between NavLog connection points and HERE line vectors.*

For distances over 10 metres, a visual check was carried out using topographic map and orthophoto. As a result, a distance for the snap process implemented in the model was set to 20 metres, as otherwise some larger forest areas would not have been connected to the network data set.

## <span id="page-30-3"></span>5.1.2 Rescue Points - Snap on Road Network

The rescue points had to be connected to the road network in a controlled manner. This can be achieved automatically within a *Nearest Facility Analysis*, but there is no plausibility check. Manual editing was necessary to avoid errors where points could be moved across rivers or railway tracks by an automated process. An example is shown in *[Figure 11](#page-31-0)*. The data of rescue points contains descriptions of the location, which could be used to evaluate those situations.

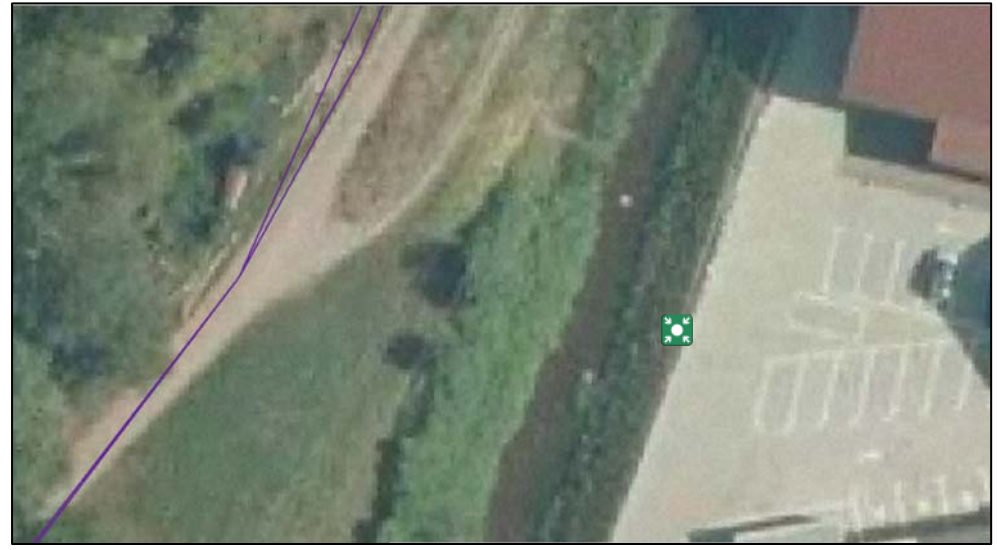

*Figure 11 - Location of a Rescue Point in a parking area. A brook lays between the next forest roads.*

<span id="page-31-0"></span>Only rescue points that were established with the intention of forestry use were considered (query for forestry administrations as data sources). By analysing the distances using NEAR in ArcGIS Pro, particularly conspicuous distances could be checked.

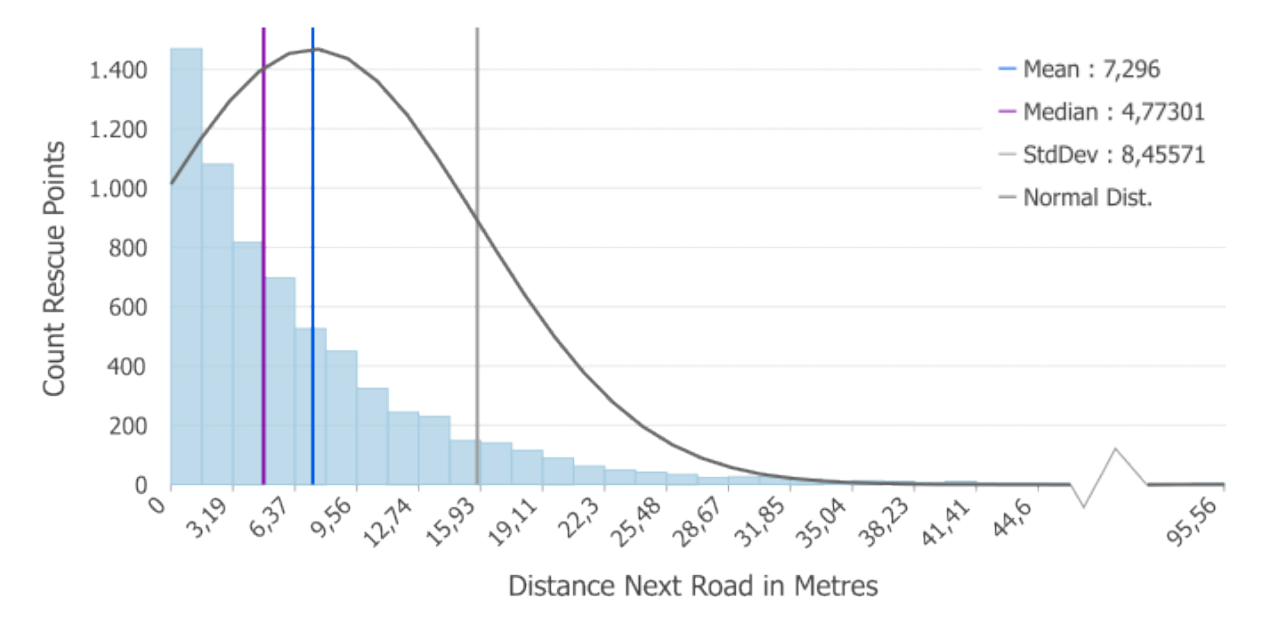

<span id="page-31-1"></span>*Figure 12 - Histogram of the Euclidian Distances between Rescue Points and next road vectors. Half of the Rescue Points are located closer than 4,78 metres to the next road. The strong positive skewness indicates significant impact of outliers.*

There are rescue points that are located far away from a road as the histogram in *[Figure 12](#page-31-1)* shows. These are landing sites for helicopters ( $N = 3$ ) and one object which was located within an industrial complex without connection to a forest area. These were removed from the dataset. The geographic locations of points with more than 30 m distance  $(N = 163)$  to the nearest path geometry were verified by assessing them against an orthophoto and moved accordingly. The furthest distance was 95.56 m to the nearest road. Below 30 m distance, the points were snapped to the next nearest road vector without manual verification.

#### <span id="page-32-0"></span>5.1.3 Forest Areas

The forest areas were extracted out of the current OSM data. The polygon sizes were calculated and only areas over 0.2 ha (minimum legal size to be considered a forest) were dissolved and used in this study.

## <span id="page-32-1"></span>5.2 Process Modelling

The process model was presented in chapter [2.3.](#page-9-3) The overall process carried out is complex and can be found as a detailed process model in Appendix I and as a Phyton script in Appendix VII. For easier traceability, the following *[Figure 13](#page-33-0)* shows the main objectives of the summarised process steps.

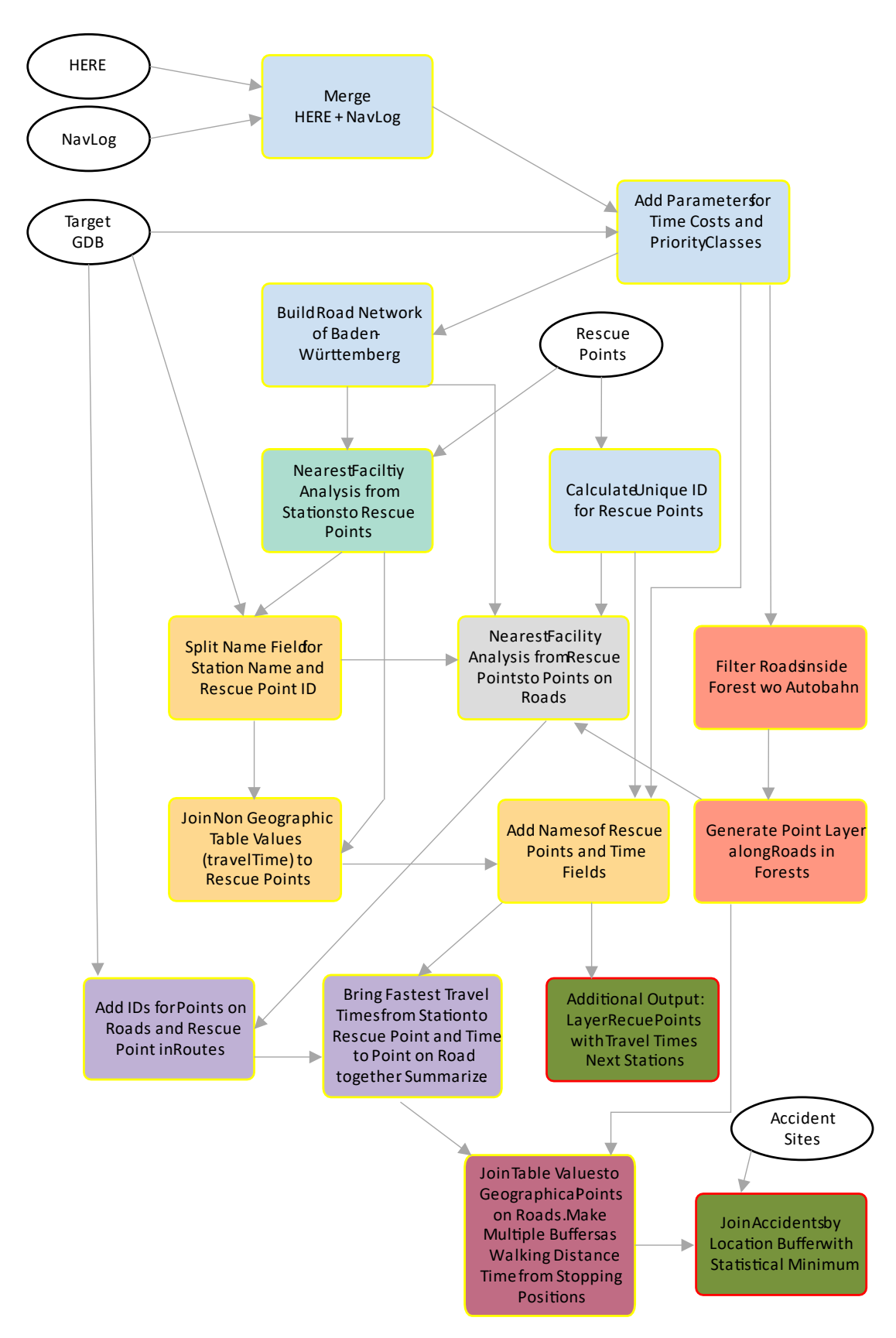

<span id="page-33-0"></span>*Figure 13 - Process Modell Notation. Green with red frame are processes ending in an output. Input data in ovals.*

For the implementation of the project, mainly geoprocessing tools provided by ArcGIS Pro are used. In the following, these will be highlighted by capital letters. The process is conceptually divided into 8 stand-alone sub-processes, which are later chained together.

In the 1ststep (light blue ∎ in *[Figure 13](#page-33-0)*) the main task aims on creating a topologically correct network according to the ArcGIS Topology Rules (ESRI 2011). The used data of *HERE* also includes large superordinate roads that are not suitable for connecting to a forest road, since they are structurally separated from their surroundings. The existing categories are not unambiguous in this context, as there are federal highways (*Bundesstraßen*) as one class with *Autobahns* although they are not always structurally separated (HERE 2018; 2. Bundesfernstraßengesetz (FStrG) 2020). Therefore, the here data is filtered by an inverted SELECT statement with the *Autobahns* of Baden-Württemberg before the SNAP of *NavLog* on edges and nodes of *HERE* is being performed. In a PAIRWISE INTERSECT point features for each intersection are generated as markings of cutting locations by the follow-up tool SPLIT LINE AT POINT. This step is necessary to break up *HERE* roads so that topologically a crossroads can be created. The *NavLog* and the *HERE* data and afterwards the *Autobahns* are MERGED into one road network. A new field (*src*) is calculated containing an attribute of the source as an attribute (*navlog* or *here*) before the data is written in a new feature class *RoadNetwork* in a previously created dataset *roads* in the geodatabase. To parametrize the data for transport travel time calculations additional attribute fields *travelTime* and *prioClass* are added and filled with the field calculator using the following statements in Python. For *travelTime* the velocities per speed class according to *[Table 1](#page-12-1)* and *[Table](#page-12-0)  [2](#page-12-0)* is used a divisor of the vector length:

#### travelTime =

tr(!speed\_cat!,!wayclass!,!Shape\_Length!)

```
def tr(speed,way,length):
  if speed == '1' and way is None:
      return length / 36
  elif speed == 2' and way is None:
      return length / 30
  elif speed == 3' and way is None:
      return length / 27
  elif speed == '4' and way is None:
      return length / 23
  elif speed == 5' and way is None:
      return length / 16
  elif speed == 6' and way is None:
      return length / 11
  elif speed == 7' and way is None:
      return length / 8
  elif speed == 8' and way is None:
      return length / 7
  elif speed is None and (way == 1 or way == 2 or
way == 9 or way == 91:
      return length / 8
  elif speed is None and (way == 3 or way == 5):
      return length / 7
   else:
     return None
```
And for the *prioClass* a priority rank value is abbreviated from the attribute *func\_class* as shown in the *HERE* handbook (HERE 2018)*.* Major roads are ranked as 1, secondary roads are ranked as 2, all other roads from *HERE* receive rank 3 and *NavLog* always 4:

```
prioClass = 
  pc(!func_class!)
 def pc(fun):
    if fun == '1':
        return 1
    elif fun == 2:
        return 2
     elif fun is None:
        return 4
     else:
        return 3
```
After the *RoadNetwork* is parametrized and upgraded with source and priority rank information, a *Network Dataset* is build, according to a programmed XML template (in annex VII) for further use with *Network Analyst* tools. The template contains the custom preferences for the use of the following:

- − Define road hierarchy by the attribute *prioClass*
- − Cost parameter considered while travelling through the network set to *travelTime*
- − Restrictions set to avoid using NavLog and always prefer HERE (regarding attribute *Src*)

For later allocation, the rescue points are provided with an ID.

In the 2<sup>nd</sup> step of the model (turquoise ■), the previously generated data is used for route calculations in a *Closest Facility Analysis*. Considering certain constraints and objectives, this tool findssolutions for obtaining routes between starting positions and destinations (ESRI 2022). The task is performed with stations data as starting positions and rescue points as targets, where for each target, the next 3 stations must be found. The process parameters are set to a customized travel mode configuration with previously calculated *travelTime* as the cost to consider (vs. distance). For the route, *travelTime* and calculated distance of all travelled section of road must be summarized. The generated table will be used in following steps. *[Figure 14](#page-36-0)* shows an exemplary visualized result. At this point it is emphasised that in the task of finding three solutions for each point, this tool also outputs 3 geographical objects individually, which is why there are 3 line vector features (routes) leading to one rescue point.
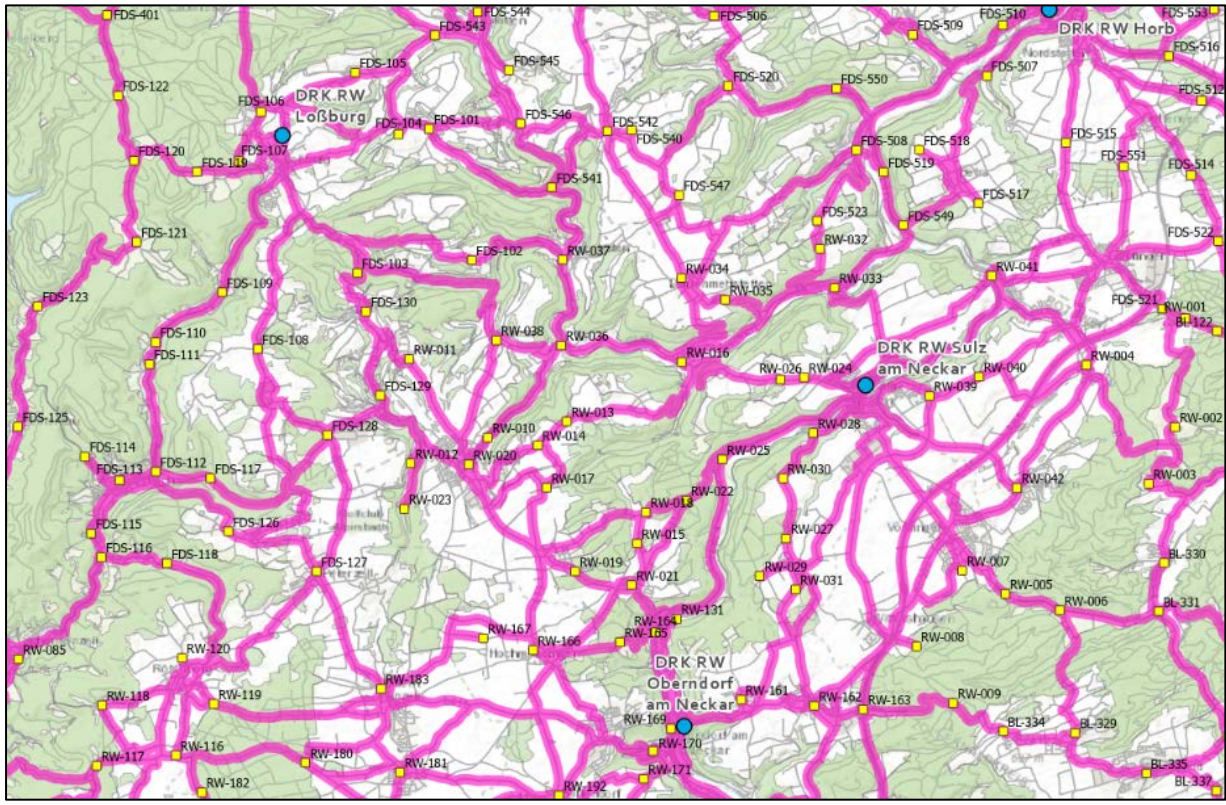

*Figure 14 - Example of the result of a Closets Facility Analysis. Green-yellow squares symbolize rescue points, blue points EMS stations. Calculated routes in pink. [22](#page-36-0)*

The 3<sup>rd</sup> step (light orange ■) leads to an output that contains a rescue point feature class with all distances, times and station names joined to each object. The *name* field in the resulting routes table of step 2 contains two pieces of information in one column: From where and to where. This information must be split by a phyton statement into two new columns, one for ID of the rescue points and one for the names of the EMS stations. By JOIN FEATURES on the field of rescue point IDs with the rescue points features, the information of 3 distances and travel times is allocated to 3 duplicate point vector objects (one-to-many). After the calculation of field containing time values and station ranking by this python/SQL code snippet:

```
from itertools import count, groupby
tbl = arcpy.GetParameterAsText(0)
out = arcpy.GetParameterAsText(0)
fields = ["POINT_ID", "Fastest_Travel", "Rank"]
sql = "ORDER BY POINT_ID, Fastest_Travel"
with arcpy.da.UpdateCursor(tbl,fields, sql_clause=(None,sql)) as cur:
     for k,g in groupby(cur, key=lambda x: x[0]):
         ctr = count(1)
         for row in g:
             cur.updateRow(row[:-1] + [next(ctr)])
```
the data is processed as a SPATIAL JOIN with summarizing fields for each rescue point. At this moment an additional output with time value enriched rescue point data is created.

In the 4th step of the model (rosé ∎), a new feature class containing stop points on roads intersecting forest areas is created. Autobahns are not considered as plausible options to use in a forest rescue mission and are filtered out of the SELECT LAYER BY LOCATION tool is executed. The roads intersecting forest areas are used in another tool GENERATE POINTS ALONG LINE, which creates point features in

<span id="page-36-0"></span><sup>&</sup>lt;sup>22</sup> Data sources: BOS-Fahrzeuge.info; maps.google.com; OpenStreetMap; Esri, DeLorme, HERE, TomTom, Intermap, increment P Corp., GEBCO, USGS, FAO, NPS, NRCAN, GeoBase, IGN, Kadaster NL, Ordnance Survey, Esri Japan, METI, Esri China (Hong Kong), swisstopo, MapmyIndia, and the GIS User Community

fixed intervals following along line features – in this model a distance of 100 metres, leading to  $N =$ 1.005.226 points. This is the maximum value the computation in following steps could be executed without a memory error. After the points are created, an ID is given, and a spatial index added.

The 5th step (grey ∎) corresponds to the 2nd step in performing a *Closest Facility Analysis.* The Road-Network serves again as the routable network, the starting locations are the rescue points and the destinations the stop points generated in step 4. As there are 3 rescue points to find per stop point, the result contains  $N > 3$  mil point objects in the table.

These are used in step 6 (lilac ∎). After the *name* field containing the information from which rescue point to which stop point the route was calculated is separated on individual columns, the intermediate output oft step 3 (rescue point feature class with ranked stations by time needed) is filtered by rank 1 EMS stations only and then time and distance fields of these features are joined with the route layer objects. Only the  $1<sup>st</sup>$  placed EMS are of interest because the aim of this study is to find the best possible solution regarding the sum of travel times on each track section – and the ranking of fastest ambulances per rescue point is a constant. This means, that after this intermediate step there are still approximately 3 mil point objects with 3 duplicate geometries per stop point. Therefore, the sum of travel time of track section 1 and the travel time calculated for track section two are summarized for each object and ranked. Three possible solutions are available for each stop position as intermediate data.

The 3rd track section time is calculated in step 7 (wine red ∎). The intermediate data of step 6 and the point along lines generated in step 4 are input data for step 7. The tool MULTIPLE RING BUFFER is used to create 50 rings around each stop point with a distance of 10 metres between each of the rings (*[Figure 15](#page-38-0)*). The distance equals the time needed to hike for EMS personnel in the terrain in seconds. For each of the 50 rings per stop points (3 duplicates per location) the sum of first, second and third (ring diameter) travel time and the sum of distance is calculated (N > 150 mil; cfr. *[Figure 5](#page-17-0)*). The name of the EMS station and the name of the rescue point is also transferred.

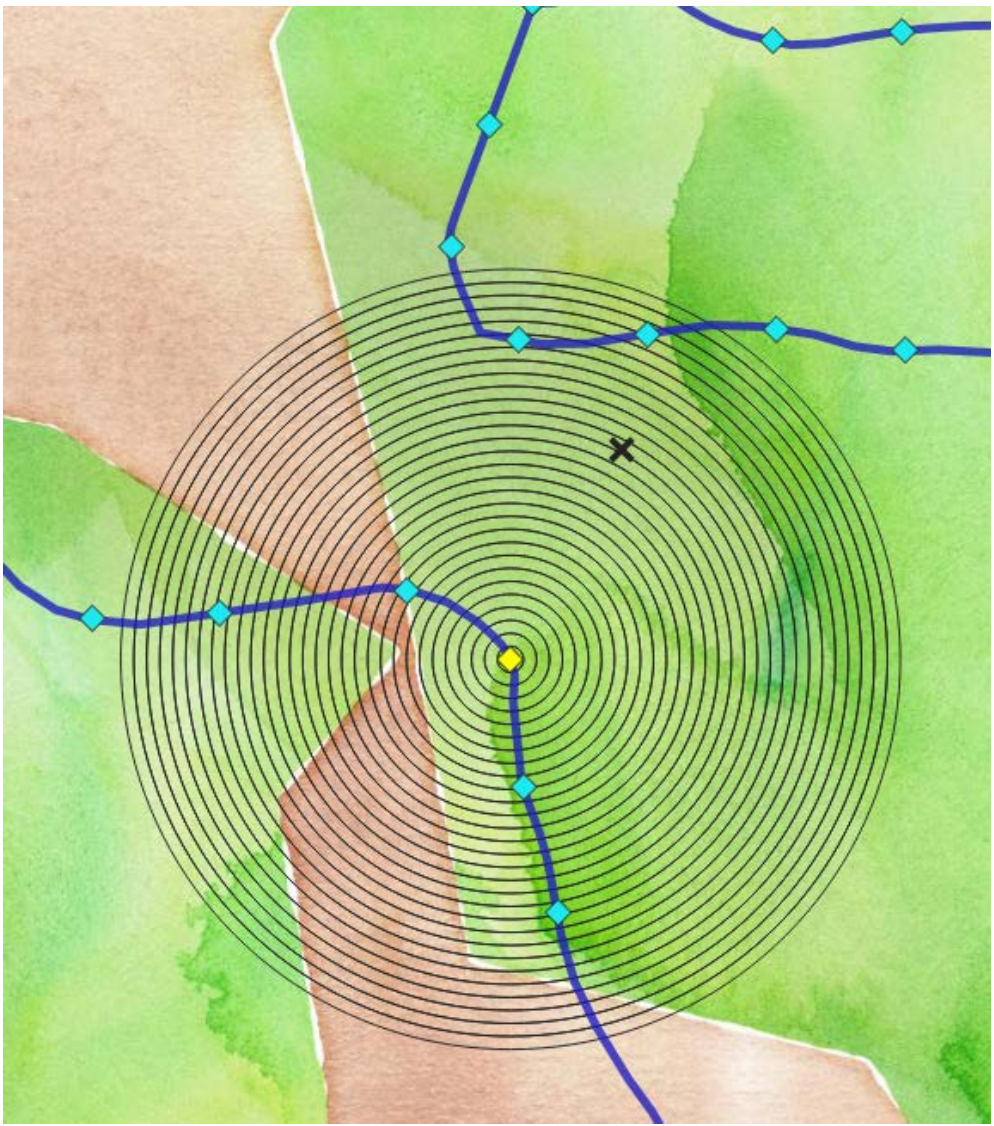

<span id="page-38-0"></span>*Figure 15 – With one stop position point as centre (yellow diamond), 50 buffer rings are calculated (for better visibility, the graphic only contains 30 rings). Each ring represents 10 seconds of travel time by foot. The diameter of the ring spatially intersecting the accident site (black x) corresponds to the walking time needed. [23](#page-38-1)*

The last step leads to the final result. The randomly generated accident sites inside the forest are spatially joined using statistical analysis of the minimum of the sum of times among the buffer rings intersecting at the specific location. The result is the best possible solution for the given accident location. The names of the involved rescue point and EMS station, the travel distances and times are written to the feature in the accident feature class.

<span id="page-38-1"></span><sup>&</sup>lt;sup>23</sup> Data sources: Map tiles by Stamen Design, under CC BY 3.0. Data by OpenStreetMap, under CC BY SA; NavLog GmbH

### 5.3 Additional References

- 1 2. Bundesfernstraßengesetz (FStrG) 2020. In: Müller F (ed.). Straßenverkehrsrecht. (19. Auf. Reprint 2020). De Gruyter, Berlin, Boston, p. 939–949.
- 2 ESRI 2011. ArcgGIS Geodatabase Topology Rules Poster, unpublished.
- 3 ESRI 2022. Find Closest Facilities ArcGIS Pro | Documentation, 27.05.2022. Accessed on 23.08.2022, https://pro.arcgis.com/en/pro-app/latest/tool-reference/ready-to-use/itemdescfindclosestfacilities.htm
- 4 HERE 2018. NAVSTREETS. Street Data Reference Manual, 1502 p.

# List of Figures

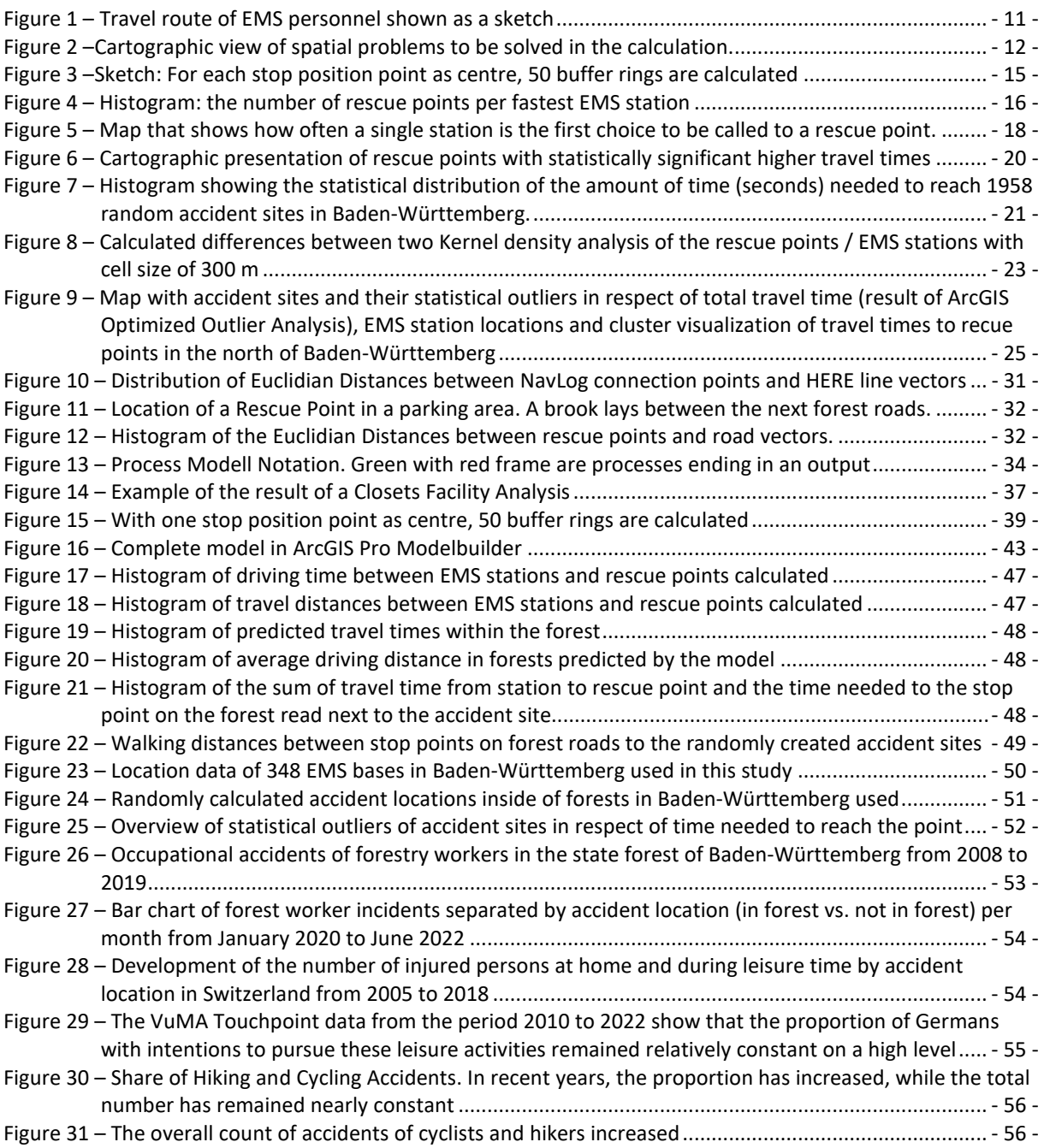

# List of Tables

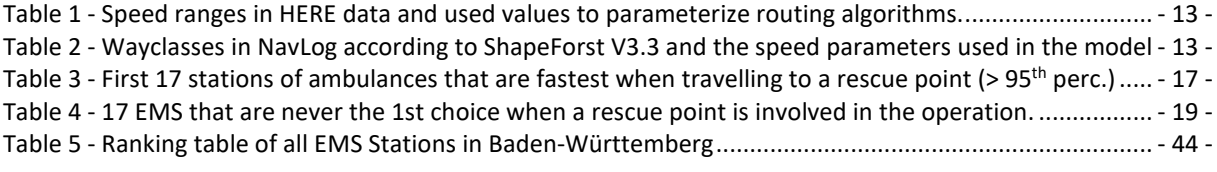

# 6. Appendices

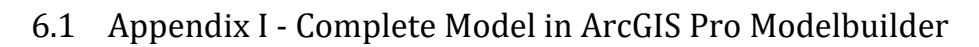

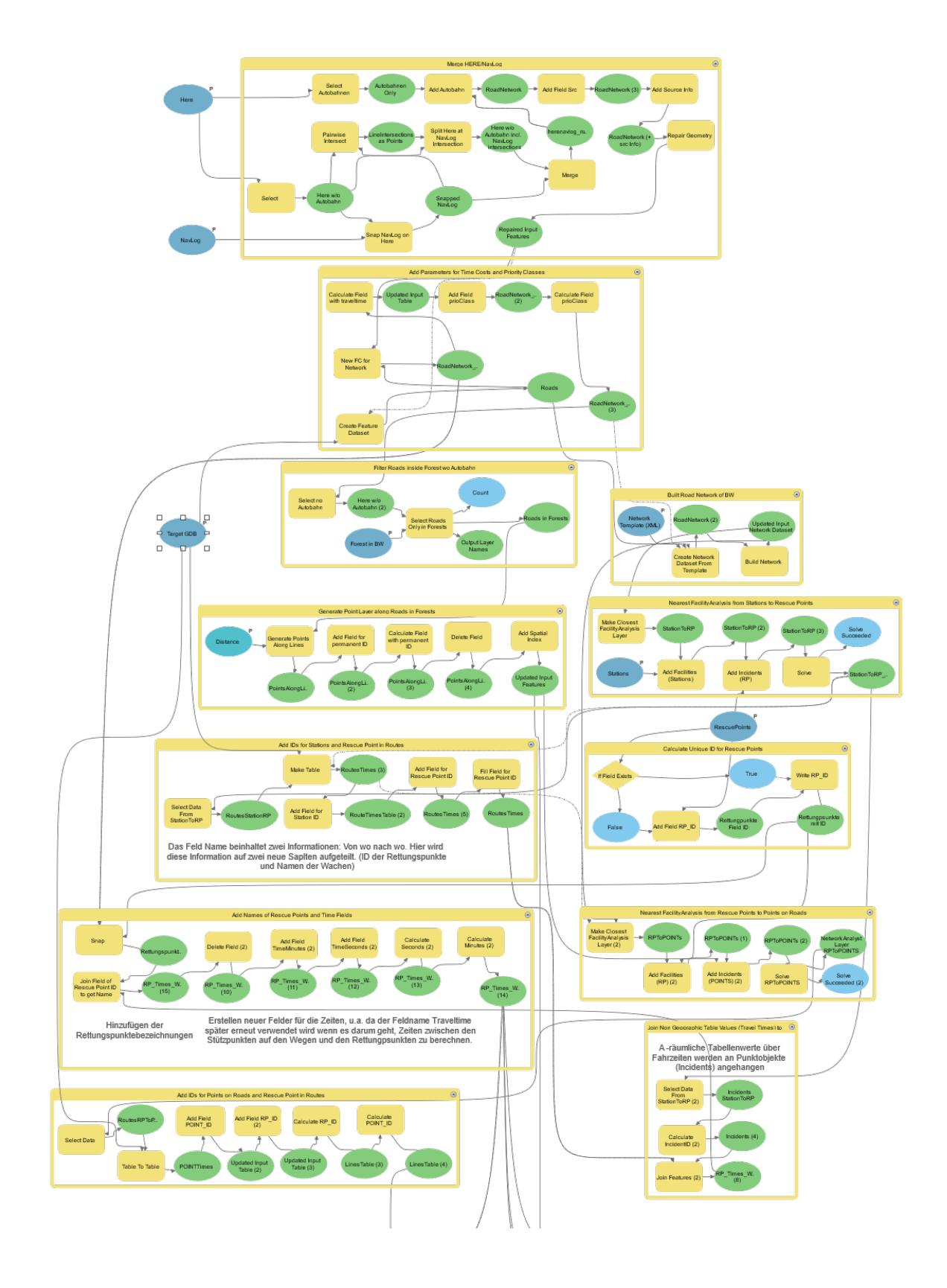

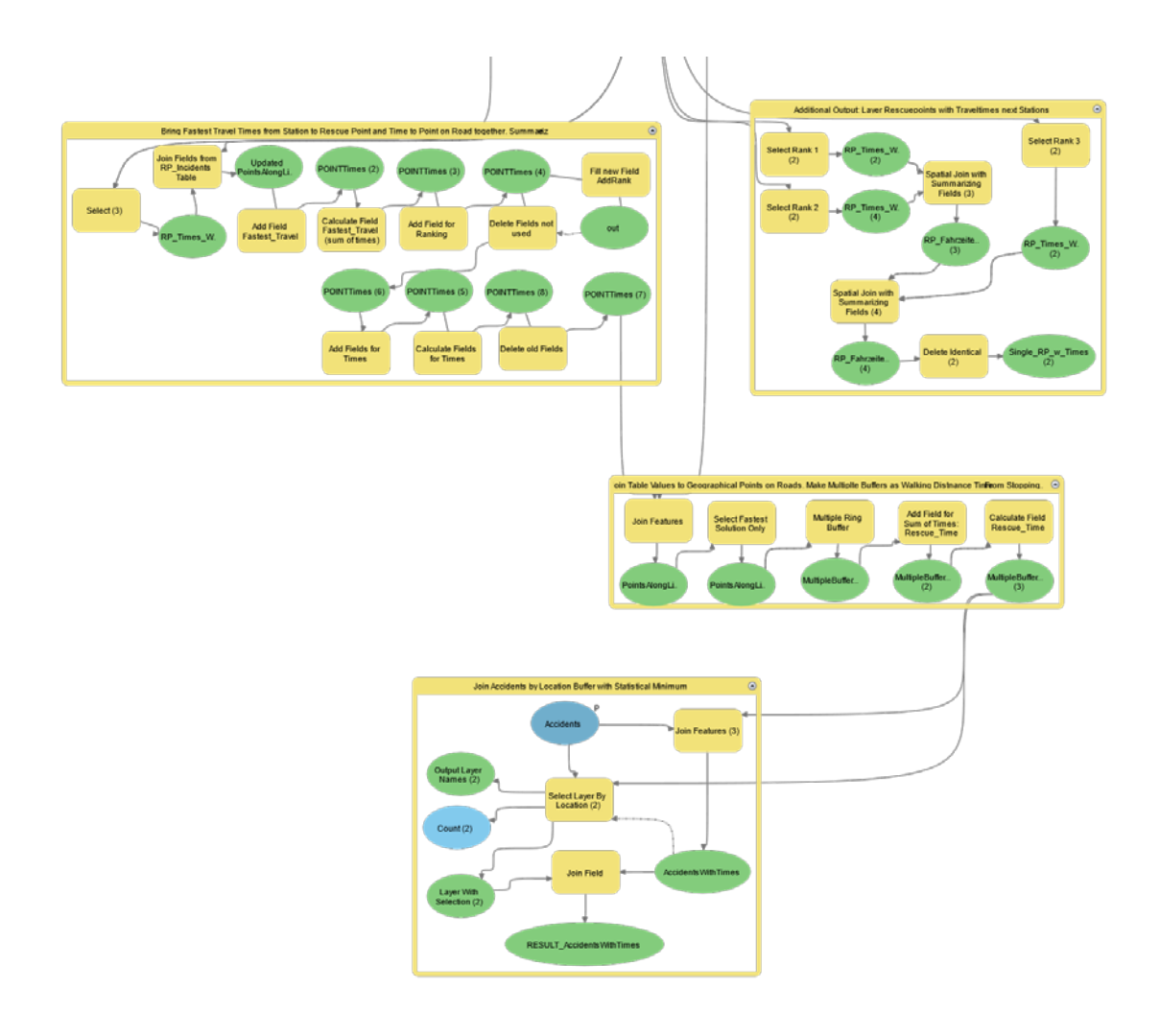

*Figure 16 - Complete model in ArcGIS Pro ModelBuilder. The aim of this model is to calculate times needed to reach defined accident sites inside of forests from EMS stations. As an input parameter, these are both expected as point data features. In order to calculate driving manoeuvres a road network is required and therefore will be topologically built out of NavLog and Here network data in the first step in the model, followed by parametrizing the data with velocity constraints. A Closest Facility Analysis finds solutions for obtaining routes and the driving time between EMS stations and rescue points. The result of this process is that each rescue point has time information of the three EMS stations closest to it. It is further necessary to calculate stopping points on forest roads, which are used to calculate the required travel time to the vicinity of an accident site. The tool Generate Points on Lines is used for this task. Another Closest Facility Analysis with route calculations between rescue points and stop points ends with the storage of three durations on each stop point. Starting from the stop positions, 50 buffer rings are calculated with 10 metres in between. A spatial statistic at the accident location is performed to find the minimal time needed out of every possible solution given by the next three rescue points and from these, the next three EMS stations. More details on the process can be found in Chapte[r 5.2.](#page-32-0) The model was designed to be fully automated for repeated use.*

## 6.2 Appendix II- Ranking of All EMS Stations in Baden-Württemberg

*Table 5 - Ranking table of all EMS Stations in Baden-Württemberg*

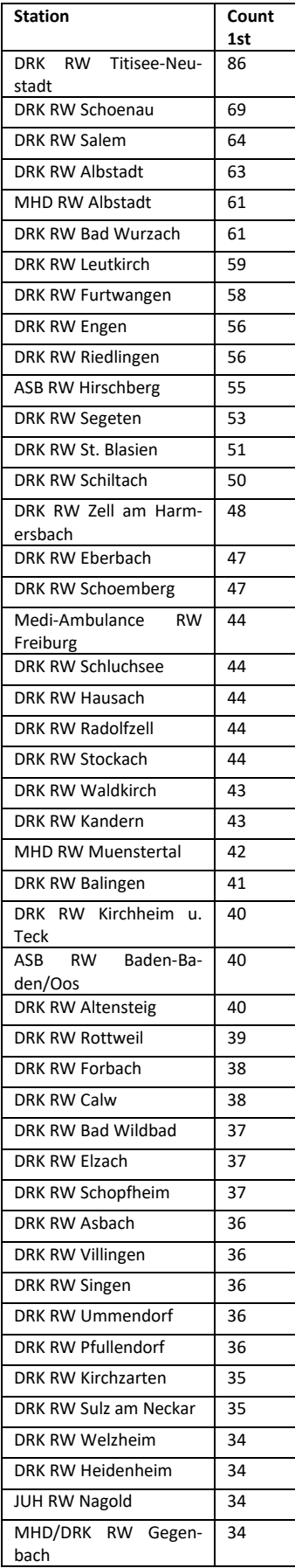

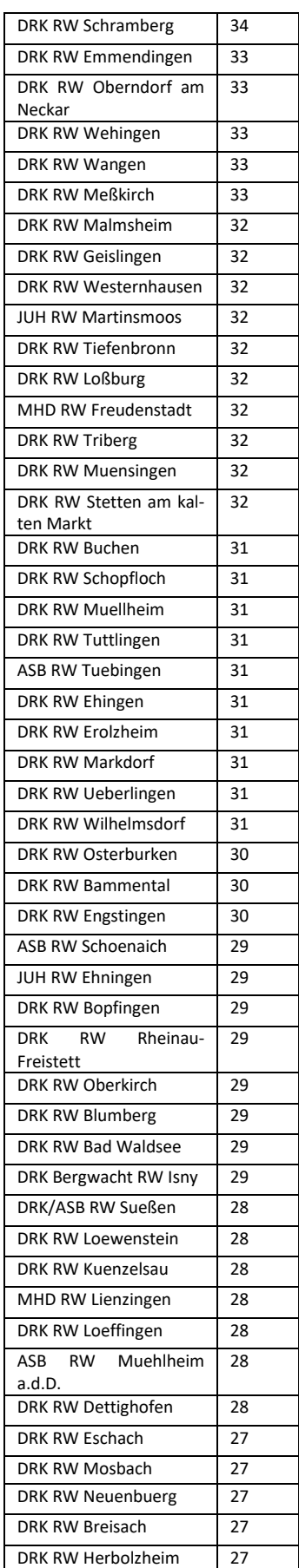

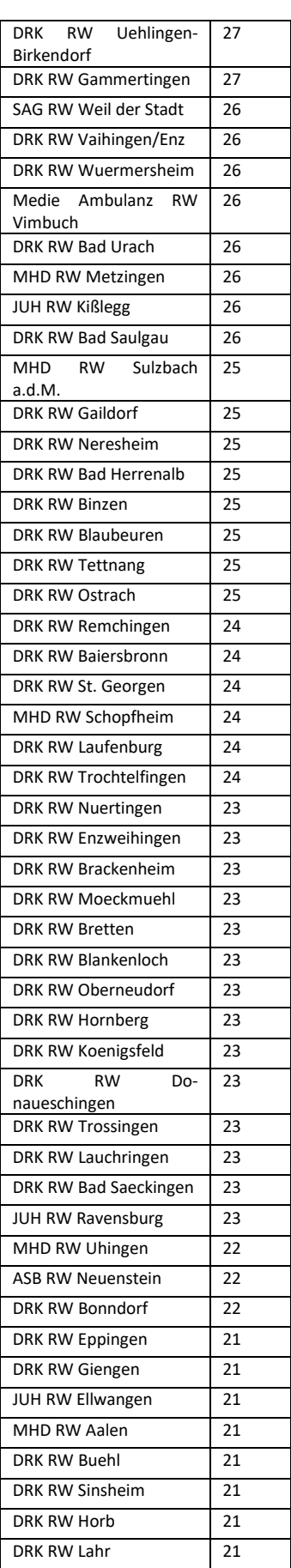

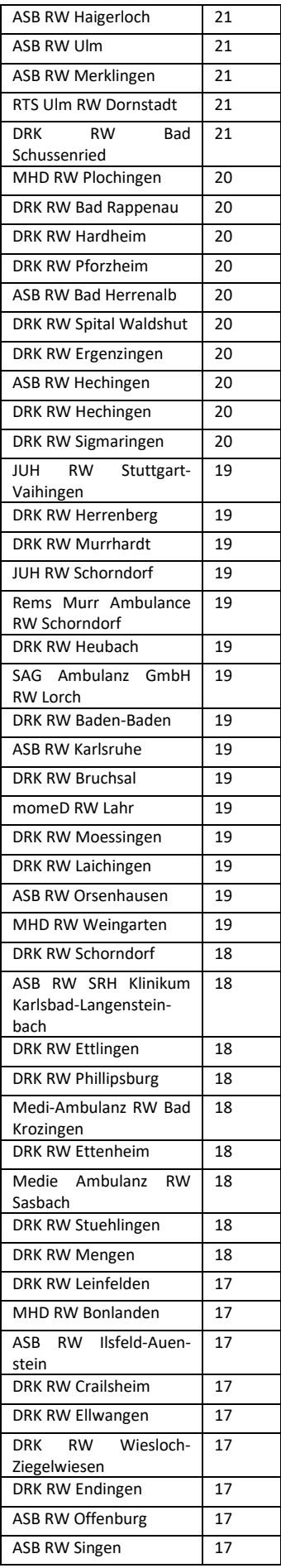

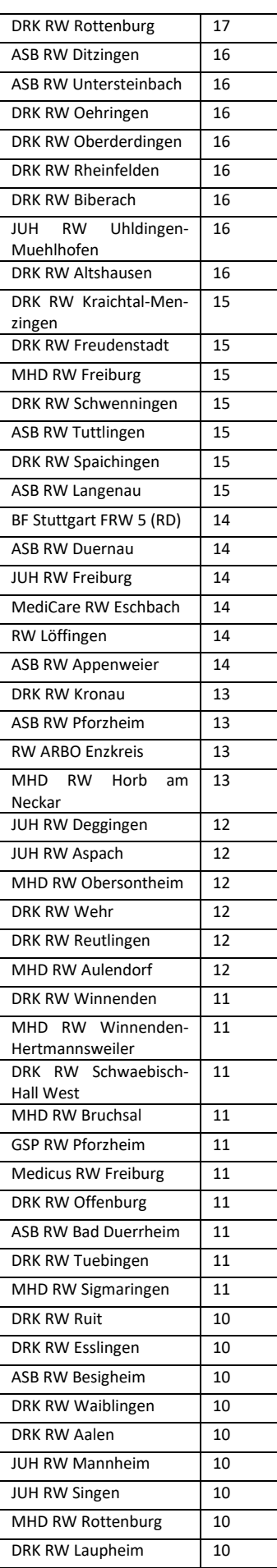

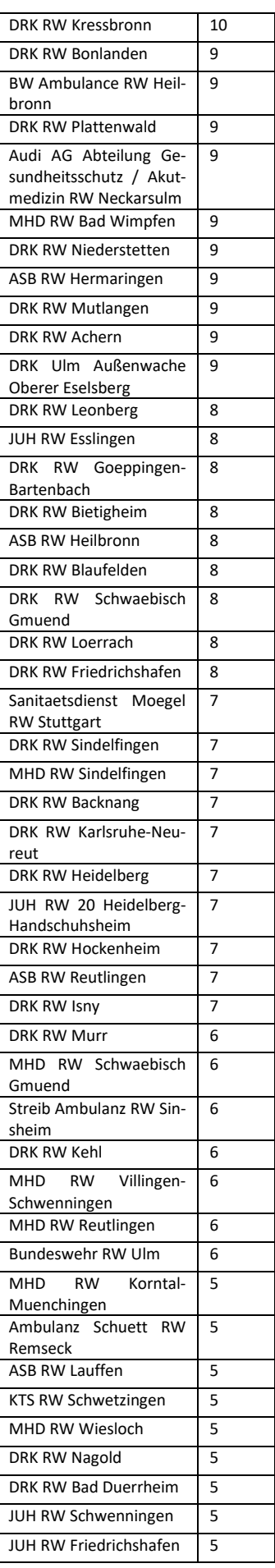

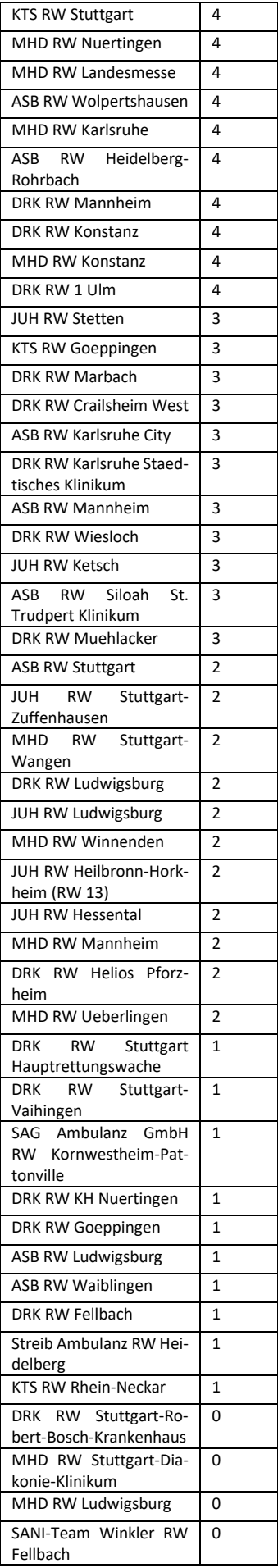

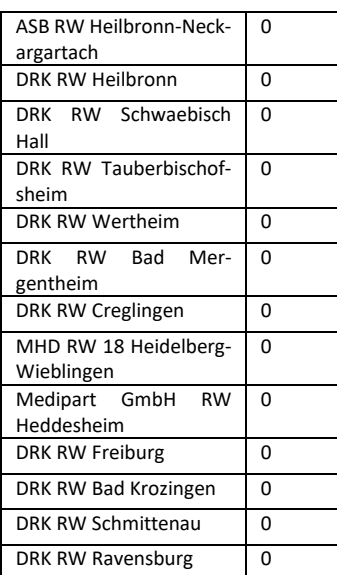

## 6.3 Appendix III – Additional Plots

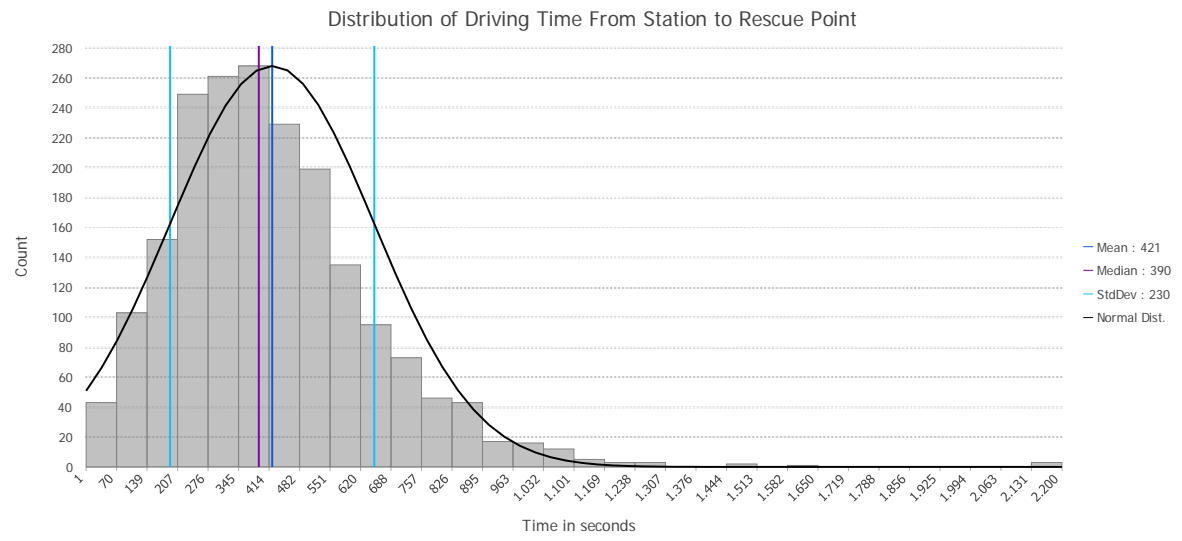

*Figure 17- Histogram of driving time between EMS stations and rescue points calculated (Track 1)*

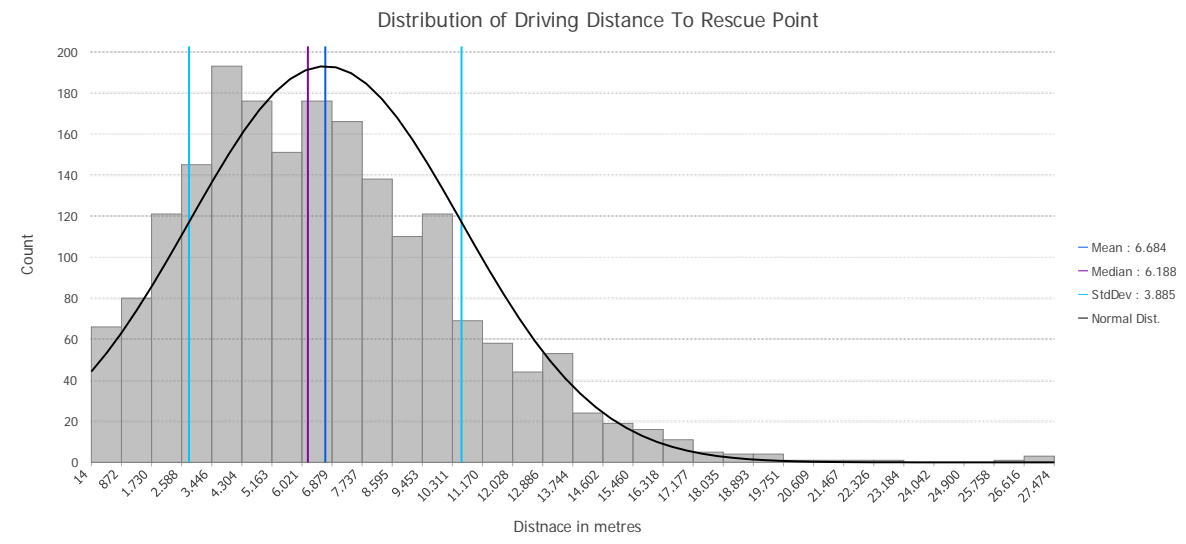

*Figure 18 - Histogram of travel distances between EMS stations and rescue points calculated (Track 1)*

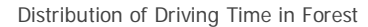

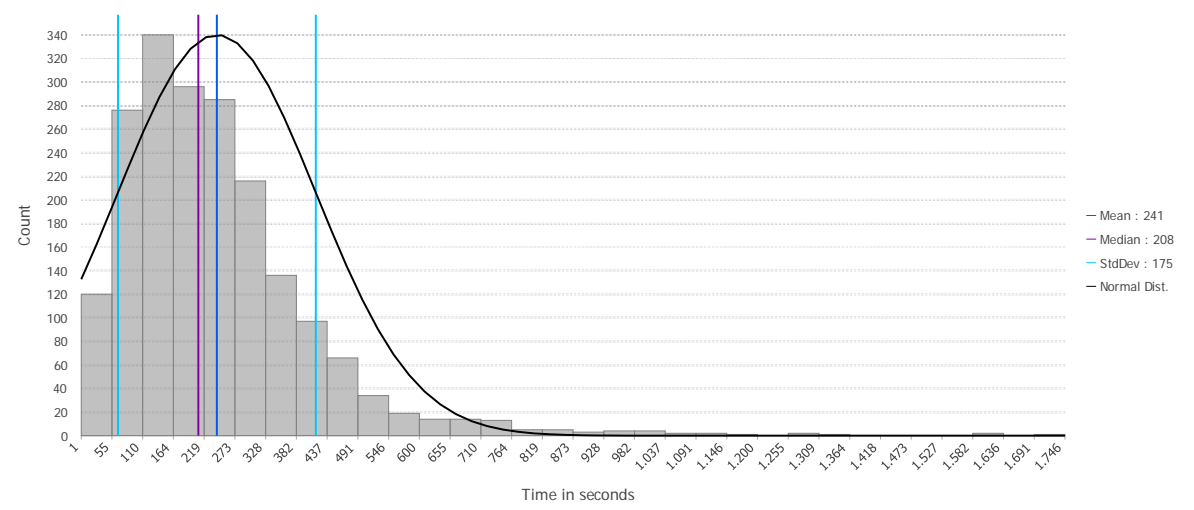

*Figure 19 - Historgram of predicted travel times within the forest, i.e. between rescue points and stopping points on the forest road (Track 2)*

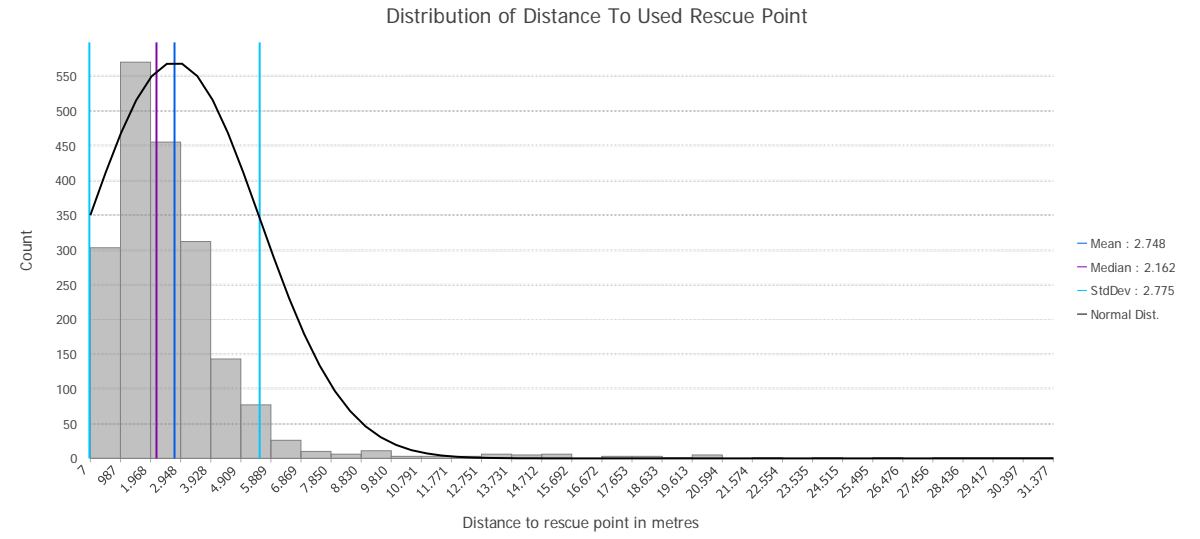

*Figure 20 – Histogram of driving distance in forests (from rescue point to stop position near the accident) predicted by the model (Track 2).*

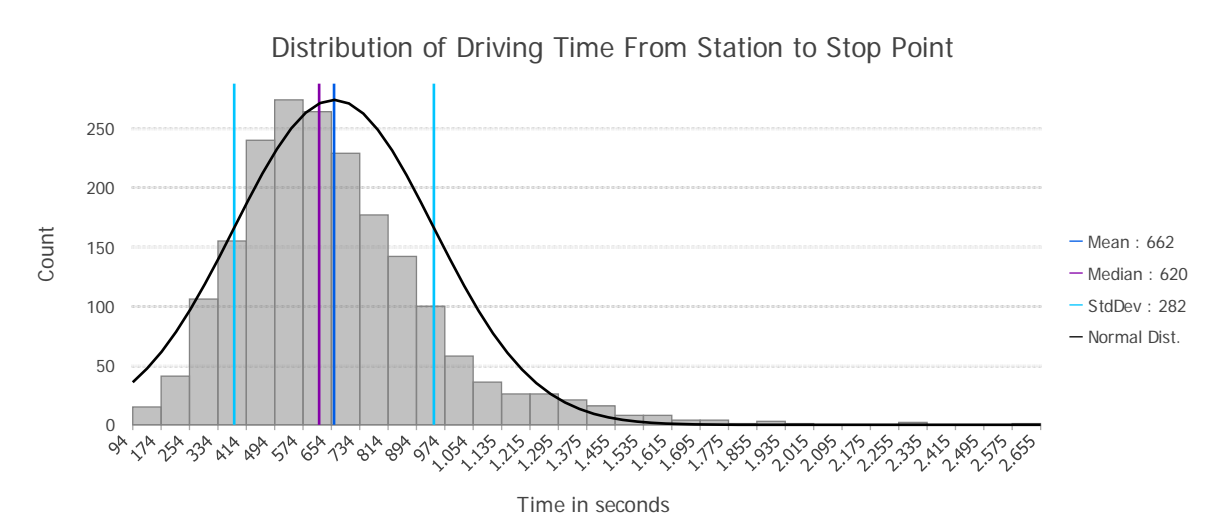

*Figure 21 - Histogram of the sum of travel time from station to rescue point and the time needed to the stop point on the forest read next to the accident site. According to the model, on average it takes 11 minutes and 12 seconds for an ambulance to reach the target position. (Track 1 + Track 2)*

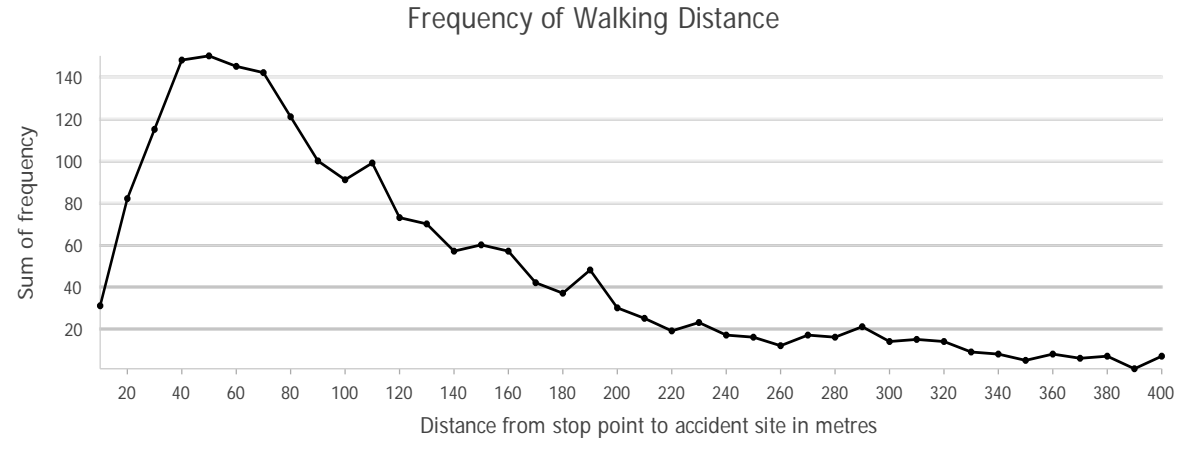

*Figure 22 - Walking distances between the stop points on forest roads to the randomly created accident sites calculated by the model. The line plot shows the frequency of walking distances per 10 metre intervals. Since a walking speed of 1 metre per second was set when parameterising the model, the values on the abscissa can also be understood as walking time in seconds (Track 3)*

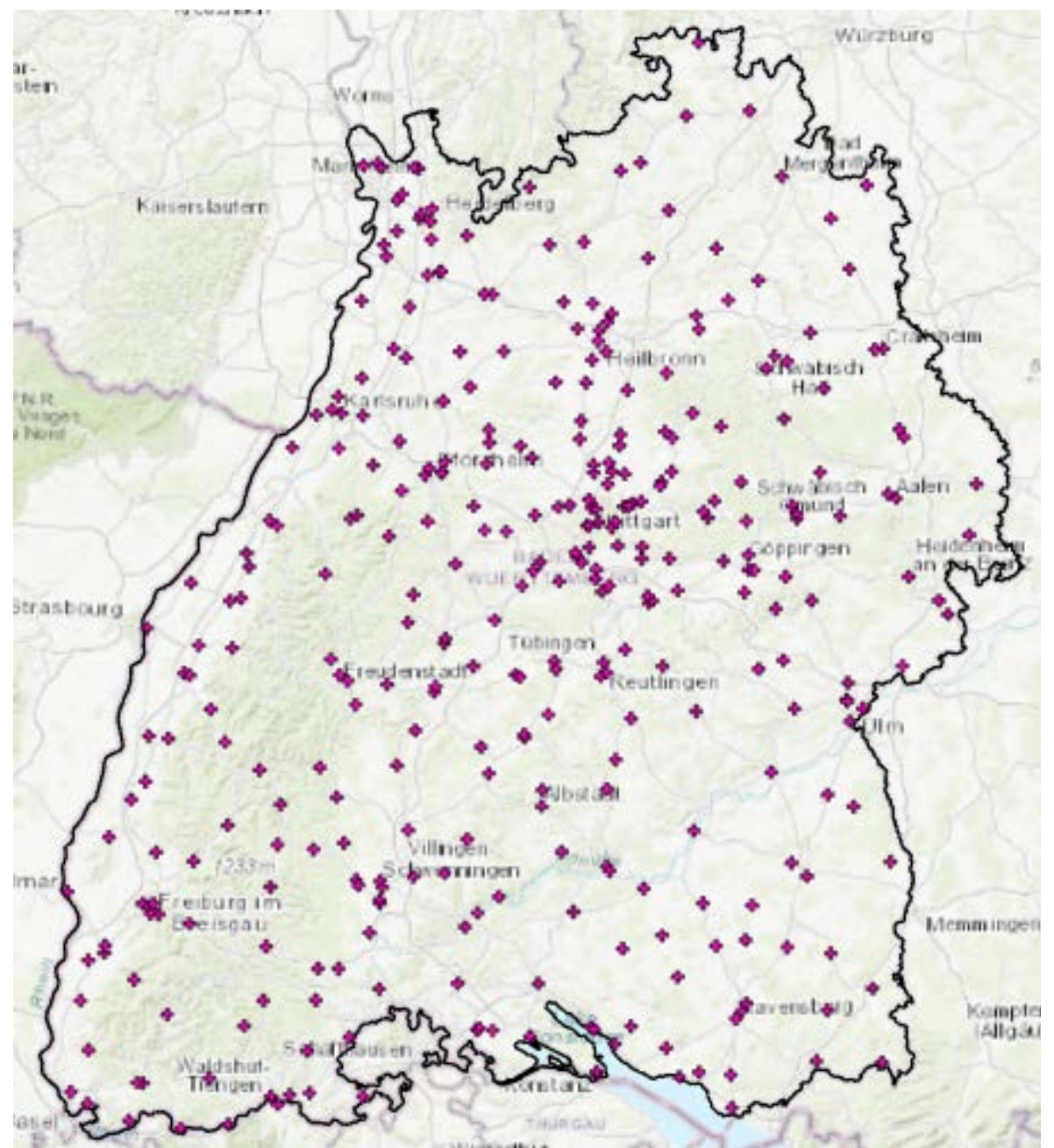

6.4 Appendix IV – Maps Showing Spatial Distributions of Data Used in this Study

*Figure 23 - Location data of 348 EMS bases in Baden-Württemberg used in this study*

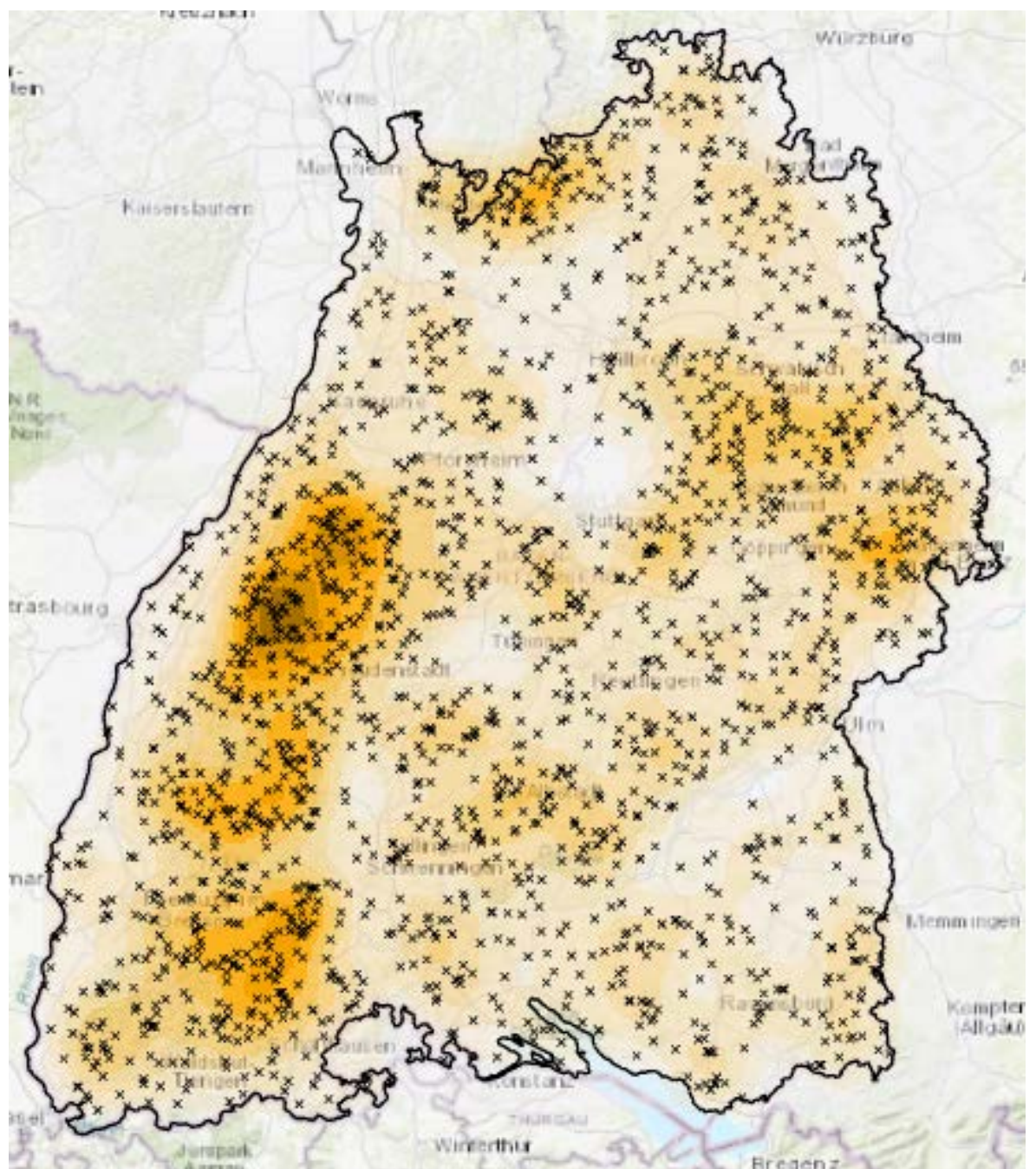

*Figure 24 - Randomly calculated accident locations (black x) inside of forests in Baden-Württemberg used in this study. Kernel density shown in light orange (low) to brown (high): large forest areas are clearly more strongly represented*

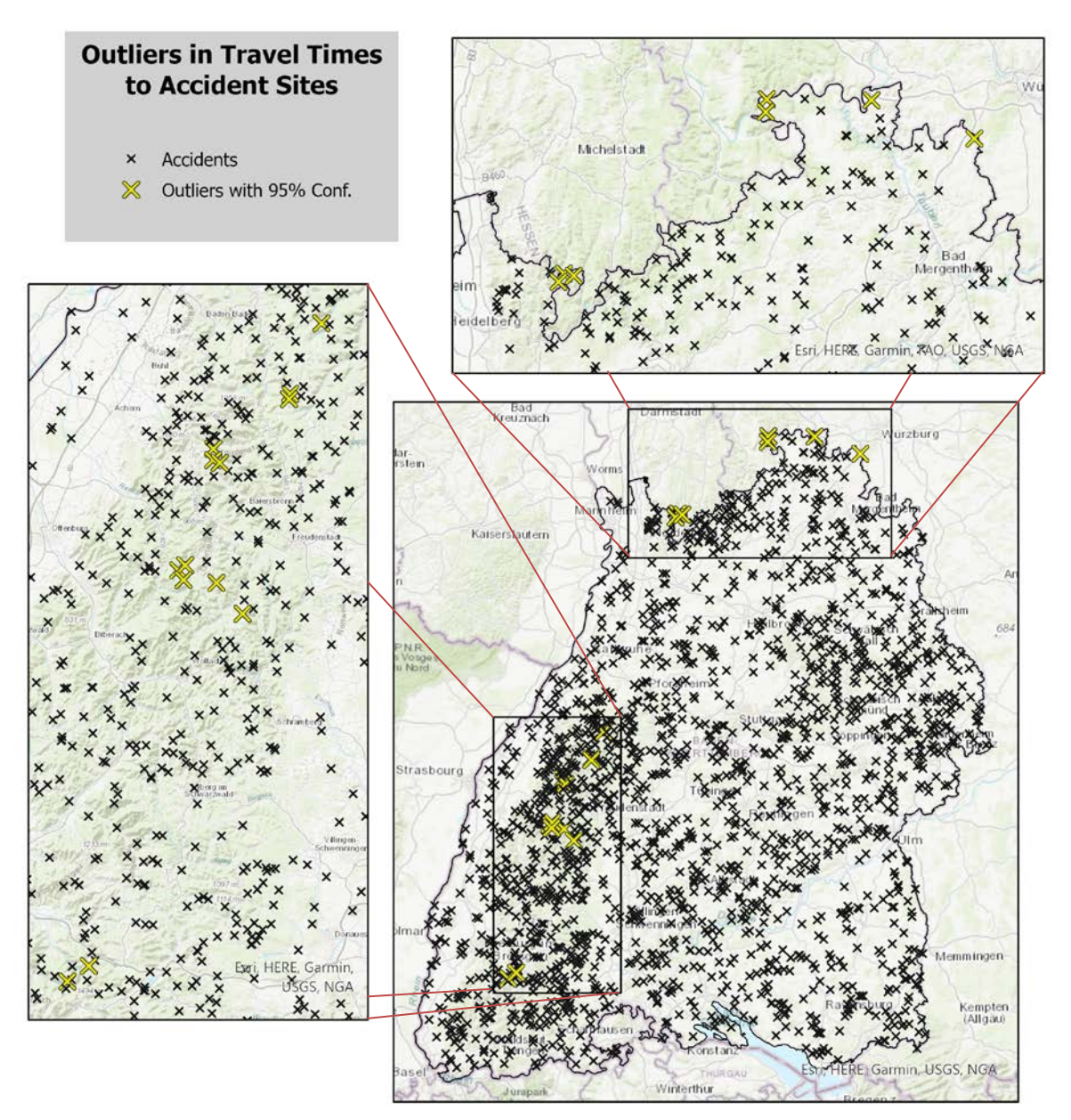

*Figure 25 - Overview of statistical outliers (95 % confidence) of accident sites in respect of time needed to reach the point. 13 are in the Black Forest (left view) and 7 in the north (top view) of Baden-Württemberg*

## 6.5 Appendix V – Plots of Accident Statistics

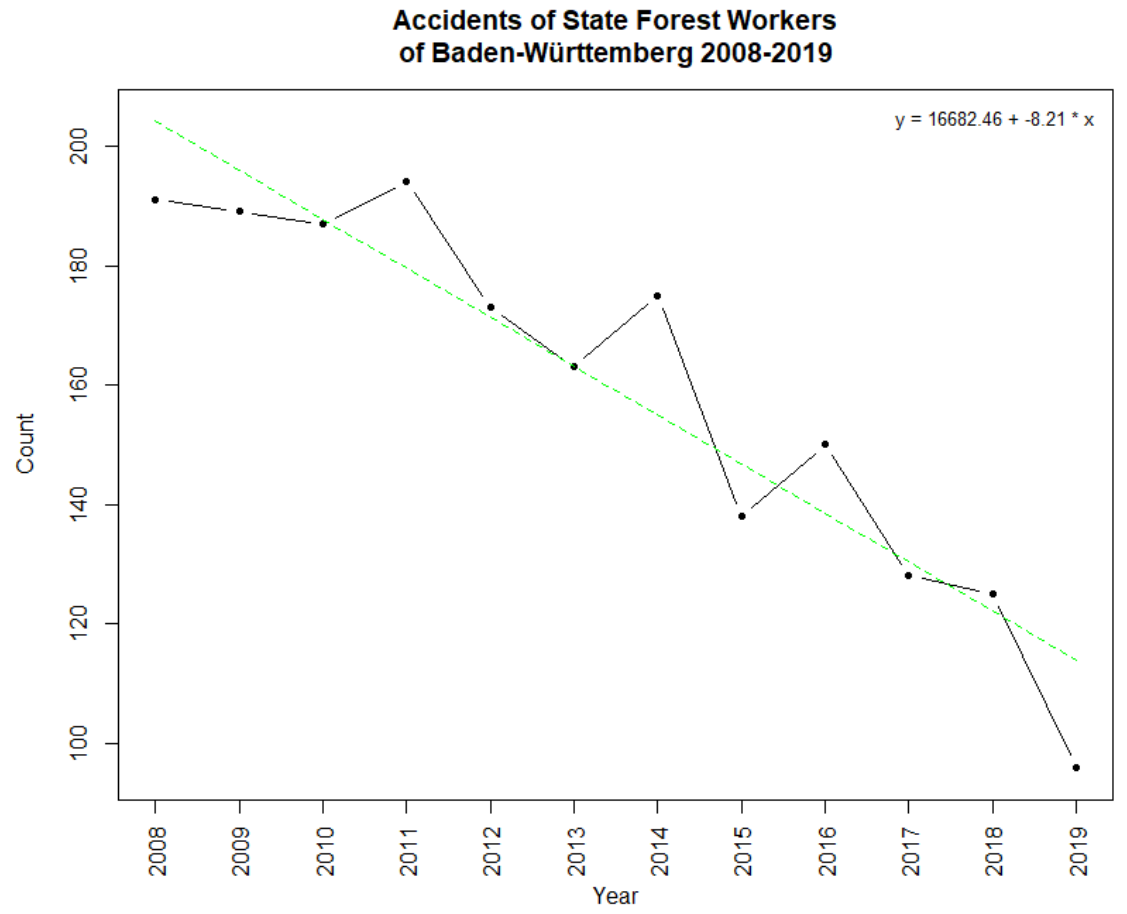

*Figure 26 - Occupational accidents of forestry workers in the state forest of Baden-Württemberg from 2008 to 2019. A permanent decreasing trend of casualties could be observed. Source of underlying data: (KWF 2022)*

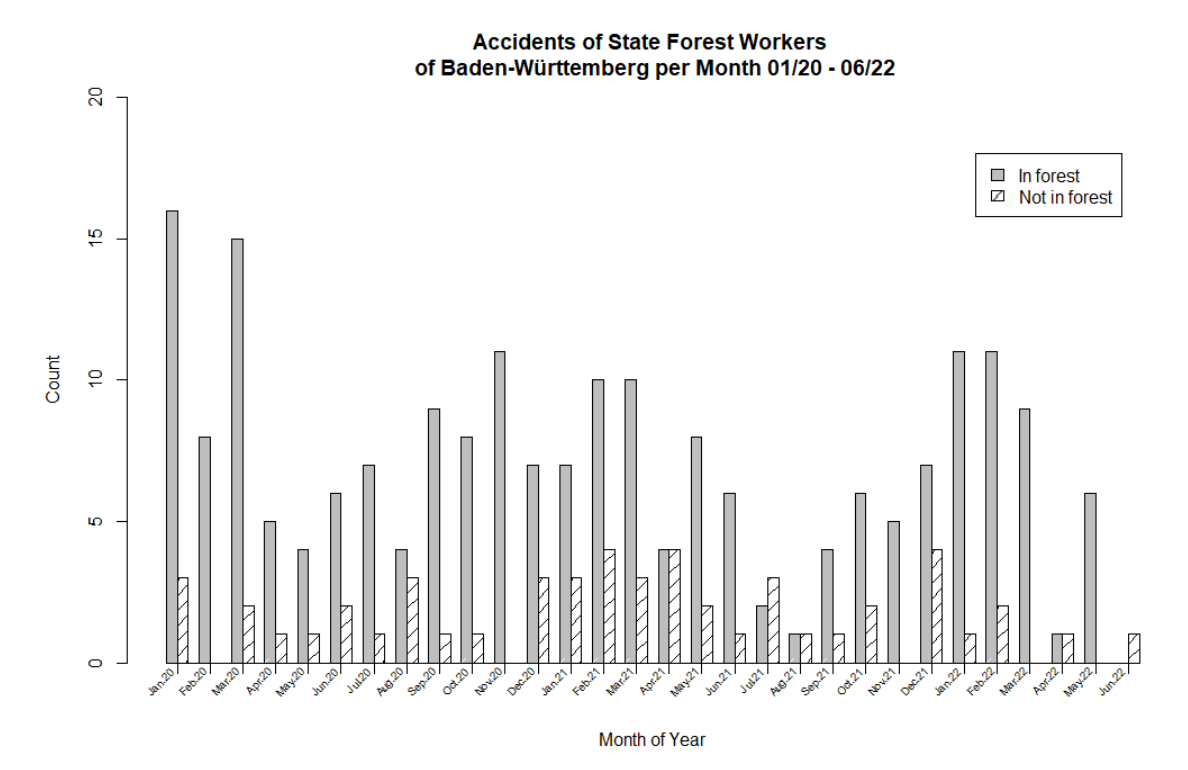

*Figure 27 - Bar chart of forest worker incidents separated by accident location (in forest vs. not in forest) per month from January 2020 to June 2022. The accident sites were mainly located in the forest (76 %). Source of underlying data: ForstBW (2022)*

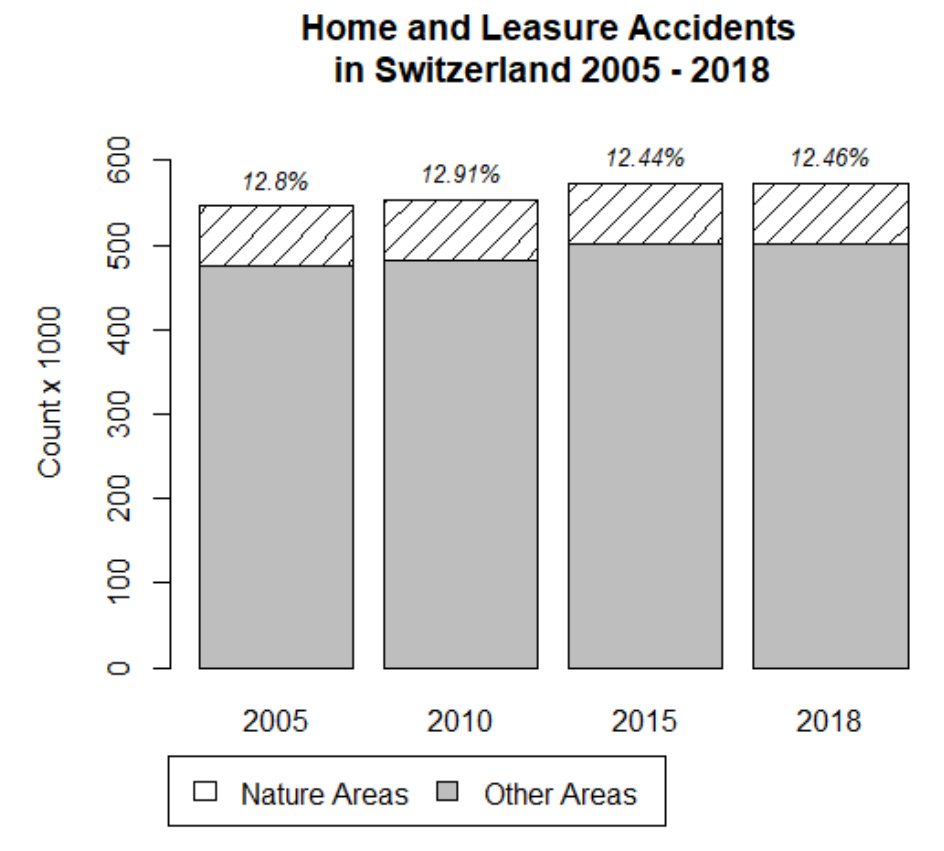

*Figure 28 - Development of the number of injured persons at home and during leisure time by accident location in Switzerland from 2005 to 2018. The white-shaded areas of the bars show the percentages of accidents that occurred in a nature area. On average 12.65 %. Source of underlying data: Lamprecht et al. (2008, 2014, 2020)*

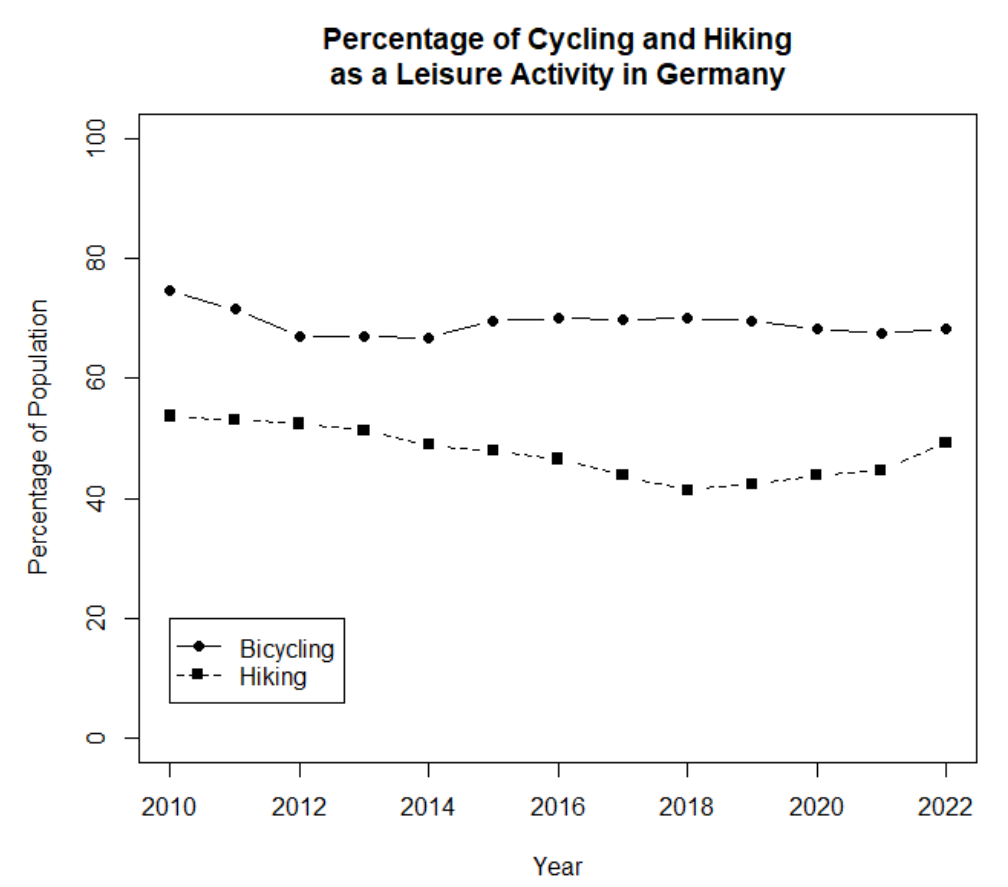

*Figure 29 - The VuMA Touchpoint data from the period 2010 to 2022 [16] show that the proportion of Germans with intentions to pursue these leisure activities remained relatively constant on a high level. Source of underlying data: VuMa (2022)*

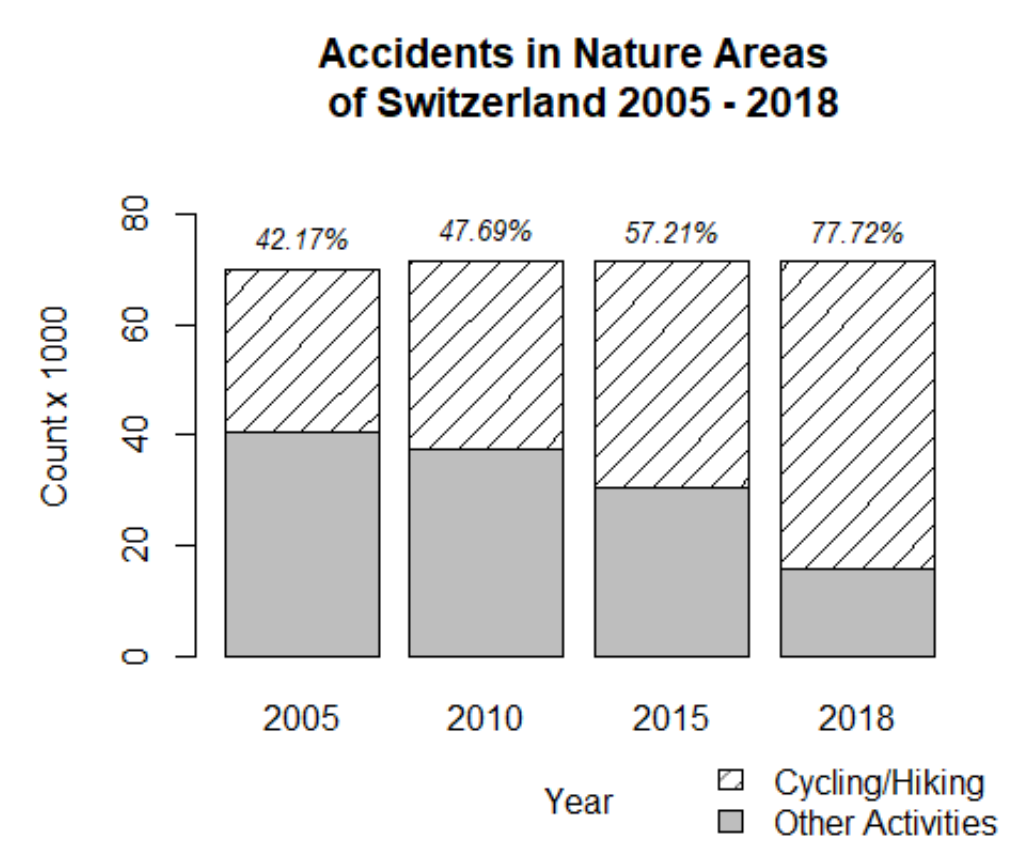

*Figure 30 - Share of Hiking and Cycling Accidents. In recent years, the proportion has increased, while the total number has remained nearly constant. Source of underlying data: Lamprecht et al. (2008, 2014, 2020)*

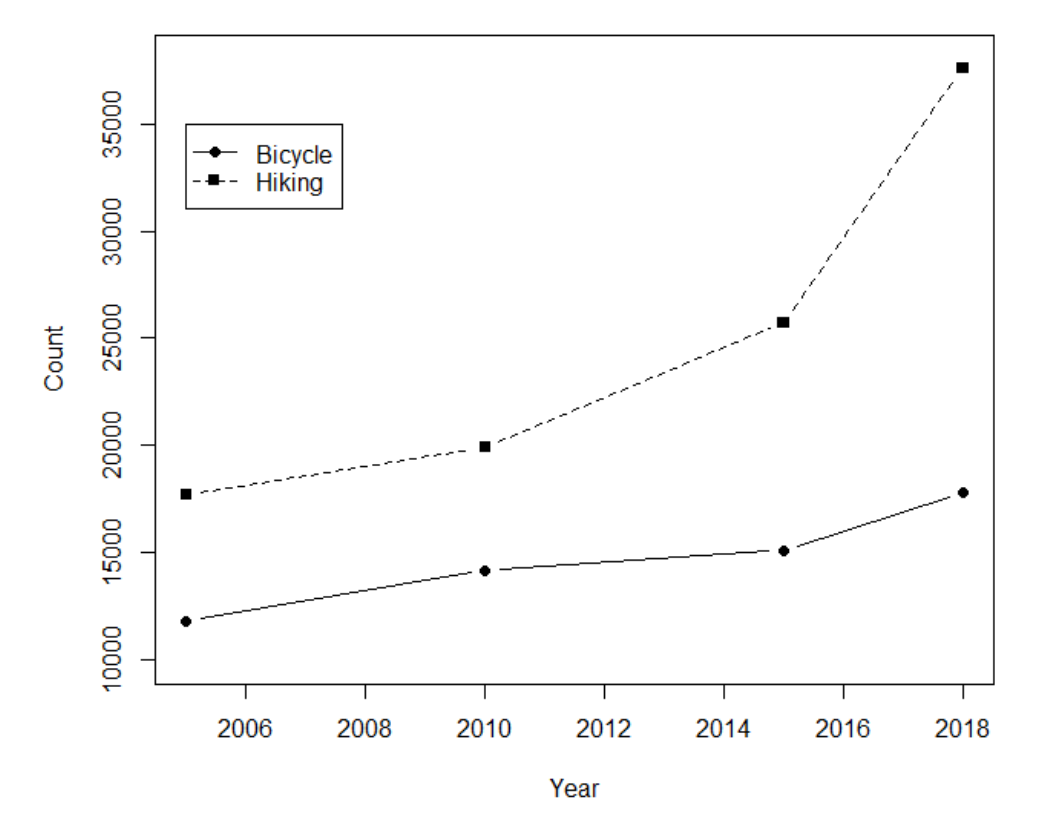

Accidents in Nature Areas of Switzerland 2005 - 2018

*Figure 31 - The overall count of accidents of cyclists and hikers increased. Hikers are primarily affected by this development since 2010. Source of underlying data: Lamprecht et al. (2008, 2014, 2020)*

### 6.6 Appendix VI - This XML Code is used to define the Network Dataset in ArcGIS

### Pro for automation

<DENetworkDataset xsi:type='typens:DENetworkDataset' xmlns:xsi='http://www.w3.org/2001/XMLSchema-instance' xmlns:xs='http://www.w3.org/2001/XMLSchema' xmlns:typens='http://www.esri.com/schemas/ArcGIS/2.9.0'><CatalogPath>/FD=Roads/ND=RoadNetwork</CatalogPath><Name>RoadNetwork</Name><ChildrenExpanded>false</ChildrenExpanded><Dataset-Type>esriDTNetworkDataset</DatasetType><DSID>834</DSID><Versioned>false</Versioned><CanVersion>false</CanVersion><ConfigurationKeyword></ConfigurationKeyword><Extent xsi:type='typens:EnvelopeN'><XMin>388441.62009999994</XMin><YMin>5265380.9542999994</YMin><XMa x>611402.59489999991</XMax><YMax>5515193.5303000007</YMax><SpatialReference xsi:type="typens:ProjectedCoordinateSystem"><WKT>PRO-JCS["ETRS\_1989\_UTM\_Zone\_32N",GEOGCS["GCS\_ETRS\_1989",DA-TUM[" D\_ETRS\_1989", SPHE-ROID["GRS\_1980",6378137.0,298.257222101]],PRIMEM["Greenwich",0.0],UNIT["Degree",0.0174532925199433]],PROJEC-TION["Transverse\_Mercator" ], PARAMETER["False\_Easting",500000.0],PARAMETER["False\_Northing",0.0],PARAME-TER[" Central Meridian" , 9.0], PARAMETER[" Scale Factor",0.9996],PARAMETER["Latitude Of Origin", 0.0], UNIT[" Meter", 1.0], AUTHOR-ITY["EPSG",25832]]</WKT><XOrigin>-5120900</XOrigin><YOrigin>-9998100</YOrigin><XYScale>10000</XYScale><ZOrigin>-100000</ZOrigin><ZScale>10000</ZScale><MOrigin>-100000</MOrigin><MScale>10000</MScale><XYTolerance>0.001</XYTolerance><ZTolerance>0.001</ZTolerance><MTolerance>0.001</MTolerance><HighPrecision>true</HighPrecision><WKID>25832</WKID><LatestWKID>25832</Latest-WKID></SpatialReference></Extent><SpatialReference xsi:type='typens:ProjectedCoordinateSystem'><WKT>PROJCS[&quot;ETRS 1989 UTM Zone 32N&quot;,GE-OGCS[" GCS ETRS 1989" , DATUM[" D ETRS 1989" , SPHE-ROID["GRS\_1980",6378137.0,298.257222101]],PRIMEM["Greenwich",0.0],UNIT["Degree",0.0174532925199433]],PROJEC-TION["Transverse\_Mercator" ], PARAMETER["False\_Easting",500000.0],PARAMETER["False\_Northing",0.0],PARAME-TER[" Central\_Meridian" , 9.0], PARAMETER[" Scale\_Factor",0.9996], PARAMETER["Latitude\_Of\_Origin",0.0],UNIT["Meter",1.0],AUTHOR-ITY["EPSG",25832]]</WKT><XOrigin>-5120900</XOrigin><YOrigin>-9998100</YOrigin><XYScale>10000</XYScale><ZOrigin>-100000</ZOrigin><ZScale>10000</ZScale><MOrigin>-100000</MOrigin><MScale>10000</MScale><XYTolerance>0.001</XYTolerance><ZTolerance>0.001</ZTolerance><MTolerance>0.001</MTolerance><HighPrecision>true</HighPrecision><WKID>25832</WKID><LatestWKID>25832</Latest-WKID></SpatialReference><LoqicalNetworkName>RoadNetwork</LoqicalNetworkName><NetworkType>1</NetworkType><Buildable>true</Buildable><SupportsTurns>true</SupportsTurns><Properties xsi:type='typens:PropertySet'><PropertyArray xsi:type='typens:ArrayOfPropertySetProperty'><Properxsi:type="typens:PropertySetProperty"><Key>NetworkTraveltySetProperty Modes</Key><Value xsi:type="typens:PropertySet"><PropertyArray xsi:type="typens:ArrayOfPropertySetProperty"><PropertySetProperty xsi:type='typens:PropertySetProperty'><Key>TravelModeCount</Key><Value xsi:type='xs:int'>1</Value></PropertySetProperty><PropertySetProperty xsi:type='typens:PropertySetProperty'><Key>TravelMode0</Key><Value xsi:type='xs:string'>{"name":"TravelTime", "type": "AUTOMOBILE", " description": " Collection of network dataset settings that define actions that allowed on the network and how the are actions can be performed. & quot;, & quot; impedanceAttributeName& quot; : & quot; Traveltime", "timeAttributeName": "Traveltime", "distanceAttributeName": "Length", "restrictionAttributeNames": ["here", "navlog" ], " attributeParameterValues" : [ { " attributeName": "here", "parameterName": "Restriction Usage", "value":0.5}, { " attributeName" : " navlog", " parameterName" : " Restriction  $Us$ age", "value":2}], "useHierarchy":true, "uturnAtJunctions":"esriNFSBAllowBacktrack","simplification-Tolerance":null, "simplificationToleranceUnits": "esriMeters"}</Value></PropertySetProperty><PropertySetProperty xsi:type="typens:PropertySetProperty"><Key>DefaultTravelMode-Name</Key><Value xsi:type='xs:string'>TravelTime</Value></PropertySetProperty></PropertyArray></Value></PropertySetProperty></PropertyArray></Properties><UserData xsi:nil='true'/><EdgeFeatureSources xsi:type='typens:Array-OfEdgeFeatureSource'><EdgeFeatureSource xsi:type='typens:EdgeFeature-Source'><ID>1</ID><ClassID>832</ClassID><Name>RoadNetwork\_Layer</Name><ElementType>esriNETEdge</ElementType><Properties xsi:nil='true'/><FromElevationFieldName></FromElevationFieldName><ToElevationFieldName></ToElevation-FieldName><Connectivity xsi:type="typens:PropertySet"><PropertyArray xsi:type='typens:ArrayOfPropertySetProperty'><PropertySetProperty xsi:type='typens:PropertySetProperty'><Key>Version</Key><Value xsi:type='xs:short'>1</Value></PropertySetProperty><PropertySetProperty xsi:type="typens:PropertySetProperty"><Key>UsesSubtypes</Key><Value xsi:type='xs:short'>0</Value></PropertySetProperty><PropertySetProperty xsi:type="typens:PropertySetProperty"><Key>ClassConnectivity</Key><Value xsi:type='xs:short'>1</Value></PropertySetProperty><PropertySetProperty xsi:type="typens:PropertySetProperty"><Key>SubtypeConnCount</Key><Value xsi:type="xs:int">0</Value></PropertySetProperty><PropertySetProperty xsi:type="typens:PropertySetProperty"><Key>DefaultGroup</Key><Value xsi:type='xs:int'>1</Value></PropertySetProperty><PropertySetProperty xsi:type="typens:PropertySetProperty"><Key>GroupCount</Key><Value xsi:type='xs:int'>0</Value></PropertySetProperty></PropertyArray></Connectivity></EdgeFeatureSource></EdgeFeatureSources><JunctionFeatureSources xsi:type="typens:ArrayOfJunctionFeatureSource"></JunctionFeature-Sources><SystemJunctionSources xsi:type='typens:ArrayOfSystemJunction-Source'><SystemJunctionSource xsi:type='typens:SystemJunction-Source'><ID>2</ID><ClassID>833</ClassID><Name>RoadNetwork\_Junctions</Name><ElementType>esriNETJunction</ElementType><Properties xsi:nil='true'/><ElevationFieldName></ElevationFieldName></SystemJunction-Source></SystemJunctionSources><TurnFeatureSources xsi:type='typens:Array-OfTurnFeatureSource'></TurnFeatureSources><EvaluatedNetworkAttributes xsi:type='typens:ArrayOfEvaluatedNetworkAttribute'><EvaluatedNetworkAttribute xsi:type='typens:EvaluatedNetworkAttribute'><ID>1</ID><Name>Length</Name><Units>Meters</Units><DataType>esriNADTDouble</DataType><UsageType>esriNAUTCost</UsageType><UserData xsi:nil='true'/><UseByDefault>false</UseByDefault><AttributeParameters xsi:type='typens:ArrayOfNetworkAttributeParameter'></AttributeParameters><TimeAware>false</TimeAware></EvaluatedNetworkAttribute><EvaluatedNetworkAttribute xsi:type='typens:EvaluatedNetworkAttribute'><ID>2</ID><Name>Hierarchy</Name><Units>Unknown</Units><DataType>esriNADTInteger</DataType><UsageType>esriNAUTHierarchy</UsageType><UserData xsi:nil='true'/><UseByDefault>false</UseByDefault><AttributeParameters xsi:type='typens:ArrayOfNetworkAttributeParameter'></AttributeParameters><TimeAware>false</TimeAware></EvaluatedNetworkAttribute><EvaluatedNetworkAttribute xsi:type='typens:EvaluatedNetworkAttribute'><ID>3</ID><Name>Traveltime</Name><Units>Seconds</Units><DataType>esriNADTDouble</DataType><UsageType>esriNAUTCost</UsageType><UserData xsi:nil='true'/><UseByDefault>false</UseByDefault><AttributeParameters xsi:type="typens:ArrayOfNetworkAttributeParameter"></AttributeParameters><TimeAware>false</TimeAware></EvaluatedNetworkAttribute><EvaluatedNetworkAttribute

xsi:type='typens:EvaluatedNetworkAttribute'><ID>4</ID><Name>here</Name><Units>Unknown</Units><DataType>esriNADTBoolean</DataType><UsaqeType>esriNAU-TRestriction</UsageType><UserData xsi:nil='true'/><UseByDefault>false</Use-ByDefault><AttributeParameters xsi:type='typens:ArrayOfNetworkAttributeParameter'><NetworkAttributeParameter xsi:type='typens:NetworkAttributeParameter'><Name>Restriction Usage</Name><VarType>5</VarType><Value xsi:type='xs:double'>0.5</Value><DefaultValue xsi:type='xs:double'>0.5</DefaultValue><ParameterUsageType>esriNAPUTRestriction</ParameterUsageType></NetworkAttributeParameter></AttributeParameters><TimeAware>false</TimeAware></EvaluatedNetworkAttribute><EvaluatedNetworkAttribute xsi:type='typens:EvaluatedNetworkAttribute'><ID>5</ID><Name>navlog</Name><Units>Unknown</Units><DataType>esriNADTBoolean</DataType><UsageType>esriNAUTRestriction</UsageType><UserData xsi:nil='true'/><UseByDefault>false</UseByDefault><AttributeParameters xsi:type='typens:ArrayOfNetworkAttributeParameter'><NetworkAttributeParameter xsi:type='typens:NetworkAttributeParameter'><Name>Restriction  $\overline{u}$ sxsi:type='xs:double'>2</Value><Deage</Name><VarType>5</VarType><Value faultValue xsi:type='xs:double'>2</DefaultValue><ParameterUsageType>esriNA-PUTRestriction</ParameterUsageType></NetworkAttributeParameter></Attribute-Parameters><TimeAware>false</TimeAware></EvaluatedNetworkAttribute></EvaluatedNetworkAttributes><NetworkAssignments xsi:type='typens:ArrayOfNetworkAssignment'><NetworkAssignment xsi:type='typens:NetworkAssignment'><IsDefault>true</IsDefault><ID>-1</ID><NetworkAttributeName>Length</NetworkAttributeName><NetworkElementType>esriNETJunction</NetworkElementType><NetworkEvaluatorCLSID>{318C4B91-F5D2-467A-996C-0AB51B0D8FF2}</NetworkEvaluatorCLSID><NetworkEdgeDirection>esriNEDNone</NetworkEdgeDirection><NetworkEvaluatorData xsi:type="typens:PropertySet"><PropertyArray xsi:type="typens:ArrayOfPropertySetProperty'><PropertySetProperty xsi:type='typens:PropertySetProperty'><Key>Version</Key><Value xsi:type='xs:short'>1</Value></PropertySetProperty><PropertySetProperty xsi:type="typens:PropertySetProperty'><Key>ConstantValue</Key><Value xsi:type='xs:double'>0</Value></PropertySetProperty></PropertyArray></NetworkEvaluatorData></NetworkAssignxsi:type="typens:NetworkAssignment"><IsDement><NetworkAssignment fault>true</IsDefault><ID>-1</ID><NetworkAttributeName>Length</NetworkAttributeName><NetworkElementType>esriNETEdge</NetworkElementType><NetworkEvaluatorCLSID>{318C4B91-F5D2-467A-996C-0AB51B0D8FF2}</NetworkEvaluatorCLSID><NetworkEdgeDirection>esriNEDNone</NetworkEdgeDirection><Netxsi:type="typens:PropertySet"><PropertyArray workEvaluatorData xsi:type="typens:ArrayOfPropertySetProperty'><PropertySetProperty xsi:type="typens:PropertySetProperty"><Key>Version</Key><Value xsi:type='xs:short'>1</Value></PropertySetProperty><PropertySetProperty xsi:type="typens:PropertySetProperty"><Key>ConstantValue</Key><Value xsi:type='xs:double'>0</Value></PropertySetProperty></PropertyArray></NetworkEvaluatorData></NetworkAssignment><NetworkAssignment xsi:type="typens:NetworkAssignment"><IsDefault>true</IsDefault><ID>-1</ID><NetworkAttributeName>Length</NetworkAttributeName><NetworkElementType>esriNETTurn</NetworkElementType><NetworkEvaluatorCLSID>{318C4B91-F5D2-467A-996C-0AB51B0D8FF2}</NetworkEvaluatorCLSID><NetworkEdgeDirection>esriNEDNone</NetworkEdgeDirection><NetworkEvaluatorData xsi:type="typens:PropertySet"><PropertyArray xsi:type="typens:ArrayOfPropertySetProperty'><PropertySetProperty xsi:type='typens:PropertySetProperty'><Key>Version</Key><Value xsi:type='xs:short'>1</Value></PropertySetProperty><PropertySetProperty xsi:type='typens:PropertySetProperty'><Key>ConstantValue</Key><Value xsi:type='xs:double'>0</Value></PropertySetProperty></PropertyArray></NetworkEvaluatorData></NetworkAssignment><NetworkAssignment xsi:type='typens:NetworkAssignment'><IsDefault>false</IsDefault><ID>-1</ID><NetworkAttributeName>Length</NetworkAttributeName><NetworkSourceName>RoadNetwork Layer</NetworkSource-Name><NetworkEvaluatorCLSID>{68055FC4-37D5-4BD0-81A5-CD177A29759C}</NetworkEvaluatorCLSID><NetworkEdgeDirection>esriNEDAlongDigitized</NetworkEdgeDirection><NetworkEvaluatorData

xsi:type=**'typens:PropertySet'**><PropertyArray xsi:type=**'typens:ArrayOfPropertySetProperty'**><PropertySetProperty xsi:type=**'typens:PropertySetProperty'**><Key>**Version**</Key><Value xsi:type=**'xs:short'**>**1**</Value></Proper $xsi: type='types: PropertySetProper$ **ty'**><Key>**Expression**</Key><Value xsi:type=**'xs:string'**>**[Shape]**</Value></PropertySetProperty><PropertySetProperty<br>ty'><Key>**PreLogic**</Key><Value  $xsi:type='xs:string'>>Value>>/Proper$ tySetProperty></PropertyArray></NetworkEvaluatorData></NetworkAssignment><NetworkAssignment xsi:type=**'typens:NetworkAssignment'**><IsDefault>**false**</IsDefault><ID>**-1**</ID><NetworkAttributeName>**Length**</NetworkAttributeName><NetworkSourceName>**RoadNetwork\_Layer**</NetworkSource-Name><NetworkEvaluatorCLSID>**{68055FC4-37D5-4BD0-81A5-CD177A29759C}**</NetworkEvaluatorCLSID><NetworkEdgeDirection>**esriNEDAgainstDigitized**</NetworkEdgeDirection><NetworkEvaluatorData xsi:type=**'typens:PropertySet'**><PropertyArray xsi:type=**'typens:ArrayOfPropertySetProperty'**><PropertySetProperty xsi:type=**'typens:PropertySetProperty'**><Key>**Version**</Key><Value xsi:type=**'xs:short'**>**1**</Value></PropertySetProperty><PropertySetProperty xsi:type='typens:PropertySetProperty'><Key>Expres-<br>
sion</Key><Value xsi:type='xs:string'>[Shape]</Value></PropertySetPropsion</Key><Value xsi:type='xs:string'>[Shape]</Value></PropertySetProp-erty><PropertySetPropertySetPropertySetPropertySetPropertySetPropertySetPropertySetPropertySetPropertySetPropertySetPropertySetPropertySetPropertySetPr erty><PropertySetProperty xsi:type=**'typens:PropertySetProperty'**><Key>**Pre** $xsi:type='xs:string'>>Value>>/PropertySetProp$ erty></PropertyArray></NetworkEvaluatorData></NetworkAssignment><Net-<br>workAssignment xsi:type='typens:NetworkAssignment'><IsDefault>true workAssignment xsi:type=**'typens:NetworkAssignment'**><IsDefault>**true**</IsDefault><ID>**-1**</ID><NetworkAttributeName>**Hierarchy**</NetworkAttributeName><NetworkElementType>**esriNETJunction**</NetworkElementType><NetworkEvaluatorCLSID>**{318C4B91-F5D2-467A-996C-0AB51B0D8FF2}**</NetworkEvaluatorCLSID><NetworkEdgeDirection>**esriNEDNone**</NetworkEdgeDirection><Net-<br>workEvaluatorData xsi:type='typens:PropertySet'><Property workEvaluatorData xsi:type=**'typens:PropertySet'**><PropertyArray xsi:type=**'typens:ArrayOfPropertySetProperty'**><PropertySetProperty xsi:type=**'typens:PropertySetProperty'**><Key>**Version**</Key><Value xsi:type=**'xs:short'**>**1**</Value></PropertySetProperty><PropertySetProperty xsi:type=**'typens:PropertySetProperty'**><Key>**ConstantValue**</Key><Value xsi:type=**'xs:int'**>**0**</Value></PropertySetProperty></PropertyArray></NetworkEvaluatorData></NetworkAssignment><NetworkAssignment xsi:type=**'typens:NetworkAssignment'**><IsDefault>**true**</IsDefault><ID>**- 1**</ID><NetworkAttributeName>**Hierarchy**</NetworkAttributeName><NetworkElementType>**esriNETEdge**</NetworkElementType><NetworkEvaluatorCLSID>**{318C4B91- F5D2-467A-996C-0AB51B0D8FF2}**</NetworkEvaluatorCLSID><NetworkEdgeDirection>**esriNEDNone**</NetworkEdgeDirection><NetworkEvaluatorData xsi:type=**'typens:PropertySet'**><PropertyArray xsi:type=**'typens:ArrayOfPropertySetProperty'**><PropertySetProperty xsi:type=**'typens:PropertySetProperty'**><Key>**Version**</Key><Value xsi:type=**'xs:short'**>**1**</Value></PropertySetProperty><PropertySetProperty xsi:type=**'typens:PropertySetProper** $xsi:type='xs:int'>>0$   $\times$  *Value*  $\times$  */Proper*tySetProperty></PropertyArray></NetworkEvaluatorData></NetworkAssign-<br>ment><NetworkAssignment'> ment><NetworkAssignment xsi:type=**'typens:NetworkAssignment'**><IsDefault>**true**</IsDefault><ID>**-1**</ID><NetworkAttributeName>**Hierarchy**</NetworkAttributeName><NetworkElementType>**esriNETTurn**</NetworkElementType><NetworkEvaluatorCLSID>**{318C4B91-F5D2-467A-996C-0AB51B0D8FF2}**</NetworkEvaluatorCLSID><NetworkEdgeDirection>**esriNEDNone**</NetworkEdgeDirection><NetworkEvaluatorData xsi:type=**'typens:PropertySet'**><PropertyArray xsi:type=**'typens:ArrayOfPropertySetProperty'**><PropertySetProperty xsi:type=**'typens:PropertySetProperty'**><Key>**Version**</Key><Value xsi:type=**'xs:short'**>**1**</Value></PropertySetProperty><PropertySetProperty xsi:type=**'typens:PropertySetProperty'**><Key>**ConstantValue**</Key><Value xsi:type=**'xs:int'**>**0**</Value></PropertySetProperty></PropertyArray></NetworkEvaluatorData></NetworkAssignment><NetworkAssignment xsi:type=**'typens:NetworkAssignment'**><IsDefault>**false**</IsDefault><ID>**- 1**</ID><NetworkAttributeName>**Hierarchy**</NetworkAttributeName><NetworkSource-Name>**RoadNetwork\_Layer**</NetworkSourceName><NetworkEvaluatorCLSID>**{68055FC4- 37D5-4BD0-81A5-CD177A29759C}**</NetworkEvaluatorCLSID><NetworkEdgeDirection>**esriNEDAlongDigitized**</NetworkEdgeDirection><NetworkEvaluatorData xsi:type=**'typens:PropertySet'**><PropertyArray

xsi:type=**'typens:ArrayOfPropertySetProperty'**><PropertySetProperty xsi:type=**'typens:PropertySetProperty'**><Key>**Version**</Key><Value xsi:type=**'xs:short'**>**2**</Value></PropertySetProperty><PropertySetProperty xsi:type=**'typens:PropertySetProperty'**><Key>**Expression**</Key><Value xsi:type=**'xs:string'**>**!prioClass!**</Value></PropertySetProperty><PropertySetProperty xsi:type=**'typens:PropertySetProperty'**><Key>**Pre-Logic**</Key><Value xsi:type=**'xs:string'**></Value></PropertySetProperty><PropertySetProperty xsi:type=**'typens:PropertySetProperty'**><Key>**Language**</Key><Value xsi:type=**'xs:string'**>**Python**</Value></PropertySetProperty></PropertyArray></NetworkEvaluatorData></NetworkAssignment><NetworkAssignment xsi:type=**'typens:NetworkAssignment'**><IsDefault>**false**</IsDefault><ID>**-1**</ID><NetworkAttributeName>**Hierarchy**</NetworkAttributeName><NetworkSourceName>**RoadNetwork\_Layer**</NetworkSourceName><NetworkEvaluatorCLSID>**{68055FC4-37D5-4BD0-81A5-CD177A29759C}**</NetworkEvaluatorCLSID><NetworkEdgeDirection>**esriNEDAgainstDigitized**</NetworkEdgeDirec $xsi:type='typens:PropertySet'>>PropertyArray$ xsi:type=**'typens:ArrayOfPropertySetProperty'**><PropertySetProperty xsi:type=**'typens:PropertySetProperty'**><Key>**Version**</Key><Value xsi:type=**'xs:short'**>**2**</Value></PropertySetProperty><PropertySetProperty xsi:type=**'typens:PropertySetProperty'**><Key>**Expression**</Key><Value xsi:type=**'xs:string'**>**!prioClass!**</Value></PropertySetProperty><PropertySetProperty xsi:type=**'typens:PropertySetProperty'**><Key>**Pre-**Logic</Key><Value xsi:type='xs:string'></Value></PropertySetProperty><Prop-ertySetProperty xsi:type='typens:PropertySetProperty'><Key>LanertySetProperty<br>  $xsi:type='typens:PropertySetProperty>*Key*>Lan-  
guage *g Key > Key Key Key Key Key Key Key Key Key Key Key Key Key Key Key Key Key Key Key Key Key Key*$  $xsi:type='xs:string' >Python$  *(Values (Properties*erty></PropertyArray></NetworkEvaluatorData></NetworkAssignment><NetworkAssignment xsi:type=**'typens:NetworkAssignment'**><IsDefault>**true**</IsDefault><ID>**-1**</ID><NetworkAttributeName>**Traveltime**</NetworkAttributeName><NetworkElementType>**esriNETJunction**</NetworkElementType><NetworkEvaluatorCLSID>**{318C4B91-F5D2-467A-996C-0AB51B0D8FF2}**</NetworkEvaluatorCLSID><NetworkEdgeDirection>**esriNEDNone**</NetworkEdgeDirection><Net-<br>workEvaluatorData xsi:type='typens:PropertySet'><Property workEvaluatorData xsi:type=**'typens:PropertySet'**><PropertyArray xsi:type=**'typens:ArrayOfPropertySetProperty'**><PropertySetProperty xsi:type=**'typens:PropertySetProperty'**><Key>**Version**</Key><Value xsi:type=**'xs:short'**>**1**</Value></PropertySetProperty><PropertySetProperty xsi:type=**'typens:PropertySetProperty'**><Key>**ConstantValue**</Key><Value xsi:type=**'xs:double'**>**0**</Value></PropertySetProperty></PropertyArray></NetworkEvaluatorData></NetworkAssignment><NetworkAssignment xsi:type=**'typens:NetworkAssignment'**><IsDefault>**true**</IsDefault><ID>**- 1**</ID><NetworkAttributeName>**Traveltime**</NetworkAttributeName><NetworkElementType>**esriNETEdge**</NetworkElementType><NetworkEvaluatorCLSID>**{318C4B91- F5D2-467A-996C-0AB51B0D8FF2}**</NetworkEvaluatorCLSID><NetworkEdgeDirection>**esriNEDNone**</NetworkEdgeDirection><NetworkEvaluatorData xsi:type=**'typens:PropertySet'**><PropertyArray xsi:type=**'typens:ArrayOfPropertySetProperty'**><PropertySetProperty xsi:type=**'typens:PropertySetProperty'**><Key>**Version**</Key><Value xsi:type=**'xs:short'**>**1**</Value></Proper $xsi:type='types:PropertySetProper-)$ **ty'**><Key>**ConstantValue**</Key><Value xsi:type=**'xs:double'**>**0**</Value></PropertySetProperty></PropertyArray></NetworkEvaluatorData></NetworkAssign-<br>ment><NetworkAssignment'> ment><NetworkAssignment xsi:type=**'typens:NetworkAssignment'**><IsDefault>**true**</IsDefault><ID>**-1**</ID><NetworkAttributeName>**Traveltime**</NetworkAttributeName><NetworkElementType>**esriNETTurn**</NetworkElementType><NetworkEvaluatorCLSID>**{318C4B91-F5D2-467A-996C-0AB51B0D8FF2}**</NetworkEvaluatorCLSID><NetworkEdgeDirection>**esriNEDNone**</NetworkEdgeDirection><NetworkEvaluatorData xsi:type=**'typens:PropertySet'**><PropertyArray xsi:type=**'typens:ArrayOfPropertySetProperty'**><PropertySetProperty xsi:type=**'typens:PropertySetProperty'**><Key>**Version**</Key><Value xsi:type=**'xs:short'**>**1**</Value></PropertySetProperty><PropertySetProperty xsi:type=**'typens:PropertySetProperty'**><Key>**ConstantValue**</Key><Value xsi:type=**'xs:double'**>**0**</Value></PropertySetProperty></PropertyArray></NetworkEvaluatorData></NetworkAssignment><NetworkAssignment xsi:type=**'typens:NetworkAssignment'**><IsDefault>**false**</IsDefault><ID>**-**

1</ID><NetworkAttributeName>Traveltime</NetworkAttributeName><Network-SourceName>RoadNetwork Layer</NetworkSourceName><NetworkEvaluatorCLSID>{68055FC4-37D5-4BD0-81A5-CD177A29759C}</NetworkEvaluatorCLSID><NetworkEdgeDirection>esriNEDAlongDigitized</NetworkEdgeDirection><NetworkEvaluatorData xsi:type="typens:PropertySet"><PropertyArray xsi:type='typens:ArrayOfPropertySetProperty'><PropertySetProperty xsi:type="typens:PropertySetProperty"><Key>Version</Key><Value xsi:type='xs:short'>2</Value></PropertySetProperty><PropertySetProperty xsi:type="typens:PropertySetProperty"><Key>Expression</Key><Value xsi:type='xs:string'>!traveltime!</Value></PropertySetProperty><Properxsi:type="typens:PropertySetProperty"><Key>PretySetProperty Logic</Key><Value xsi:type='xs:string'></Value></PropertySetProperty><PropertySetProperty xsi:type="typens:PropertySetProperty"><Key>Language</Key><Value xsi:type='xs:string'>Python</Value></PropertySetProperty></PropertyArray></NetworkEvaluatorData></NetworkAssignment><NetworkAssignment xsi:type='typens:NetworkAssignment'><IsDefault>false</IsDefault><ID>-1</ID><NetworkAttributeName>Traveltime</NetworkAttributeName><NetworkSourceName>RoadNetwork\_Layer</NetworkSourceName><NetworkEvaluatorCLSID>{68055FC4-37D5-4BD0-81A5-CD177A29759C}</NetworkEvaluatorCLSID><NetworkEdgeDirection>esriNEDAgainstDigitized</NetworkEdgeDirection><NetworkEvaluatorData xsi:type='typens:PropertySet'><PropertyArray xsi:type='typens:ArrayOfPropertySetProperty'><PropertySetProperty xsi:type='typens:PropertySetProperty'><Key>Version</Key><Value xsi:type='xs:short'>2</Value></PropertySetProperty><PropertySetProperty xsi:type="typens:PropertySetProperty"><Key>Expression</Key><Value xsi:type='xs:string'>!traveltime!</Value></PropertySetProperty><PropertySetProperty xsi:type="typens:PropertySetProperty"><Key>Pre-Logic</Key><Value xsi:type='xs:string'></Value></PropertySetProperty><Propxsi:type="typens:PropertySetProperty"><Key>LanertySetProperty guage</Key><Value xsi:type='xs:string'>Python</Value></PropertySetProperty></PropertyArray></NetworkEvaluatorData></NetworkAssignment><NetworkAssignment xsi:type='typens:NetworkAssignment'><IsDefault>true</IsDefault><ID>-1</ID><NetworkAttributeName>here</NetworkAttributeName><NetworkElementType>esriNETJunction</NetworkElementType><NetworkEvaluatorCLSID>{318C4B91-F5D2-467A-996C-0AB51B0D8FF2}</NetworkEvaluatorCLSID><NetworkEdgeDirection>esriNEDNone</NetworkEdgeDirection><Netxsi:type="typens:PropertySet"><PropertyArray workEvaluatorData xsi:type='typens:ArrayOfPropertySetProperty'><PropertySetProperty xsi:type="typens:PropertySetProperty'><Key>Version</Key><Value xsi:type='xs:short'>1</Value></PropertySetProperty><PropertySetProperty xsi:type="typens:PropertySetProperty"><Key>ConstantValue</Key><Value xsi:type='xs:boolean'>false</Value></PropertySetProperty></PropertyArray></NetworkEvaluatorData></NetworkAssignment><NetworkAssignment xsi:type='typens:NetworkAssignment'><IsDefault>true</IsDefault><ID>-1</ID><NetworkAttributeName>here</NetworkAttributeName><NetworkElementType>esriNETEdge</NetworkElementType><NetworkEvaluatorCLSID>{318C4B91-F5D2-467A-996C-0AB51B0D8FF2}</NetworkEvaluatorCLSID><NetworkEdgeDirection>esriNEDNone</NetworkEdgeDirection><NetworkEvaluatorData xsi:type='typens:PropertySet'><PropertyArray xsi:type='typens:ArrayOfPropertySetProperty'><PropertySetProperty xsi:type='typens:PropertySetProperty'><Key>Version</Key><Value xsi:type='xs:short'>1</Value></PropertySetProperty><PropertySetProperty xsi:type='typens:PropertySetProperty'><Key>ConstantValue</Key><Value xsi:type='xs:boolean'>false</Value></PropertySetProperty></PropertyArray></NetworkEvaluaxsi:type='typens:NettorData></NetworkAssignment><NetworkAssignment workAssignment'><IsDefault>true</IsDefault><ID>-1</ID><NetworkAttributeName>here</NetworkAttributeName><NetworkElementType>esriNETTurn</NetworkElementType><NetworkEvaluatorCLSID>{318C4B91-F5D2-467A-996C-0AB51B0D8FF2}</NetworkEvaluatorCLSID><NetworkEdgeDirection>esriNEDNone</NetworkEdgeDirection><NetworkEvaluatorData xsi:type="typens:PropertySet"><PropertyArray xsi:type="typens:ArrayOfPropertySetProperty'><PropertySetProperty xsi:type='typens:PropertySetProperty'><Key>Version</Key><Value

xsi:type='xs:short'>1</Value></PropertySetProperty><PropertySetProperty xsi:type="typens:PropertySetProperty"><Key>ConstantValue</Key><Value xsi:type='xs:boolean'>false</Value></PropertySetProperty></PropertyArray></NetworkEvaluatorData></NetworkAssiqnment><NetworkAssiqnment xsi:type='typens:NetworkAssignment'><IsDefault>false</IsDefault><ID>-1</ID><NetworkAttributeName>here</NetworkAttributeName><NetworkSource-Name>RoadNetwork Layer</NetworkSourceName><NetworkEvaluatorCLSID>{68055FC4-37D5-4BD0-81A5-CD177A29759C}</NetworkEvaluatorCLSID><NetworkEdgeDirection>esriNEDAlongDigitized</NetworkEdgeDirection><NetworkEvaluatorData xsi:type="typens:PropertySet"><PropertyArray xsi:type="typens:ArrayOfPropertySetProperty'><PropertySetProperty xsi:type='typens:PropertySetProperty'><Key>Version</Key><Value xsi:type='xs:short'>2</Value></PropertySetProperty><PropertySetProperty xsi:type='typens:PropertySetProperty'><Key>Expression</Key><Value xsi:type='xs:string'>!Src!  $=$  $=$ ' here' </Value></PropertySetProperty><PropertySetProperty xsi:type="typens:PropertySetProperty"><Key>PreLogic</Key><Value xsi:type='xs:string'></Value></PropertySetProperty><PropertySetProperty xsi:type="typens:PropertySetProperty"><Key>Language</Key><Value xsi:type='xs:string'>Python</Value></PropertySetProperty></PropertyArray></NetworkEvaluatorData></NetworkAssignment><NetworkAssignment xsi:type="typens:NetworkAssignment"><IsDefault>false</IsDefault><ID>-1</ID><NetworkAttributeName>here</NetworkAttributeName><NetworkSource-Name>RoadNetwork Layer</NetworkSourceName><NetworkEvaluatorCLSID>{68055FC4-37D5-4BD0-81A5-CD177A29759C}</NetworkEvaluatorCLSID><NetworkEdgeDirection>esriNEDAgainstDigitized</NetworkEdgeDirection><NetworkEvaluatorData xsi:type='typens:PropertySet'><PropertyArray xsi:type='typens:ArrayOfPropertySetProperty'><PropertySetProperty xsi:type='typens:PropertySetProperty'><Key>Version</Key><Value xsi:type='xs:short'>2</Value></PropertySetProperty><PropertySetProperty xsi:type='typens:PropertySetProperty'><Key>Expression</Key><Value xsi:type='xs:string'>!Src!  $=$  $=$ 'here'</Value></PropertySetProperty><PropertySetProperty xsi:type="typens:PropertySetProperty"><Key>PreLogic</Key><Value xsi:type='xs:string'></Value></PropertySetProperty><PropertySetProperty xsi:type="typens:PropertySetProperty"><Key>Language</Key><Value xsi:type='xs:string'>Python</Value></PropertySetProperty></PropertyArray></NetworkEvaluatorData></NetworkAssignment><NetworkAssignment xsi:type="typens:NetworkAssignment"><IsDefault>true</IsDefault><ID>-1</ID><NetworkAttributeName>navlog</NetworkAttributeName><NetworkElementType>esriNETJunction</NetworkElementType><NetworkEvaluatorCLSID>{318C4B91-F5D2-467A-996C-0AB51B0D8FF2}</NetworkEvaluatorCLSID><NetworkEdgeDirection>esriNEDNone</NetworkEdgeDirection><Netxsi:type="typens:PropertySet"><PropertyArray workEvaluatorData xsi:type="typens:ArrayOfPropertySetProperty'><PropertySetProperty xsi:type='typens:PropertySetProperty'><Key>Version</Key><Value xsi:type='xs:short'>1</Value></PropertySetProperty><PropertySetProperty xsi:type="typens:PropertySetProperty"><Key>ConstantValue</Key><Value xsi:type='xs:boolean'>false</Value></PropertySetProperty></PropertyArray></NetworkEvaluatorData></NetworkAssignment><NetworkAssignment xsi:type='typens:NetworkAssignment'><IsDefault>true</IsDefault><ID>-1</ID><NetworkAttributeName>navlog</NetworkAttributeName><NetworkElementType>esriNETEdge</NetworkElementType><NetworkEvaluatorCLSID>{318C4B91-F5D2-467A-996C-0AB51B0D8FF2}</NetworkEvaluatorCLSID><NetworkEdgeDirection>esriNEDNone</NetworkEdgeDirection><NetworkEvaluatorData xsi:type="typens:PropertySet"><PropertyArray xsi:type="typens:ArrayOfPropertySetProperty'><PropertySetProperty xsi:type='typens:PropertySetProperty'><Key>Version</Key><Value xsi:type='xs:short'>1</Value></PropertySetProperty><PropertySetProperty xsi:type='typens:PropertySetProperxsi:type='xs:boolety'><Key>ConstantValue</Key><Value an'>false</Value></PropertySetProperty></PropertyArray></NetworkEvaluatorData></NetworkAssignment><NetworkAssignment xsi:type='typens:NetworkAssignment'><IsDefault>true</IsDefault><ID>-1</ID><NetworkAttributeName>navlog</NetworkAttributeName><NetworkElementType>esriNETTurn</NetworkElementType><NetworkEvaluatorCLSID>{318C4B91-F5D2-467A-996C-

0AB51B0D8FF2}</NetworkEvaluatorCLSID><NetworkEdgeDirection>esriNEDNone</NetworkEdgeDirection><NetworkEvaluatorData xsi:type="typens:PropertySet"><PropertyArray xsi:type="typens:ArrayOfPropertySetProperty'><PropertySetProperty xsi:type='typens:PropertySetProperxsi:type='xs:short'>1</Value></Property'><Key>Version</Key><Value tySetProperty><PropertySetProperty xsi:type='typens:PropertySetProperty'><Key>ConstantValue</Key><Value xsi:type='xs:boolean'>false</Value></PropertySetProperty></PropertyArray></NetworkEvaluatorData></NetworkAssignment><NetworkAssignment xsi:type='typens:NetworkAssignment'><IsDefault>false</IsDefault><ID>-1</ID><NetworkAttributeName>navlog</NetworkAttributeName><NetworkSourceName>RoadNetwork\_Layer</NetworkSourceName><NetworkEvaluatorCLSID>{68055FC4-37D5-4BD0-81A5-CD177A29759C}</NetworkEvaluatorCLSID><NetworkEdgeDirection>esriNEDAlongDigitized</NetworkEdgeDirection><NetworkEvaluatorData xsi:type="typens:PropertySet"><PropertyArray xsi:type="typens:ArrayOfPropertySetProperty'><PropertySetProperty xsi:type='typens:PropertySetProperty'><Key>Version</Key><Value xsi:type='xs:short'>2</Value></PropertySetProperty><PropertySetProperty xsi:type='typens:PropertySetProperty'><Key>Expression</Key><Value xsi:type='xs:string'>!Src! == &apos;navlog'</Value></PropertySetProperty><PropertySetProperty xsi:type='typens:PropertySetProperty'><Key>PreLogic</Key><Value xsi:type='xs:string'></Value></PropertySetProperty><PropertySetProperty xsi:type='typens:PropertySetProperty'><Key>Language</Key><Value xsi:type='xs:string'>Python</Value></PropertySetProperty></PropertyArray></NetworkEvaluatorData></NetworkAssiqnment><NetworkAssiqnment xsi:type="typens:NetworkAssignment"><IsDefault>false</IsDefault><ID>-1</ID><NetworkAttributeName>navlog</NetworkAttributeName><NetworkSource-Name>RoadNetwork Laver</NetworkSourceName><NetworkEvaluatorCLSID>{68055FC4-37D5-4BD0-81A5-CD177A29759C}</NetworkEvaluatorCLSID><NetworkEdgeDirection>esriNEDAgainstDigitized</NetworkEdgeDirection><NetworkEvaluatorData xsi:type="typens:PropertySet"><PropertyArray xsi:type="typens:ArrayOfPropertySetProperty'><PropertySetProperty xsi:type='typens:PropertySetProperty'><Key>Version</Key><Value xsi:type='xs:short'>2</Value></PropertySetProperty><PropertySetProperty xsi:type='typens:PropertySetProperty'><Key>Expression</Key><Value xsi:type='xs:string'>!Src! == &apos;navlog'</Value></PropertySetProperty><PropertySetProperty xsi:type="typens:PropertySetProperty"><Key>PreLogic</Key><Value xsi:type='xs:string'></Value></PropertySetProperty><PropertySetProperty xsi:type='typens:PropertySetProperty'><Key>Language</Key><Value xsi:type='xs:string'>Python</Value></PropertySetProperty></PropertyArray></NetworkEvaluatorData></NetworkAssignment></NetworkAssignments><HierarchyAttributeName>Hierarchy</HierarchyAttributeName><HierarchyMaxValues xsi:type='typens:Array- ${\tt OffInt\texttt{1}\texttt{>}\texttt{1}\texttt{nt}\texttt{>2}\texttt{1}\texttt{nt}\texttt{>1}\texttt{nt}\texttt{>3}\texttt{1}\texttt{nt}\texttt{>1}\texttt{nt}\texttt{>2}\texttt{1}\texttt{4}\texttt{7}\texttt{4}\texttt{8}\texttt{3}\texttt{6}\texttt{4}\texttt{7}\texttt{1}\texttt{nt}\texttt{>1}\texttt{Hierarchy}}$ chyMaxValues><NetworkElevationModel>0</NetworkElevationModel><LogicalNetworkID>1</LogicalNetworkID><SchemaGeneration>4</SchemaGeneration><Build-Time>1654695172</BuildTime></DENetworkDataset>

### 6.7 Appendix VI - Python Code of the Used Model shown in Appendix 6.1

#Authot: Tobias Wiepcke #Date: 20.08.2022

#### **import** arcpy **from** sys **import** argv

**def** FahrzeitanalyseRettung**(**RescuePoints**,** Here**,** NavLog**,** Target\_GDB**,** Network\_Template\_XML\_**,** Stations**,** Forest\_in\_BW**,** Distance**=**"100 Meters"**,** Accidents**):** # FahrzeitanalyseRettung

 # To allow overwriting outputs change overwriteOutput option to True. arcpy**.**env**.**overwriteOutput **= False**

 # Check out any necessary licenses. arcpy**.**CheckOutExtension**(**"Network"**)**

 arcpy**.**ImportToolbox**(**r"c:\program files\arcgis\pro\Resources\ArcToolbox\toolboxes\GeoAnalytics Desktop Tools.tbx"**)** arcpy**.**ImportToolbox**(**r"c:\program files\arcgis\pro\Resources\ArcToolbox\toolboxes\Data Man-

agement Tools.tbx"**)**

arcpy**.**ImportToolbox**(**r"D:\ArcGISProjects\Fahrzeiten\_TW\rpfz.gdb\RescueTimes.tbx"**)**

 arcpy**.**ImportToolbox**(**r"c:\program files\arcgis\pro\Resources\ArcToolbox\toolboxes\Analysis Tools.tbx"**)**

# Model Environment settings

**with** arcpy**.**EnvManager**(**extent**=**"DEFAULT"**):**

#### # Process: Select Autobahnen (Select) (analysis)

 Autobahnen\_Only **=** "D:\\ArcGISProjects\\Fahrzeiten\_TW\\rpfz.gdb\\herenetwork\_Select\_autobahn"

arcpy**.**analysis**.**Select**(**in\_features**=**Here**,** out\_feature\_class**=**Autobahnen\_Only**,**

where clause="st\_name = 'A3' Or st\_name = 'A5' Or st\_name = 'A6' Or st\_name = 'A7' Or st\_name = 'A8' Or st\_name = 'A61' Or st\_name = 'A80' Or st\_name = 'A81' Or st\_name = 'A82' Or st\_name = 'A83' Or st\_name = 'A84' Or st\_name = 'A85' Or st\_name = 'A86' Or st\_name = 'A87' Or st\_name = 'A88' Or st\_name = 'A89' Or st\_name = 'A96' Or st\_name = 'A98' Or st\_name = 'A654' Or st\_name = 'A656' Or st\_name = 'A659' Or st\_name = 'A828' Or st\_name = 'A831' Or st\_name = 'A833' Or st\_name = 'A834' Or st\_name = 'A840' Or st\_name = 'A860' Or st\_name = 'A861' Or st\_name = 'A862' Or st\_name = 'A863' Or st\_name = 'A863' Or st\_name = 'A864' Or st\_name = 'A895' Or st\_name = 'A655'"**)**

#### # Process: Select (Select) (analysis)

Here\_w\_o\_Autobahn = "D:\\ArcGISProjects\\Fahrzeiten\_TW\\rpfz.gdb\\herenetwork\_Select"<br>arcpy.analysis.Select(in\_features=Here, out\_feature\_class=Here\_w\_o\_Autobahn, arcpy**.**analysis**.**Select**(**in\_features**=**Here**,** out\_feature\_class**=**Here\_w\_o\_Autobahn**,** where\_clause**=**"st\_name <> 'A3' And st\_name <> 'A5' And st\_name <> 'A6' And st\_name <> 'A7' And st\_name <> 'A8' And st\_name <> 'A61' And st\_name <> 'A80' And st\_name <> 'A81' And st\_name <> 'A82' And st\_name <> 'A83' And st\_name <> 'A84' And st\_name <> 'A85' And st\_name <> 'A86' And st\_name <> 'A87' And st\_name <> 'A88' And st\_name <> 'A89' And st\_name <> 'A96' And st\_name <> 'A98' And st\_name <> 'A654' And st\_name <> 'A656' And st\_name <> 'A659' And st\_name <> 'A828' And st\_name <> 'A831' And st\_name <> 'A833' And st\_name <> 'A834' And st\_name <> 'A840' And st\_name <> 'A860' And st\_name <> 'A861' And st\_name <> 'A862' And st\_name <> 'A863' And st\_name <> 'A863' And st\_name <> 'A864' And st\_name <> 'A895' And st\_name <> 'A655' Or st\_name IS NULL"**)**

#### # Process: Snap NavLog on Here (Snap) (edit)

 Snapped\_NavLog **=** arcpy**.**edit**.**Snap**(**in\_features**=**NavLog**,** snap\_environment**=[[**Here\_w\_o\_Autobahn**,** "END"**,** "20 Meters"**], [**Here\_w\_o\_Autobahn**,** "VERTEX"**,** "15 Meters"**], [**Here\_w\_o\_Autobahn**,** "EDGE"**,** "10 Meters"**]])[**0**]**

#### # Process: Pairwise Intersect (Pairwise Intersect) (analysis)

 LineIntersections\_as\_Points **=** "D:\\ArcGISProjects\\Fahrzeiten\_TW\\rpfz.gdb\\LineIntersections"

 arcpy**.**analysis**.**PairwiseIntersect**(**in\_features**=[**Snapped\_NavLog**,** Here\_w\_o\_Autobahn**],** out\_feature\_class**=**LineIntersections\_as\_Points**,** join\_attributes**=**"ALL"**,** cluster\_tolerance**=**""**,** output\_type**=**"POINT"**)**

## # Process: Split Here at NavLog Intersection (Split Line at Point) (management)<br>Here w o Autobahn incl NavLog intersections = "D:\\ArcGISProjects\\Fahr-

Here\_w\_o\_Autobahn\_incl\_NavLog\_intersections **=** zeiten\_TW\\rpfz.gdb\\herenetwork\_Select\_SplitLine"

 arcpy**.**management**.**SplitLineAtPoint**(**in\_features**=**Here\_w\_o\_Autobahn**,** point\_feaout\_feature\_class=Here\_w\_o\_Autobahn\_incl\_NavLog\_intersections**,** search\_radius**=**"2 Meters"**)**

## # Process: Merge (Merge) (management)<br>herenavlog\_merge\_inter = "I

"D:\\ArcGISProjects\\Fahrzeiten\_TW\\rpfz.gdb\\herenavlog merge inter"

#### arcpy**.**management**.**Merge**(**inputs**=[**Here\_w\_o\_Autobahn\_incl\_NavLog\_intersections**,**

Snapped\_NavLog**],** output**=**herenavlog\_merge\_inter**,** field\_mappings**=**"id \"id\" true true false 4 Long 0 0,First,#,D:\\ArcGISProjects\\Fahrzeiten\_TW\\rpfz.gdb\\herenetwork\_Select\_SplitLine,id,-1,- 1;source \"source\" true true false 4 Long 0 0,First,#,D:\\ArcGISProjects\\Fahr-<br>zeiten\_TW\\rpfz.gdb\\herenetwork\_Select\_SplitLine.source.-1.-1;target\_\_\"target\"\_true\_true zeiten\_TW\\rpfz.gdb\\herenetwork\_Select\_SplitLine,source,-1,-1;target \"target\"

false 4 Long 0 0,First,#,D:\\ArcGISProjects\\Fahrzeiten\_TW\\rpfz.gdb\\herenetwork\_Select\_Split-Line,target,-1,-1;start\_id \"start\_id\" true true false 4 Long 0 0,First,#,D:\\ArcGISProjects\\Fahrzeiten\_TW\\rpfz.gdb\\herenetwork\_Select\_SplitLine,start\_id,-1,-1;end\_id \"end\_id\" true true false 4 Long 0 0,First,#,D:\\ArcGISProjects\\Fahrzeiten\_TW\\rpfz.gdb\\herenetwork\_Se-<br>lect\_SplitLine,end\_id,-1,-1;traveltime \"traveltime\" true true false 8 Double 0 lect\_SplitLine, end\_id, -1, -1; traveltime 0,First,#,D:\\ArcGISProjects\\Fahrzeiten\_TW\\rpfz.gdb\\herenetwork\_Select\_SplitLine,traveltime,-1,-1;e\_speed \"e\_speed\" true true false 4 Long 0 0,First,#,D:\\ArcGISProjects\\Fahrzeiten\_TW\\rpfz.gdb\\herenetwork\_Select\_SplitLine,e\_speed,-1,-1;shape\_leng \"shape\_leng\" true true false 8 Double 0 0,First,#,D:\\ArcGISProjects\\Fahrzeiten\_TW\\rpfz.gdb\\herenetwork\_Select\_SplitLine,shape\_leng,-1,-1;geom\_Length \"geom\_Length\" true true false 8 Double 0 0,First,#,D:\\ArcGISProjects\\Fahrzeiten\_TW\\rpfz.gdb\\herenetwork\_Select\_Split-Line,geom\_Length,-1,-1,D:\\ArcGISProjects\\Fahrzeiten\_TW\\rpfz.gdb\\herenetwork\_Select\_Split-Line,geom\_length,-1,-1;link\_id \"link\_id\" true true false 8 Double 0 0,First,#,D:\\ArcGISProjects\\Fahrzeiten\_TW\\rpfz.gdb\\herenetwork\_Select\_SplitLine,link\_id,-1,-1;st\_name \"st\_name\" true true false 120 Text 0 0,First,#,D:\\ArcGISProjects\\Fahrzeiten\_TW\\rpfz.gdb\\herenet-<br>work\_Select\_SplitLine,st\_name,0,120;feat\_id \"feat\_id\" true true false 8 Double 0 work\_Select\_SplitLine,st\_name,0,120;feat\_id \"feat\_id\" true true false 8 Double 0 0,First,#,D:\\ArcGISProjects\\Fahrzeiten\_TW\\rpfz.gdb\\herenetwork\_Select\_SplitLine,feat\_id,- 1,-1;st\_langcd \"st\_langcd\" true true false 3 Text 0 0,First,#,D:\\ArcGISProjects\\Fahrzeiten\_TW\\rpfz.gdb\\herenetwork\_Select\_SplitLine,st\_langcd,0,3;num\_stnmes \"num\_stnmes\" true true false 8 Double 0 0,First,#,D:\\ArcGISProjects\\Fahrzeiten\_TW\\rpfz.gdb\\herenetwork\_Se-<br>lect SplitLine.num stnmes.-1.-1.st nm pref \"st nm pref\" true true false 6 Text 0  $lect\_SplitLine, num\_stmes, -1, -1; st_m<sub>pref</sub> \ "st_m<sub>pref</sub>\ "$ 0,First,#,D:\\ArcGISProjects\\Fahrzeiten\_TW\\rpfz.gdb\\herenetwork\_Select\_Split-Line,st\_nm\_pref,0,6;st\_typ\_bef \"st\_typ\_bef\" true true false 50 Text 0 0,First,#,D:\\ArcGIS-Projects\\Fahrzeiten\_TW\\rpfz.gdb\\herenetwork\_Select\_SplitLine,st\_typ\_bef,0,50;st\_nm\_base \"st\_nm\_base\" true true false 70 Text 0 0,First,#,D:\\ArcGISProjects\\Fahr-<br>zeiten\_TW\\rpfz.gdb\\herenetwork\_Select\_SplitLine,st\_nm\_base,0,70;st\_nm\_suff \"st\_nm\_suff\" <code>zeiten\_TW\\rpfz.gdb\\herenetwork\_Select\_SplitLine,st\_nm\_base,0,70;st\_nm\_suff</code> true true false 6 Text 0 0,First,#,D:\\ArcGISProjects\\Fahrzeiten\_TW\\rpfz.gdb\\herenetwork\_Se-<br>lect Splitline st pm suff 0 6:st typ aft \"st typ aft\" true true false 50 Text 0 lect\_SplitLine,st\_nm\_suff,0,6;st\_typ\_aft \"st\_typ\_aft\" true true false 50 Text 0 0,First,#,D:\\ArcGISProjects\\Fahrzeiten\_TW\\rpfz.gdb\\herenetwork\_Select\_Split-Line,st\_typ\_aft,0,50;st\_typ\_att\"st\_typ\_att\" true true false 1 Text 0 0,First,#,D:\\ArcGIS-Projects\\Fahrzeiten\_TW\\rpfz.gdb\\herenetwork\_Select\_SplitLine,st\_typ\_att,0,1;addr\_type \"addr\_type\" true true false 1 Text 0 0,First,#,D:\\ArcGISProjects\\Fahrzeiten\_TW\\rpfz.gdb\\herenetwork\_Select\_SplitLine,addr\_type,0,1;l\_refaddr \"l\_refaddr\" true false 10 Text 0 0,First,#,D:\\ArcGISProjects\\Fahrzeiten\_TW\\rpfz.gdb\\herenetwork\_Select\_SplitLine,l\_refaddr,0,10;l\_nrefaddr \"l\_nrefaddr\" true true false 10 Text 0  $0, First, \verb|#, D:\\ArcGISProjects\\Fahrzeiten_TW\\rpfz.gdb\\herenetwork_Select_Split-$ Line,l\_nrefaddr,0,10;l\_addrsch \"l\_addrsch\" true true false 1 Text 0 0,First,#,D:\\ArcGISProjects\\Fahrzeiten\_TW\\rpfz.gdb\\herenetwork\_Select\_SplitLine,l\_addrsch,0,1;l\_addrform \"l\_addrform\" true true false 2 Text 0 0,First,#,D:\\ArcGISProjects\\Fahrzeiten\_TW\\rpfz.gdb\\herenetwork\_Select\_SplitLine,l\_addrform,0,2;r\_refaddr \"r\_refaddr\" true true false 10 Text 0 0,First,#,D:\\ArcGISProjects\\Fahrzeiten\_TW\\rpfz.gdb\\herenetwork\_Select\_SplitLine,r\_refaddr,0,10;r\_nrefaddr \"r\_nrefaddr\" true true false 10 Text 0 0,First,#,D:\\ArcGISProjects\\Fahrzeiten\_TW\\rpfz.gdb\\herenetwork\_Select\_SplitLine,r\_nrefaddr,0,10;r\_addrsch \"r\_addrsch\" true true false 1 Text 0 0,First,#,D:\\ArcGISProjects\\Fahrzeiten\_TW\\rpfz.gdb\\herenetwork\_Select\_SplitLine,r\_addrsch,0,1;r\_addrform \"r\_addrform\" true true false 2 Text 0  $0, \texttt{F, \texttt{F, \text$  $\text{d}$ rform,0,2;ref\_in\_id \"ref\_in\_id\" true true false 8 Double 0 0,First,#,D:\\ArcGISProjects\\Fahrzeiten\_TW\\rpfz.gdb\\herenetwork\_Select\_SplitLine,ref\_in\_id,-1,-1;nref\_in\_id \"nref\_in\_id\" true true false 8 Double 0 0,First,#,D:\\ArcGISProjects\\Fahrzeiten\_TW\\rpfz.gdb\\herenetwork\_Select\_SplitLine,nref\_in\_id,-1,-1;n\_shapepnt \"n\_shapepnt\" true true false 8 Double 0 0,First,#,D:\\ArcGISProjects\\Fahrzeiten\_TW\\rpfz.gdb\\herenetwork\_Select\_SplitLine,n\_shapepnt,-1,-1;func\_class \"func\_class\" true true false 1 Text 0 0,First,#,D:\\ArcGISProjects\\Fahrzeiten\_TW\\rpfz.gdb\\herenetwork\_Select\_Split-Line,func\_class,0,1;speed\_cat \"speed\_cat\" true true false 1 Text 0 0,First,#,D:\\ArcGISProjects\\Fahrzeiten\_TW\\rpfz.gdb\\herenetwork\_Select\_SplitLine,speed\_cat,0,1;fr\_spd\_lim \"fr\_spd\_lim\" true true false 8 Double 0 0,First,#,D:\\ArcGISProjects\\Fahr- $\label{thm:opt} $$zeiten_TW\rpfz.gdb\\herenetwork_Select_SplitLine, fr_spd_lim,-1,-1;to_spd_lim \\ "to_spd_lim\\"$ true true false 8 Double 0 0,First,#,D:\\ArcGISProjects\\Fahrzeiten\_TW\\rpfz.gdb\\herenetwork\_Select\_SplitLine,to\_spd\_lim,-1,-1;to\_lanes \"to\_lanes\" true true false 8 Double 0 0,First,#,D:\\ArcGISProjects\\Fahrzeiten\_TW\\rpfz.gdb\\herenetwork\_Select\_SplitLine,to\_lanes,- 1,-1;from\_lanes \"from\_lanes\" true true false 8 Double 0 0,First,#,D:\\ArcGISProjects\\Fahrzeiten\_TW\\rpfz.gdb\\herenetwork\_Select\_SplitLine,from\_lanes,-1,-1;enh\_geom \"enh\_geom\" true<br>true false 1 Text 0 0.First.#.D:\\ArcGISProjects\\Fahrzeiten TW\\rpfz.gdb\\herenetwork Se-1 Text 0 0,First,#,D:\\ArcGISProjects\\Fahrzeiten\_TW\\rpfz.gdb\\herenetwork\_Select\_SplitLine,enh\_geom,0,1;lane\_cat \"lane\_cat\" true true false 1 Text 0 0,First,#,D:\\ArcGIS-<br>Projects\\Fabrzeiten TW\\rpfz\_gdb\\herenetwork Select SplitLine lane cat 0.1;divider \"di-Projects\\Fahrzeiten\_TW\\rpfz.gdb\\herenetwork\_Select\_SplitLine,lane\_cat,0,1;divider vider\" true true false 1 Text 0 0,First,#,D:\\ArcGISProjects\\Fahrzeiten\_TW\\rpfz.gdb\\herenetwork\_Select\_SplitLine,divider,0,1;dir\_travel \"dir\_travel\" true true false 1 Text 0 0,First,#,D:\\ArcGISProjects\\Fahrzeiten\_TW\\rpfz.gdb\\herenetwork\_Select\_Split-Line,dir\_travel,0,1;l\_area\_id\"l\_area\_id\" true true false 8 Double 0 0,First,#,D:\\ArcGISProjects\\Fahrzeiten\_TW\\rpfz.gdb\\herenetwork\_Select\_SplitLine,l\_area\_id,-1,-1;r\_area\_id<br>\"r area id\" true true false 8 Double 0 0,First,#,D:\\ArcGISProject false 8 Double 0 0,First,#,D:\\ArcGISProjects\\Fahrzeiten\_TW\\rpfz.gdb\\herenetwork\_Select\_SplitLine,r\_area\_id,-1,-1;l\_postcode \"l\_postcode\" true true false 11 Text 0 0,First,#,D:\\ArcGISProjects\\Fahrzeiten\_TW\\rpfz.gdb\\herenetwork\_Select\_SplitLine,l\_postcode,0,11;r\_postcode \"r\_postcode\" true true false 11 Text 0 0,First,#,D:\\ArcGISProjects\\Fahrzeiten\_TW\\rpfz.gdb\\herenetwork\_Select\_SplitLine,r\_postcode,0,11;l\_numzones \"l\_numzones\" true true false 8 Double 0 0,First,#,D:\\ArcGISProjects\\Fahrzeiten\_TW\\rpfz.gdb\\herenetwork\_Select\_SplitLine,l\_numzones,-1,-1;r\_numzones \"r\_numzones\" true true false 8 Double 0 0,First,#,D:\\ArcGISProjects\\Fahrzeiten\_TW\\rpfz.gdb\\herenetwork\_Select\_SplitLine,r\_numzones,-1,-1;num\_ad\_rng \"num\_ad\_rng\"

true true false 8 Double 0 0,First,#,D:\\ArcGISProjects\\Fahrzeiten\_TW\\rpfz.gdb\\herenetwork\_Select\_SplitLine,num\_ad\_rng,-1,-1;ar\_auto \"ar\_auto\" true true false 1 Text 0 0,First,#,D:\\ArcGISProjects\\Fahrzeiten\_TW\\rpfz.gdb\\herenetwork\_Select\_Split-Line,ar\_auto,0,1;ar\_bus \"ar\_bus\" true true false 1 Text 0 0,First,#,D:\\ArcGISProjects\\Fahrzeiten\_TW\\rpfz.gdb\\herenetwork\_Select\_SplitLine,ar\_bus,0,1;ar\_taxis \"ar\_taxis\" true true false 1 Text 0 0,First,#,D:\\ArcGISProjects\\Fahrzeiten\_TW\\rpfz.gdb\\herenetwork\_Select\_Split-Line,ar\_taxis,0,1;ar\_carpool \"ar\_carpool\" true true false 1 Text 0 0,First,#,D:\\ArcGISProjects\\Fahrzeiten\_TW\\rpfz.gdb\\herenetwork\_Select\_SplitLine,ar\_carpool,0,1;ar\_pedest \"ar\_pedest\" true true false 1 Text 0 0,First,#,D:\\ArcGISProjects\\Fahrxeiten\_TW\\rpfz.gdb\\herenetwork\_Select\_SplitLine,ar\_pedest,0,1;ar\_trucks \"ar\_trucks\" true true false 1 Text 0 0,First,#,D:\\ArcGISProjects\\Fahrzeiten\_TW\\rpfz.gdb\\herenetwork\_Se-<br>lect SplitLine,ar trucks,0,1;ar traff \"ar traff\" true true false 1 Text 0  $lect\_SplitLine, ar\_trucks, 0, 1; ar\_traff \ \ \ \ \ \ \ \ \ \ \ \ \ \ \ \ \ \ \ true \ \ \ \ \ \ \ true \ \ \ \ false \ \ \ 1$ 0,First,#,D:\\ArcGISProjects\\Fahrzeiten\_TW\\rpfz.gdb\\herenetwork\_Select\_Split-Line,ar\_traff,0,1;ar\_deliv \"ar\_deliv\" true true false 1 Text 0 0,First,#,D:\\ArcGISProjects\\Fahrzeiten\_TW\\rpfz.gdb\\herenetwork\_Select\_SplitLine,ar\_deliv,0,1;ar\_emerveh<br>\"ar\_emerveh\" true true false 1 Text 0 0,First,#,D:\\ArcGISProjee  $\ \_1 \quad \_0 \quad 0, \text{First}, \text{D:}\ \ArccGISProjects\Fahr$ zeiten\_TW\\rpfz.gdb\\herenetwork\_Select\_SplitLine,ar\_emerveh,0,1;ar\_motor \"ar\_motor\" true true false 1 Text 0 0,First,#,D:\\ArcGISProjects\\Fahrzeiten\_TW\\rpfz.gdb\\herenetwork\_Select\_SplitLine,ar\_motor,0,1;paved \"paved\" true true false 1 Text 0 0,First,#,D:\\ArcGISPro-<br>iects\\Fahrzeiten TW\\rpfz.qdb\\herenetwork Select SplitLine,paved.0.1;private \"private\" jects\\Fahrzeiten\_TW\\rpfz.gdb\\herenetwork\_Select\_SplitLine,paved,0,1;private \"private\" true true false 1 Text 0 0,First,#,D:\\ArcGISProjects\\Fahrzeiten\_TW\\rpfz.gdb\\herenetwork\_Select\_SplitLine,private,0,1;frontage \"frontage\" true true false 1 Text 0 0,First,#,D:\\ArcGIS-Projects\\Fahrzeiten\_TW\\rpfz.gdb\\herenetwork\_Select\_SplitLine,frontage,0,1;bridge \"bridge\" true true false 1 Text 0 0,First,#,D:\\ArcGISProjects\\Fahrzeiten\_TW\\rpfz.gdb\\herenetwork\_Select\_SplitLine,bridge,0,1;tunnel \"tunnel\" true true false 1 Text 0 0,First,#,D:\\ArcGISProjects\\Fahrzeiten\_TW\\rpfz.gdb\\herenetwork\_Select\_SplitLine,tunnel,0,1;ramp \"ramp\" true true false 1 Text 0 0,First,#,D:\\ArcGISProjects\\Fahrzeiten\_TW\\rpfz.gdb\\herenetwork\_Select\_Split-Line,ramp,0,1;tollway \"tollway\" true true false 1 Text 0 0,First,#,D:\\ArcGISProjects\\Fahrzeiten\_TW\\rpfz.gdb\\herenetwork\_Select\_SplitLine,tollway,0,1;poiaccess\"poiaccess\" true true false 1 Text 0 0,First,#,D:\\ArcGISProjects\\Fahrzeiten\_TW\\rpfz.gdb\\herenetwork\_Select\_Split-Line,poiaccess,0,1;contracc \"contracc\" true true false 1 Text 0 0,First,#,D:\\ArcGISProjects\\Fahrzeiten\_TW\\rpfz.gdb\\herenetwork\_Select\_SplitLine,contracc,0,1;roundabout \"roundabout\" true true false 1 Text 0 0,First,#,D:\\ArcGISProjects\\Fahrzeiten\_TW\\rpfz.gdb\\herenetwork\_Select\_SplitLine,roundabout,0,1;interinter \"interinter\" true true false 1 Text 0 0,First,#,D:\\ArcGISProjects\\Fahrzeiten\_TW\\rpfz.gdb\\herenetwork\_Select\_SplitLine,interinter,0,1;undeftraff \"undeftraff\" true true false 1 Text 0 0,First,#,D:\\ArcGISProjects\\Fahr-<br>zeiten\_TW\\rpfz.gdb\\herenetwork\_Select\_SplitLine,undeftraff,0,1;ferry\_type \"ferry\_type\" zeiten\_TW\\rpfz.gdb\\herenetwork\_Select\_SplitLine,undeftraff,0,1;ferry\_type true true false 1 Text 0 0,First,#,D:\\ArcGISProjects\\Fahrzeiten\_TW\\rpfz.gdb\\herenetwork\_Se-<br>lect\_SplitLine,ferry\_type,0,1;multidigit \"multidigit\" true true false 1 Text 0  $\sum_{n=0}^{\infty}$  and  $\sum_{n=0}^{\infty}$  and  $\sum_{n=0}^{\infty}$  and  $\sum_{n=0}^{\infty}$  and  $\sum_{n=0}^{\infty}$   $\sum_{n=0}^{\infty}$   $\sum_{n=0}^{\infty}$   $\sum_{n=0}^{\infty}$   $\sum_{n=0}^{\infty}$   $\sum_{n=0}^{\infty}$   $\sum_{n=0}^{\infty}$   $\sum_{n=0}^{\infty}$   $\sum_{n=0}^{\infty}$   $\sum_{n=0}^{\$ 0,First,#,D:\\ArcGISProjects\\Fahrzeiten\_TW\\rpfz.gdb\\herenetwork\_Select\_SplitLine,multidigit,0,1;maxattr \"maxattr\" true true false 1 Text 0 0,First,#,D:\\ArcGISProjects\\Fahrzeiten\_TW\\rpfz.gdb\\herenetwork\_Select\_SplitLine,maxattr,0,1;spectrfig \"spectrfig\" true true false 1 Text 0  $0$ ,First,#,D:\\ArcGISProjects\\Fahrzeiten\_TW\\rpfz.gdb\\herenetwork\_Select\_Split-Line 1 time c cyprosource (networks) (networks) = 1 that 1 Text 0 0,First,#,D:\\ArcGISPro-<br>Line,spectrfig,0,1;indescrib \"indescrib\" true true false 1 Text 0 0,First,#,D:\\ArcGISProjects\\Fahrzeiten\_TW\\rpfz.gdb\\herenetwork\_Select\_SplitLine,indescrib,0,1;manoeuvre \"manoeuvre\" true true false 1 Text 0 0,First,#,D:\\ArcGISProjects\\Fahrzeiten\_TW\\rpfz.gdb\\herenetwork\_Select\_SplitLine,manoeuvre,0,1;dividerleg \"dividerleg\" true true false 1 Text 0 0,First,#,D:\\ArcGISProjects\\Fahrzeiten\_TW\\rpfz.gdb\\herenetwork\_Select\_SplitLine,dividerleg,0,1;inprocdata \"inprocdata\" true true false 1 Text 0 0,First,#,D:\\ArcGISProjects\\Fahr $zeiten_TW\rpfz.gdb\herenetwork_Select_Splitude, inprocdata,0,1;full\_geom \rfull\_geom \n"$ true false 1 Text 0 0,First,#,D:\\ArcGISProjects\\Fahrzeiten\_TW\\rpfz.gdb\\herenetwork\_Select SplitLine,full  $qeom,0,1;uvban \ urban'$  true true false 1 Text 0 0,First,#,D:\\ArcGISProjects\\Fahrzeiten\_TW\\rpfz.gdb\\herenetwork\_Select\_SplitLine,urban,0,1;route\_type<br>\"route\_type\" true true false 1 Text 0 0,First,#,D:\\ArcGISPr true true false  $1$  Text  $0$   $0, First, #, D:\\arcGISProjects\Fahr-dh\herentwork Select Splect Splittine.route twoe.0.1idironsian 'dironsiam' true$ zeiten\_TW\\rpfz.gdb\\herenetwork\_Select\_SplitLine,route\_type,0,1;dironsign \"dironsign\" true false 1 Text 0 0,First,#,D:\\ArcGISProjects\\Fahrzeiten\_TW\\rpfz.gdb\\herenetwork\_Select\_SplitLine,dironsign,0,1;explicatbl \"explicatbl\" true true false 1 Text 0 0,First,#,D:\\ArcGISProjects\\Fahrzeiten\_TW\\rpfz.gdb\\herenetwork\_Select\_SplitLine,explicatbl,0,1;nameonrdsn \"nameonrdsn\" true true false 1 Text 0 0,First,#,D:\\ArcGISProjects\\Fahr-<br>zeiten\_TW\\rpfz.gdb\\herenetwork\_Select\_SplitLine,nameonrdsn,0,1;postalname \"postalname\" zeiten\_TW\\rpfz.gdb\\herenetwork\_Select\_SplitLine,nameonrdsn,0,1;postalname \"postalname\" true true false 1 Text 0 0,First,#,D:\\ArcGISProjects\\Fahrzeiten\_TW\\rpfz.gdb\\herenetwork\_Se-<br>lect Splitline postalname 0 listalename \"stalename\" true false 1 Text 0 lect\_SplitLine,postalname,0,1;stalename \"stalename\" true true false 1 Text 0 0,First,#,D:\\ArcGISProjects\\Fahrzeiten\_TW\\rpfz.gdb\\herenetwork\_Select\_SplitLine,stalename,0,1;vanityname\"vanityname\" true true false 1 Text 0 0,First,#,D:\\ArcGISProjects\\Fahr-<br>zeiten\_TW\\rpfz.gdb\\herenetwork\_Select\_SplitLine,vanityname,0,1;junctionnm\"\"junctionnm\" zeiten\_TW\\rpfz.gdb\\herenetwork\_Select\_SplitLine,vanityname,0,1;junctionnm true true false 1 Text 0 0,First,#,D:\\ArcGISProjects\\Fahrzeiten\_TW\\rpfz.gdb\\herenetwork\_Se-<br>lect SplitLine,junctionnm,0,1;exitname \"exitname\" true true false 1 Text 0 lect\_SplitLine,junctionnm,0,1;exitname \"exitname\" true true false 0,First,#,D:\\ArcGISProjects\\Fahrzeiten\_TW\\rpfz.gdb\\herenetwork\_Select\_SplitLine,exitname,0,1;scenic\_rt \"scenic\_rt\" true true false 1 Text 0 0,First,#,D:\\ArcGISProjects\\Fahr-<br>zeiten TW\\rpfz\_qdb\\herenetwork Select SplitLine scenic rt 0.1;scenic nm \"scenic nm\" true  $zeiten_TW\rpfz.gdb\herenetwork_Select_Splitude, scenario_rt,0,1;scenario_m \ "scenario_m\"$ true false 1 Text 0 0,First,#,D:\\ArcGISProjects\\Fahrzeiten\_TW\\rpfz.gdb\\herenetwork\_Se-<br>lect SplitLine.scenic.nm.0.1;fourwhldr \"fourwhldr\" true true false 1 Text 0  $lect\_SplitLine, scenario\_nm, 0, 1; fourwhldr \quad \text{true}$  true true false 0,First,#,D:\\ArcGISProjects\\Fahrzeiten\_TW\\rpfz.gdb\\herenetwork\_Select\_SplitLine,fourwhldr,0,1;coverind \"coverind\" true true false 2 Text 0 0,First,#,D:\\ArcGISProjects\\Fahr-<br>zeiten TW\\rpfz\_qdb\\herenetwork Select SplitLine coverind 0 2;plot road \"plot road\" true zeiten\_TW\\rpfz.gdb\\herenetwork\_Select\_SplitLine,coverind,0,2;plot\_road \"plot\_road\" true false 1 Text 0 0,First,#,D:\\ArcGISProjects\\Fahrzeiten\_TW\\rpfz.gdb\\herenetwork\_Select\_SplitLine,plot\_road,0,1;reversible \"reversible\" true true false 1 Text 0 0,First,#,D:\\ArcGISProjects\\Fahrzeiten\_TW\\rpfz.gdb\\herenetwork\_Select\_SplitLine,reversi-<br>ble.0.1iexpr lane \"expr lane\" true true false l Text \"expr\_lane\" true true false 1 Text 0

0,First,#,D:\\ArcGISProjects\\Fahrzeiten\_TW\\rpfz.gdb\\herenetwork\_Select\_Split-Line,expr\_lane,0,1;carpoolrd \"carpoolrd\" true true false 1 Text 0 0,First,#,D:\\ArcGISProjects\\Fahrzeiten\_TW\\rpfz.gdb\\herenetwork\_Select\_SplitLine,carpoolrd,0,1;phys\_lanes \"phys\_lanes\" true true false 8 Double 0 0,First,#,D:\\ArcGISProjects\\Fahr-<br>zeiten\_TW\\rpfz.gdb\\herenetwork\_Select\_SplitLine,phys\_lanes,-1,-1;ver\_trans \"ver\_trans\" zeiten\_TW\\rpfz.gdb\\herenetwork\_Select\_SplitLine,phys\_lanes,-1,-1;ver\_trans true true false 1 Text 0 0,First,#,D:\\ArcGISProjects\\Fahrzeiten\_TW\\rpfz.gdb\\herenetwork\_Select\_SplitLine,ver\_trans,0,1;pub\_access \"pub\_access\" true true false 1 Text 0  $0, \texttt{#, D:\\ArcGISProofects\\Fahrzeiten_TW\\rpfz.gdb\\herenetwork\_Select_Splitude, pub_ac$ cess,0,1;low\_mblty \"low\_mblty\" true true false 1 Text 0 0,First,#,D:\\ArcGISProjects\\Fahrzeiten\_TW\\rpfz.gdb\\herenetwork\_Select\_SplitLine,low\_mblty,0,1;priorityrd \"priorityrd\" true true false 1 Text 0 0,First,#,D:\\ArcGISProjects\\Fahrzeiten\_TW\\rpfz.gdb\\herenetwork\_Se-<br>lect SplitLine,priorityrd,0,1;spd lm src \"spd lm src\" true true false 2 Text 0 lect\_SplitLine,priorityrd,0,1;spd\_lm\_src \"spd\_lm\_src\" true true false 2 Text 0 0,First,#,D:\\ArcGISProjects\\Fahrzeiten\_TW\\rpfz.gdb\\herenetwork\_Select\_Split-Line,spd\_lm\_src,0,2;expand\_inc \"expand\_inc\" true true false 2 Text 0 0,First,#,D:\\ArcGISProjects\\Fahrzeiten\_TW\\rpfz.gdb\\herenetwork\_Select\_SplitLine,expand\_inc,0,2;trans\_area<br>\"trans\_area\" true true false 1 Text 0 0,First,#,D:\\ArcGISProjects\\Fahr-\"trans\_area\" true true false 1 Text 0 0,First,#,D:\\ArcGISProjects\\Fahrzeiten\_TW\\rpfz.gdb\\herenetwork\_Select\_SplitLine,trans\_area,0,1"**,** add\_source**=**"ADD\_SOURCE\_INFO"**)**

#### # Process: Add Autobahn (Merge) (management)

RoadNetwork **=** "D:\\ArcGISProjects\\Fahrzeiten\_TW\\rpfz.gdb\\RoadNetwork" **if** herenavlog\_merge\_inter**:**

 arcpy**.**management**.**Merge**(**inputs**=[**Autobahnen\_Only**,** herenavlog\_merge\_inter**],** output**=**RoadNetwork**,** field\_mappings**=**"id \"id\" true true false 4 Long 0 0,First,#,D:\\ArcGISProjects\\Fahrzeiten\_TW\\rpfz.gdb\\herenetwork\_Select\_autobahn,id,-1,-1,D:\\ArcGISProjects\\Fahrzeiten\_TW\\rpfz.gdb\\herenavlog\_merge\_inter,id,-1,-1;link\_id\"link\_id\" true true false 8 Dou-<br>ble 0 00 First # D:\\ArcGISProjects\\Fahrzeiten TW\\rpfz\_qdb\\herenetwork Select autoble 0 0,First,#,D:\\ArcGISProjects\\Fahrzeiten\_TW\\rpfz.gdb\\herenetwork\_Select\_autobahn,link\_id,-1,-1,D:\\ArcGISProjects\\Fahrzeiten\_TW\\rpfz.gdb\\herenavlog\_merge\_inter,link\_id,-1,-1;st\_name \"st\_name\" true true false 120 Text 0 0,First,#,D:\\ArcGISProjects\\Fahrzeiten\_TW\\rpfz.gdb\\herenetwork\_Select\_autobahn,st\_name,0,120,D:\\ArcGISProjects\\Fahrzeiten\_TW\\rpfz.gdb\\herenavlog\_merge\_inter,st\_name,0,120;feat\_id \"feat\_id\" true true false 8 Double 0 0,First,#,D:\\ArcGISProjects\\Fahrzeiten\_TW\\rpfz.gdb\\herenetwork\_Select\_autobahn,feat\_id,-1,-1,D:\\ArcGISProjects\\Fahrzeiten\_TW\\rpfz.gdb\\herenavlog\_merge\_inter,feat\_id,-1,-1;st\_langcd \"st\_langcd\" true true false 3 Text 0 0,First,#,D:\\ArcGISProjects\\Fahrzeiten\_TW\\rpfz.gdb\\herenetwork\_Select\_autobahn,st\_langcd,0,3,D:\\ArcGISProjects\\Fahrzeiten\_TW\\rpfz.gdb\\herenavlog\_merge\_inter,st\_langcd,0,3;num\_stnmes \"num\_stnmes\" true true false 8 Double 0 0,First,#,D:\\ArcGISProjects\\Fahrzeiten\_TW\\rpfz.gdb\\herenetwork\_Select\_autobahn,num\_stnmes,-1,-1,D:\\ArcGISProjects\\Fahrzeiten\_TW\\rpfz.gdb\\herenavlog\_merge\_inter,num\_stnmes,-1,-1;st\_nm\_pref \"st\_nm\_pref\" true true false 6 Text 0 0,First,#,D:\\ArcGISProjects\\Fahrzeiten\_TW\\rpfz.gdb\\herenetwork\_Select\_autobahn,st\_nm\_pref,0,6,D:\\ArcGISProjects\\Fahrzeiten\_TW\\rpfz.gdb\\herenavlog\_merge\_inter,st\_nm\_pref,0,6;st\_typ\_bef \"st\_typ\_bef\" true true false 50 Text 0 0,First,#,D:\\ArcGISProjects\\Fahrzeiten\_TW\\rpfz.gdb\\herenetwork\_Select\_autobahn,st\_typ\_bef,0,50,D:\\ArcGISProjects\\Fahrzeiten\_TW\\rpfz.gdb\\herenavlog\_merge\_inter,st\_typ\_bef,0,50;st\_nm\_base \"st\_nm\_base\" true true false 70 Text 0 0,First,#,D:\\ArcGISProjects\\Fahrzeiten\_TW\\rpfz.gdb\\herenetwork\_Select\_autobahn,st\_nm\_base,0,70,D:\\ArcGISProjects\\Fahrzeiten\_TW\\rpfz.gdb\\herenavlog\_merge\_inter,st\_nm\_base,0,70;st\_nm\_suff \"st\_nm\_suff\" true true false 6 Text 0 0,First,#,D:\\ArcGISProjects\\Fahrzeiten\_TW\\rpfz.gdb\\herenetwork\_Select\_autobahn,st\_nm\_suff,0,6,D:\\ArcGISProjects\\Fahrzeiten\_TW\\rpfz.gdb\\herenavlog\_merge\_inter,st\_nm\_suff,0,6;st\_typ\_aft \"st\_typ\_aft\" true true false 50 Text 0 0,First,#,D:\\ArcGISProjects\\Fahrzeiten\_TW\\rpfz.gdb\\herenetwork\_Select\_autobahn,st\_typ\_aft,0,50,D:\\ArcGISProjects\\Fahrzeiten\_TW\\rpfz.gdb\\herenavlog\_merge\_inter,st\_typ\_aft,0,50;st\_typ\_att<br>\"st\_typ\_att\" true true false 1 Text 0 0,First,#,D:\\ArcGISProjects\\Fahr-\"st\_typ\_att\" true true false 1 Text 0 0,First,#,D:\\ArcGISProjects\\Fahrzeiten\_TW\\rpfz.gdb\\herenetwork\_Select\_autobahn,st\_typ\_att,0,1,D:\\ArcGISProjects\\Fahrzeiten\_TW\\rpfz.gdb\\herenavlog\_merge\_inter,st\_typ\_att,0,1;addr\_type \"addr\_type\" true true false 1 Text 0 0,First,#,D:\\ArcGISProjects\\Fahrzeiten\_TW\\rpfz.gdb\\herenetwork\_Select autobahn,addr\_type,0,1,D:\\ArcGISProjects\\Fahrzeiten\_TW\\rpfz.gdb\\herenavlog\_merge\_inter,addr\_type,0,1;l\_refaddr \"l\_refaddr\" true true false 10 Text 0 0,First,#,D:\\ArcGISProjects\\Fahrzeiten\_TW\\rpfz.gdb\\herenetwork\_Select\_autobahn,l\_refaddr,0,10,D:\\ArcGISProjects\\Fahrzeiten\_TW\\rpfz.gdb\\herenavlog\_merge\_inter,l\_refaddr,0,10;l\_nrefaddr \"l\_nrefaddr\" true true false 10 Text 0 0,First,#,D:\\ArcGISProjects\\Fahrzeiten\_TW\\rpfz.gdb\\herenetwork\_Select\_autobahn,l\_nrefaddr,0,10,D:\\ArcGISProjects\\Fahrzeiten\_TW\\rpfz.gdb\\herenavlog\_merge\_inter,l\_nrefaddr,0,10;l\_addrsch \"l\_addrsch\" true true false 1 Text 0 0,First,#,D:\\ArcGISProjects\\Fahrzeiten\_TW\\rpfz.gdb\\herenetwork\_Select\_autobahn,l\_addrsch,0,1,D:\\ArcGISProjects\\Fahrzeiten\_TW\\rpfz.gdb\\herenavlog\_merge\_inter,l\_addrsch,0,1;l\_addrform \"l\_addrform\" true true false 2 Text 0 0,First,#,D:\\ArcGISProjects\\Fahrzeiten\_TW\\rpfz.gdb\\herenetwork\_Select\_autobahn,l\_addrform,0,2,D:\\ArcGISProjects\\Fahrzeiten\_TW\\rpfz.gdb\\herenavlog\_merge\_inter,l\_addrform,0,2;r\_refaddr \"r\_refaddr\" true true false 10 Text 0 0,First,#,D:\\ArcGISProjects\\Fahrzeiten\_TW\\rpfz.gdb\\herenetwork\_Select\_autobahn,r\_refaddr,0,10,D:\\ArcGISProjects\\Fahrzeiten\_TW\\rpfz.gdb\\herenavlog\_merge\_inter,r\_refaddr,0,10;r\_nrefaddr \"r\_nrefaddr\" true true false 10 Text 0 0,First,#,D:\\ArcGISProjects\\Fahrzeiten\_TW\\rpfz.gdb\\herenetwork\_Select\_autobahn,r\_nrefaddr,0,10,D:\\ArcGISProjects\\Fahrzeiten\_TW\\rpfz.gdb\\herenavlog\_merge\_inter,r\_nrefaddr,0,10;r\_addrsch \"r\_addrsch\" true true false 1 Text 0 0,First,#,D:\\ArcGISProjects\\Fahrzeiten\_TW\\rpfz.gdb\\herenetwork\_Select\_autobahn,r\_addrsch,0,1,D:\\ArcGISProjects\\Fahrzeiten\_TW\\rpfz.gdb\\herenavlog\_merge\_inter,r\_addrsch,0,1;r\_addrform \"r\_addrform\" true true false 2 Text 0 0,First,#,D:\\ArcGISProjects\\Fahrzeiten\_TW\\rpfz.gdb\\herenetwork\_Select\_autobahn,r\_addrform,0,2,D:\\ArcGISProjects\\Fahrzeiten\_TW\\rpfz.gdb\\herenavlog\_merge\_inter,r\_addrform,0,2;ref\_in\_id \"ref\_in\_id\"<br>true false 8 Double 0 true true false 8 Double 0

0,First,#,D:\\ArcGISProjects\\Fahrzeiten\_TW\\rpfz.gdb\\herenetwork\_Select\_autobahn,ref\_in\_id,- 1,-1,D:\\ArcGISProjects\\Fahrzeiten\_TW\\rpfz.gdb\\herenavlog\_merge\_inter,ref\_in\_id,-1,- 1;nref\_in\_id \"nref\_in\_id\" true true false 8 Double 0 0,First,#,D:\\ArcGISProjects\\Fahrzeiten\_TW\\rpfz.gdb\\herenetwork\_Select\_autobahn,nref\_in\_id,-1,-1,D:\\ArcGISProjects\\Fahr-<br>zeiten\_TW\\rpfz\_qdb\\herenavlog\_merge\_inter.nref\_in\_id,-1,-1;n\_shapepnt\_\_\"n\_shapepnt\"\_\_true zeiten\_TW\\rpfz.gdb\\herenavlog\_merge\_inter,nref\_in\_id,-1,-1;n\_shapepnt \"n\_shapepnt\" true false 8 Double 0 0,First,#,D:\\ArcGISProjects\\Fahrzeiten\_TW\\rpfz.gdb\\herenetwork\_Select\_autobahn,n\_shapepnt,-1,-1,D:\\ArcGISProjects\\Fahrzeiten\_TW\\rpfz.gdb\\herenavlog\_merge\_inter,n\_shapepnt,-1,-1;func\_class \"func\_class\" true true false 1 Text 0 0,First,#,D:\\ArcGISProjects\\Fahrzeiten\_TW\\rpfz.gdb\\herenetwork\_Select\_autobahn,func\_class,0,1,D:\\ArcGISProjects\\Fahrzeiten\_TW\\rpfz.gdb\\herenavlog\_merge\_inter,func\_class,0,1;speed\_cat \"speed\_cat\" true true false 1 Text 0 0,First,#,D:\\ArcGISProjects\\Fahrzeiten\_TW\\rpfz.gdb\\herenetwork\_Select\_autobahn,speed\_cat,0,1,D:\\ArcGISProjects\\Fahrzeiten\_TW\\rpfz.gdb\\herenavlog\_merge\_inter,speed\_cat,0,1;fr\_spd\_lim \"fr\_spd\_lim\" true true false 8 Double 0 0,First,#,D:\\ArcGISProjects\\Fahrzeiten\_TW\\rpfz.gdb\\herenetwork\_Select\_autobahn,fr\_spd\_lim,-1,-1,D:\\ArcGISProjects\\Fahrzeiten\_TW\\rpfz.gdb\\herenavlog\_merge\_inter,fr\_spd\_lim,-1,-1;to\_spd\_lim \"to\_spd\_lim\" true true false 8 Double 0 0,First,#,D:\\ArcGISProjects\\Fahrzeiten\_TW\\rpfz.gdb\\herenetwork\_Select\_autobahn,to\_spd\_lim,-1,-1,D:\\ArcGISProjects\\Fahrzeiten\_TW\\rpfz.gdb\\herenavlog\_merge\_inter,to\_spd\_lim,-1,-1;to\_lanes \"to\_lanes\" true true false 8 Double 0 0,First,#,D:\\ArcGISProjects\\Fahrzeiten\_TW\\rpfz.gdb\\herenetwork\_Select\_autobahn,to\_lanes,-1,-1,D:\\ArcGISProjects\\Fahrzeiten\_TW\\rpfz.gdb\\herenavlog\_merge\_inter,to\_lanes,-1,-1;from\_lanes<br>\"from\_lanes\" true true false 8 Double 0 0,First,#,D:\\ArcGISProjects\\Fahr-\"from\_lanes\" true true false 8 Double 0 zeiten\_TW\\rpfz.gdb\\herenetwork\_Select\_autobahn,from\_lanes,-1,-1,D:\\ArcGISProjects\\Fahrzeiten\_TW\\rpfz.gdb\\herenavlog\_merge\_inter,from\_lanes,-1,-1;enh\_geom \"enh\_geom\" true true false 1 Text 0 0,First,#,D:\\ArcGISProjects\\Fahrzeiten\_TW\\rpfz.gdb\\herenetwork\_Select\_autobahn,enh\_geom,0,1,D:\\ArcGISProjects\\Fahrzeiten\_TW\\rpfz.gdb\\herenavlog\_merge\_inter,enh\_geom,0,1;lane\_cat \"lane\_cat\" true true false 1 Text 0 0,First,#,D:\\ArcGISProjects\\Fahrzeiten\_TW\\rpfz.gdb\\herenetwork\_Select\_autobahn,lane\_cat,0,1,D:\\ArcGISPro-<br>jects\\Fahrzeiten\_TW\\rpfz.gdb\\herenavlog\_merge\_inter,lane\_cat,0,1;divider\_\"divider\"  $jects\backslash\Fahrzeiten TW\backslash rpfz,qdb\backslash herenavlogmerge inter,lane cat,0,1;divider \ \ divider\ \$ true false 1 Text 0 0,First,#,D:\\ArcGISProjects\\Fahrzeiten\_TW\\rpfz.gdb\\herenetwork\_Select\_autobahn,divider,0,1,D:\\ArcGISProjects\\Fahrzeiten\_TW\\rpfz.gdb\\herenavlog\_merge\_inter,divider,0,1;dir\_travel \"dir\_travel\" true true false 1 Text 0 0,First,#,D:\\ArcGISProjects\\Fahrzeiten\_TW\\rpfz.gdb\\herenetwork\_Select\_autobahn,dir\_travel,0,1,D:\\ArcGISProjects\\Fahrzeiten\_TW\\rpfz.gdb\\herenavlog\_merge\_inter,dir\_travel,0,1;l\_area\_id \"l\_area\_id\" true true false 8 Double 0 0,First,#,D:\\ArcGISProjects\\Fahrzeiten\_TW\\rpfz.gdb\\herenetwork\_Select\_autobahn,l\_area\_id,-1,-1,D:\\ArcGISProjects\\Fahrzeiten\_TW\\rpfz.gdb\\herenavlog\_merge\_inter, l\_area\_id, -1, -1; r\_area\_id \"r\_area\_id\" true true false 8 Double 0 0,First,#,D:\\ArcGISProjects\\Fahrzeiten\_TW\\rpfz.gdb\\herenetwork\_Select\_autobahn,r\_area\_id,- 1,-1,D:\\ArcGISProjects\\Fahrzeiten\_TW\\rpfz.gdb\\herenavlog\_merge\_inter,r\_area\_id,-1,- 1;l\_postcode \"l\_postcode\" true true false 11 Text 0 0,First,#,D:\\ArcGISProjects\\Fahrzeiten\_TW\\rpfz.gdb\\herenetwork\_Select\_autobahn,l\_postcode,0,11,D:\\ArcGISProjects\\Fahrzeiten\_TW\\rpfz.gdb\\herenavlog\_merge\_inter,l\_postcode,0,11;r\_postcode \"r\_postcode\" true true false 11 Text 0 0,First,#,D:\\ArcGISProjects\\Fahrzeiten\_TW\\rpfz.gdb\\herenetwork\_Select\_autobahn,r\_postcode,0,11,D:\\ArcGISProjects\\Fahrzeiten\_TW\\rpfz.gdb\\herenavlog\_merge\_inter,r\_postcode,0,11;l\_numzones \"l\_numzones\" true true false 8 Double 0 0,First,#,D:\\ArcGIS-Projects\\Fahrzeiten\_TW\\rpfz.gdb\\herenetwork\_Select\_autobahn,l\_numzones,-1,-1,D:\\ArcGISPro- ${\tt c} \verb|Fahrzeiten_TW\\rptz.gdb\\herenavlog_merge_interest, l_numzone, -1,-1;r_numzones \\ "r_numzone"$ nes\" true true false 8 Double 0 0,First,#,D:\\ArcGISProjects\\Fahrzeiten\_TW\\rpfz.gdb\\herenetwork\_Select\_autobahn,r\_numzones,-1,-1,D:\\ArcGISProjects\\Fahrzeiten\_TW\\rpfz.gdb\\herenavlog\_merge\_inter,r\_numzones,-1,-1;num\_ad\_rng \"num\_ad\_rng\" true true false 8 Double 0,First,#,D:\\ArcGISProjects\\Fahrzeiten\_TW\\rpfz.gdb\\herenetwork\_Select\_autobahn,num\_ad\_rng,-1,-1,D:\\ArcGISProjects\\Fahrzeiten\_TW\\rpfz.gdb\\herenavlog\_merge\_inter,num\_ad\_rng,-1,-1;ar\_auto \"ar\_auto\" true true false 1 Text 0 0,First,#,D:\\ArcGISProjects\\Fahrzeiten\_TW\\rpfz.gdb\\herenetwork\_Select\_autobahn,ar\_auto,0,1,D:\\ArcGISProjects\\Fahrzeiten\_TW\\rpfz.gdb\\herenavlog\_merge\_inter,ar\_auto,0,1;ar\_bus \"ar\_bus\" true true false 1 Text 0 0,First,#,D:\\ArcGISProjects\\Fahrzeiten\_TW\\rpfz.gdb\\herenetwork\_Select\_autobahn,ar\_bus,0,1,D:\\ArcGISProjects\\Fahrzeiten\_TW\\rpfz.gdb\\herenavlog\_merge\_inter,ar\_bus,0,1;ar\_taxis \"ar\_taxis\" true true false 1 Text 0 0,First,#,D:\\ArcGISProjects\\Fahrzeiten\_TW\\rpfz.gdb\\herenetwork\_Select\_autobahn,ar\_taxis,0,1,D:\\ArcGISProjects\\Fahrzeiten\_TW\\rpfz.gdb\\herenavlog\_merge\_inter,ar\_taxis,0,1;ar\_carpool \"ar\_carpool\" true true false 1 Text 0 0,First,#,D:\\ArcGISProjects\\Fahrzeiten\_TW\\rpfz.gdb\\herenetwork\_Select\_autobahn,ar\_carpool,0,1,D:\\ArcGISProjects\\Fahrzeiten\_TW\\rpfz.gdb\\herenavlog\_merge\_inter,ar\_carpool,0,1;ar\_pedest \"ar\_pedest\" true true false 1 Text 0 0,First,#,D:\\ArcGISProjects\\Fahrzeiten\_TW\\rpfz.gdb\\herenetwork\_Select\_autobahn,ar\_pedest,0,1,D:\\ArcGISPro-<br>jects\\Fahrzeiten\_TW\\rpfz.gdb\\herenavlog\_merge\_inter,ar\_pedest,0,1;ar\_trucks\_\_\_\"ar\_trucks\" jects\\Fahrzeiten\_TW\\rpfz.gdb\\herenavlog\_merge\_inter,ar\_pedest,0,1;ar\_trucks true true false 1 Text 0 0,First,#,D:\\ArcGISProjects\\Fahrzeiten\_TW\\rpfz.gdb\\herenetwork\_Select\_autobahn,ar\_trucks,0,1,D:\\ArcGISProjects\\Fahrzeiten\_TW\\rpfz.gdb\\herenavlog\_merge\_inter,ar\_trucks,0,1;ar\_traff \"ar\_traff\" true true false 1 Text 0 0,First,#,D:\\ArcGISProjects\\Fahrzeiten\_TW\\rpfz.gdb\\herenetwork\_Select\_autobahn,ar\_traff,0,1,D:\\ArcGISProjects\\Fahrzeiten\_TW\\rpfz.gdb\\herenavlog\_merge\_inter,ar\_traff,0,1;ar\_deliv \"ar\_deliv\" true true false 1 Text 0 0,First,#,D:\\ArcGISProjects\\Fahrzeiten\_TW\\rpfz.gdb\\herenetwork\_Select\_autobahn,ar\_deliv,0,1,D:\\ArcGISProjects\\Fahrzeiten\_TW\\rpfz.gdb\\herenavlog\_merge\_inter,ar\_deliv,0,1;ar\_emerveh \"ar\_emerveh\" true true false 1 Text 0 0,First,#,D:\\ArcGISProjects\\Fahrzeiten\_TW\\rpfz.gdb\\herenetwork\_Select\_autobahn,ar\_emerveh,0,1,D:\\ArcGISPro-<br>jects\\Fahrzeiten\_TW\\rpfz.gdb\\herenavlog\_merge\_inter,ar\_emerveh,0,1;ar\_motor \"ar\_motor\" jects\\Fahrzeiten\_TW\\rpfz.gdb\\herenavlog\_merge\_inter,ar\_emerveh,0,1;ar\_motor true true false 1 Text 0 0,First,#,D:\\ArcGISProjects\\Fahrzeiten\_TW\\rpfz.gdb\\herenetwork\_Select\_autobahn,ar\_motor,0,1,D:\\ArcGISProjects\\Fahrzeiten\_TW\\rpfz.gdb\\herenavlog\_merge\_inter, ar\_motor,  $0,1$ ; paved

0,First,#,D:\\ArcGISProjects\\Fahrzeiten\_TW\\rpfz.gdb\\herenetwork\_Select\_autobahn,paved,0,1,D:\\ArcGISProjects\\Fahrzeiten\_TW\\rpfz.gdb\\herenavlog\_merge\_inter,paved,0,1;private \"private\" true true false 1 Text 0 0,First,#,D:\\ArcGISProjects\\Fahrzeiten\_TW\\rpfz.gdb\\herenetwork\_Select\_autobahn,private,0,1,D:\\ArcGISProjects\\Fahrzeiten\_TW\\rpfz.gdb\\herenavlog\_merge\_inter,private,0,1;frontage\"frontage\" true true false 1<br>Text 0 0.First.#.D:\\ArcGISProjects\\Fahrzeiten TW\\rpfz.gdb\\herenetwork Select auto- $0$ ,First,#,D:\\ArcGISProjects\\Fahrzeiten\_TW\\rpfz.gdb\\herenetwork\_Select\_autobahn,frontage,0,1,D:\\ArcGISProjects\\Fahrzeiten\_TW\\rpfz.gdb\\herenavlog\_merge\_inter,frontage,0,1;bridge \"bridge\" true true false 1 Text 0 0,First,#,D:\\ArcGISProjects\\Fahrzeiten\_TW\\rpfz.gdb\\herenetwork\_Select\_autobahn,bridge,0,1,D:\\ArcGISProjects\\Fahrzeiten\_TW\\rpfz.gdb\\herenavlog\_merge\_inter,bridge,0,1;tunnel \"tunnel\" true true false 1 Text 0,First,#,D:\\ArcGISProjects\\Fahrzeiten\_TW\\rpfz.gdb\\herenetwork\_Select\_autobahn,tunnel,0,1,D:\\ArcGISProjects\\Fahrzeiten\_TW\\rpfz.gdb\\herenavlog\_merge\_inter,tunnel,0,1;ramp \"ramp\" true true false 1 Text 0 0,First,#,D:\\ArcGISProjects\\Fahrzeiten\_TW\\rpfz.gdb\\herenetwork\_Select\_autobahn,ramp,0,1,D:\\ArcGISProjects\\Fahrzeiten\_TW\\rpfz.gdb\\herenavlog\_merge\_inter,ramp,0,1;tollway \"tollway\" true true false 1 Text 0 0,First,#,D:\\ArcGIS-Projects\\Fahrzeiten\_TW\\rpfz.gdb\\herenetwork\_Select\_autobahn,tollway,0,1,D:\\ArcGISPro-<br>jects\\Fahrzeiten\_TW\\rpfz.gdb\\herenavlog\_merge\_inter,tollway,0,1;poiaccess\_\_\_\_\_\_\"poiaccess\" jects\\Fahrzeiten\_TW\\rpfz.gdb\\herenavlog\_merge\_inter,tollway,0,1;poiaccess \"poiaccess\" true true false 1 Text 0 0,First,#,D:\\ArcGISProjects\\Fahrzeiten\_TW\\rpfz.gdb\\herenetwork\_Select\_autobahn,poiaccess,0,1,D:\\ArcGISProjects\\Fahrzeiten\_TW\\rpfz.gdb\\herenavlog\_merge\_inter,poiaccess,0,1;contracc \"contracc\" true true false 1 Text 0 0,First,#,D:\\ArcGISProjects\\Fahrzeiten\_TW\\rpfz.gdb\\herenetwork\_Select\_autobahn,contracc,0,1,D:\\ArcGISProjects\\Fahrzeiten\_TW\\rpfz.gdb\\herenavlog\_merge\_inter,contracc,0,1;roundabout \"roundabout\" true true false 1 Text 0 0,First,#,D:\\ArcGISProjects\\Fahrzeiten\_TW\\rpfz.gdb\\herenetwork\_Select\_autobahn,roundabout,0,1,D:\\ArcGISProjects\\Fahrzeiten\_TW\\rpfz.gdb\\herenavlog\_merge\_inter,roundabout,0,1;interinter \"interinter\" true true false 1 Text 0 0,First,#,D:\\ArcGISProjects\\Fahrzeiten\_TW\\rpfz.gdb\\herenetwork\_Select\_autobahn,interinter,0,1,D:\\ArcGISProjects\\Fahrzeiten\_TW\\rpfz.gdb\\herenavlog\_merge\_inter,interinter,0,1;undeftraff \"undeftraff\" true true false 1 Text 0 0,First,#,D:\\ArcGISProjects\\Fahrzeiten\_TW\\rpfz.gdb\\herenetwork\_Select\_autobahn,undeftraff,0,1,D:\\ArcGISProjects\\Fahrzeiten\_TW\\rpfz.gdb\\here-<br>navlog merge inter.undeftraff.0.1;ferry type \"ferry type\" true true false 1 Text navlog\_merge\_inter,undeftraff,0,1;ferry\_type \"ferry\_type\" true true false 0,First,#,D:\\ArcGISProjects\\Fahrzeiten\_TW\\rpfz.gdb\\herenetwork\_Select\_autobahn,ferry\_type,0,1,D:\\ArcGISProjects\\Fahrzeiten\_TW\\rpfz.gdb\\herenavlog\_merge\_inter,ferry\_type,0,1;multidigit \"multidigit\" true true false 1 Text 0 0,First,#,D:\\ArcGISProjects\\Fahrzeiten\_TW\\rpfz.gdb\\herenetwork\_Select\_autobahn,multidigit,0,1,D:\\ArcGISProjects\\Fahrzeiten\_TW\\rpfz.gdb\\herenavlog\_merge\_inter,multidigit,0,1;maxattr \"maxattr\" true true false 1 Text 0 0,First,#,D:\\ArcGISProjects\\Fahrzeiten\_TW\\rpfz.gdb\\herenetwork\_Select\_autobahn,maxattr,0,1,D:\\ArcGISProjects\\Fahrzeiten\_TW\\rpfz.gdb\\herenavlog\_merge\_inter,maxattr,0,1;spectrfig \"spectrfig\" true true false 1 Text 0 0,First,#,D:\\ArcGISProjects\\Fahrzeiten\_TW\\rpfz.gdb\\herenetwork\_Select\_autobahn,spectrfig,0,1,D:\\ArcGISPro-<br>jects\\Fahrzeiten\_TW\\rpfz\_qdb\\herenavlog\_merge\_inter\_spectrfig.0.1;indescrib\_\_\_\_\"indescrib\" jects\\Fahrzeiten\_TW\\rpfz.gdb\\herenavlog\_merge\_inter,spectrfig,0,1;indescrib \"indescrib\" true true false 1 Text 0 0,First,#,D:\\ArcGISProjects\\Fahrzeiten\_TW\\rpfz.gdb\\herenetwork\_Select\_autobahn,indescrib,0,1,D:\\ArcGISProjects\\Fahrzeiten\_TW\\rpfz.gdb\\herenavlog\_merge\_inter,indescrib,0,1;manoeuvre \"manoeuvre\" true true false 1 Text 0 0,First,#,D:\\ArcGISProjects\\Fahrzeiten\_TW\\rpfz.gdb\\herenetwork\_Select\_autobahn,manoeuvre,0,1,D:\\ArcGISProjects\\Fahrzeiten\_TW\\rpfz.gdb\\herenavlog\_merge\_inter,manoeuvre,0,1;dividerleg \"dividerleg\" true true false 1 Text 0 0,First,#,D:\\ArcGISProjects\\Fahrzeiten\_TW\\rpfz.gdb\\herenetwork\_Select\_autobahn,dividerleg,0,1,D:\\ArcGISProjects\\Fahrzeiten\_TW\\rpfz.gdb\\herenavlog\_merge\_inter,dividerleg,0,1;inprocdata \"inprocdata\" true true false 1 Text 0 0,First,#,D:\\ArcGISProjects\\Fahrzeiten\_TW\\rpfz.gdb\\herenetwork\_Select\_autobahn,inprocdata,0,1,D:\\ArcGISProjects\\Fahrzeiten\_TW\\rpfz.gdb\\herenavlog\_merge\_inter,inprocdata,0,1;full\_geom \"full\_geom\" true true false 1 Text 0 0,First,#,D:\\ArcGISProjects\\Fahrzeiten TW\\rpfz.gdb\\herenetwork Select\_autobahn,full\_geom,0,1,D:\\ArcGISProjects\\Fahrzeiten\_TW\\rpfz.gdb\\herenavlog\_merge\_inter,full\_geom,0,1;urban \"urban\" true true false 1 Text 0 0,First,#,D:\\ArcGISProjects\\Fahrzeiten\_TW\\rpfz.gdb\\herenetwork\_Select\_autobahn,urban,0,1,D:\\ArcGISProjects\\Fahrzeiten\_TW\\rpfz.gdb\\herenavlog\_merge\_inter,urban,0,1;route\_type \"route\_type\" true true false 1 Text 0 0,First,#,D:\\ArcGISProjects\\Fahrzeiten\_TW\\rpfz.gdb\\herenetwork\_Select\_autobahn,route\_type,0,1,D:\\ArcGISProjects\\Fahrzeiten\_TW\\rpfz.gdb\\herenavlog\_merge\_inter,route\_type,0,1;dironsign \"dironsign\" true true false 1 Text 0 0,First,#,D:\\ArcGISProjects\\Fahrzeiten\_TW\\rpfz.gdb\\herenetwork\_Select\_autobahn,dironsign,0,1,D:\\ArcGISProjects\\Fahrzeiten\_TW\\rpfz.gdb\\herenavlog\_merge\_inter,dironsign,0,1;explicatbl \"explicatbl\" true true false 1 Text 0 0,First,#,D:\\ArcGISProjects\\Fahrzeiten\_TW\\rpfz.gdb\\herenetwork\_Select\_autobahn,explicatbl,0,1,D:\\ArcGISProjects\\Fahrzeiten\_TW\\rpfz.gdb\\herenavlog\_merge\_inter,explicatbl,0,1;nameonrdsn \"nameonrdsn\" true true false 1 Text 0 0,First,#,D:\\ArcGISProjects\\Fahrzeiten\_TW\\rpfz.gdb\\herenetwork\_Select\_autobahn,nameonrdsn,0,1,D:\\ArcGISPro-<br>jects\\Fahrzeiten\_TW\\rpfz.qdb\\herenavloq\_merqe\_inter,nameonrdsn,0,1;postalname\_\_\_\_\_\_\_\_\_\_\_\_\_\_\_\_\_\_\_\_\_\_\_\_\_\_\_\_\_\_ jects\\Fahrzeiten\_TW\\rpfz.gdb\\herenavlog\_merge\_inter,nameonrdsn,0,1;postalname name\" true true false 1 Text 0 0,First,#,D:\\ArcGISProjects\\Fahrzeiten\_TW\\rpfz.gdb\\herenetwork\_Select\_autobahn,postalname,0,1,D:\\ArcGISProjects\\Fahrzeiten\_TW\\rpfz.gdb\\here-<br>navlog\_merge\_inter,postalname,0,1;stalename \"stalename\" true true false 1  $\forall$ "stalename $\forall$ " true true false 1 Text  $0,$ First,#,D:\\ArcGISProjects\\Fahrzeiten\_TW\\rpfz.gdb\\herenetwork\_Select\_autobahn,stalename,0,1,D:\\ArcGISProjects\\Fahrzeiten\_TW\\rpfz.gdb\\herenavlog\_merge\_inter,stalename,0,1;vanityname \"vanityname\" true true false 1 Text 0 0,First,#,D:\\ArcGISProjects\\Fahrzeiten\_TW\\rpfz.gdb\\herenetwork\_Select\_autobahn,vanityname,0,1,D:\\ArcGISProjects\\Fahrzeiten\_TW\\rpfz.gdb\\herenavlog\_merge\_inter,vanityname,0,1;junctionnm \"junctionnm\" true true false 1 Text 0 0,First,#,D:\\ArcGISProjects\\Fahrzeiten\_TW\\rpfz.gdb\\herenetwork\_Select\_autobahn,junctionnm,0,1,D:\\ArcGISProjects\\Fahrzeiten\_TW\\rpfz.gdb\\herenavlog\_merge\_inter,junctionnm,0,1;exitname \"exitname\" true true false 1 Text 0 0,First,#,D:\\ArcGISProjects\\Fahrzeiten\_TW\\rpfz.gdb\\herenetwork\_Select\_autobahn,exitname,0,1,D:\\ArcGISProjects\\Fahr-zeiten\_TW\\rpfz.gdb\\herenavlog\_merge\_inter,exitname,0,1;scenic\_rt\_\"scenic\_rt\"\_true zeiten\_TW\\rpfz.gdb\\herenavlog\_merge\_inter,exitname,0,1;scenic\_rt \"scenic\_rt\" true true true  $f$ alse Text 0 false 1 and 1 and 1 and 1 and 1 and 1 and 1 and 1 and 1 and 1 and 1 and 1 and 1 and 1 and 1 and 1 and 1 and 1 and 1 and 1 and 1 and 1 and 1 and 1 and 1 and 1 and 1 and 1 and 1 and 1 and 1 and 1 and 1 and 1 and 1 and 1 and  $0, First, \#, D:\\Arc@ISProjects\\Fahrzeiten_TW\\rpfz.gdb\\herenetwork_Select_autobahn, see$ nic\_rt,0,1,D:\\ArcGISProjects\\Fahrzeiten\_TW\\rpfz.gdb\\herenavlog\_merge\_inter,scenic\_rt,0,1;scenic\_nm \"scenic\_nm\" true true false 1 Text 0 0,First,#,D:\\ArcGISProjects\\Fahrzeiten\_TW\\rpfz.gdb\\herenetwork\_Select\_autobahn,scenic\_nm,0,1,D:\\ArcGISProjects\\Fahrzeiten\_TW\\rpfz.gdb\\herenavlog\_merge\_inter,scenic\_nm,0,1;fourwhldr \"fourwhldr\" true true false 1 Text 0 0,First,#,D:\\ArcGISProjects\\Fahrzeiten\_TW\\rpfz.gdb\\herenetwork\_Select\_autobahn,fourwhldr,0,1,D:\\ArcGISProjects\\Fahrzeiten\_TW\\rpfz.gdb\\herenavlog\_merge\_inter,fourwhldr,0,1;coverind \"coverind\" true true false 2 Text 0 0,First,#,D:\\ArcGISProjects\\Fahrzeiten\_TW\\rpfz.gdb\\herenetwork\_Select\_autobahn,coverind,0,2,D:\\ArcGISProjects\\Fahrzeiten\_TW\\rpfz.gdb\\herenavlog\_merge\_inter,coverind,0,2;plot\_road \"plot\_road\" true true false 1 Text 0 0,First,#,D:\\ArcGISProjects\\Fahrzeiten\_TW\\rpfz.gdb\\herenetwork\_Select\_autobahn,plot\_road,0,1,D:\\ArcGISProjects\\Fahrzeiten\_TW\\rpfz.gdb\\herenavlog\_merge\_inter,plot\_road,0,1;reversible \"reversible\" true true false 1 Text 0 0,First,#,D:\\ArcGISProjects\\Fahrzeiten\_TW\\rpfz.gdb\\herenetwork\_Select\_autobahn,reversible,0,1,D:\\ArcGISProjects\\Fahrzeiten\_TW\\rpfz.gdb\\herenavlog\_merge\_inter,reversible,0,1;expr\_lane \"expr\_lane\" true true false 1 Text 0 0,First,#,D:\\ArcGISProjects\\Fahrzeiten\_TW\\rpfz.gdb\\herenetwork\_Select\_autobahn,expr\_lane,0,1,D:\\ArcGISProjects\\Fahrzeiten\_TW\\rpfz.gdb\\herenavlog\_merge\_inter,expr\_lane,0,1;carpoolrd \"carpoolrd\" true true false 1 Text 0 0,First,#,D:\\ArcGISProjects\\Fahrzeiten\_TW\\rpfz.gdb\\herenetwork\_Select\_autobahn,carpoolrd,0,1,D:\\ArcGISProjects\\Fahrzeiten\_TW\\rpfz.gdb\\herenavlog\_merge\_inter,carpoolrd,0,1;phys\_lanes \"phys\_lanes\" true true false 8 Double 0 0,First,#.D:\\ArcGISProjects\\Fahrzeiten\_TW\\rpfz.gdb\\herenetwork\_Select\_autobahn,phys\_lanes,-1,-1,D:\\ArcGISProjects\\Fahrzeiten\_TW\\rpfz.gdb\\herenavlog\_merge\_inter,phys\_lanes,-1,-1;ver\_trans \"ver\_trans\" true true false 1 Text 0 0,First,#,D:\\ArcGISProjects\\Fahrzeiten\_TW\\rpfz.gdb\\herenetwork\_Select\_autobahn,ver\_trans,0,1,D:\\ArcGISProjects\\Fahrzeiten\_TW\\rpfz.gdb\\herenavlog\_merge\_inter,ver\_trans,0,1;pub\_access \"pub\_access\" true true false 1 Text 0 0,First,#,D:\\ArcGISProjects\\Fahrzeiten\_TW\\rpfz.gdb\\herenetwork\_Select\_autobahn,pub\_access,0,1,D:\\ArcGISProjects\\Fahrzeiten\_TW\\rpfz.gdb\\herenavlog\_merge\_inter,pub\_access,0,1;low\_mblty \"low\_mblty\" true true false 1 Text 0 0,First,#,D:\\ArcGISProjects\\Fahrzeiten TW\\rpfz.gdb\\herenetwork Select\_autobahn,low\_mblty,0,1,D:\\ArcGISProjects\\Fahrzeiten\_TW\\rpfz.gdb\\herenavlog\_merge\_inter,low\_mblty,0,1;priorityrd \"priorityrd\" true true false 1 Text 0 0,First,#,D:\\ArcGISProjects\\Fahrzeiten\_TW\\rpfz.gdb\\herenetwork\_Select\_autobahn,priorityrd,0,1,D:\\ArcGISProjects\\Fahrzeiten\_TW\\rpfz.gdb\\herenavlog\_merge\_inter,priorityrd,0,1;spd\_lm\_src<br>\"spd\_lm\_src\" true true false 2 Text 0 0,First,#,D:\\ArcGISP  $\ 0 \ 0$ , First, #,D:\\ArcGISProjects\\Fahrzeiten\_TW\\rpfz.gdb\\herenetwork\_Select\_autobahn,spd\_lm\_src,0,2,D:\\ArcGISProjects\\Fahrzeiten\_TW\\rpfz.gdb\\herenavlog\_merge\_inter,spd\_lm\_src,0,2;expand\_inc \"expand\_inc\" true true false 2 Text 0 0,First,#,D:\\ArcGISProjects\\Fahrzeiten\_TW\\rpfz.gdb\\herenetwork\_Select\_autobahn,expand\_inc,0,2,D:\\ArcGISProjects\\Fahrzeiten\_TW\\rpfz.gdb\\herenavlog\_merge\_inter,expand\_inc,0,2;trans\_area \"trans\_area\" true true false 1 Text 0 0,First,#,D:\\ArcGISProjects\\Fahrzeiten\_TW\\rpfz.gdb\\herenetwork\_Select\_autobahn,trans\_area,0,1,D:\\ArcGISProjects\\Fahrzeiten\_TW\\rpfz.gdb\\herenavlog\_merge\_inter,trans\_area,0,1;source \"source\" true true false 4 Long 0 0,First,#,D:\\ArcGISProjects\\Fahrzeiten\_TW\\rpfz.gdb\\herenetwork\_Select\_autobahn,source,-1,-1,D:\\ArcGISProjects\\Fahrzeiten\_TW\\rpfz.gdb\\herenavlog\_merge\_inter,source,-1,-1;target \"target\" true true false 4 Long 0 0,First,#,D:\\ArcGISProjects\\Fahrzeiten\_TW\\rpfz.gdb\\herenetwork\_Select\_autobahn,target,-1,-1,D:\\ArcGISProjects\\Fahrzeiten\_TW\\rpfz.gdb\\herenavlog\_merge\_inter,target,-1,-1;start\_id \"start\_id\" true true false<br>4 Iong 0 0.First.#.D:\\ArcGISProjects\\Fahrzeiten TW\\rpfz.gdb\\herenetwork Select auto-Long 0 0,First,#,D:\\ArcGISProjects\\Fahrzeiten\_TW\\rpfz.gdb\\herenetwork\_Select\_autobahn,start\_id,-1,-1,D:\\ArcGISProjects\\Fahrzeiten\_TW\\rpfz.gdb\\herenavlog\_merge\_inter,start\_id,-1,-1;end\_id \"end\_id\" true true false 4 Long 0 0,First,#,D:\\ArcGISProjects\\Fahrzeiten\_TW\\rpfz.gdb\\herenetwork\_Select\_autobahn,end\_id,-1,-1,D:\\ArcGISProjects\\Fahrzeiten\_TW\\rpfz.gdb\\herenavlog\_merge\_inter,end\_id,-1,-1;traveltime \"traveltime\" true true false 8 Double 0 0,First,#,D:\\ArcGISProjects\\Fahrzeiten\_TW\\rpfz.gdb\\herenetwork\_Select\_autobahn,traveltime,-1,-1,D:\\ArcGISProjects\\Fahrzeiten\_TW\\rpfz.gdb\\herenavlog\_merge\_inter,traveltime,-1,-1;e\_speed \"e\_speed\" true true false 4 Long 0 0,First,#,D:\\ArcGISProjects\\Fahrzeiten\_TW\\rpfz.gdb\\herenetwork\_Select\_autobahn,e\_speed,-1,-1,D:\\ArcGISProjects\\Fahrzeiten\_TW\\rpfz.gdb\\herenavlog\_merge\_inter,e\_speed,-1,- 1;shape\_leng \"shape\_leng\" true true false 8 Double 0 0,First,#,D:\\ArcGISProjects\\Fahrzeiten\_TW\\rpfz.gdb\\herenetwork\_Select\_autobahn,shape\_leng,-1,-1,D:\\ArcGISProjects\\Fahrzeiten\_TW\\rpfz.gdb\\herenavlog\_merge\_inter,shape\_leng,-1,-1;geom\_Length \"geom\_Length\" false true true 8 Double 0 0,First,#,D:\\ArcGISProjects\\Fahrzeiten\_TW\\rpfz.gdb\\herenetwork\_Select\_autobahn,geom\_Length,-1,-1,D:\\ArcGISProjects\\Fahrzeiten\_TW\\rpfz.gdb\\herenavlog\_merge\_inter,geom\_Length,-1,-1"**,** add\_source**=**"ADD\_SOURCE\_INFO"**)**

 # Process: Add Field Src (Add Field) (management) **if** herenavlog\_merge\_inter**:** RoadNetwork\_3\_ **=** arcpy**.**management**.**AddField**(**in\_table**=**RoadNetwork**,** field\_name**=**"Src"**,**

field\_type**=**"TEXT"**,** field\_precision**=None,** field\_scale**=None,** field\_length**=**10**,** field\_alias**=**""**,** field\_is\_nullable**=**"NULLABLE"**,** field\_is\_required**=**"NON\_REQUIRED"**,** field\_domain**=**""**)[**0**]**

 # Process: Add Source Info (Calculate Field) (management) **if** herenavlog\_merge\_inter**:** RoadNetwork\_src\_Info\_ **=** arcpy**.**management**.**CalculateField**(**in\_table**=**RoadNetwork\_3\_**,** field**=**"Src"**,** expression**=**"wc(!wayclass!)"**,** expression\_type**=**"PYTHON3"**,** code\_block**=**"""def wc(wayclass): if wayclass == None: return 'here'

#### else:

return 'navlog'"""**,** field\_type**=**"TEXT"**,** enforce\_domains**=**"NO\_ENFORCE\_DOMAINS"**)[**0**]**

#### # Process: Repair Geometry (Repair Geometry) (management) **if** herenavlog\_merge\_inter**:**

 Repaired\_Input\_Features **=** arcpy**.**management**.**RepairGeometry**(**in\_features**=**RoadNetwork\_src\_Info\_**,** delete\_null**=**"DELETE\_NULL"**,** validation\_method**=**"ESRI"**)[**0**]**

# Process: Create Feature Dataset (Create Feature Dataset) (management)

**if** Repaired\_Input\_Features **and** herenavlog\_merge\_inter**:**

 Roads **=** arcpy**.**management**.**CreateFeatureDataset**(**out\_dataset\_path**=**Target\_GDB**,** out\_name**=**"Roads"**,** spatial\_reference**=**"PROJCS[\"ETRS\_1989\_UTM\_Zone\_32N\",GE-OGCS[\"GCS\_ETRS\_1989\",DATUM[\"D\_ETRS\_1989\",SPHE-

ROID[\"GRS\_1980\",6378137.0,298.257222101]],PRIMEM[\"Greenwich\",0.0],UNIT[\"De-

gree\",0.0174532925199433]],PROJECTION[\"Transverse\_Mercator\"],PARAMETER[\"False\_Easting\",500000.0],PARAMETER[\"False\_Northing\",0.0],PARAMETER[\"Central\_Meridian\",9.0],PARAME-TER[\"Scale\_Factor\",0.9996],PARAMETER[\"Latitude\_Of\_Origin\",0.0],UNIT[\"Meter\",1.0]];- 5120900 -9998100 10000;-100000 10000;-100000 10000;0.001;0.001;0.001;IsHighPrecision"**)[**0**]**

#### # Process: New FC for Network (Feature Class To Feature Class) (conversion) **if** Repaired\_Input\_Features **and** herenavlog\_merge\_inter**:**

 RoadNetwork\_Layer **=** arcpy**.**conversion**.**FeatureClassToFeatureClass**(**in\_features**=**Repaired\_Input\_Features**,** out\_path**=**Roads**,** out\_name**=**"RoadNetwork\_Layer"**,** where\_clause**=**""**,** field\_mapping**=**"id \"id\" true true false 4 Long 0 0,First,#,D:\\ArcGISProjects\\Fahrzeiten\_TW\\rpfz.gdb\\RoadNetwork,id,-1,-1;link\_id \"link\_id\" true true false 8 Double 0 0,First,#,D:\\ArcGISProjects\\Fahrzeiten\_TW\\rpfz.gdb\\RoadNetwork,link\_id,-1,-1;st\_name \"st\_name\" true true false 120 Text 0 0,First,#,D:\\ArcGISProjects\\Fahrzeiten\_TW\\rpfz.gdb\\RoadNetwork,st\_name,0,120;feat\_id \"feat\_id\" true true false 8 Double 0 0,First,#,D:\\ArcGISProjects\\Fahrzeiten\_TW\\rpfz.gdb\\RoadNetwork,feat\_id,-1,-1;st\_langcd \"st\_langcd\" true true false 3 Text 0 0,First,#,D:\\ArcGISProjects\\Fahrzeiten\_TW\\rpfz.gdb\\RoadNetwork,st\_langcd,0,3;num\_stnmes \"num\_stnmes\" true true false 8 Dou-<br>ble 0 0 First # D:\\ArcGISProjects\\Fabrzeiten TW\rpfz\_gdb\\RoadNetwork\_num\_stnmes\_-1 ble 0 0,First,#,D:\\ArcGISProjects\\Fahrzeiten\_TW\\rpfz.gdb\\RoadNetwork,num\_stnmes,-1,- 1;st\_nm\_pref \"st\_nm\_pref\" true true false 6 Text 0 0,First,#,D:\\ArcGISProjects\\Fahrzeiten\_TW\\rpfz.gdb\\RoadNetwork,st\_nm\_pref,0,6;st\_typ\_bef \"st\_typ\_bef\" true true false 50<br>Text 0 0.First.#.D:\\ArcGISProjects\\Fahrzeiten\_TW\\rpfz.gdb\\RoadNet- $0$ ,First,#,D:\\ArcGISProjects\\Fahrzeiten\_TW\\rpfz.gdb\\RoadNetwork,st\_typ\_bef,0,50;st\_nm\_base \"st\_nm\_base\" true true false 70 Text 0 0,First,#,D:\\ArcGIS-Projects\\Fahrzeiten\_TW\\rpfz.gdb\\RoadNetwork,st\_nm\_base,0,70;st\_nm\_suff \"st\_nm\_suff\" true true false 6 Text 0 0,First,#,D:\\ArcGISProjects\\Fahrzeiten\_TW\\rpfz.gdb\\RoadNetwork,st\_nm\_suff,0,6;st\_typ\_aft \"st\_typ\_aft\" true true false 50 Text 0 0,First,#,D:\\ArcGIS-Projects\\Fahrzeiten\_TW\\rpfz.gdb\\RoadNetwork,st\_typ\_aft,0,50;st\_typ\_att \"st\_typ\_att\" true true false 1 Text 0 0,First,#,D:\\ArcGISProjects\\Fahrzeiten\_TW\\rpfz.gdb\\RoadNetwork,st\_typ\_att,0,1;addr\_type \"addr\_type\" true true false 1 Text 0 0,First,#,D:\\ArcGISProjects\\Fahrzeiten\_TW\\rpfz.gdb\\RoadNetwork,addr\_type,0,1;l\_refaddr \"l\_refaddr\" true true false 10 Text 0 0,First,#,D:\\ArcGISProjects\\Fahrzeiten\_TW\\rpfz.gdb\\RoadNetwork,l\_refaddr,0,10;l\_nrefaddr \"l\_nrefaddr\" true true false 10 Text 0 0,First,#,D:\\ArcGISProjects\\Fahrzeiten\_TW\\rpfz.gdb\\RoadNetwork,l\_nrefaddr,0,10;l\_addrsch \"l\_addrsch\" true true false 1 Text 0 0,First,#,D:\\ArcGISProjects\\Fahrzeiten\_TW\\rpfz.gdb\\RoadNetwork,l\_addrsch,0,1;l\_addrform \"l\_addrform\" true true false 2 Text 0 0,First,#,D:\\ArcGISProjects\\Fahrzeiten\_TW\\rpfz.gdb\\RoadNetwork,l\_addrform,0,2;r\_refaddr \"r\_refaddr\" true true false 10 Text 0 0,First,#,D:\\ArcGISProjects\\Fahrzeiten\_TW\\rpfz.gdb\\RoadNetwork,r\_refaddr,0,10;r\_nrefaddr \"r\_nrefaddr\" true true false 10 Text 0 0,First,#,D:\\ArcGISProjects\\Fahr $z$ eiten\_TW\\rpfz.gdb\\RoadNetwork,r\_nrefaddr,0,10;r\_addrsch \"r\_addrsch\" true true false 1 Text 0 0,First,#,D:\\ArcGISProjects\\Fahrzeiten\_TW\\rpfz.gdb\\RoadNetwork,r\_addrsch,0,1;r\_addrform \"r\_addrform\" true true false 2 Text 0 0,First,#,D:\\ArcGISProjects\\Fahrzeiten\_TW\\rpfz.gdb\\RoadNetwork,r\_addrform,0,2;ref\_in\_id \"ref\_in\_id\" true true false 8 Dou-<br>ble 0 0 Rirst # D:\\ArcGISProjects\\Fahrzeiten TW\\rpfz\_qdb\\RoadNetwork ref\_in\_id\_-1 ble 0 0,First,#,D:\\ArcGISProjects\\Fahrzeiten\_TW\\rpfz.gdb\\RoadNetwork,ref\_in\_id,-1,- 1;nref\_in\_id \"nref\_in\_id\" true true false 8 Double 0 0,First,#,D:\\ArcGISProjects\\Fahrzeiten\_TW\\rpfz.gdb\\RoadNetwork,nref\_in\_id,-1,-1;n\_shapepnt \"n\_shapepnt\" true true false 8 Double 0 0,First,#,D:\\ArcGISProjects\\Fahrzeiten\_TW\\rpfz.gdb\\RoadNetwork,n\_shapepnt,-1,- 1;func\_class \"func\_class\" true true false 1 Text 0 0,First,#,D:\\ArcGISProjects\\Fahrzeiten\_TW\\rpfz.gdb\\RoadNetwork,func\_class,0,1;speed\_cat \"speed\_cat\" true true false 1 Text 0 0,First,#,D:\\ArcGISProjects\\Fahrzeiten\_TW\\rpfz.gdb\\RoadNetwork,speed\_cat,0,1;fr\_spd\_lim \"fr\_spd\_lim\" true true false 8 Double 0 0,First,#,D:\\ArcGISProjects\\Fahrzeiten\_TW\\rpfz.gdb\\RoadNetwork,fr\_spd\_lim,-1,-1;to\_spd\_lim \"to\_spd\_lim\" true true false 8 Double 0 0,First,#,D:\\ArcGISProjects\\Fahrzeiten\_TW\\rpfz.gdb\\RoadNetwork,to\_spd\_lim,-1,- 1;to\_lanes \"to\_lanes\" true true false 8 Double 0 0,First,#,D:\\ArcGISProjects\\Fahrzeiten\_TW\\rpfz.gdb\\RoadNetwork,to\_lanes,-1,-1;from\_lanes \"from\_lanes\" true true false 8 Double 0 0,First,#,D:\\ArcGISProjects\\Fahrzeiten\_TW\\rpfz.gdb\\RoadNetwork,from\_lanes,-1,- 1;enh\_geom \"enh\_geom\" true true false 1 Text 0 0,First,#,D:\\ArcGISProjects\\Fahrzeiten\_TW\\rpfz.gdb\\RoadNetwork,enh\_geom,0,1;lane\_cat \"lane\_cat\" true true false 1 Text 0 0,First,#,D:\\ArcGISProjects\\Fahrzeiten\_TW\\rpfz.gdb\\RoadNetwork,lane\_cat,0,1;divider \"divider\" true true false 1 Text 0 0,First,#,D:\\ArcGISProjects\\Fahrzeiten\_TW\\rpfz.gdb\\Road-Network,divider,0,1;dir\_travel \"dir\_travel\" true true false 1 Text 0 0,First,#,D:\\ArcGISProjects\\Fahrzeiten\_TW\\rpfz.gdb\\RoadNetwork,dir\_travel,0,1;l\_area\_id \"l\_area\_id\" true true false 8 Double 0 0,First,#,D:\\ArcGISProjects\\Fahrzeiten\_TW\\rpfz.gdb\\RoadNetwork,l\_area\_id,- 1,-1;r\_area\_id \"r\_area\_id\" true true false 8 Double 0 0,First,#,D:\\ArcGISProjects\\Fahrzeiten\_TW\\rpfz.gdb\\RoadNetwork,r\_area\_id,-1,-1;l\_postcode \"l\_postcode\" true true false 11<br>Text 0 0.First.#.D:\\ArcGISProjects\\Fahrzeiten TW\\rpfz.gdb\\RoadNetwork.1 post-Text 0 0,First,#,D:\\ArcGISProjects\\Fahrzeiten\_TW\\rpfz.gdb\\RoadNetwork,l\_postcode,0,11;r\_postcode \"r\_postcode\" true true false 11 Text 0 0,First,#,D:\\ArcGISProjects\\Fahrzeiten\_TW\\rpfz.gdb\\RoadNetwork,r\_postcode,0,11;l\_numzones \"l\_numzones\" true true false 8 Double 0 0,First,#,D:\\ArcGISProjects\\Fahrzeiten\_TW\\rpfz.gdb\\RoadNetwork,l\_numzones,-1,-1;r\_numzones \"r\_numzones\" true true false 8 Double 0
0,First,#,D:\\ArcGISProjects\\Fahrzeiten\_TW\\rpfz.gdb\\RoadNetwork,r\_numzones,-1,-1;num\_ad\_rng \"num\_ad\_rng\" true true false 8 Double 0 0,First,#,D:\\ArcGISProjects\\Fahrzeiten\_TW\\rpfz.gdb\\RoadNetwork,num\_ad\_rng,-1,-1;ar\_auto \"ar\_auto\" true true false 1 Text 0 0,First,#,D:\\ArcGISProjects\\Fahrzeiten\_TW\\rpfz.gdb\\RoadNetwork,ar\_auto,0,1;ar\_bus \"ar\_bus\" true true false 1 Text 0 0,First,#,D:\\ArcGISProjects\\Fahrzeiten\_TW\\rpfz.gdb\\Road-Network,ar\_bus,0,1;ar\_taxis \"ar\_taxis\" true true false 1 Text 0 0,First,#,D:\\ArcGISProjects\\Fahrzeiten\_TW\\rpfz.gdb\\RoadNetwork,ar\_taxis,0,1;ar\_carpool \"ar\_carpool\" true true false 1 Text 0 0,First,#,D:\\ArcGISProjects\\Fahrzeiten\_TW\\rpfz.gdb\\RoadNetwork,ar\_carpool,0,1;ar\_pedest \"ar\_pedest\" true true false 1 Text 0 0,First,#,D:\\ArcGISProjects\\Fahrzeiten\_TW\\rpfz.gdb\\RoadNetwork,ar\_pedest,0,1;ar\_trucks \"ar\_trucks\" true true false 1 Text 0 0,First,#,D:\\ArcGISProjects\\Fahrzeiten\_TW\\rpfz.gdb\\RoadNetwork,ar\_trucks,0,1;ar\_traff \"ar\_traff\" true true false 1 Text 0 0,First,#,D:\\ArcGISProjects\\Fahrzeiten\_TW\\rpfz.gdb\\RoadNetwork,ar\_traff,0,1;ar\_deliv \"ar\_deliv\" true true false 1 Text 0 0,First,#,D:\\ArcGISProjects\\Fahrzeiten\_TW\\rpfz.gdb\\RoadNetwork,ar\_deliv,0,1;ar\_emerveh \"ar\_emerveh\" true true false 1 Text 0 0,First,#,D:\\ArcGISProjects\\Fahrzeiten\_TW\\rpfz.gdb\\RoadNetwork,ar\_emerveh,0,1;ar\_motor \"ar\_motor\" true true false 1 Text 0 0,First,#,D:\\ArcGISProjects\\Fahrzeiten\_TW\\rpfz.gdb\\RoadNetwork,ar\_motor,0,1;paved \"paved\" true true false 1 Text 0 0,First,#,D:\\ArcGISProjects\\Fahrzeiten\_TW\\rpfz.gdb\\Road-Network,paved,0,1;private \"private\" true true false 1 Text 0 0,First,#,D:\\ArcGISProjects\\Fahrzeiten\_TW\\rpfz.gdb\\RoadNetwork,private,0,1;frontage \"frontage\" true true false 1 Text 0 0,First,#,D:\\ArcGISProjects\\Fahrzeiten\_TW\\rpfz.gdb\\RoadNetwork,frontage,0,1;bridge \"bridge\" true true false 1 Text 0 0,First,#,D:\\ArcGISProjects\\Fahrzeiten\_TW\\rpfz.gdb\\Road-Network,bridge,0,1;tunnel \"tunnel\" true true false 1 Text 0 0,First,#,D:\\ArcGISProjects\\Fahrzeiten\_TW\\rpfz.gdb\\RoadNetwork,tunnel,0,1;ramp \"ramp\" true true false 1 Text 0  $0, First, \#, D:\\ \ArgGISProofects\\Fahrzeiten_TW\\rpfz.gdb\\RoadNetwork, ramp,0,1:tollway$ way\" true true false 1 Text 0 0,First,#,D:\\ArcGISProjects\\Fahrzeiten\_TW\\rpfz.gdb\\RoadNetwork,tollway,0,1;poiaccess \"poiaccess\" true true false 1 Text 0 0,First,#,D:\\ArcGISProjects\\Fahrzeiten\_TW\\rpfz.gdb\\RoadNetwork,poiaccess,0,1;contracc \"contracc\" true true false 1 Text 0 0,First,#,D:\\ArcGISProjects\\Fahrzeiten\_TW\\rpfz.gdb\\RoadNetwork,contracc,0,1;roundabout \"roundabout\" true true false 1 Text 0 0,First,#,D:\\ArcGISProjects\\Fahrzeiten\_TW\\rpfz.gdb\\RoadNetwork,roundabout,0,1;interinter \"interinter\" true true false 1 Text 0 0,First,#,D:\\ArcGISProjects\\Fahrzeiten\_TW\\rpfz.gdb\\RoadNetwork,interinter,0,1;undeftraff \"undeftraff\" true true false 1 Text 0 0,First,#,D:\\ArcGISProjects\\Fahrzeiten\_TW\\rpfz.gdb\\RoadNetwork,undeftraff,0,1;ferry\_type \"ferry\_type\" true true false 1 Text 0 0,First,#,D:\\ArcGISProjects\\Fahrzeiten\_TW\\rpfz.gdb\\RoadNetwork,ferry\_type,0,1;multidigit \"multidigit\" true true false 1 Text 0 0,First,#,D:\\ArcGISProjects\\Fahrzeiten\_TW\\rpfz.gdb\\RoadNetwork,multidigit,0,1;maxattr \"maxattr\" true true false 1 Text 0  $\label{thm:main} $$ 0, First, #, D:\\ArgGISProofects\\Fahrzeiten_TW\\pfx.gdb\\NcadNetwork,maxattr,0,1;spectrfig\\ "spectrig" true true false 1 Text 0 0, First, #, D:\\ArcGISProofects\\$ \"spectrfig\" true true false 1 Text 0 0,First,#,D:\\ArcGISProjects\\Fahrzeiten\_TW\\rpfz.gdb\\RoadNetwork,spectrfig,0,1;indescrib \"indescrib\" true true false 1 Text 0 0,First,#,D:\\ArcGISProjects\\Fahrzeiten\_TW\\rpfz.gdb\\RoadNetwork,indescrib,0,1;manoeuvre<br>\"manoeuvre\" true true false 1 Text 0 0.First.#.D:\\ArcGISProjects\\F  $\text{true}$  false 1 Text 0 0,First,#,D:\\ArcGISProjects\\Fahrzeiten\_TW\\rpfz.gdb\\RoadNetwork,manoeuvre,0,1;dividerleg \"dividerleg\" true true false 1 Text 0 0,First,#,D:\\ArcGISProjects\\Fahrzeiten\_TW\\rpfz.gdb\\RoadNetwork,dividerleg,0,1;inprocdata\"<br>\"inprocdata\" true true false 1 Text 0 0,First,#,D:\\ArcGISProjects\\Fahrtrue true false 1 Text 0 0,First,#,D:\\ArcGISProjects\\Fahrzeiten\_TW\\rpfz.gdb\\RoadNetwork,inprocdata,0,1;full\_geom \"full\_geom\" true true false 1 Text 0 0,First,#,D:\\ArcGISProjects\\Fahrzeiten\_TW\\rpfz.gdb\\RoadNetwork,full\_geom,0,1;urban \"urban\" true true false 1 Text 0 0,First,#,D:\\ArcGISProjects\\Fahrzeiten\_TW\\rpfz.gdb\\RoadNetwork,urban,0,1;route\_type \"route\_type\" true true false 1 Text 0 0,First,#,D:\\ArcGISPro-<br>jects\\Fahrzeiten TW\\rpfz.gdb\\RoadNetwork.route type.0.1;dironsign \"dironsign\" true true jects\\Fahrzeiten\_TW\\rpfz.gdb\\RoadNetwork,route\_type,0,1;dironsign \"dironsign\" false 1 Text 0 0,First,#,D:\\ArcGISProjects\\Fahrzeiten\_TW\\rpfz.gdb\\RoadNetwork,dironsign,0,1;explicatbl \"explicatbl\" true true false 1 Text 0 0,First,#,D:\\ArcGISProjects\\Fahrzeiten\_TW\\rpfz.gdb\\RoadNetwork,explicatbl,0,1;nameonrdsn \"nameonrdsn\" true true false 1 Text 0 0,First,#,D:\\ArcGISProjects\\Fahrzeiten\_TW\\rpfz.gdb\\RoadNetwork,nameonrdsn,0,1;postalname \"postalname\" true true false 1 Text 0 0,First,#,D:\\ArcGISProjects\\Fahrzeiten\_TW\\rpfz.gdb\\RoadNetwork,postalname,0,1;stalename \"stalename\" true true false 1 Text 0 0,First,#,D:\\ArcGISProjects\\Fahrzeiten\_TW\\rpfz.gdb\\RoadNetwork,stalename,0,1;vanityname\"<br>\"vanityname\" true true false 1 Text 0 0.First.#.D:\\ArcGISProjects\\Fahrtrue true false 1 Text 0 0,First,#,D:\\ArcGISProjects\\Fahrzeiten\_TW\\rpfz.gdb\\RoadNetwork,vanityname,0,1;junctionnm \"junctionnm\" true true false 1 Text  $0$ ,First,#,D:\\ArcGISProjects\\Fahrzeiten\_TW\\rpfz.gdb\\RoadNetwork,junctionnm,0,1;exitname \"exitname\" true true false 1 Text 0 0,First,#,D:\\ArcGISProjects\\Fahrzeiten\_TW\\rpfz.gdb\\RoadNetwork,exitname,0,1;scenic\_rt \"scenic\_rt\" true true false 1 Text 0  $0, First, #, D:\\\ArcGISProofects\\Fahrzeiten_TW\\rpfz.gdb\\NoadNetwork, scenario_rt,0,1;scentc_mW\\scento_nm\\" true false 1 Text 0 0, First, #, D:\\ArcGISProofects\\Fathz.gdb\\Xto0.$ true true false 1 Text 0 0,First,#,D:\\ArcGISProjects\\Fahrzeiten\_TW\\rpfz.gdb\\RoadNetwork,scenic\_nm,0,1;fourwhldr \"fourwhldr\" true true false 1 Text 0 0,First,#,D:\\ArcGISProjects\\Fahrzeiten\_TW\\rpfz.gdb\\RoadNetwork,fourwhldr,0,1;coverind\" true true false 2 Text 0 0,First,#,D:\\ArcGISProjects\\ true true false 2 Text 0 0,First,#,D:\\ArcGISProjects\\Fahrzeiten\_TW\\rpfz.gdb\\RoadNetwork,coverind,0,2;plot\_road \"plot\_road\" true true false 1 Text 0 0,First,#,D:\\ArcGISProjects\\Fahrzeiten\_TW\\rpfz.gdb\\RoadNetwork,plot\_road,0,1;reversible \"reversible\" true true false 1 Text 0 0,First,#,D:\\ArcGISProjects\\Fahrzeiten\_TW\\rpfz.gdb\\RoadNetwork,reversible,0,1;expr\_lane \"expr\_lane\" true true false 1 Text 0 0,First,#,D:\\ArcGISProjects\\Fahrzeiten\_TW\\rpfz.gdb\\RoadNetwork,expr\_lane,0,1;carpoolrd \"carpoolrd\" true true false 1 Text 0 0,First,#,D:\\ArcGISProjects\\Fahrzeiten\_TW\\rpfz.gdb\\RoadNetwork,carpoolrd,0,1;phys\_lanes \"phys\_lanes\" true true false 8 Double 0 0,First,#,D:\\ArcGISProjects\\Fahrzeiten\_TW\\rpfz.gdb\\RoadNetwork,phys\_lanes,-1,- 1;ver\_trans \"ver\_trans\" true true false 1 Text 0 0,First,#,D:\\ArcGISProjects\\Fahrzeiten\_TW\\rpfz.gdb\\RoadNetwork,ver\_trans,0,1;pub\_access \"pub\_access\" true true false 1 Text 0 0,First,#,D:\\ArcGISProjects\\Fahrzeiten\_TW\\rpfz.gdb\\RoadNetwork,pub\_access,0,1;low\_mblty<br>\"low\_mblty\" true true false 1 Text 0 \"low\_mblty\" true true false 1 Text 0 0,First,#,D:\\ArcGISProjects\\Fahrzeiten\_TW\\rpfz.gdb\\RoadNetwork,low\_mblty,0,1;priorityrd \"priorityrd\" true true false 1 Text 0 0,First,#,D:\\ArcGISProjects\\Fahrzeiten\_TW\\rpfz.gdb\\RoadNetwork,priorityrd,0,1;spd\_lm\_src \"spd\_lm\_src\" true true false 2 Text 0 0,First,#,D:\\ArcGISProjects\\Fahrzeiten\_TW\\rpfz.gdb\\RoadNetwork,spd\_lm\_src,0,2;expand\_inc \"expand\_inc\" true true false 2 Text 0 0,First,#,D:\\ArcGISProjects\\Fahrzeiten\_TW\\rpfz.gdb\\RoadNetwork,expand\_inc,0,2;trans\_area \"trans\_area\" true true false 1<br>Text 0 0.First.#.D:\\ArcGISProjects\\Fahrzeiten TW\\rpfz.gdb\\RoadNet-O,First,#,D:\\ArcGISProjects\\Fahrzeiten\_TW\\rpfz.gdb\\RoadNetwork,trans\_area,0,1;source \"source\" true true false 4 Long 0 0,First,#,D:\\ArcGISProjects\\Fahrzeiten\_TW\\rpfz.gdb\\RoadNetwork,source,-1,-1;target\"target\" true true false 4<br>1. Long 0 0,First,#,D:\\ArcGISProjects\\Fahrzeiten TW\\rpfz.qdb\\RoadNetwork,target,-1,-Long 0 0,First,#,D:\\ArcGISProjects\\Fahrzeiten\_TW\\rpfz.gdb\\RoadNetwork,target,-1,- 1;start\_id \"start\_id\" true true false 4 Long 0 0,First,#,D:\\ArcGISProjects\\Fahrzeiten\_TW\\rpfz.gdb\\RoadNetwork,start\_id,-1,-1;end\_id \"end\_id\" true true false 4 Long 0  $0, First, \# , D: \\ArcGISProofects\\Fahrzeiten_TW\\rpfz.gdb\\RoadNetwork, end_id,-1,-1;traveltime$ \"traveltime\" true true false 8 Double 0 0,First,#,D:\\ArcGISProjects\\Fahrzeiten\_TW\\rpfz.gdb\\RoadNetwork,traveltime,-1,-1;e\_speed \"e\_speed\" true true false 4 Long 0 0,First,#,D:\\ArcGISProjects\\Fahrzeiten\_TW\\rpfz.gdb\\RoadNetwork,e\_speed,-1,-1;shape\_leng  $\{\nabla \cdot \delta\}$  true true false 8 Double 0 0,First,#,D:\\ArcGISProjects\\Fahrzeiten\_TW\\rpfz.gdb\\RoadNetwork,shape\_leng,-1,-1;geom\_Length \"geom\_Length\" true true true 8<br>Double 0 0,First,#,D:\\ArcGISProjects\\Fahrzeiten\_TW\\rpfz.gdb\\RoadNetwork,geom\_Length,-1,-0,First,#,D:\\ArcGISProjects\\Fahrzeiten\_TW\\rpfz.gdb\\RoadNetwork,geom\_Length,-1,-1;gid \"gid\" true true false 8 Double 0 0,First,#,D:\\ArcGISProjects\\Fahrzeiten\_TW\\rpfz.gdb\\RoadNetwork,gid,-1,-1;oid\_1 \"oid\" true true false 128 Text 0 0,First,#,D:\\ArcGISProjects\\Fahrzeiten\_TW\\rpfz.gdb\\RoadNetwork,oid\_1,0,128;fid \"fid\" true true false 128 Text 0 0,First,#,D:\\ArcGISProjects\\Fahrzeiten\_TW\\rpfz.gdb\\RoadNetwork,fid,0,128;wayclass \"wayclass\" true true false 4 Long 0 0,First,#,D:\\ArcGISProjects\\Fahrzeiten\_TW\\rpfz.gdb\\RoadNetwork,wayclass,-1,-1;name \"name\" true true false 128  $\label{thm:main} $$0 \ , First, \, D:\\ArcGISProofects\\Fahrzeiten_TW\rpfz.gdb\\RoadNetwork, name, 0, 128:concr$ \"concr\" true true false 4 Long 0 0,First,#,D:\\ArcGISProjects\\Fahrzeiten\_TW\\rpfz.gdb\\Road-Network,concr,-1,-1;tragf \"tragf\" true true false 4 Long 0 0,First,#,D:\\ArcGISProjects\\Fahrzeiten TW\\rpfz.gdb\\RoadNetwork,tragf,-1,-1;gradient \"gradient\" true true false 8 Double 0 0,First,#,D:\\ArcGISProjects\\Fahrzeiten\_TW\\rpfz.gdb\\RoadNetwork,gradient,-1,-1;block \"block\" true true false 128 Text 0 0,First,#,D:\\ArcGISProjects\\Fahrzeiten\_TW\\rpfz.gdb\\RoadNetwork,block,0,128;clearwidth \"clearwidth\" true true false 8 Double 0 0,First,#,D:\\ArcGISProjects\\Fahrzeiten\_TW\\rpfz.gdb\\RoadNetwork,clearwidth,-1,-1;clearheigh \"clearheigh\" true true false 8 Double 0 0,First,#,D:\\ArcGISProjects\\Fahrzeiten\_TW\\rpfz.gdb\\RoadNetwork,clearheigh,-1,-1;lanewidth \"lanewidth\" true true false 8 Double 0 0,First,#,D:\\ArcGISProjects\\Fahrzeiten\_TW\\rpfz.gdb\\RoadNetwork,lanewidth,-1,- 1;tonnage \"tonnage\" true true false 8 Double 0 0,First,#,D:\\ArcGISProjects\\Fahrzeiten\_TW\\rpfz.gdb\\RoadNetwork,tonnage,-1,-1;comment \"comment\" true true false 128 Text 0 0,First,#,D:\\ArcGISProjects\\Fahrzeiten\_TW\\rpfz.gdb\\RoadNetwork,comment,0,128;MERGE\_SRC \"MERGE\_SRC\" true true false 255 Text 0 0,First,#,D:\\ArcGISProjects\\Fahrzeiten\_TW\\rpfz.gdb\\RoadNetwork,MERGE\_SRC,0,255;MERGE\_SRC\_1 \"MERGE\_SRC\" true true false 255<br>Text 0 0.First.#.D:\\ArcGISProjects\\Fahrzeiten TW\\rpfz.gdb\\RoadNet .<br>0,First,#,D:\\ArcGISProjects\\Fahrzeiten\_TW\\rpfz.gdb\\RoadNetwork,MERGE\_SRC\_1,0,255;Shape\_Length \"Shape\_Length\" false true true 8 Double 0 0,First,#,D:\\ArcGISProjects\\Fahrzeiten\_TW\\rpfz.gdb\\RoadNetwork,Shape\_Length,-1,-1;Src \"Src\" true true false 512 Text 0 0,First,#,D:\\ArcGISProjects\\Fahrzeiten\_TW\\rpfz.gdb\\Road-Network,Src,0,512"**,** config\_keyword**=**""**)[**0**]**

## # Process: Calculate Field with traveltime (Calculate Field) (management) **if** Repaired\_Input\_Features **and** herenavlog\_merge\_inter**:**

 Updated\_Input\_Table **=** arcpy**.**management**.**CalculateField**(**in\_table**=**RoadNetwork\_Layer**,** field**=**"traveltime"**,** expression**=**"tr(!speed\_cat!,!wayclass!,!Shape\_Length!)"**,** expression\_type**=**"PYTHON3"**,** code\_block**=**"""def tr(speed,way,length): if speed == '1' and way is None: return length / 36 elif speed  $== '2'$  and way is None: return length / 30 elif speed == '3' and way is None: return length / 27 elif speed  $== 4'$  and way is None: return length / 23 elif speed  $== '5'$  and way is None: return length / 16 elif speed  $== 6'$  and way is None: return length / 11 elif speed  $== 7'$  and way is None: return length / 8 elif speed  $== '8'$  and way is None: return length / 7 elif speed is None and (way == 1 or way == 2 or way == 9 or way ==  $91$ ): return length / 8 elif speed is None and (way ==  $3$  or way ==  $5$ ): return length / 7 else: return None"""**,** field\_type**=**"TEXT"**,** enforce\_domains**=**"NO\_ENFORCE\_DOMAINS"**)[**0**]** # Process: Add Field prioClass (Add Field) (management) **if** Repaired\_Input\_Features **and** herenavlog\_merge\_inter**:** RoadNetwork\_Layer\_2\_ **=** arcpy**.**management**.**AddField**(**in\_table**=**Updated\_Input\_Table**,** field\_name**=**"prioClass"**,** field\_type**=**"SHORT"**,** field\_precision**=None,** field\_scale**=None,**

field\_length**=None,** field\_alias**=**""**,** field\_is\_nullable**=**"NULLABLE"**,** field\_is\_required**=**"NON\_RE-QUIRED"**,** field\_domain**=**""**)[**0**]** # Process: Calculate Field prioClass (Calculate Field) (management) **if** Repaired\_Input\_Features **and** herenavlog\_merge\_inter**:** RoadNetwork\_Layer\_3\_ **=** arcpy**.**management**.**CalculateField**(**in\_table**=**RoadNetwork\_Layer\_2\_**,** field**=**"prioClass"**,** expression**=**"pc(!func\_class!)"**,** expression\_type**=**"PYTHON3"**,** code\_block**=**"""def pc(fun): if fun  $== 11$ : return 1 elif fun ==  $'2':$  return 2 elif fun is None: return 4 else: return 3"""**,** field\_type**=**"TEXT"**,** enforce\_domains**=**"NO\_ENFORCE\_DOMAINS"**)[**0**]** # Process: Create Network Dataset From Template (Create Network Dataset From Template) (na) **if** Repaired\_Input\_Features **and** RoadNetwork\_Layer\_3\_ **and** herenavlog\_merge\_inter**:**

 RoadNetwork\_2\_ **=** arcpy**.**na**.**CreateNetworkDatasetFromTemplate**(**network\_dataset\_template**=**Network\_Template\_XML\_**,** output\_feature\_dataset**=**Roads**)[**0**]**

# Process: Build Network (Build Network) (na)

**if** Repaired\_Input\_Features **and** RoadNetwork\_Layer\_3\_ **and** herenavlog\_merge\_inter**:**

 Updated\_Input\_Network\_Dataset **=** arcpy**.**na**.**BuildNetwork**(**in\_network\_dataset**=**RoadNetwork\_2\_**)[**0**]**

 # Process: Make Closest Facility Analysis Layer (Make Closest Facility Analysis Layer)  $(na)$ 

**if** Repaired\_Input\_Features **and** RoadNetwork\_Layer\_3\_ **and** herenavlog\_merge\_inter**:**

 StationToRP **=** arcpy**.**na**.**MakeClosestFacilityAnalysisLayer**(**network\_data\_source**=**Updated\_Input\_Network\_Dataset**,** layer\_name**=**"StationToRP"**,** travel\_mode**=**"TravelTime"**,** travel\_direction**=**"TO\_FACILITIES"**,** cutoff**=None,** number\_of\_facilities\_to\_find**=**3**,** time\_of\_day**=**""**,** time\_zone**=**"LOCAL\_TIME\_AT\_LOCATIONS"**,** time\_of\_day\_usage**=**"START\_TIME"**,** line\_shape**=**"ALONG\_NET-WORK"**,** accumulate\_attributes**=[**"Length"**,** "Traveltime"**],** generate\_directions\_on\_solve**=**"DIREC-TIONS"**)[**0**]**

# Process: Add Facilities (Stations) (Add Locations) (na)

 **if** Repaired\_Input\_Features **and** RoadNetwork\_Layer\_3\_ **and** herenavlog\_merge\_inter**:** StationToRP\_2\_ **=** arcpy**.**na**.**AddLocations**(**in\_network\_analysis\_layer**=**StationToRP**,** sub\_layer**=**"Facilities"**,** in\_table**=**Stations**,** field\_mappings**=**"Name Name #"**,** search\_tolerance**=**"5000 Meters"**,** sort\_field**=**""**,** search\_criteria**=[],** match\_type**=**"MATCH\_TO\_CLOSEST"**,** append**=**"CLEAR"**,** snap\_to\_position\_along\_network**=**"SNAP"**,** snap\_offset**=**"0 Meters"**,** exclude\_restricted\_elements**=**"EX-CLUDE"**,** search\_query**=[])[**0**]**

# Process: Add Incidents (RP) (Add Locations) (na)

 **if** Repaired\_Input\_Features **and** RoadNetwork\_Layer\_3\_ **and** herenavlog\_merge\_inter**:** StationToRP\_3\_ **=** arcpy**.**na**.**AddLocations**(**in\_network\_analysis\_layer**=**StationToRP\_2\_**,** sub\_layer**=**"Incidents"**,** in\_table**=**RescuePoints**,** field\_mappings**=**""**,** search\_tolerance**=**"5000 Meters"**,** sort\_field**=**""**,** search\_criteria**=[],** match\_type**=**"MATCH\_TO\_CLOSEST"**,** append**=**"APPEND"**,** snap\_to\_position\_along\_network**=**"SNAP"**,** snap\_offset**=**"0 Meters"**,** exclude\_restricted\_elements**=**"EX-CLUDE"**,** search\_query**=[])[**0**]**

# Process: Solve (Solve) (na)

**if** Repaired\_Input\_Features **and** RoadNetwork\_Layer\_3\_ **and** herenavlog\_merge\_inter**:**

 StationToRP\_Layer**,** Solve\_Succeeded **=** arcpy**.**na**.**Solve**(**in\_network\_analysis\_layer**=**StationToRP\_3\_**,** ignore\_invalids**=**"SKIP"**,** terminate\_on\_solve\_error**=**"TERMINATE"**,** simplification\_tolerance**=**""**,** overrides**=**""**)**

# Process: Select\_Data\_From\_StationToRP\_2\_ (Select Data)

# Select Data Utility is not implemented

# Process: Calculate IncidentID (2) (Calculate Field) (management)

**if** Repaired\_Input\_Features **and** RoadNetwork\_Layer\_3\_ **and** herenavlog\_merge\_inter**:**

 Incidents\_4\_ **=** arcpy**.**management**.**CalculateField**(**in\_table**=**Incidents\_StationToRP**,** field**=**"IncidentID"**,** expression**=**"!OBJECTID!"**,** expression\_type**=**"PYTHON3"**,** code\_block**=**""**,** field\_type**=**"SHORT"**,** enforce\_domains**=**"NO\_ENFORCE\_DOMAINS"**)[**0**]**

- # Process: Select\_Data\_From\_StationToRP (Select Data)
- # Select Data Utility is not implemented

# Process: Make Table (Table To Table) (conversion)

 **if** Repaired\_Input\_Features **and** RoadNetwork\_Layer\_3\_ **and** StationToRP\_Layer **and** herenavlog\_merge\_inter**:**

 RoutesTimes\_3\_ **=** arcpy**.**conversion**.**TableToTable**(**in\_rows**=**RoutesStationRP**,** out\_path**=**Target\_GDB**,** out\_name**=**"RoutesTimes"**,** where\_clause**=**""**,** field\_mapping**=**"FacilityID \"FacilityID\" true true true 4 Long 0 0,First,#,Closest Facility\\Routes,FacilityID,-1,-1;FacilityRank \"FacilityRank\" true true true 4 Long 0 0,First,#,Closest Facility\\Routes,FacilityRank,-1,-1;Name \"Name\" true true true 1024 Text 0 0,First,#,Closest Facility\\Routes,Name,0,1024;IncidentID \"IncidentID\" true true true 4 Long 0 0,First,#,Closest Facility\\Routes,IncidentID,-1,-1;Total\_Length \"Total\_Length\" true true true 8 Double 0 0,First,#,Closest Facility\\Routes,Total\_Length,-1,-1;Total\_Traveltime \"Total\_Traveltime\" true true true 8 Double 0 0,First,#,Closest Facility\\Routes,Total\_Traveltime,-1,-1;Shape\_Length \"Shape\_Length\" false true true 8 Double 0 0,First,#,Closest Facility\\Routes,Shape\_Length,- 1,-1"**,** config\_keyword**=**""**)[**0**]**

# # Process: Add Field for Station ID (Calculate Field) (management)

 **if** Repaired\_Input\_Features **and** RoadNetwork\_Layer\_3\_ **and** StationToRP\_Layer **and** herenavlog\_merge\_inter**:**

 RouteTimesTable\_2\_ **=** arcpy**.**management**.**CalculateField**(**in\_table**=**RoutesTimes\_3\_**,** field**=**"Wache"**,** expression**=**"!Name!.split(' - ')[1]"**,** expression\_type**=**"PYTHON3"**,** code\_block**=**""**,** field\_type**=**"TEXT"**,** enforce\_domains**=**"NO\_ENFORCE\_DOMAINS"**)[**0**]**

# Process: Add Field for Rescue Point ID (Add Field) (management)

**if** Repaired\_Input\_Features **and** RoadNetwork\_Layer\_3\_ **and** StationToRP\_Layer **and** here-

navlog\_merge\_inter**:** arcpy.management.AddField(in\_table=RouteTimesTable\_2\_,<br>NG", field\_precision=None, field\_scale=None, field\_name**=**"RP\_ID"**,** field\_type**=**"LONG"**,** field\_precision**=None,** field\_scale**=None,** field\_length**=None,** field\_alias**=**""**,** field\_is\_nullable**=**"NULLABLE"**,** field\_is\_required**=**"NON\_RE-QUIRED"**,** field\_domain**=**""**)[**0**]**

# Process: Fill Field for Rescue Point ID (Calculate Field) (management)

 **if** Repaired\_Input\_Features **and** RoadNetwork\_Layer\_3\_ **and** StationToRP\_Layer **and** herenavlog\_merge\_inter**:**

 RoutesTimes **=** arcpy**.**management**.**CalculateField**(**in\_table**=**RoutesTimes\_5\_**,** field**=**"RP\_ID"**,** expression**=**"!IncidentID!"**,** expression\_type**=**"PYTHON3"**,** code\_block**=**""**,** field\_type**=**"TEXT"**,** enforce\_domains**=**"NO\_ENFORCE\_DOMAINS"**)[**0**]**

# Process: Join Features (2) (Join Features) (gapro)

 RP\_Times\_Wachen\_8\_ **=** "D:\\ArcGISProjects\\Fahrzeiten\_TW\\rpfz.gdb\\RP\_Times\_Wachen" **if** Repaired\_Input\_Features **and** RoadNetwork\_Layer\_3\_ **and** RoutesTimes **and** Station-

ToRP\_Layer **and** herenavlog\_merge\_inter**:**

 **with** arcpy**.**EnvManager**(**extent**=**"DEFAULT"**,** outputCoordinateSystem**=**"PRO-JCS["ETRS\_1989\_UTM\_Zone\_32N",GEOGCS["GCS\_ETRS\_1989",DATUM["D\_ETRS\_1989",SPHE-

ROID["GRS\_1980",6378137.0,298.257222101]],PRIMEM["Greenwich",0.0],UNIT["De-

gree",0.0174532925199433]],PROJECTION["Transverse\_Mercator"],PARAMETER["False\_East-

ing",500000.0],PARAMETER["False\_Northing",0.0],PARAMETER["Central\_Meridian",9.0],PARAME-

TER["Scale\_Factor",0.9996],PARAMETER["Latitude\_Of\_Origin",0.0],UNIT["Meter",1.0]]"**):**

 arcpy**.**gapro**.**JoinFeatures**(**target\_layer**=**Incidents\_4\_**,** join\_layer**=**RoutesTimes**,** output**=**RP\_Times\_Wachen\_8\_**,** join\_operation**=**"JOIN\_ONE\_TO\_MANY"**,** spatial\_relationship**=**""**,** spatial\_near\_distance**=**""**,** temporal\_relationship**=**""**,** temporal\_near\_distance**=**""**,** attribute\_relationship**=[[**"IncidentID"**,** "IncidentID"**]],** summary\_fields**=[],** join\_condition**=**""**,** keep\_all\_target\_features**=**""**)**

# Process: If Field Exists (If Field Exists) ()

 True\_260**,** False\_261 **=** # NOT IMPLEMENTED(in\_table=RescuePoints, field\_test\_type="MUST\_HAVE\_AT\_LEAST\_ONE\_FIELD", field=["RP\_ID"])

# Process: Add Field RP\_ID (Add Field) (management)

Red\_ID = arcpy.management.AddField(in\_table=RescuePoints,<br>
field\_type="LONG", field\_presision="-field\_name**=**"RP\_ID"**,** field\_type**=**"LONG"**,** field\_precision**=None,** field\_scale**=None,** field\_length**=None,** field\_alias**=**""**,** field\_is\_nullable**=**False\_261**,** field\_is\_required**=**"NON\_RE-QUIRED"**,** field\_domain**=**""**)[**0**]**

# Process: Write RP\_ID (Calculate Field) (management)

 **if** True\_260**:** Rettungpsunkte\_mit\_ID **=** arcpy**.**management**.**CalculateField**(**in\_table**=**Rettungpunkte\_Field\_ID**,** field**=**"RP\_ID"**,** expression**=**"!OBJECTID!"**,** expression\_type**=**"PYTHON3"**,** code\_block**=**""**,** field\_type**=**"TEXT"**,** enforce\_domains**=**"NO\_ENFORCE\_DOMAINS"**)[**0**]**

# Process: Snap (Snap) (edit)

 **if** Repaired\_Input\_Features **and** RoadNetwork\_Layer **and** True\_260 **and** herenavlog\_merge\_inter**:**

 RettungspunkteIDSnap **=** arcpy**.**edit**.**Snap**(**in\_features**=**Rettungpsunkte\_mit\_ID**,** snap\_environment**=[[**RoadNetwork\_Layer**,** "VERTEX"**,** "20 Meters"**], [**RoadNetwork\_Layer**,** "EDGE"**,** "15 Meters"**], [**RoadNetwork\_Layer**,** "END"**,** "30 Meters"**]])[**0**]**

# Process: Join Field of Rescue Point ID to get Name (Join Field) (management)

 **if** Repaired\_Input\_Features **and** RoadNetwork\_Layer **and** RoadNetwork\_Layer\_3\_ **and** RoutesTimes **and** StationToRP\_Layer **and** True\_260 **and** herenavlog\_merge\_inter**:**

 RP\_Times\_Wachen\_15\_ **=** arcpy**.**management**.**JoinField**(**in\_data**=**RP\_Times\_Wachen\_8\_**,** in\_field**=**"RP\_ID"**,** join\_table**=**RettungspunkteIDSnap**,** join\_field**=**"RP\_ID"**,** fields**=[**"nr"**])[**0**]**

# Process: Delete Field (2) (Delete Field) (management)

 **if** Repaired\_Input\_Features **and** RoadNetwork\_Layer **and** RoadNetwork\_Layer\_3\_ **and** RoutesTimes **and** StationToRP\_Layer **and** True\_260 **and** herenavlog\_merge\_inter**:**

 RP\_Times\_Wachen\_10\_ **=** arcpy**.**management**.**DeleteField**(**in\_table**=**RP\_Times\_Wachen\_15\_**,** drop\_field**=[**"Name"**,** "TargetFacilityCount"**,** "SourceID"**,** "SourceOID"**,** "SideOfEdge"**,** "CurbApproach"**,** "Status"**,** "SnapX"**,** "SnapY"**,** "SnapZ"**,** "DistanceToNetworkInMeters"**,** "Attr\_Length"**,** "Attr\_Traveltime"**,** "Cutoff\_Length"**,** "Cutoff\_Traveltime"**,** "OBJECTID1"**,** "join\_Name"**,** "join\_IncidentID"**])[**0**]**

# # Process: Add Field TimeMinutes (2) (Add Field) (management)

 **if** Repaired\_Input\_Features **and** RoadNetwork\_Layer **and** RoadNetwork\_Layer\_3\_ **and** RoutesTimes **and** StationToRP\_Layer **and** True\_260 **and** herenavlog\_merge\_inter**:**

 RP\_Times\_Wachen\_11\_ **=** arcpy**.**management**.**AddField**(**in\_table**=**RP\_Times\_Wachen\_10\_**,** field\_name**=**"TimeMinutes"**,** field\_type**=**"DOUBLE"**,** field\_precision**=**6**,** field\_scale**=**2**,** field\_length**=None,** field\_alias**=**""**,** field\_is\_nullable**=**"NULLABLE"**,** field\_is\_required**=**"NON\_RE-QUIRED"**,** field\_domain**=**""**)[**0**]**

# Process: Add Field TimeSeconds (2) (Add Field) (management)

 **if** Repaired\_Input\_Features **and** RoadNetwork\_Layer **and** RoadNetwork\_Layer\_3\_ **and** RoutesTimes **and** StationToRP\_Layer **and** True\_260 **and** herenavlog\_merge\_inter**:**

 RP\_Times\_Wachen\_12\_ **=** arcpy**.**management**.**AddField**(**in\_table**=**RP\_Times\_Wachen\_11\_**,**  $T_{field\_type} = "DOUBLE"$ , field\_precision=6, field\_length**=None,** field\_alias**=**""**,** field\_is\_nullable**=**"NULLABLE"**,** field\_is\_required**=**"NON\_RE-QUIRED"**,** field\_domain**=**""**)[**0**]**

# Process: Calculate Seconds (2) (Calculate Field) (management)

 **if** Repaired\_Input\_Features **and** RoadNetwork\_Layer **and** RoadNetwork\_Layer\_3\_ **and** RoutesTimes **and** StationToRP\_Layer **and** True\_260 **and** herenavlog\_merge\_inter:<br>RP\_Times\_Wachen\_13\_ = arcpy.management.CalculateField(in\_table=RP\_Times\_Wa-

 RP\_Times\_Wachen\_13\_ **=** arcpy**.**management**.**CalculateField**(**in\_table**=**RP\_Times\_Wachen\_12\_**,** field**=**"TimeSeconds"**,** expression**=**"round(float(!Total\_Traveltime!),2)"**,** expression\_type**=**"PYTHON3"**,** code\_block**=**""**,** field\_type**=**"TEXT"**,** enforce\_domains**=**"NO\_ENFORCE\_DOMAINS"**)[**0**]**

# Process: Calculate Minutes (2) (Calculate Field) (management)

 **if** Repaired\_Input\_Features **and** RoadNetwork\_Layer **and** RoadNetwork\_Layer\_3\_ **and** RoutesTimes **and** StationToRP\_Layer **and** True\_260 **and** herenavlog\_merge\_inter**:**

 RP\_Times\_Wachen\_14\_ **=** arcpy**.**management**.**CalculateField**(**in\_table**=**RP\_Times\_Wachen\_13\_**,** field**=**"TimeMinutes"**,** expression**=**"round((float(!Total\_Traveltime!) / 60),2)"**,** expression\_type**=**"PYTHON3"**,** code\_block**=**""**,** field\_type**=**"TEXT"**,** enforce\_domains**=**"NO\_ENFORCE\_DOMAINS"**)[**0**]**

# Process: Select Rank 1 (2) (Select) (analysis)

 RP\_Times\_Wachen\_Select\_2\_ **=** "D:\\ArcGISProjects\\Fahrzeiten\_TW\\rpfz.gdb\\RP\_Times\_Wachen\_Select\_1"<br> $\frac{1}{1}$ R

 **if** Repaired\_Input\_Features **and** RoadNetwork\_Layer **and** RoadNetwork\_Layer\_3\_ **and** RoutesTimes **and** StationToRP\_Layer **and** True\_260 **and** herenavlog\_merge\_inter**:** arcpy**.**analysis**.**Select**(**in\_features**=**RP\_Times\_Wachen\_14\_**,** out\_fea-

ture\_class**=**RP\_Times\_Wachen\_Select\_2\_**,** where\_clause**=**"FacilityRank = 1"**)**

# Process: Select Rank 2 (2) (Select) (analysis)

 RP\_Times\_Wachen\_Select\_4\_ **=** "D:\\ArcGISProjects\\Fahrzeiten\_TW\\rpfz.gdb\\RP\_Times\_Wachen\_Select\_2"

 **if** Repaired\_Input\_Features **and** RoadNetwork\_Layer **and** RoadNetwork\_Layer\_3\_ **and** RoutesTimes **and** StationToRP\_Layer **and** True\_260 **and** herenavlog\_merge\_inter**:** arcpy**.**analysis**.**Select**(**in\_features**=**RP\_Times\_Wachen\_14\_**,** out\_feature\_class**=**RP\_Times\_Wachen\_Select\_4\_**,** where\_clause**=**"FacilityRank = 2"**)**

# Process: Spatial Join with Summarizing Fields (3) (Spatial Join) (analysis)<br>RP\_Fahrzeiten\_join\_3\_ = "D:\\ArcGISProjects\\Fahrzeiten\_TW\\rpfz.gdb\\RE RP\_Fahrzeiten\_join\_3\_ **=** "D:\\ArcGISProjects\\Fahrzeiten\_TW\\rpfz.gdb\\RP\_Fahrzeiten\_join"

if RP\_Times\_Wachen\_Select\_2\_ and Repaired\_Input\_Features and RoadNetwork\_Layer and Road-Network\_Layer\_3\_ **and** RoutesTimes **and** StationToRP\_Layer **and** True\_260 **and** herenavlog\_merge\_inter**:** arcpy**.**analysis**.**SpatialJoin**(**target\_features**=**RP\_Times\_Wachen\_Select\_2\_**,** join\_features=RP\_Times\_Wachen\_Select\_4\_, out\_feature\_class=RP\_Fahrzeiten\_join\_3\_, tion**=**"JOIN\_ONE\_TO\_MANY"**,** join\_type**=**"KEEP\_COMMON"**,** field\_mapping**=**"ObjectID \"ObjectID\" true false false 4 Long 0 0,First,#,D:\\ArcGISProjects\\Fahrzeiten\_TW\\rpfz.gdb\\RP\_Times\_Wachen\_Select\_1,ObjectID,-1,-1,D:\\ArcGISProjects\\Fahrzeiten\_TW\\rpfz.gdb\\RP\_Times\_Wachen\_Select\_2,ObjectID,-1,-1;PosAlong \"PosAlong\" true false false 8 Double 0 0,First,#,D:\\ArcGIS-Projects\\Fahrzeiten\_TW\\rpfz.gdb\\RP\_Times\_Wachen\_Select\_1,PosAlong,-1,-1,D:\\ArcGISProjects\\Fahrzeiten\_TW\\rpfz.gdb\\RP\_Times\_Wachen\_Select\_2,PosAlong,-1,-1;IncidentID \"Incidentrue false 2 Short 0 0, First, #, D:\\ArcGISProjects\\Fahrzeiten\_TW\\rpfz.gdb\\RP\_Times\_Wachen\_Select\_1,IncidentID,-1,-1,D:\\ArcGISProjects\\Fahrzeiten\_TW\\rpfz.gdb\\RP\_Times\_Wachen\_Select\_2,IncidentID,-1,-1;Wache \"Wache\" true true false 10485758 Text 0 0,Join,\";\",D:\\ArcGISProjects\\Fahrzeiten\_TW\\rpfz.gdb\\RP\_Times\_Wachen\_Select\_1,Wache,0,10485758,D:\\ArcGISProjects\\Fahrzeiten\_TW\\rpfz.gdb\\RP\_Times\_Wachen\_Select\_2,Wache,0,10485758;RP\_ID \"RP\_ID\" true true false 4 Long 0 0,First,#,D:\\ArcGISProjects\\Fahrzeiten\_TW\\rpfz.gdb\\RP\_Times\_Wachen\_Select\_1,RP\_ID,-1,-1,D:\\ArcGISProjects\\Fahrzeiten\_TW\\rpfz.gdb\\RP\_Times\_Wachen\_Select\_2,RP\_ID,-1,-1;nr \"nr\" true true false 25 Text 0 0,First,#,D:\\ArcGISProjects\\Fahrzeiten\_TW\\rpfz.gdb\\RP\_Times\_Wachen\_Select\_1,nr,0,25,D:\\ArcGISProjects\\Fahrzeiten\_TW\\rpfz.gdb\\RP\_Times\_Wachen\_Select\_2,nr,0,25;FacilityID \"FacilityID\" true true false 255 Text 0 0,Join,\";\",D:\\ArcGISProjects\\Fahrzeiten\_TW\\rpfz.gdb\\RP\_Times\_Wachen\_Select\_1,FacilityID,-1,-1,D:\\ArcGISProjects\\Fahrzeiten\_TW\\rpfz.gdb\\RP\_Times\_Machen\_Select\_2,FacilityID,-1,-1;TimeSeconds\"<br>true false false 255 Text \"TimeSeconds\" true true false 255 Text 0 0,Join,\";\",D:\\ArcGISProjects\\Fahrzeiten\_TW\\rpfz.gdb\\RP\_Times\_Wachen\_Select\_1,TimeSeconds,-1,-1,D:\\ArcGISProjects\\Fahrzeiten\_TW\\rpfz.gdb\\RP\_Times\_Wachen\_Select\_2,TimeSeconds,- 1,-1;TimesMinutes \"TimesMinutes\" true true false 255 Text 0 0,Join,\";\",D:\\ArcGISProjects\\Fahrzeiten\_TW\\rpfz.gdb\\RP\_Times\_Wachen\_Select\_1,TimeMinutes,-1,-1,D:\\ArcGISProjects\\Fahrzeiten\_TW\\rpfz.gdb\\RP\_Times\_Wachen\_Select\_2,TimeMinutes,-1,-1;Total\_Traveltime<br>\"Total\_Traveltime\" true true false 255 Text 0 0,Join,\";\",D:\\ArcGISProjects\\Fa true true false 255 Text 0 0,Join,\";\",D:\\ArcGISProjects\\Fahrzeiten\_TW\\rpfz.gdb\\RP\_Times\_Wachen\_Select\_1,Total\_Traveltime,-1,-1,D:\\ArcGISProjects\\Fahr-<br>zeiten\_TW\\rpfz.gdb\\RP\_Times\_Wachen\_Select\_2.Total\_Traveltime.-1.-1;Total\_Length\_\_\_\_\_\_\_\_\_\_\_\_\_\_\_\_\_\_\_\_\_\_\_\_\_\_\_\_\_  $zeiten_TW\l\rpfz.gdb\l\RP_Times\_Wachen_Select_2,Total_Traveltime,-1,-1:Total_length$ tal\_Length\" true true false 255 Text 0 0,Join,\";\",D:\\ArcGISProjects\\Fahrzeiten\_TW\\rpfz.gdb\\RP\_Times\_Wachen\_Select\_1,Total\_Length,-1,-1,D:\\ArcGISProjects\\Fahrzeiten\_TW\\rpfz.gdb\\RP\_Times\_Wachen\_Select\_2,Total\_Length,-1,-1;FacilityRank \"FacilityRank\" true true false 255 Text 0 0,Join,\";\",D:\\ArcGISProjects\\Fahrzeiten\_TW\\rpfz.gdb\\RP\_Times\_Wachen\_Select\_1,FacilityRank,-1,-1,D:\\ArcGISProjects\\Fahr-<br>zeiten\_TW\\rpfz.gdb\\RP\_Times\_Wachen\_Select\_2,FacilityRank,-1,-1", match\_option="INTERSECT", zeiten\_TW\\rpfz.gdb\\RP\_Times\_Wachen\_Select\_2,FacilityRank,-1,-1", search\_radius**=**"1 Meters"**,** distance\_field\_name**=**""**)**

 # Process: Select Rank 3 (2) (Select) (analysis) RP\_Times\_Wachen\_Select1\_2\_ **=** "D:\\ArcGISProjects\\Fahrzeiten\_TW\\rpfz.gdb\\RP\_Times\_Wachen\_Select\_3" **if** Repaired\_Input\_Features **and** RoadNetwork\_Layer **and** RoadNetwork\_Layer\_3\_ **and** RoutesTimes **and** StationToRP\_Layer **and** True\_260 **and** herenavlog\_merge\_inter**:** arcpy**.**analysis**.**Select**(**in\_features**=**RP\_Times\_Wachen\_14\_**,** out\_fea-

ture\_class**=**RP\_Times\_Wachen\_Select1\_2\_**,** where\_clause**=**"FacilityRank = 3"**)**

# Process: Spatial Join with Summarizing Fields (4) (Spatial Join) (analysis) RP\_Fahrzeiten\_join\_4\_ =  $"D:\\ArcGISProjects\\Fahrzeiten_W\rpfz.$  RP\_Fahrzeiten\_join\_4\_ **=** "D:\\ArcGISProjects\\Fahrzeiten\_TW\\rpfz.gdb\\Single\_RP\_w\_Times"

 **if** RP\_Fahrzeiten\_join\_3\_ **and** RP\_Times\_Wachen\_Select1\_2\_ **and** RP\_Times\_Wachen\_Select\_2\_ **and** Repaired\_Input\_Features **and** RoadNetwork\_Layer **and** RoadNetwork\_Layer\_3\_ **and** RoutesTimes **and** StationToRP\_Layer **and** True\_260 **and** herenavlog\_merge\_inter**:**

 arcpy**.**analysis**.**SpatialJoin**(**target\_features**=**RP\_Fahrzeiten\_join\_3\_**,** join\_features**=**RP\_Times\_Wachen\_Select1\_2\_**,** out\_feature\_class**=**RP\_Fahrzeiten\_join\_4\_**,** join\_operation**=**"JOIN\_ONE\_TO\_MANY"**,** join\_type**=**"KEEP\_COMMON"**,** field\_mapping**=**"Join\_Count \"Join\_Count\" true true false 4 Long 0 0,First,#,D:\\ArcGISProjects\\Fahrzeiten\_TW\\rpfz.gdb\\RP\_Fahrzeiten\_join,Join\_Count,-1,-1;PosAlong \"PosAlong\" true true false 8 Double 0 0,First,#,D:\\ArcGISProjects\\Fahrzeiten\_TW\\rpfz.gdb\\RP\_Fahrzeiten\_join,PosAlong,-1,- 1,D:\\ArcGISProjects\\Fahrzeiten\_TW\\rpfz.gdb\\RP\_Times\_Wachen\_Select\_3,PosAlong,-1,-1;IncidentID \"IncidentID\" true true false 2 Short 0 0,First,#,D:\\ArcGISProjects\\Fahrzeiten\_TW\\rpfz.gdb\\RP\_Fahrzeiten\_join,IncidentID,-1,-1,D:\\ArcGISProjects\\Fahr $zeiten_TW\rpfz.gdb\RPTimes_Wachen_Select_3,IncidentID,-1,-1;Wache \Wache\" true true false 10485758 \nText 0 0.Join\"i\R.D:\\\AcgISProjects\Fahrzeiten TW\rpfz.edu\RPHahrzeiten.$  $0, \Join, \``\', D:\\ArcStsProjects\Fahrzelten_TW\rpfz.gdb\RP_Fahr$ zeiten\_join,Wache,0,10485758,D:\\ArcGISProjects\\Fahrzeiten\_TW\\rpfz.gdb\\RP\_Times\_Wachen\_Select\_3,Wache,0,10485758;RP\_ID \"RP\_ID\" true true false 4 Long 0 0,First,#,D:\\ArcGISProjects\\Fahrzeiten\_TW\\rpfz.gdb\\RP\_Fahrzeiten\_join,RP\_ID,-1,-1,D:\\ArcGISProjects\\Fahrzeiten\_TW\\rpfz.gdb\\RP\_Times\_Wachen\_Select\_3,RP\_ID,-1,-1;nr \"nr\" true true false 25 Text 0 0,First,#,D:\\ArcGISProjects\\Fahrzeiten\_TW\\rpfz.gdb\\RP\_Fahrzeiten\_join,nr,0,25,D:\\ArcGIS-Projects\\Fahrzeiten\_TW\\rpfz.gdb\\RP\_Times\_Wachen\_Select\_3,nr,0,25;FacilityID \"FacilityID\" true true false 255 Text 0 0,Join,\";\",D:\\ArcGISProjects\\Fahrzeiten\_TW\\rpfz.gdb\\RP\_Fahrzeiten\_join,FacilityID,0,255,D:\\ArcGISProjects\\Fahrzeiten\_TW\\rpfz.gdb\\RP\_Times\_Wachen\_Se-<br>lect 3.FacilityID.-1.-1;TimeSeconds \"TimeSeconds\" true true false 255 Text lect\_3,FacilityID,-1,-1;TimeSeconds \"TimeSeconds\" true true false 0,Join,\";\",D:\\ArcGISProjects\\Fahrzeiten\_TW\\rpfz.gdb\\RP\_Fahrzeiten\_join,TimeSeconds,0,255,D:\\ArcGISProjects\\Fahrzeiten\_TW\\rpfz.gdb\\RP\_Times\_Wachen\_Select\_3,TimeSeconds,- 1,-1;TimesMinutes \"TimesMinutes\" true true false 255 Text 0 0,Join,\";\",D:\\ArcGISProjects\\Fahrzeiten\_TW\\rpfz.gdb\\RP\_Fahrzeiten\_join,TimesMinutes,0,255,D:\\ArcGISProjects\\Fahrzeiten\_TW\\rpfz.gdb\\RP\_Times\_Wachen\_Select\_3,TimeMinutes,-1,-1;Total\_Traveltime \"Total\_Traveltime\" true true false 255 Text 0 0,Join,\";\",D:\\ArcGISProjects\\Fahrzeiten\_TW\\rpfz.gdb\\RP\_Fahrzeiten\_join,Total\_Traveltime,0,255,D:\\ArcGISProjects\\Fahrzeiten\_TW\\rpfz.gdb\\RP\_Times\_Wachen\_Select\_3,Total\_Traveltime,-1,-1;Total\_Length \"Total\_Length\" true true false 255 Text 0 0,Join,\";\",D:\\ArcGISProjects\\Fahrzeiten\_TW\\rpfz.gdb\\RP\_Fahrzeiten\_join,Total\_Length,0,255,D:\\ArcGISProjects\\Fahrzeiten\_TW\\rpfz.gdb\\RP\_Times\_Wachen\_Select\_3,Total\_Length,-1,-1;FacilityRank \"FacilityRank\" true true false 255 Text 0 0,Join,\";\",D:\\ArcGISProjects\\Fahrzeiten\_TW\\rpfz.gdb\\RP\_Fahrzeiten\_join,FacilityRank,0,255,D:\\ArcGISProjects\\Fahrzeiten\_TW\\rpfz.gdb\\RP\_Times\_Wachen\_Select\_3,FacilityRank,-1,-1"**,** match\_option**=**"INTERSECT"**,** search\_radius**=**"1 Meters"**,** distance\_field\_name**=**""**)**

# Process: Delete Identical (2) (Delete Identical) (management)

 **if** RP\_Fahrzeiten\_join\_3\_ **and** RP\_Times\_Wachen\_Select1\_2\_ **and** RP\_Times\_Wachen\_Select\_2\_ **and** Repaired\_Input\_Features **and** RoadNetwork\_Layer **and** RoadNetwork\_Layer\_3\_ **and** RoutesTimes **and** StationToRP\_Layer **and** True\_260 **and** herenavlog\_merge\_inter**:**

 Single\_RP\_w\_Times\_2\_ **=** arcpy**.**management**.**DeleteIdentical**(**in\_dataset**=**RP\_Fahrzeiten\_join\_4\_**,** fields**=[**"RP\_ID"**],** xy\_tolerance**=**""**,** z\_tolerance**=**0**)[**0**]**

# Process: Select no Autobahn (Select) (analysis)<br>Here\_w\_o\_Autobahn\_2\_ = "D:\\ArcGISProjec

"D:\\ArcGISProjects\\Fahrzeiten\_TW\\rpfz.gdb\\RoadNetwork\_wo\_Autobahn"

**if** Repaired\_Input\_Features **and** herenavlog\_merge\_inter**:**

 arcpy**.**analysis**.**Select**(**in\_features**=**RoadNetwork\_Layer\_3\_**,** out\_feature\_class**=**Here\_w\_o\_Autobahn\_2\_**,** where\_clause**=**"st\_name <> 'A3' And st\_name <> 'A5' And st\_name

<> 'A6' And st\_name <> 'A7' And st\_name <> 'A8' And st\_name <> 'A61' And st\_name <> 'A80' And st\_name <> 'A81' And st\_name <> 'A82' And st\_name <> 'A83' And st\_name <> 'A84' And st\_name <> 'A85' And st\_name <> 'A86' And st\_name <> 'A87' And st\_name <> 'A88' And st\_name <> 'A89' And st\_name <> 'A96' And st\_name <> 'A98' And st\_name <> 'A654' And st\_name <> 'A656' And st\_name <> 'A659' And st\_name <> 'A828' And st\_name <> 'A831' And st\_name <> 'A833' And st\_name <> 'A834' And st\_name <> 'A840' And st\_name <> 'A860' And st\_name <> 'A861' And st\_name <> 'A862' And st\_name <> 'A863' And st\_name <> 'A863' And st\_name <> 'A864' And st\_name <> 'A895' And st\_name <> 'A655' Or st\_name IS NULL"**)**

 # Process: Select Roads Only in Forests (Select Layer By Location) (management) **if** Repaired\_Input\_Features **and** herenavlog\_merge\_inter**:**

 Roads\_in\_Forests**,** Output\_Layer\_Names**,** Count **=** arcpy**.**management**.**SelectLayerByLocation**(**in\_layer**=[**Here\_w\_o\_Autobahn\_2\_**],** overlap\_type**=**"INTERSECT"**,** select\_features**=**Forest\_in\_BW**,** search\_distance**=**""**,** selection\_type**=**"NEW\_SELECTION"**,** invert\_spatial\_relationship**=**"NOT\_INVERT"**)**

 # Process: Make Closest Facility Analysis Layer (2) (Make Closest Facility Analysis Layer) (na)

 **if** Repaired\_Input\_Features **and** RoadNetwork\_Layer\_3\_ **and** RoutesTimes\_3\_ **and** Station-ToRP\_Layer **and** herenavlog\_merge\_inter**:**

 RPToPOINTs **=** arcpy**.**na**.**MakeClosestFacilityAnalysisLayer**(**network\_data\_source**=**Updated\_Input\_Network\_Dataset**,** layer\_name**=**"RPToPOINTs"**,** travel\_mode**=**"TravelTime"**,** travel\_direction**=**"TO\_FACILITIES"**,** cutoff**=None,** number\_of\_facilities\_to\_find**=**3**,** time\_of\_day**=**""**,** time\_zone**=**"LOCAL\_TIME\_AT\_LOCATIONS"**,** time\_of\_day\_usage**=**"START\_TIME"**,** line\_shape**=**"NO\_LINES"**,** accumulate\_attributes**=[**"Length"**,** "Traveltime"**],** generate\_directions\_on\_solve**=**"DIRECTIONS"**)[**0**]**

## # Process: Add Facilities (RP) (2) (Add Locations) (na)

 **if** Repaired\_Input\_Features **and** RoadNetwork\_Layer\_3\_ **and** RoutesTimes\_3\_ **and** Station-ToRP\_Layer **and** True\_260 **and** herenavlog\_merge\_inter**:**

 RPToPOINTs\_1\_ **=** arcpy**.**na**.**AddLocations**(**in\_network\_analysis\_layer**=**RPToPOINTs**,** sub\_layer**=**"Facilities"**,** in\_table**=**Rettungpsunkte\_mit\_ID**,** field\_mappings**=**""**,** search\_tolerance**=**"5000 Meters"**,** sort\_field**=**""**,** search\_criteria**=[],** match\_type**=**"MATCH\_TO\_CLOSEST"**,** append**=**"CLEAR"**,** snap\_to\_position\_along\_network**=**"SNAP"**,** snap\_offset**=**"0 Meters"**,** exclude\_restricted\_elements**=**"EXCLUDE"**,** search\_query**=[])[**0**]**

# Process: Generate Points Along Lines (Generate Points Along Lines) (management)

 PointsAlongLines **=** "D:\\ArcGISProjects\\Fahrzeiten\_TW\\rpfz.gdb\\PointsAlongLines" **if** Repaired\_Input\_Features **and** herenavlog\_merge\_inter**:**

 arcpy**.**management**.**GeneratePointsAlongLines**(**Input\_Features**=**Roads\_in\_Forests**,** Output\_Feature\_Class**=**PointsAlongLines**,** Point\_Placement**=**"DISTANCE"**,** Distance**=**Distance**,** Percentage**=None,** Include\_End\_Points**=**""**)**

# # Process: Add Field for permanent ID (Add Field) (management)

**if** Repaired\_Input\_Features **and** herenavlog\_merge\_inter**:**

 PointsAlongLines\_2\_ **=** arcpy**.**management**.**AddField**(**in\_table**=**PointsAlongLines**,** field\_name**=**"StatID"**,** field\_type**=**"LONG"**,** field\_precision**=None,** field\_scale**=None,** field\_length**=None,** field\_alias**=**""**,** field\_is\_nullable**=**"NULLABLE"**,** field\_is\_required**=**"NON\_RE-QUIRED"**,** field\_domain**=**""**)[**0**]**

#### # Process: Calculate Field with permanent ID (Calculate Field) (management) **if** Repaired\_Input\_Features **and** herenavlog\_merge\_inter**:**

 PointsAlongLines\_3\_ **=** arcpy**.**management**.**CalculateField**(**in\_table**=**PointsAlong-Lines\_2\_**,** field**=**"StatID"**,** expression**=**"!OBJECTID!"**,** expression\_type**=**"PYTHON3"**,** code\_block**=**""**,** field\_type**=**"TEXT"**,** enforce\_domains**=**"NO\_ENFORCE\_DOMAINS"**)[**0**]**

## # Process: Delete Field (Delete Field) (management)

**if** Repaired\_Input\_Features **and** herenavlog\_merge\_inter**:**

 PointsAlongLines\_4\_ **=** arcpy**.**management**.**DeleteField**(**in\_table**=**PointsAlongLines\_3\_**,** drop\_field**=[**"Shape\_Length"**,** "Shape\_length\_1"**,** "ORIG\_FID"**,** "id"**,** "link\_id"**,** "st\_name"**,** "feat\_id"**,** "st\_langcd"**,** "num\_stnmes"**,** "st\_nm\_pref"**,** "st\_typ\_bef"**,** "st\_nm\_base"**,** "st\_nm\_suff"**,** "st\_typ\_aft"**,** "st\_typ\_att"**,** "addr\_type"**,** "l\_refaddr"**,** "l\_nrefaddr"**,** "l\_addrsch"**,** "l\_addrform"**,** "r\_refaddr"**,** "r\_nrefaddr"**,** "r\_addrsch"**,** "r\_addrform"**,** "ref\_in\_id"**,** "nref\_in\_id"**,** "n\_shapepnt"**,** "func\_class"**,** "speed\_cat"**,** "fr\_spd\_lim"**,** "to\_spd\_lim"**,** "to\_lanes"**,** "from\_lanes"**,** "enh\_geom"**,** "lane\_cat"**,** "divider"**,** "dir\_travel"**,** "l\_area\_id"**,** "r\_area\_id"**,** "l\_postcode"**,** "r\_postcode"**,** "l\_numzones"**,** "r\_numzones"**,** "num\_ad\_rng"**,** "ar\_auto"**,** "ar\_bus"**,** "ar\_taxis"**,** "ar\_carpool"**,** "ar\_pedest"**,** "ar\_trucks"**,** "ar\_traff"**,** "ar\_deliv"**,** "ar\_emerveh"**,** "ar\_motor"**,** "paved"**,** "private"**,** "frontage"**,** "bridge"**,** "tunnel"**,** "ramp"**,** "tollway"**,** "poiaccess"**,** "contracc"**,** "roundabout"**,** "interinter"**,** "undeftraff"**,** "ferry\_type"**,** "multidigit"**,** "maxattr"**,** "spectrfig"**,** "indescrib"**,** "manoeuvre"**,** "dividerleg"**,** "inprocdata"**,** "full\_geom"**,** "urban"**,** "route\_type"**,** "dironsign"**,** "explicatbl"**,** "nameonrdsn"**,** "postalname"**,** "stalename"**,** "vanityname"**,** "junctionnm"**,** "exitname"**,** "scenic\_rt"**,** "scenic\_nm"**,** "fourwhldr"**,** "coverind"**,** "plot\_road"**,** "reversible"**,** "expr\_lane"**,** "carpoolrd"**,** "phys\_lanes"**,** "ver\_trans"**,** "pub\_access"**,** "low\_mblty"**,** "priorityrd"**,** "spd\_lm\_src"**,** "expand\_inc"**,** "trans\_area"**,** "source"**,** "target"**,** "start\_id"**,** "end\_id"**,** "traveltime"**,** "e\_speed"**,** "shape\_leng"**,** "geom\_Length"**,** "gid"**,** "oid\_1"**,** "fid"**,** "wayclass"**,** "name"**,** "concr"**,** "tragf"**,** "gradient"**,** "block"**,** "clearwidth"**,** "clearheigh"**,** "lanewidth"**,** "tonnage"**,** "comment"**,** "MERGE\_SRC"**,** "MERGE\_SRC\_1"**,** "Src"**,** "prioClass"**])[**0**]**

 # Process: Add Spatial Index (Add Spatial Index) (management) **if** Repaired\_Input\_Features **and** herenavlog\_merge\_inter**:**

 Updated\_Input\_Features **=** arcpy**.**management**.**AddSpatialIndex**(**in\_features**=**PointsAlong-Lines\_4\_**,** spatial\_grid\_1**=**0**,** spatial\_grid\_2**=**0**,** spatial\_grid\_3**=**0**)[**0**]**

# Process: Add Incidents (POINTS) (2) (Add Locations) (na)

 **if** Repaired\_Input\_Features **and** RoadNetwork\_Layer\_3\_ **and** RoutesTimes\_3\_ **and** Station-ToRP\_Layer **and** True\_260 **and** herenavlog\_merge\_inter**:**

 RPToPOINTs\_2\_ **=** arcpy**.**na**.**AddLocations**(**in\_network\_analysis\_layer**=**RPToPOINTs\_1\_**,** sub\_layer**=**"Incidents"**,** in\_table**=**Updated\_Input\_Features**,** field\_mappings**=**"Name StatID #;TargetFacilityCount # #;CurbApproach # 0;Attr\_Length # 0;Attr\_Traveltime # 0;Cutoff\_Length # #;Cutoff\_Traveltime # #"**,** search\_tolerance**=**"5000 Meters"**,** sort\_field**=**""**,** search\_criteria**=[],** match\_type**=**"MATCH\_TO\_CLOSEST"**,** append**=**"CLEAR"**,** snap\_to\_position\_along\_network**=**"SNAP"**,** snap\_offset**=**"0 Meters"**,** exclude\_restricted\_elements**=**"EXCLUDE"**,** search\_query**=[])[**0**]**

# Process: Solve RPToPOINTS (Solve) (na)

 **if** Repaired\_Input\_Features **and** RoadNetwork\_Layer\_3\_ **and** RoutesTimes\_3\_ **and** Station-ToRP\_Layer **and** True\_260 **and** herenavlog\_merge\_inter**:**

 Network\_Analyst\_Layer\_RPToPOINTS**,** Solve\_Succeeded\_2\_ **=** arcpy**.**na**.**Solve**(**in\_network\_analysis\_layer**=**RPToPOINTs\_2\_**,** ignore\_invalids**=**"SKIP"**,** terminate\_on\_solve\_error**=**"TERMI-NATE"**,** simplification\_tolerance**=**""**,** overrides**=**""**)**

# Process: Select\_Data (Select Data)

# Select Data Utility is not implemented

## # Process: Table To Table (Table To Table) (conversion)

 **if** Repaired\_Input\_Features **and** RoadNetwork\_Layer\_3\_ **and** RoutesTimes\_3\_ **and** Station-ToRP\_Layer **and** True\_260 **and** herenavlog\_merge\_inter**:**

 POINTTimes **=** arcpy**.**conversion**.**TableToTable**(**in\_rows**=**RoutesRPToPOINTs**,** out\_path**=**Target\_GDB**,** out\_name**=**"POINTTimes"**,** where\_clause**=**""**,** field\_mapping**=**"Name \"Name\" true true true 1024 Text 0 0,First,#,OD Cost Matrix 2\\Lines,Name,0,1024;Total\_Length \"Total\_Length\" true true true 8 Double 0 0,First,#,OD Cost Matrix 2\\Lines,Total\_Length,-1,-1;Total\_Traveltime \"Total\_Traveltime\" true true true 8 Double 0 0,First,#,OD Cost Matrix 2\\Lines,Total\_Traveltime,- 1,-1;Shape\_Length \"Shape\_Length\" false true true 8 Double 0 0,First,#,OD Cost Matrix 2\\Lines,Shape\_Length,-1,-1"**,** config\_keyword**=**""**)[**0**]**

# Process: Add Field POINT\_ID (Add Field) (management)

 **if** Repaired\_Input\_Features **and** RoadNetwork\_Layer\_3\_ **and** RoutesTimes\_3\_ **and** Station-ToRP\_Layer **and** True\_260 **and** herenavlog\_merge\_inter**:**

 Updated\_Input\_Table\_2\_ **=** arcpy**.**management**.**AddField**(**in\_table**=**POINTTimes**,** field\_name**=**"POINT\_ID"**,** field\_type**=**"LONG"**,** field\_precision**=None,** field\_scale**=None,** field\_length**=None,** field\_alias**=**""**,** field\_is\_nullable**=**"NULLABLE"**,** field\_is\_required**=**"NON\_RE-QUIRED"**,** field\_domain**=**""**)[**0**]**

# Process: Add Field RP\_ID (2) (Add Field) (management)

 **if** Repaired\_Input\_Features **and** RoadNetwork\_Layer\_3\_ **and** RoutesTimes\_3\_ **and** Station-ToRP\_Layer **and** True\_260 **and** herenavlog\_merge\_inter**:**

 Updated\_Input\_Table\_3\_ **=** arcpy**.**management**.**AddField**(**in\_table**=**Updated\_Input\_Table\_2\_**,** field\_name**=**"RP\_ID"**,** field\_type**=**"LONG"**,** field\_precision**=None,** field\_scale**=None,** field\_length**=None,** field\_alias**=**""**,** field\_is\_nullable**=**"NULLABLE"**,** field\_is\_required**=**"NON\_RE-QUIRED"**,** field\_domain**=**""**)[**0**]**

# Process: Calculate RP\_ID (Calculate Field) (management)

 **if** Repaired\_Input\_Features **and** RoadNetwork\_Layer\_3\_ **and** RoutesTimes\_3\_ **and** Station-ToRP\_Layer **and** True\_260 **and** herenavlog\_merge\_inter**:**

**with** arcpy**.**EnvManager**(**extent**=**"DEFAULT"**):**

 LinesTable\_3\_ **=** arcpy**.**management**.**CalculateField**(**in\_table**=**Updated\_Input\_Table\_3\_**,** field**=**"RP\_ID"**,** expression**=**"(!Name!.split(' - ')[1]).split(' ')[1]"**,** expression\_type**=**"PYTHON3"**,** code\_block**=**""**,** field\_type**=**"SHORT"**,** enforce\_domains**=**"NO\_ENFORCE\_DO-MAINS"**)[**0**]**

# Process: Calculate POINT\_ID (Calculate Field) (management)

 **if** Repaired\_Input\_Features **and** RoadNetwork\_Layer\_3\_ **and** RoutesTimes\_3\_ **and** Station-ToRP\_Layer **and** True\_260 **and** herenavlog\_merge\_inter**: with** arcpy**.**EnvManager**(**extent**=**"DEFAULT"**):**

 LinesTable\_4\_ **=** arcpy**.**management**.**CalculateField**(**in\_table**=**LinesTable\_3\_**,** field**=**"POINT\_ID"**,** expression**=**"!Name!.split(' - ')[0]"**,** expression\_type**=**"PYTHON3"**,** code\_block**=**""**,** field\_type**=**"TEXT"**,** enforce\_domains**=**"NO\_ENFORCE\_DOMAINS"**)[**0**]**

# Process: Select (3) (Select) (analysis)

RP\_Times\_WachenRP\_Times\_Wach **=** "D:\\ArcGISProjects\\Fahr-

zeiten\_TW\\rpfz.gdb\\RP\_Times\_WachenRP\_Times\_Wach2" **if** RP\_Times\_Wachen\_14\_ **and** Repaired\_Input\_Features **and** RoadNetwork\_Layer **and** RoadNet-

work\_Layer\_3\_ **and** RoutesTimes **and** StationToRP\_Layer **and** True\_260 **and** herenavlog\_merge\_inter**:** arcpy**.**analysis**.**Select**(**in\_features**=**RP\_Times\_Wachen\_14\_**,** out\_feature\_class**=**RP\_Times\_WachenRP\_Times\_Wach**,** where\_clause**=**"FacilityRank = 1"**)**

# Process: Join Fields from RP\_Incidents Table (Join Field) (management)

 **if** RP\_Times\_Wachen\_14\_ **and** Repaired\_Input\_Features **and** RoadNetwork\_Layer **and** RoadNetwork\_Layer\_3\_ **and** RoutesTimes **and** RoutesTimes\_3\_ **and** StationToRP\_Layer **and** True\_260 **and** herenavlog\_merge\_inter**:**

 Updated\_PointsAlongLines **=** arcpy**.**management**.**JoinField**(**in\_data**=**LinesTable\_4\_**,** in\_field**=**"RP\_ID"**,** join\_table**=**RP\_Times\_WachenRP\_Times\_Wach**,** join\_field**=**"RP\_ID"**,** fields**=[**"RP\_ID"**,** "Total\_Length"**,** "Total\_Traveltime"**,** "nr"**,** "Wache"**])[**0**]**

#### # Process: Add Field Fastest\_Travel (Add Field) (management)

 **if** RP\_Times\_Wachen\_14\_ **and** Repaired\_Input\_Features **and** RoadNetwork\_Layer **and** RoadNetwork\_Layer\_3\_ **and** RoutesTimes **and** RoutesTimes\_3\_ **and** StationToRP\_Layer **and** True\_260 **and** herenavlog\_merge\_inter**:**

 POINTTimes\_2\_ **=** arcpy**.**management**.**AddField**(**in\_table**=**Updated\_PointsAlongLines**,** field\_name**=**"Fastest\_Travel"**,** field\_type**=**"DOUBLE"**,** field\_precision**=**6**,** field\_scale**=**2**,** field\_length**=None,** field\_alias**=**""**,** field\_is\_nullable**=**"NULLABLE"**,** field\_is\_required**=**"NON\_RE-QUIRED"**,** field\_domain**=**""**)[**0**]**

 # Process: Calculate Field Fastest\_Travel (sum of times) (Calculate Field) (management) **if** RP\_Times\_Wachen\_14\_ **and** Repaired\_Input\_Features **and** RoadNetwork\_Layer **and** RoadNetwork\_Layer\_3\_ **and** RoutesTimes **and** RoutesTimes\_3\_ **and** StationToRP\_Layer **and** True\_260 **and** herenavlog\_merge\_inter**:**

 POINTTimes\_3\_ **=** arcpy**.**management**.**CalculateField**(**in\_table**=**POINTTimes\_2\_**,** field**=**"Fastest\_Travel"**,** expression**=**"!Total\_Traveltime! + !Total\_Traveltime\_1!"**,** expression\_type**=**"PYTHON3"**,** code\_block**=**""**,** field\_type**=**"TEXT"**,** enforce\_domains**=**"NO\_ENFORCE\_DOMAINS"**)[**0**]**

## # Process: Add Field for Ranking (Add Field) (management)

 **if** RP\_Times\_Wachen\_14\_ **and** Repaired\_Input\_Features **and** RoadNetwork\_Layer **and** RoadNetwork\_Layer\_3\_ **and** RoutesTimes **and** RoutesTimes\_3\_ **and** StationToRP\_Layer **and** True\_260 **and** herenavlog\_merge\_inter:<br>POINTTimes\_4\_

 POINTTimes\_4\_ **=** arcpy**.**management**.**AddField**(**in\_table**=**POINTTimes\_3\_**,** field\_name**=**"Rank"**,** field\_type**=**"SHORT"**,** field\_precision**=None,** field\_scale**=None,** field\_length**=None,** field\_alias**=**""**,** field\_is\_nullable**=**"NULLABLE"**,** field\_is\_required**=**"NON\_RE-QUIRED"**,** field\_domain**=**""**)[**0**]**

# Process: Fill new Field AddRank (AddRank) (NewToolbox)

out **=** "D:\\ArcGISProjects\\Fahrzeiten\_TW\\rpfz.gdb\\POINTTimes\_AddRank"

 **if** RP\_Times\_Wachen\_14\_ **and** Repaired\_Input\_Features **and** RoadNetwork\_Layer **and** RoadNetwork\_Layer\_3\_ **and** RoutesTimes **and** RoutesTimes\_3\_ **and** StationToRP\_Layer **and** True\_260 **and** herenavlog\_merge\_inter**:**

arcpy**.**NewToolbox**.**AddRank**(**tbl**=**POINTTimes\_4\_**,** out**=**out**)**

# Process: Delete Fields not used (Delete Field) (management)

 **if** RP\_Times\_Wachen\_14\_ **and** Repaired\_Input\_Features **and** RoadNetwork\_Layer **and** RoadNetwork\_Layer\_3\_ **and** RoutesTimes **and** RoutesTimes\_3\_ **and** StationToRP\_Layer **and** True\_260 **and** herenavlog\_merge\_inter **and** out**:**

 POINTTimes\_6\_ **=** arcpy**.**management**.**DeleteField**(**in\_table**=**POINTTimes\_4\_**,** drop\_field**=[**"Shape\_Length"**,** "RP\_ID"**])[**0**]**

# Process: Add Fields for Times (Add Fields (multiple)) (management)

 **if** RP\_Times\_Wachen\_14\_ **and** Repaired\_Input\_Features **and** RoadNetwork\_Layer **and** RoadNetwork\_Layer\_3\_ **and** RoutesTimes **and** RoutesTimes\_3\_ **and** StationToRP\_Layer **and** True\_260 **and** herenavlog\_merge\_inter **and** out**:**

 POINTTimes\_5\_ **=** arcpy**.**management**.**AddFields**(**in\_table**=**POINTTimes\_6\_**,** field\_description**=[[**"ToRPLength"**,** "DOUBLE"**,** "ToRPLength"**,** ""**,** ""**,** ""**], [**"ToRPTime"**,** "DOUBLE"**,** "ToRPTime"**,** ""**,** ""**,** ""**], [**"ToStationLength"**,** "DOUBLE"**,** "ToStationLength"**,** ""**,** ""**,** ""**], [**"ToStationTime"**,** "DOUBLE"**,** "ToStationTime"**,** ""**,** ""**,** ""**]])[**0**]**

# # Process: Calculate Fields for Times (Calculate Fields (multiple)) (management)

 **if** RP\_Times\_Wachen\_14\_ **and** Repaired\_Input\_Features **and** RoadNetwork\_Layer **and** RoadNetwork\_Layer\_3\_ **and** RoutesTimes **and** RoutesTimes\_3\_ **and** StationToRP\_Layer **and** True\_260 **and** herenavlog\_merge\_inter **and** out**:**

 POINTTimes\_8\_ **=** arcpy**.**management**.**CalculateFields**(**in\_table**=**POINTTimes\_5\_**,** expression\_type**=**"PYTHON3"**,** fields**=[[**"ToRPLength"**,** "!Total\_Length!"**], [**"ToRPTime"**,** "!Total\_Traveltime!"**], [**"ToStationLength"**,** "!Total\_Length\_1!"**], [**"ToStationTime"**,** "!Total\_Traveltime\_1!"**]],** code\_block**=**""**,** enforce\_domains**=**"NO\_ENFORCE\_DOMAINS"**)[**0**]**

#### # Process: Delete old Fields (Delete Field) (management)

 **if** RP\_Times\_Wachen\_14\_ **and** Repaired\_Input\_Features **and** RoadNetwork\_Layer **and** RoadNetwork\_Layer\_3\_ **and** RoutesTimes **and** RoutesTimes\_3\_ **and** StationToRP\_Layer **and** True\_260 **and** herenavlog\_merge\_inter **and** out**:**

 POINTTimes\_7\_ **=** arcpy**.**management**.**DeleteField**(**in\_table**=**POINTTimes\_8\_**,** drop\_field**=[**"Total\_Length"**,** "Total\_Traveltime"**,** "Total\_Length\_1"**,** "Total\_Traveltime\_1"**])[**0**]**

# Process: Join Features (Join Features) (gapro)

 PointsAlongLines\_Joined **=** "D:\\ArcGISProjects\\Fahrzeiten\_TW\\rpfz.gdb\\PointsAlong-Lines\_Joined"

 **if** RP\_Times\_Wachen\_14\_ **and** Repaired\_Input\_Features **and** RoadNetwork\_Layer **and** RoadNetwork\_Layer\_3\_ **and** RoutesTimes **and** RoutesTimes\_3\_ **and** StationToRP\_Layer **and** True\_260 **and** herenavlog\_merge\_inter **and** out**:**

arcpy**.**gapro**.**JoinFeatures**(**target\_layer**=**Updated\_Input\_Features**,**

join\_layer**=**POINTTimes\_7\_**,** output**=**PointsAlongLines\_Joined**,** join\_operation**=**"JOIN\_ONE\_TO\_MANY"**,** spatial\_relationship**=**""**,** spatial\_near\_distance**=**""**,** temporal\_relationship**=**""**,** temporal\_near\_distance**=**""**,** attribute\_relationship**=[[**"StatID"**,** "POINT\_ID"**]],** summary\_fields**=[],** join\_condition**=**""**,** keep\_all\_target\_features**=**""**)**

# Process: Select Fastest Solution Only (Select) (analysis)

 PointsAlongLines1stClass **=** "D:\\ArcGISProjects\\Fahrzeiten\_TW\\rpfz.gdb\\PointsAlong-Lines1stClass"

 **if** RP\_Times\_Wachen\_14\_ **and** Repaired\_Input\_Features **and** RoadNetwork\_Layer **and** RoadNetwork\_Layer\_3\_ **and** RoutesTimes **and** RoutesTimes\_3\_ **and** StationToRP\_Layer **and** True\_260 **and** herenavlog\_merge\_inter **and** out**:**

 arcpy**.**analysis**.**Select**(**in\_features**=**PointsAlongLines\_Joined**,** out\_feature\_class**=**PointsAlongLines1stClass**,** where\_clause**=**"Rank = 1"**)**

# Process: Multiple Ring Buffer (Multiple Ring Buffer) (analysis)

 MultipleBufferFromPoints **=** "D:\\ArcGISProjects\\Fahrzeiten\_TW\\rpfz.gdb\\MultipleBufferFromPoints"

 **if** PointsAlongLines1stClass **and** RP\_Times\_Wachen\_14\_ **and** Repaired\_Input\_Features **and** RoadNetwork\_Layer **and** RoadNetwork\_Layer\_3\_ **and** RoutesTimes **and** RoutesTimes\_3\_ **and** Station-ToRP\_Layer **and** True\_260 **and** herenavlog\_merge\_inter **and** out**:**

 arcpy**.**analysis**.**MultipleRingBuffer**(**Input\_Features**=**PointsAlongLines1stClass**,** Output\_Feature\_class**=**MultipleBufferFromPoints**,** Distances**=[**10**,** 20**,** 30**,** 40**,** 50**,** 60**,** 70**,** 80**,** 90**,** 100**,** 110, 120, 130, 140, 150, 160, 170, 180, 190, 200, 210, 220, 230, 240, 250, 260, 270, 280, 290, 300**,** 310**,** 320**,** 330**,** 340**,** 350**,** 360**,** 370**,** 380**,** 390**,** 400**],** Buffer\_Unit**=**"Meters"**,** Field\_Name**=**"distance"**,** Dissolve\_Option**=**"NONE"**,** Outside\_Polygons\_Only**=**"FULL"**)**

# Process: Add Field for Sum of Times: Rescue\_Time (Add Field) (management)

 **if** PointsAlongLines1stClass **and** RP\_Times\_Wachen\_14\_ **and** Repaired\_Input\_Features **and** RoadNetwork\_Layer **and** RoadNetwork\_Layer\_3\_ **and** RoutesTimes **and** RoutesTimes\_3\_ **and** Station-ToRP\_Layer **and** True\_260 **and** herenavlog\_merge\_inter **and** out**:**

 MultipleBufferFromPoints\_2\_ **=** arcpy**.**management**.**AddField**(**in\_table**=**MultipleBufferFromPoints**,** field\_name**=**"Rescue\_Time"**,** field\_type**=**"DOUBLE"**,** field\_precision**=None,** field\_scale**=None,** field\_length**=None,** field\_alias**=**""**,** field\_is\_nullable**=**"NULLABLE"**,** field\_is\_required**=**"NON\_REQUIRED"**,** field\_domain**=**""**)[**0**]**

# Process: Calculate Field Rescue\_Time (Calculate Field) (management)

 **if** MultipleBufferFromPoints\_2\_ **and** PointsAlongLines1stClass **and** RP\_Times\_Wachen\_14\_ **and** Repaired\_Input\_Features **and** RoadNetwork\_Layer **and** RoadNetwork\_Layer\_3\_ **and** RoutesTimes **and** RoutesTimes\_3\_ **and** StationToRP\_Layer **and** True\_260 **and** herenavlog\_merge\_inter **and** out**:**

 MultipleBufferFromPoints\_3\_ **=** arcpy**.**management**.**CalculateField**(**in\_table**=**MultipleBufferFromPoints\_2\_**,** field**=**"Rescue\_Time"**,** expression**=**"!distance! + !Fastest\_Travel!"**,** expression\_type**=**"PYTHON3"**,** code\_block**=**""**,** field\_type**=**"TEXT"**,** enforce\_domains**=**"NO\_ENFORCE\_DO-MAINS"**)[**0**]**

# Process: Join Features (3) (Join Features) (gapro)

 AccidentsWithTimes **=** "D:\\ArcGISProjects\\Fahrzeiten\_TW\\rpfz.gdb\\AccidentsWithTimes" **if** MultipleBufferFromPoints\_2\_ **and** PointsAlongLines1stClass **and** RP\_Times\_Wachen\_14\_ **and** Repaired\_Input\_Features **and** RoadNetwork\_Layer **and** RoadNetwork\_Layer\_3\_ **and** RoutesTimes **and** RoutesTimes\_3\_ **and** StationToRP\_Layer **and** True\_260 **and** herenavlog\_merge\_inter **and** out**:**

 arcpy**.**gapro**.**JoinFeatures**(**target\_layer**=**Accidents**,** join\_layer**=**MultipleBufferFromPoints\_3\_**,** output**=**AccidentsWithTimes**,** join\_operation**=**"JOIN\_ONE\_TO\_ONE"**,** spatial\_relationship**=**"INTERSECTS"**,** spatial\_near\_distance**=**""**,** temporal\_relationship**=**""**,** temporal\_near\_distance**=**""**,** attribute\_relationship**=[],** summary\_fields**=[[**"Rescue\_Time"**,** "MIN"**]],** join\_condition**=**""**,** keep\_all\_target\_features**=**""**)**

# Process: Select Layer By Location (2) (Select Layer By Location) (management)

 **if** AccidentsWithTimes **and** MultipleBufferFromPoints\_2\_ **and** PointsAlongLines1stClass **and** RP\_Times\_Wachen\_14\_ **and** Repaired\_Input\_Features **and** RoadNetwork\_Layer **and** RoadNetwork\_Layer\_3\_ **and** RoutesTimes **and** RoutesTimes\_3\_ **and** StationToRP\_Layer **and** True\_260 **and** herenavlog\_merge\_inter **and** out**:**

 Layer\_With\_Selection\_2\_**,** Output\_Layer\_Names\_2\_**,** Count\_2\_ **=** arcpy**.**management**.**Select-LayerByLocation**(**in\_layer**=[**MultipleBufferFromPoints\_3\_**],** overlap\_type**=**"INTERSECT"**,** select\_features**=**Accidents**,** search\_distance**=**""**,** selection\_type**=**"NEW\_SELECTION"**,** invert\_spatial\_relationship**=**"NOT\_INVERT"**)**

# Process: Join Field (Join Field) (management)

 **if** AccidentsWithTimes **and** MultipleBufferFromPoints\_2\_ **and** PointsAlongLines1stClass **and** RP\_Times\_Wachen\_14\_ **and** Repaired\_Input\_Features **and** RoadNetwork\_Layer **and** RoadNetwork\_Layer\_3\_ **and** RoutesTimes **and** RoutesTimes\_3\_ **and** StationToRP\_Layer **and** True\_260 **and** herenavlog\_merge\_inter **and** out**:**

 RESULT\_AccidentsWithTimes **=** arcpy**.**management**.**JoinField**(**in\_data**=**AccidentsWithTimes**,** in\_field**=**"MIN\_Rescue\_Time"**,** join\_table**=**Layer\_With\_Selection\_2\_**,** join\_field**=**"Rescue\_Time"**,** fields**=[**"nr"**,** "ToRPLength"**,** "ToRPTime"**,** "ToStationLength"**,** "ToStationTime"**,** "Wache"**])[**0**]**

**if** \_\_name\_\_ **==** '\_\_main\_\_'**:** # Global Environment settings

 **with** arcpy**.**EnvManager**(**scratchWorkspace**=**r"D:\ArcGISProjects\Fahrzeiten\_TW\rpfz.gdb"**,** workspace**=**r"D:\ArcGISProjects\Fahrzeiten\_TW\rpfz.gdb"**):**

```
 FahrzeitanalyseRettung(*argv[1:])
# -* - coding: utf-8 -* -"""
```
Generated by ArcGIS ModelBuilder on : 2022-08-20 08:49:16 """ **import** arcpy **from** sys **import** argv **def** # NOT IMPLEMENTED# Function Body not implemented

**def** FahrzeitanalyseRettung**(**RescuePoints**,** Here**,** NavLog**,** Target\_GDB**,** Network\_Template\_XML\_**,** Stations**,** Forest\_in\_BW**,** Distance**=**"100 Meters"**,** Accidents**):** # FahrzeitanalyseRettung

 # To allow overwriting outputs change overwriteOutput option to True. arcpy**.**env**.**overwriteOutput **= False**

 # Check out any necessary licenses. arcpy**.**CheckOutExtension**(**"Network"**)**

 arcpy**.**ImportToolbox**(**r"c:\program files\arcgis\pro\Resources\ArcToolbox\toolboxes\GeoAnalytics Desktop Tools.tbx"**)**

 arcpy**.**ImportToolbox**(**r"c:\program files\arcgis\pro\Resources\ArcToolbox\toolboxes\Data Management Tools.tbx"**)**

arcpy**.**ImportToolbox**(**r"D:\ArcGISProjects\Fahrzeiten\_TW\rpfz.gdb\RescueTimes.tbx"**)**

 arcpy**.**ImportToolbox**(**r"c:\program files\arcgis\pro\Resources\ArcToolbox\toolboxes\Analysis Tools.tbx"**)**

# Model Environment settings

**with** arcpy**.**EnvManager**(**extent**=**"DEFAULT"**):**

#### # Process: Select Autobahnen (Select) (analysis)

 Autobahnen\_Only **=** "D:\\ArcGISProjects\\Fahrzeiten\_TW\\rpfz.gdb\\herenetwork\_Select\_autobahn"

 arcpy**.**analysis**.**Select**(**in\_features**=**Here**,** out\_feature\_class**=**Autobahnen\_Only**,** where\_clause**=**"st\_name = 'A3' Or st\_name = 'A5' Or st\_name = 'A6' Or st\_name = 'A7' Or st\_name = 'A8' Or st\_name = 'A61' Or st\_name = 'A80' Or st\_name = 'A81' Or st\_name = 'A82' Or st\_name = 'A83' Or st\_name = 'A84' Or st\_name = 'A85' Or st\_name = 'A86' Or st\_name = 'A87' Or st\_name = 'A88' Or st\_name = 'A89' Or st\_name = 'A96' Or st\_name = 'A98' Or st\_name = 'A654' Or st\_name = 'A656' Or st\_name = 'A659' Or st\_name = 'A828' Or st\_name = 'A831' Or st\_name = 'A833' Or st\_name = 'A834' Or st\_name = 'A840' Or st\_name = 'A860' Or st\_name = 'A861' Or st\_name = 'A862' Or st\_name = 'A863' Or st\_name = 'A863' Or st\_name = 'A864' Or st\_name = 'A895' Or st\_name = 'A655'"**)**

#### # Process: Select (Select) (analysis)

Here\_w\_o\_Autobahn = "D:\\ArcGISProjects\\Fahrzeiten\_TW\\rpfz.gdb\\herenetwork\_Select"<br>arcpy.analysis.Select(in\_features=Here, out\_feature\_class=Here\_w\_o\_Autobahn, arcpy.analysis.Select(in\_features=Here, where\_clause**=**"st\_name <> 'A3' And st\_name <> 'A5' And st\_name <> 'A6' And st\_name <> 'A7' And st\_name <> 'A8' And st\_name <> 'A61' And st\_name <> 'A80' And st\_name <> 'A81' And st\_name <> 'A82' And st\_name <> 'A83' And st\_name <> 'A84' And st\_name <> 'A85' And st\_name <> 'A86' And st\_name <> 'A87' And st\_name <> 'A88' And st\_name <> 'A89' And st\_name <> 'A96' And st\_name <> 'A98' And st\_name <> 'A654' And st\_name <> 'A656' And st\_name <> 'A659' And st\_name <> 'A828' And st\_name <> 'A831' And st\_name <> 'A833' And st\_name <> 'A834' And st\_name <> 'A840' And st\_name <> 'A860' And st\_name <> 'A861' And st\_name <> 'A862' And st\_name <> 'A863' And st\_name <> 'A863' And st\_name <> 'A864' And st\_name <> 'A895' And st\_name <> 'A655' Or st\_name IS NULL"**)**

# Process: Snap NavLog on Here (Snap) (edit)

 Snapped\_NavLog **=** arcpy**.**edit**.**Snap**(**in\_features**=**NavLog**,** snap\_environment**=[[**Here\_w\_o\_Autobahn**,** "END"**,** "20 Meters"**], [**Here\_w\_o\_Autobahn**,** "VERTEX"**,** "15 Meters"**], [**Here\_w\_o\_Autobahn**,** "EDGE"**,** "10 Meters"**]])[**0**]**

## # Process: Pairwise Intersect (Pairwise Intersect) (analysis)

 LineIntersections\_as\_Points **=** "D:\\ArcGISProjects\\Fahrzeiten\_TW\\rpfz.gdb\\LineIntersections"

 arcpy**.**analysis**.**PairwiseIntersect**(**in\_features**=[**Snapped\_NavLog**,** Here\_w\_o\_Autobahn**],** out\_feature\_class**=**LineIntersections\_as\_Points**,** join\_attributes**=**"ALL"**,** cluster\_tolerance**=**""**,** output\_type**=**"POINT"**)**

# Process: Split Here at NavLog Intersection (Split Line at Point) (management)<br>Here w\_o\_Autobahn\_incl\_NavLog\_intersections = "D:\\ArcGISProjects\\Fahr-

Here\_w\_o\_Autobahn\_incl\_NavLog\_intersections **=** zeiten\_TW\\rpfz.gdb\\herenetwork\_Select\_SplitLine"

 arcpy**.**management**.**SplitLineAtPoint**(**in\_features**=**Here\_w\_o\_Autobahn**,** point\_features**=**LineIntersections\_as\_Points**,** out\_feature\_class**=**Here\_w\_o\_Autobahn\_incl\_NavLog\_intersections**,** search\_radius**=**"2 Meters"**)**

# Process: Merge (Merge) (management)<br>herenavlog\_merge\_inter = "I "D:\\ArcGISProjects\\Fahrzeiten\_TW\\rpfz.gdb\\herenavlog\_merge\_inter"

# arcpy**.**management**.**Merge**(**inputs**=[**Here\_w\_o\_Autobahn\_incl\_NavLog\_intersections**,**

Snapped\_NavLog**],** output**=**herenavlog\_merge\_inter**,** field\_mappings**=**"id \"id\" true true false 4 Long 0 0,First,#,D:\\ArcGISProjects\\Fahrzeiten\_TW\\rpfz.gdb\\herenetwork\_Select\_SplitLine,id,-1,-<br>1;source \"source\" true true false 4 Long 0 0.First.#.D:\\ArcGISProjects\\Fahr-1;source \"source\" true true false 4 Long 0 0,First,#,D:\\ArcGISProjects\\Fahrzeiten\_TW\\rpfz.gdb\\herenetwork\_Select\_SplitLine,source,-1,-1;target \"target\" false  $\frac{1}{\text{Long 0 0, First, #, D:\\ArcGISProjectS\Fahrzeiten_TW\rpfz.gdb\\herenetwork_Select_Split-line, target, -1, -1: start_id \\ "start_id" true false 4 Long 0$ Line, target,  $-1$ ,  $-1$ ; start id

0,First,#,D:\\ArcGISProjects\\Fahrzeiten\_TW\\rpfz.gdb\\herenetwork\_Select\_SplitLine,start\_id,- 1,-1;end\_id \"end\_id\" true true false 4 Long 0 0,First,#,D:\\ArcGISProjects\\Fahrzeiten\_TW\\rpfz.gdb\\herenetwork\_Select\_SplitLine,end\_id,-1,-1;traveltime \"traveltime\" true true false 8 Double 0 0,First,#,D:\\ArcGISProjects\\Fahrzeiten\_TW\\rpfz.gdb\\herenetwork\_Se-<br>lect SplitLine,traveltime,-1,-lie speed \"e speed\" true true false 4 Long 0 lect\_SplitLine,traveltime,-1,-1;e\_speed \"e\_speed\" true true false 0,First,#,D:\\ArcGISProjects\\Fahrzeiten\_TW\\rpfz.gdb\\herenetwork\_Select\_SplitLine,e\_speed,- 1,-1;shape\_leng \"shape\_leng\" true true false 8 Double 0 0,First,#,D:\\ArcGISProjects\\Fahrzeiten\_TW\\rpfz.gdb\\herenetwork\_Select\_SplitLine,shape\_leng,-1,-1;geom\_Length \"geom\_Length\" true true false 8 Double 0 0,First,#,D:\\ArcGISProjects\\Fahrzeiten\_TW\\rpfz.gdb\\herenetwork\_Select\_SplitLine,geom\_Length,-1,-1,D:\\ArcGISProjects\\Fahrzeiten\_TW\\rpfz.gdb\\herenetwork\_Select\_SplitLine,geom\_length,-1,-1;link\_id \"link\_id\" true true false 8 Double 0 0,First,#,D:\\ArcGISProjects\\Fahrzeiten\_TW\\rpfz.gdb\\herenetwork\_Select\_SplitLine,link\_id,-1,-1;st\_name \"st\_name\" true true false 120 Text 0 0,First,#,D:\\ArcGISProjects\\Fahr $zeiten_TW\rpfz.gdb\herenetwork_Select_Splitude, st_name, 0, 120; feat_id \t\text{-id} true true true false 8 Double 0 0. First. # D:\\arcGISProjects\Fahrzeiten TW\rofz.edu\herenetwork Se$ false 8 Double 0 0,First,#,D:\\ArcGISProjects\\Fahrzeiten\_TW\\rpfz.gdb\\herenetwork\_Se-<br>lect\_SplitLine,feat\_id,-1,-1;st\_langcd \"st\_langcd\" true true false 3 Text 0 lect\_SplitLine,feat\_id,-1,-1;st\_langcd \"st\_langcd\" true true false 3 Text 0 0,First,#,D:\\ArcGISProjects\\Fahrzeiten\_TW\\rpfz.gdb\\herenetwork\_Select\_Split-Line,st\_langcd,0,3;num\_stnmes \"num\_stnmes\" true true false 8 Double 0 0,First,#,D:\\ArcGIS-Projects\\Fahrzeiten\_TW\\rpfz.gdb\\herenetwork\_Select\_SplitLine,num\_stnmes,-1,-1;st\_nm\_pref \"st\_nm\_pref\" true true false 6 Text  $\overline{0}$  0, First, #, D:\\ArcGISProjects\\Fahr-<br>zeiten TW\\rpfz.qdb\\herenetwork Select SplitLine.st nm pref.0.6;st tvp bef \"st tvp bef\" zeiten\_TW\\rpfz.gdb\\herenetwork\_Select\_SplitLine,st\_nm\_pref,0,6;st\_typ\_bef true true false 50 Text 0 0,First,#,D:\\ArcGISProjects\\Fahrzeiten\_TW\\rpfz.gdb\\herenetwork\_Select\_SplitLine,st\_typ\_bef,0,50;st\_nm\_base \"st\_nm\_base\" true true false 70 Text 0 0,First,#,D:\\ArcGISProjects\\Fahrzeiten\_TW\\rpfz.gdb\\herenetwork\_Select\_Split-Line,st\_nm\_base,0,70;st\_nm\_suff \"st\_nm\_suff\" true true false 6 Text 0 0,First,#,D:\\ArcGIS-Projects\\Fahrzeiten\_TW\\rpfz.gdb\\herenetwork\_Select\_SplitLine,st\_nm\_suff,0,6;st\_typ\_aft<br>\"st\_typ\_aft\" true true false 50 Text 0 0,First,#,D:\\ArcGISProjects\\  $\text{SProjects}\ \Pather-\text{Cup}$  aft,0,50 ist typ att  $\text{Sup}$  att  $\text{V}$ zeiten\_TW\\rpfz.gdb\\herenetwork\_Select\_SplitLine,st\_typ\_aft,0,50;st\_typ\_att \"st\_typ\_att\" true true false 1 Text 0 0,First,#,D:\\ArcGISProjects\\Fahrzeiten TW\\rpfz.gdb\\herenetwork Select\_SplitLine,st\_typ\_att,0,1;addr\_type \"addr\_type\" true true false 1 Text 0 0,First,#,D:\\ArcGISProjects\\Fahrzeiten\_TW\\rpfz.gdb\\herenetwork\_Select\_Split-Line,addr\_type,0,1;l\_refaddr \"l\_refaddr\" true true false 10 Text 0 0,First,#,D:\\ArcGISProjects\\Fahrzeiten\_TW\\rpfz.gdb\\herenetwork\_Select\_SplitLine,l\_refaddr,0,10;l\_nrefaddr \"l\_nrefaddr\" true true false 10 Text 0 0,First,#,D:\\ArcGISProjects\\Fahrzeiten\_TW\\rpfz.gdb\\herenetwork\_Select\_SplitLine,l\_nrefaddr,0,10;l\_addrsch \"l\_addrsch\" true true false 1 Text 0 0,First,#,D:\\ArcGISProjects\\Fahrzeiten\_TW\\rpfz.gdb\\herenetwork\_Se-<br>lect SplitLine,l addrsch,0,1;l addrform \"l addrform\" true true false 2 Text 0  $lect\_SplitLine, l\_addressch, 0, 1:l\_addrform \quad \lq l\_addrform \qquad true \quad false \quad 2$ 0,First,#,D:\\ArcGISProjects\\Fahrzeiten\_TW\\rpfz.gdb\\herenetwork\_Select\_SplitLine,l\_addrform,0,2;r\_refaddr \"r\_refaddr\" true true false 10 Text 0 0,First,#,D:\\ArcGISProjects\\Fahrzeiten\_TW\\rpfz.gdb\\herenetwork\_Select\_SplitLine,r\_refaddr,0,10;r\_nrefaddr \"r\_nrefaddr\" true true false 10 Text 0 0,First,#,D:\\ArcGISProjects\\Fahrzeiten\_TW\\rpfz.gdb\\herenetwork\_Select\_SplitLine,r\_nrefaddr,0,10;r\_addrsch \"r\_addrsch\" true true false 1 Text 0 0,First,#,D:\\ArcGISProjects\\Fahrzeiten\_TW\\rpfz.gdb\\herenetwork\_Select\_SplitLine,r\_addrsch,0,1;r\_addrform\"r\_addrform\" true true false 2 Text 0 0,First,#,D:\\ArcGISProjects\\Fahrzeiten\_TW\\rpfz.gdb\\herenetwork\_Select\_SplitLine,r\_addrform,0,2;ref\_in\_id \"ref\_in\_id\" true true false 8 Double 0 0,First,#,D:\\ArcGISProjects\\Fahrzeiten\_TW\\rpfz.gdb\\herenetwork\_Select\_SplitLine,ref\_in\_id,-1,-1;nref\_in\_id \"nref\_in\_id\" true true false 8 Double 0 0,First,#,D:\\ArcGISProjects\\Fahrzeiten\_TW\\rpfz.gdb\\herenetwork\_Select\_Split-Line,nref\_in\_id,-1,-1;n\_shapepnt \"n\_shapepnt\" true true false 8 Double 0 0,First,#,D:\\ArcGIS-Projects\\Fahrzeiten\_TW\\rpfz.gdb\\herenetwork\_Select\_SplitLine,n\_shapepnt,-1,-1;func\_class \"func\_class\" true true false 1 Text 0 0,First,#,D:\\ArcGISProjects\\Fahrzeiten\_TW\\rpfz.gdb\\herenetwork\_Select\_SplitLine,func\_class,0,1;speed\_cat \"speed\_cat\" true true false 1 Text 0 0,First,#,D:\\ArcGISProjects\\Fahrzeiten\_TW\\rpfz.gdb\\herenetwork\_Select\_SplitLine,speed\_cat,0,1;fr\_spd\_lim \"fr\_spd\_lim\" true true false 8 Double 0 0,First,#,D:\\ArcGISProjects\\Fahrzeiten\_TW\\rpfz.gdb\\herenetwork\_Select\_Split-Line,fr\_spd\_lim,-1,-1;to\_spd\_lim\"to\_spd\_lim\" true true false 8 Double  $0$  0,First,#,D:\\ArcGIS-Projects\\Fahrzeiten\_TW\\rpfz.gdb\\herenetwork\_Select\_SplitLine,to\_spd\_lim,-1,-1;to\_lanes<br>\"to\_lanes\" true true false 8 Double 0 0,First,#,D:\\ArcGISProjects\\  $\ 0 \ 0$ , First, #,D:\\ArcGISProjects\\Fahrzeiten\_TW\\rpfz.gdb\\herenetwork\_Select\_SplitLine,to\_lanes,-1,-1;from\_lanes \"from\_lanes\" true true false 8 Double 0 0,First,#,D:\\ArcGISProjects\\Fahrzeiten\_TW\\rpfz.gdb\\herenetwork\_Select\_SplitLine,from\_lanes,-1,-1;enh\_geom \"enh\_geom\" true true false 1 Text 0 0,First,#,D:\\ArcGISProjects\\Fahrzeiten\_TW\\rpfz.gdb\\herenetwork\_Select\_Split-Line,enh\_geom,0,1;lane\_cat \"lane\_cat\" true true false 1 Text 0 0,First,#,D:\\ArcGISProjects\\Fahrzeiten\_TW\\rpfz.gdb\\herenetwork\_Select\_SplitLine,lane\_cat,0,1;divider \"divider\" true true false 1 Text 0 0,First,#,D:\\ArcGISProjects\\Fahrzeiten\_TW\\rpfz.gdb\\herenetwork\_Se-<br>lect SplitLine.divider.0.1idir travel \"dir travel\" true true false 1 Text 0  $lect\_SplitLine,divider, 0, 1;dir\_travel \ \ \ \ \ \ \ \ \ \ \ \ \ \ \ \ \ \ \ \ \ \ \ \ \ \ \ true \ \ \ \ \ true \ \ \ \ false$ 0,First,#,D:\\ArcGISProjects\\Fahrzeiten\_TW\\rpfz.gdb\\herenetwork\_Select\_Split-Line,dir\_travel,0,1;l\_area\_id \"l\_area\_id\" true true false 8 Double 0 0,First,#,D:\\ArcGISProjects\\Fahrzeiten\_TW\\rpfz.gdb\\herenetwork\_Select\_SplitLine,l\_area\_id,-1,-1;r\_area\_id<br>\"r\_area\_id\" true true false 8 Double 0 0,First,#,D:\\ArcGISProject true false 8 Double 0 0,First,#,D:\\ArcGISProjects\\Fahrzeiten\_TW\\rpfz.gdb\\herenetwork\_Select\_SplitLine,r\_area\_id,-1,-1;l\_postcode \"l\_postcode\" true true false 11 Text 0 0,First,#,D:\\ArcGISProjects\\Fahrzeiten\_TW\\rpfz.gdb\\herenetwork\_Select\_SplitLine,l\_postcode,0,11;r\_postcode \"r\_postcode\" true true false 11 Text 0 0,First,#,D:\\ArcGISProjects\\Fahrzeiten\_TW\\rpfz.gdb\\herenetwork\_Select\_SplitLine,r\_postcode,0,11;l\_numzones \"l\_numzones\" true true false 8 Double 0 0,First,#,D:\\ArcGISProjects\\Fahrzeiten\_TW\\rpfz.gdb\\herenetwork\_Select\_SplitLine,l\_numzones,-1,-1;r\_numzones \"r\_numzones\" true true false 8 Double 0 0,First,#,D:\\ArcGISProjects\\Fahrzeiten\_TW\\rpfz.gdb\\herenetwork\_Select\_SplitLine,r\_numzones,-1,-1;num\_ad\_rng \"num\_ad\_rng\"<br>true false 8 Double true true false 8 Double 0 0,First,#,D:\\ArcGISProjects\\Fahrzeiten\_TW\\rpfz.gdb\\herenetwork\_Select\_Split-Line,num\_ad\_rng,-1,-1;ar\_auto \"ar\_auto\" true true false 1 Text 0 0,First,#,D:\\ArcGISProjects\\Fahrzeiten\_TW\\rpfz.gdb\\herenetwork\_Select\_SplitLine,ar\_auto,0,1;ar\_bus \"ar\_bus\" true true false 1 Text 0 0,First,#,D:\\ArcGISProjects\\Fahrzeiten\_TW\\rpfz.gdb\\herenetwork\_Select\_SplitLine,ar\_bus,0,1;ar\_taxis \"ar\_taxis\" true true false 1 Text 0 0,First,#,D:\\ArcGIS-Projects\\Fahrzeiten\_TW\\rpfz.gdb\\herenetwork\_Select\_SplitLine,ar\_taxis,0,1;ar\_carpool \"ar\_carpool\" true true false 1 Text 0 0,First,#,D:\\ArcGISProjects\\Fahrzeiten\_TW\\rpfz.gdb\\herenetwork\_Select\_SplitLine,ar\_carpool,0,1;ar\_pedest \"ar\_pedest\" true true false 1 Text 0 0,First,#,D:\\ArcGISProjects\\Fahrzeiten\_TW\\rpfz.gdb\\herenetwork\_Se-<br>legt Galiting an podest 0 lieu turplay \"su turplay" turp function false 1 Text 0 lect\_SplitLine,ar\_pedest,0,1;ar\_trucks \"ar\_trucks\" true true false 1 Text 0 0,First,#,D:\\ArcGISProjects\\Fahrzeiten\_TW\\rpfz.gdb\\herenetwork\_Select\_Split-Line,ar\_trucks,0,1;ar\_traff \"ar\_traff\" true true false 1 Text 0 0,First,#,D:\\ArcGISPro-<br>jects\\Fahrzeiten TW\\rpfz.qdb\\herenetwork Select SplitLine.ar traff.0.1;ar deliv \"ar dejects\\Fahrzeiten\_TW\\rpfz.gdb\\herenetwork\_Select\_SplitLine,ar\_traff,0,1;ar\_deliv liv\" true true false 1 Text 0 0,First,#,D:\\ArcGISProjects\\Fahrzeiten\_TW\\rpfz.gdb\\herenetwork\_Select\_SplitLine,ar\_deliv,0,1;ar\_emerveh \"ar\_emerveh\" true true false 1 Text 0 0,First,#,D:\\ArcGISProjects\\Fahrzeiten\_TW\\rpfz.gdb\\herenetwork\_Select\_Split-Line,ar\_emerveh,0,1;ar\_motor \"ar\_motor\" true true false 1 Text 0 0,First,#,D:\\ArcGISProjects\\Fahrzeiten\_TW\\rpfz.gdb\\herenetwork\_Select\_SplitLine,ar\_motor,0,1;paved \"paved\" true true false 1 Text 0 0,First,#,D:\\ArcGISProjects\\Fahrzeiten\_TW\\rpfz.gdb\\herenetwork\_Select\_SplitLine,paved,0,1;private \"private\" true true false 1 Text 0 0,First,#,D:\\ArcGISProjects\\Fahrzeiten\_TW\\rpfz.gdb\\herenetwork\_Select\_SplitLine,private,0,1;frontage \"frontage\" true true false 1 Text 0 0,First,#,D:\\ArcGISProjects\\Fahrzeiten\_TW\\rpfz.gdb\\herenetwork\_Select\_SplitLine,frontage,0,1;bridge \"bridge\" true true false 1 Text 0 0,First,#,D:\\ArcGISProjects\\Fahrzeiten\_TW\\rpfz.gdb\\herenetwork\_Select\_SplitLine,bridge,0,1;tunnel \"tunnel\" true true false 1 Text 0 0,First,#,D:\\ArcGISProjects\\Fahrzeiten\_TW\\rpfz.gdb\\herenetwork\_Select\_SplitLine,tunnel,0,1;ramp \"ramp\" true true false 1 Text 0 0,First,#,D:\\ArcGISProjects\\Fahrzeiten\_TW\\rpfz.gdb\\herenetwork\_Select\_SplitLine,ramp,0,1;tollway \"tollway\" true true false 1 Text 0 0,First,#,D:\\ArcGISProjects\\Fahrzeiten\_TW\\rpfz.gdb\\herenetwork\_Se-<br>lect SplitLine,tollway,0,1;poiaccess \"poiaccess\" true true false 1 Text 0 lect\_SplitLine,tollway,0,1;poiaccess \"poiaccess\" true true false 1 Text 0 0,First,#,D:\\ArcGISProjects\\Fahrzeiten\_TW\\rpfz.gdb\\herenetwork\_Select\_SplitLine,poiaccess,0,1;contracc \"contracc\" true true false 1 Text 0 0,First,#,D:\\ArcGISProjects\\Fahrzeiten\_TW\\rpfz.gdb\\herenetwork\_Select\_SplitLine,contracc,0,1;roundabout \"roundabout\" true true false 1 Text 0 0,First,#,D:\\ArcGISProjects\\Fahrzeiten\_TW\\rpfz.gdb\\herenetwork\_Select\_SplitLine,roundabout,0,1;interinter \"interinter\" true true false 1 Text 0 0,First,#,D:\\ArcGISProjects\\Fahrzeiten\_TW\\rpfz.gdb\\herenetwork\_Select\_SplitLine,interinter,0,1;undeftraff \"undeftraff\" true true false 1 Text 0 0,First,#,D:\\ArcGISProjects\\Fahrzeiten\_TW\\rpfz.gdb\\herenetwork\_Select\_SplitLine,undeftraff,0,1;ferry\_type \"ferry\_type\" true true false 1 Text 0 0,First,#,D:\\ArcGISProjects\\Fahrzeiten\_TW\\rpfz.gdb\\herenetwork\_Se-<br>lect\_SplitLine,ferry\_type,0,1;multidigit \"multidigit\" true true false 1 Text 0  $\label{eq:unl}$  \"multidigit\" true true false 1 Text 0,First,#,D:\\ArcGISProjects\\Fahrzeiten\_TW\\rpfz.gdb\\herenetwork\_Select\_SplitLine,multidigit,0,1;maxattr \"maxattr\" true true false 1 Text 0 0,First,#,D:\\ArcGISProjects\\Fahrzeiten\_TW\\rpfz.gdb\\herenetwork\_Select\_SplitLine,maxattr,0,1;spectrfig \"spectrfig\" true true false 1 Text 0  $0$ ,First,#,D:\\ArcGISProjects\\Fahrzeiten\_TW\\rpfz.gdb\\herenetwork\_Select\_Split-Line 1 time c cyprosource (networks) (networks) = 1 that is a control of the spectrfig,0,1;indescrib \"indescrib\" true true false 1 Text 0 0,First,#,D:\\ArcGISProjects\\Fahrzeiten\_TW\\rpfz.gdb\\herenetwork\_Select\_SplitLine,indescrib,0,1;manoeuvre \"manoeuvre\" true true false 1 Text 0 0,First,#,D:\\ArcGISProjects\\Fahrzeiten\_TW\\rpfz.gdb\\herenetwork\_Select\_SplitLine,manoeuvre,0,1;dividerleg \"dividerleg\" true true false 1 Text 0 0,First,#,D:\\ArcGISProjects\\Fahrzeiten\_TW\\rpfz.gdb\\herenetwork\_Select\_SplitLine,dividerleg,0,1;inprocdata \"inprocdata\" true true false 1 Text 0 0,First,#,D:\\ArcGISProjects\\Fahr $zeiten_TW\rpfz.gdb\herenetwork_Select_Splitude, inprocdata,0,1;full\_geom \rfull\_geom \n"$ true false 1 Text 0 0,First,#,D:\\ArcGISProjects\\Fahrzeiten\_TW\\rpfz.gdb\\herenetwork\_Select SplitLine,full  $qeom,0,1;uvban \ urban'$  true true false 1 Text 0 0,First,#,D:\\ArcGISProjects\\Fahrzeiten\_TW\\rpfz.gdb\\herenetwork\_Select\_SplitLine,urban,0,1;route\_type<br>\"route\_type\" true true false 1 Text 0 0,First,#,D:\\ArcGISPr true true false  $1$  Text  $0$   $0, First, #, D:\\arcGISProjects\Fahr-dh\herentwork Select Splict Splittine.route twoe.0.1idironsian 'dironsiam' true$ zeiten\_TW\\rpfz.gdb\\herenetwork\_Select\_SplitLine,route\_type,0,1;dironsign \"dironsign\" true false 1 Text 0 0,First,#,D:\\ArcGISProjects\\Fahrzeiten\_TW\\rpfz.gdb\\herenetwork\_Select\_SplitLine,dironsign,0,1;explicatbl \"explicatbl\" true true false 1 Text 0 0,First,#,D:\\ArcGISProjects\\Fahrzeiten\_TW\\rpfz.gdb\\herenetwork\_Select\_SplitLine,explicatbl,0,1;nameonrdsn \"nameonrdsn\" true true false 1 Text 0 0,First,#,D:\\ArcGISProjects\\Fahr-<br>zeiten\_TW\\rpfz.gdb\\herenetwork\_Select\_SplitLine,nameonrdsn,0,1;postalname \"postalname\" zeiten\_TW\\rpfz.gdb\\herenetwork\_Select\_SplitLine,nameonrdsn,0,1;postalname \"postalname\" true true false 1 Text 0 0,First,#,D:\\ArcGISProjects\\Fahrzeiten\_TW\\rpfz.gdb\\herenetwork\_Se-<br>lect Splitline postalname 0 listalename \"stalename\" true false 1 Text 0 lect\_SplitLine,postalname,0,1;stalename \"stalename\" true true false 1 Text 0 0,First,#,D:\\ArcGISProjects\\Fahrzeiten\_TW\\rpfz.gdb\\herenetwork\_Select\_SplitLine,stalename,0,1;vanityname\"vanityname\" true true false 1 Text 0 0,First,#,D:\\ArcGISProjects\\Fahr-<br>zeiten\_TW\\rpfz.gdb\\herenetwork\_Select\_SplitLine,vanityname,0,1;junctionnm\"\"junctionnm\" zeiten\_TW\\rpfz.gdb\\herenetwork\_Select\_SplitLine,vanityname,0,1;junctionnm true true false 1 Text 0 0,First,#,D:\\ArcGISProjects\\Fahrzeiten\_TW\\rpfz.gdb\\herenetwork\_Se-<br>lect SplitLine,junctionnm,0,1;exitname \"exitname\" true true false 1 Text 0 lect\_SplitLine,junctionnm,0,1;exitname \"exitname\" true true false 0,First,#,D:\\ArcGISProjects\\Fahrzeiten\_TW\\rpfz.gdb\\herenetwork\_Select\_SplitLine,exitname,0,1;scenic\_rt \"scenic\_rt\" true true false 1 Text 0 0,First,#,D:\\ArcGISProjects\\Fahr-<br>zeiten TW\\rpfz\_qdb\\herenetwork Select SplitLine scenic rt 0.1;scenic nm \"scenic nm\" true  $zeiten_TW\rpfz.gdb\herenetwork_Select_Splitude, scenario_rt,0,1;scenario_m \ 'scenic_m\"$ true false 1 Text 0 0,First,#,D:\\ArcGISProjects\\Fahrzeiten\_TW\\rpfz.gdb\\herenetwork\_Se-<br>lect SplitLine.scenic.nm.0.1;fourwhldr \"fourwhldr\" true true false 1 Text 0  $lect\_SplitLine, scenario\_nm, 0, 1; fourwhldr \quad \text{true}$  true true false 0,First,#,D:\\ArcGISProjects\\Fahrzeiten\_TW\\rpfz.gdb\\herenetwork\_Select\_SplitLine,fourwhldr,0,1;coverind \"coverind\" true true false 2 Text 0 0,First,#,D:\\ArcGISProjects\\Fahr-<br>zeiten TW\\rpfz\_qdb\\herenetwork Select Splitline coverind 0 2;plot road \"plot road\" true zeiten\_TW\\rpfz.gdb\\herenetwork\_Select\_SplitLine,coverind,0,2;plot\_road \"plot\_road\" true false 1 Text 0 0,First,#,D:\\ArcGISProjects\\Fahrzeiten\_TW\\rpfz.gdb\\herenetwork\_Select\_SplitLine,plot\_road,0,1;reversible \"reversible\" true true false 1 Text 0 0,First,#,D:\\ArcGISProjects\\Fahrzeiten\_TW\\rpfz.gdb\\herenetwork\_Select\_SplitLine,reversi-<br>ble.0.1iexpr lane \"expr lane\" true true false l Text \"expr\_lane\" true true false 1 Text 0

0,First,#,D:\\ArcGISProjects\\Fahrzeiten\_TW\\rpfz.gdb\\herenetwork\_Select\_Split-Line,expr\_lane,0,1;carpoolrd \"carpoolrd\" true true false 1 Text 0 0,First,#,D:\\ArcGISProjects\\Fahrzeiten\_TW\\rpfz.gdb\\herenetwork\_Select\_SplitLine,carpoolrd,0,1;phys\_lanes \"phys\_lanes\" true true false 8 Double 0 0,First,#,D:\\ArcGISProjects\\Fahr-<br>zeiten\_TW\\rpfz.gdb\\herenetwork\_Select\_SplitLine,phys\_lanes,-1,-1;ver\_trans \"ver\_trans\" zeiten\_TW\\rpfz.gdb\\herenetwork\_Select\_SplitLine,phys\_lanes,-1,-1;ver\_trans true true false 1 Text 0 0,First,#,D:\\ArcGISProjects\\Fahrzeiten\_TW\\rpfz.gdb\\herenetwork\_Select\_SplitLine,ver\_trans,0,1;pub\_access \"pub\_access\" true true false 1 Text 0  $0, \texttt{#, D:\\ArcGISProofects\\Fahrzeiten_TW\\rpfz.gdb\\herenetwork\_Select_Splitude, pub_ac$ cess,0,1;low\_mblty \"low\_mblty\" true true false 1 Text 0 0,First,#,D:\\ArcGISProjects\\Fahrzeiten\_TW\\rpfz.gdb\\herenetwork\_Select\_SplitLine,low\_mblty,0,1;priorityrd \"priorityrd\" true true false 1 Text 0 0,First,#,D:\\ArcGISProjects\\Fahrzeiten\_TW\\rpfz.gdb\\herenetwork\_Se-<br>lect SplitLine,priorityrd,0,1;spd lm src \"spd lm src\" true true false 2 Text 0 lect\_SplitLine,priorityrd,0,1;spd\_lm\_src \"spd\_lm\_src\" true true false 2 Text 0 0,First,#,D:\\ArcGISProjects\\Fahrzeiten\_TW\\rpfz.gdb\\herenetwork\_Select\_Split-Line,spd\_lm\_src,0,2;expand\_inc \"expand\_inc\" true true false 2 Text 0 0,First,#,D:\\ArcGISProjects\\Fahrzeiten\_TW\\rpfz.gdb\\herenetwork\_Select\_SplitLine,expand\_inc,0,2;trans\_area<br>\"trans\_area\" true true false 1 Text 0 0,First,#,D:\\ArcGISProjects\\Fahr-\"trans\_area\" true true false 1 Text 0 0,First,#,D:\\ArcGISProjects\\Fahrzeiten\_TW\\rpfz.gdb\\herenetwork\_Select\_SplitLine,trans\_area,0,1"**,** add\_source**=**"ADD\_SOURCE\_INFO"**)**

# # Process: Add Autobahn (Merge) (management)

RoadNetwork **=** "D:\\ArcGISProjects\\Fahrzeiten\_TW\\rpfz.gdb\\RoadNetwork" **if** herenavlog\_merge\_inter**:**

 arcpy**.**management**.**Merge**(**inputs**=[**Autobahnen\_Only**,** herenavlog\_merge\_inter**],** output**=**RoadNetwork**,** field\_mappings**=**"id \"id\" true true false 4 Long 0 0,First,#,D:\\ArcGISProjects\\Fahrzeiten\_TW\\rpfz.gdb\\herenetwork\_Select\_autobahn,id,-1,-1,D:\\ArcGISProjects\\Fahrzeiten\_TW\\rpfz.gdb\\herenavlog\_merge\_inter,id,-1,-1;link\_id\"link\_id\" true true false 8 Dou-<br>ble 0 00 First # D:\\ArcGISProjects\\Fahrzeiten TW\\rpfz\_qdb\\herenetwork Select autoble 0 0,First,#,D:\\ArcGISProjects\\Fahrzeiten\_TW\\rpfz.gdb\\herenetwork\_Select\_autobahn,link\_id,-1,-1,D:\\ArcGISProjects\\Fahrzeiten\_TW\\rpfz.gdb\\herenavlog\_merge\_inter,link\_id,-1,-1;st\_name \"st\_name\" true true false 120 Text 0 0,First,#,D:\\ArcGISProjects\\Fahrzeiten\_TW\\rpfz.gdb\\herenetwork\_Select\_autobahn,st\_name,0,120,D:\\ArcGISProjects\\Fahrzeiten\_TW\\rpfz.gdb\\herenavlog\_merge\_inter,st\_name,0,120;feat\_id \"feat\_id\" true true false 8 Double 0 0,First,#,D:\\ArcGISProjects\\Fahrzeiten\_TW\\rpfz.gdb\\herenetwork\_Select\_autobahn,feat\_id,-1,-1,D:\\ArcGISProjects\\Fahrzeiten\_TW\\rpfz.gdb\\herenavlog\_merge\_inter,feat\_id,-1,-1;st\_langcd \"st\_langcd\" true true false 3 Text 0 0,First,#,D:\\ArcGISProjects\\Fahrzeiten\_TW\\rpfz.gdb\\herenetwork\_Select\_autobahn,st\_langcd,0,3,D:\\ArcGISProjects\\Fahrzeiten\_TW\\rpfz.gdb\\herenavlog\_merge\_inter,st\_langcd,0,3;num\_stnmes \"num\_stnmes\" true true false 8 Double 0 0,First,#,D:\\ArcGISProjects\\Fahrzeiten\_TW\\rpfz.gdb\\herenetwork\_Select\_autobahn,num\_stnmes,-1,-1,D:\\ArcGISProjects\\Fahrzeiten\_TW\\rpfz.gdb\\herenavlog\_merge\_inter,num\_stnmes,-1,-1;st\_nm\_pref \"st\_nm\_pref\" true true false 6 Text 0 0,First,#,D:\\ArcGISProjects\\Fahrzeiten\_TW\\rpfz.gdb\\herenetwork\_Select\_autobahn,st\_nm\_pref,0,6,D:\\ArcGISProjects\\Fahrzeiten\_TW\\rpfz.gdb\\herenavlog\_merge\_inter,st\_nm\_pref,0,6;st\_typ\_bef \"st\_typ\_bef\" true true false 50 Text 0 0,First,#,D:\\ArcGISProjects\\Fahrzeiten\_TW\\rpfz.gdb\\herenetwork\_Select\_autobahn,st\_typ\_bef,0,50,D:\\ArcGISProjects\\Fahrzeiten\_TW\\rpfz.gdb\\herenavlog\_merge\_inter,st\_typ\_bef,0,50;st\_nm\_base \"st\_nm\_base\" true true false 70 Text 0 0,First,#,D:\\ArcGISProjects\\Fahrzeiten\_TW\\rpfz.gdb\\herenetwork\_Select\_autobahn,st\_nm\_base,0,70,D:\\ArcGISProjects\\Fahrzeiten\_TW\\rpfz.gdb\\herenavlog\_merge\_inter,st\_nm\_base,0,70;st\_nm\_suff \"st\_nm\_suff\" true true false 6 Text 0 0,First,#,D:\\ArcGISProjects\\Fahrzeiten\_TW\\rpfz.gdb\\herenetwork\_Select\_autobahn,st\_nm\_suff,0,6,D:\\ArcGISProjects\\Fahrzeiten\_TW\\rpfz.gdb\\herenavlog\_merge\_inter,st\_nm\_suff,0,6;st\_typ\_aft \"st\_typ\_aft\" true true false 50 Text 0 0,First,#,D:\\ArcGISProjects\\Fahrzeiten\_TW\\rpfz.gdb\\herenetwork\_Select\_autobahn,st\_typ\_aft,0,50,D:\\ArcGISProjects\\Fahrzeiten\_TW\\rpfz.gdb\\herenavlog\_merge\_inter,st\_typ\_aft,0,50;st\_typ\_att<br>\"st\_typ\_att\" true true false 1 Text 0 0,First,#,D:\\ArcGISProjects\\Fahr-\"st\_typ\_att\" true true false 1 Text 0 0,First,#,D:\\ArcGISProjects\\Fahrzeiten\_TW\\rpfz.gdb\\herenetwork\_Select\_autobahn,st\_typ\_att,0,1,D:\\ArcGISProjects\\Fahrzeiten\_TW\\rpfz.gdb\\herenavlog\_merge\_inter,st\_typ\_att,0,1;addr\_type \"addr\_type\" true true false 1 Text 0 0,First,#,D:\\ArcGISProjects\\Fahrzeiten\_TW\\rpfz.gdb\\herenetwork\_Select autobahn,addr\_type,0,1,D:\\ArcGISProjects\\Fahrzeiten\_TW\\rpfz.gdb\\herenavlog\_merge\_inter,addr\_type,0,1;l\_refaddr \"l\_refaddr\" true true false 10 Text 0 0,First,#,D:\\ArcGISProjects\\Fahrzeiten\_TW\\rpfz.gdb\\herenetwork\_Select\_autobahn,l\_refaddr,0,10,D:\\ArcGISProjects\\Fahrzeiten\_TW\\rpfz.gdb\\herenavlog\_merge\_inter,l\_refaddr,0,10;l\_nrefaddr \"l\_nrefaddr\" true true false 10 Text 0 0,First,#,D:\\ArcGISProjects\\Fahrzeiten\_TW\\rpfz.gdb\\herenetwork\_Select\_autobahn,l\_nrefaddr,0,10,D:\\ArcGISProjects\\Fahrzeiten\_TW\\rpfz.gdb\\herenavlog\_merge\_inter,l\_nrefaddr,0,10;l\_addrsch \"l\_addrsch\" true true false 1 Text 0 0,First,#,D:\\ArcGISProjects\\Fahrzeiten\_TW\\rpfz.gdb\\herenetwork\_Select\_autobahn,l\_addrsch,0,1,D:\\ArcGISProjects\\Fahrzeiten\_TW\\rpfz.gdb\\herenavlog\_merge\_inter,l\_addrsch,0,1;l\_addrform \"l\_addrform\" true true false 2 Text 0 0,First,#,D:\\ArcGISProjects\\Fahrzeiten\_TW\\rpfz.gdb\\herenetwork\_Select\_autobahn,l\_addrform,0,2,D:\\ArcGISProjects\\Fahrzeiten\_TW\\rpfz.gdb\\herenavlog\_merge\_inter,l\_addrform,0,2;r\_refaddr \"r\_refaddr\" true true false 10 Text 0 0,First,#,D:\\ArcGISProjects\\Fahrzeiten\_TW\\rpfz.gdb\\herenetwork\_Select\_autobahn,r\_refaddr,0,10,D:\\ArcGISProjects\\Fahrzeiten\_TW\\rpfz.gdb\\herenavlog\_merge\_inter,r\_refaddr,0,10;r\_nrefaddr \"r\_nrefaddr\" true true false 10 Text 0 0,First,#,D:\\ArcGISProjects\\Fahrzeiten\_TW\\rpfz.gdb\\herenetwork\_Select\_autobahn,r\_nrefaddr,0,10,D:\\ArcGISProjects\\Fahrzeiten\_TW\\rpfz.gdb\\herenavlog\_merge\_inter,r\_nrefaddr,0,10;r\_addrsch \"r\_addrsch\" true true false 1 Text 0 0,First,#,D:\\ArcGISProjects\\Fahrzeiten\_TW\\rpfz.gdb\\herenetwork\_Select\_autobahn,r\_addrsch,0,1,D:\\ArcGISProjects\\Fahrzeiten\_TW\\rpfz.gdb\\herenavlog\_merge\_inter,r\_addrsch,0,1;r\_addrform \"r\_addrform\" true true false 2 Text 0 0,First,#,D:\\ArcGISProjects\\Fahrzeiten\_TW\\rpfz.gdb\\herenetwork\_Select\_autobahn,r\_addrform,0,2,D:\\ArcGISProjects\\Fahrzeiten\_TW\\rpfz.gdb\\herenavlog\_merge\_inter,r\_addrform,0,2;ref\_in\_id \"ref\_in\_id\"<br>true false 8 Double 0 true true false 8 Double 0

0,First,#,D:\\ArcGISProjects\\Fahrzeiten\_TW\\rpfz.gdb\\herenetwork\_Select\_autobahn,ref\_in\_id,- 1,-1,D:\\ArcGISProjects\\Fahrzeiten\_TW\\rpfz.gdb\\herenavlog\_merge\_inter,ref\_in\_id,-1,- 1;nref\_in\_id \"nref\_in\_id\" true true false 8 Double 0 0,First,#,D:\\ArcGISProjects\\Fahrzeiten\_TW\\rpfz.gdb\\herenetwork\_Select\_autobahn,nref\_in\_id,-1,-1,D:\\ArcGISProjects\\Fahr-<br>zeiten\_TW\\rpfz\_qdb\\herenavlog\_merge\_inter\_nref\_in\_id,-1,-1;n\_shapepnt\_\_\"n\_shapepnt\"\_\_true zeiten\_TW\\rpfz.gdb\\herenavlog\_merge\_inter,nref\_in\_id,-1,-1;n\_shapepnt \"n\_shapepnt\" true false 8 Double 0 0,First,#,D:\\ArcGISProjects\\Fahrzeiten\_TW\\rpfz.gdb\\herenetwork\_Select\_autobahn,n\_shapepnt,-1,-1,D:\\ArcGISProjects\\Fahrzeiten\_TW\\rpfz.gdb\\herenavlog\_merge\_inter,n\_shapepnt,-1,-1;func\_class \"func\_class\" true true false 1 Text 0 0,First,#,D:\\ArcGISProjects\\Fahrzeiten\_TW\\rpfz.gdb\\herenetwork\_Select\_autobahn,func\_class,0,1,D:\\ArcGISProjects\\Fahrzeiten\_TW\\rpfz.gdb\\herenavlog\_merge\_inter,func\_class,0,1;speed\_cat \"speed\_cat\" true true false 1 Text 0 0,First,#,D:\\ArcGISProjects\\Fahrzeiten\_TW\\rpfz.gdb\\herenetwork\_Select\_autobahn,speed\_cat,0,1,D:\\ArcGISProjects\\Fahrzeiten\_TW\\rpfz.gdb\\herenavlog\_merge\_inter,speed\_cat,0,1;fr\_spd\_lim \"fr\_spd\_lim\" true true false 8 Double 0 0,First,#,D:\\ArcGISProjects\\Fahrzeiten\_TW\\rpfz.gdb\\herenetwork\_Select\_autobahn,fr\_spd\_lim,-1,-1,D:\\ArcGISProjects\\Fahrzeiten\_TW\\rpfz.gdb\\herenavlog\_merge\_inter,fr\_spd\_lim,-1,-1;to\_spd\_lim \"to\_spd\_lim\" true true false 8 Double 0 0,First,#,D:\\ArcGISProjects\\Fahrzeiten\_TW\\rpfz.gdb\\herenetwork\_Select\_autobahn,to\_spd\_lim,-1,-1,D:\\ArcGISProjects\\Fahrzeiten\_TW\\rpfz.gdb\\herenavlog\_merge\_inter,to\_spd\_lim,-1,-1;to\_lanes \"to\_lanes\" true true false 8 Double 0 0,First,#,D:\\ArcGISProjects\\Fahrzeiten\_TW\\rpfz.gdb\\herenetwork\_Select\_autobahn,to\_lanes,-1,-1,D:\\ArcGISProjects\\Fahrzeiten\_TW\\rpfz.gdb\\herenavlog\_merge\_inter,to\_lanes,-1,-1;from\_lanes\"<br>\"from\_lanes\" true true false 8 Double 0 0,First,#,D:\\ArcGISE  $0,First, #, D:\\Arcases$  arcGISProjects\\Fahrzeiten\_TW\\rpfz.gdb\\herenetwork\_Select\_autobahn,from\_lanes,-1,-1,D:\\ArcGISProjects\\Fahrzeiten\_TW\\rpfz.gdb\\herenavlog\_merge\_inter,from\_lanes,-1,-1;enh\_geom \"enh\_geom\" true true false 1 Text 0 0,First,#,D:\\ArcGISProjects\\Fahrzeiten\_TW\\rpfz.gdb\\herenetwork\_Select\_autobahn,enh\_geom,0,1,D:\\ArcGISProjects\\Fahrzeiten\_TW\\rpfz.gdb\\herenavlog\_merge\_inter,enh\_geom,0,1;lane\_cat \"lane\_cat\" true true false 1 Text 0 0,First,#,D:\\ArcGISProjects\\Fahrzeiten\_TW\\rpfz.gdb\\herenetwork\_Select\_autobahn,lane\_cat,0,1,D:\\ArcGISPro-<br>jects\\Fahrzeiten\_TW\\rpfz.gdb\\herenavlog\_merge\_inter,lane\_cat,0,1;divider\_\"divider\"  $jects\backslash\Fahrzeiten TW\backslash rpfz,qdb\backslash herenavlogmerge inter,lane cat,0,1;divider \ \ divider\ \$ true false 1 Text 0 0,First,#,D:\\ArcGISProjects\\Fahrzeiten\_TW\\rpfz.gdb\\herenetwork\_Select\_autobahn,divider,0,1,D:\\ArcGISProjects\\Fahrzeiten\_TW\\rpfz.gdb\\herenavlog\_merge\_inter,divider,0,1;dir\_travel \"dir\_travel\" true true false 1 Text 0 0,First,#,D:\\ArcGISProjects\\Fahrzeiten\_TW\\rpfz.gdb\\herenetwork\_Select\_autobahn,dir\_travel,0,1,D:\\ArcGISProjects\\Fahrzeiten\_TW\\rpfz.gdb\\herenavlog\_merge\_inter,dir\_travel,0,1;l\_area\_id \"l\_area\_id\" true true false 8 Double 0 0,First,#,D:\\ArcGISProjects\\Fahrzeiten\_TW\\rpfz.gdb\\herenetwork\_Select\_autobahn,l\_area\_id,-1,-1,D:\\ArcGISProjects\\Fahrzeiten\_TW\\rpfz.gdb\\herenavlog\_merge\_inter, l\_area\_id, -1, -1; r\_area\_id \"r\_area\_id\" true true false 8 Double 0 0,First,#,D:\\ArcGISProjects\\Fahrzeiten\_TW\\rpfz.gdb\\herenetwork\_Select\_autobahn,r\_area\_id,- 1,-1,D:\\ArcGISProjects\\Fahrzeiten\_TW\\rpfz.gdb\\herenavlog\_merge\_inter,r\_area\_id,-1,- 1;l\_postcode \"l\_postcode\" true true false 11 Text 0 0,First,#,D:\\ArcGISProjects\\Fahrzeiten\_TW\\rpfz.gdb\\herenetwork\_Select\_autobahn,l\_postcode,0,11,D:\\ArcGISProjects\\Fahrzeiten\_TW\\rpfz.gdb\\herenavlog\_merge\_inter,l\_postcode,0,11;r\_postcode \"r\_postcode\" true true false 11 Text 0 0,First,#,D:\\ArcGISProjects\\Fahrzeiten\_TW\\rpfz.gdb\\herenetwork\_Select\_autobahn,r\_postcode,0,11,D:\\ArcGISProjects\\Fahrzeiten\_TW\\rpfz.gdb\\herenavlog\_merge\_inter,r\_postcode,0,11;l\_numzones \"l\_numzones\" true true false 8 Double 0 0,First,#,D:\\ArcGIS-Projects\\Fahrzeiten\_TW\\rpfz.gdb\\herenetwork\_Select\_autobahn,l\_numzones,-1,-1,D:\\ArcGISPro- ${\tt c} \verb|Fahrzeiten_TW\\rptz.gdb\\herenavlog_merge_interest, l_numzone, -1,-1;r_numzones \\ "r_numzone"$ nes\" true true false 8 Double 0 0,First,#,D:\\ArcGISProjects\\Fahrzeiten\_TW\\rpfz.gdb\\herenetwork\_Select\_autobahn,r\_numzones,-1,-1,D:\\ArcGISProjects\\Fahrzeiten\_TW\\rpfz.gdb\\herenavlog\_merge\_inter,r\_numzones,-1,-1;num\_ad\_rng \"num\_ad\_rng\" true true false 8 Double 0,First,#,D:\\ArcGISProjects\\Fahrzeiten\_TW\\rpfz.gdb\\herenetwork\_Select\_autobahn,num\_ad\_rng,-1,-1,D:\\ArcGISProjects\\Fahrzeiten\_TW\\rpfz.gdb\\herenavlog\_merge\_inter,num\_ad\_rng,-1,-1;ar\_auto \"ar\_auto\" true true false 1 Text 0 0,First,#,D:\\ArcGISProjects\\Fahrzeiten\_TW\\rpfz.gdb\\herenetwork\_Select\_autobahn,ar\_auto,0,1,D:\\ArcGISProjects\\Fahrzeiten\_TW\\rpfz.gdb\\herenavlog\_merge\_inter,ar\_auto,0,1;ar\_bus \"ar\_bus\" true true false 1 Text 0 0,First,#,D:\\ArcGISProjects\\Fahrzeiten\_TW\\rpfz.gdb\\herenetwork\_Select\_autobahn,ar\_bus,0,1,D:\\ArcGISProjects\\Fahrzeiten\_TW\\rpfz.gdb\\herenavlog\_merge\_inter,ar\_bus,0,1;ar\_taxis \"ar\_taxis\" true true false 1 Text 0 0,First,#,D:\\ArcGISProjects\\Fahrzeiten\_TW\\rpfz.gdb\\herenetwork\_Select\_autobahn,ar\_taxis,0,1,D:\\ArcGISProjects\\Fahrzeiten\_TW\\rpfz.gdb\\herenavlog\_merge\_inter,ar\_taxis,0,1;ar\_carpool \"ar\_carpool\" true true false 1 Text 0 0,First,#,D:\\ArcGISProjects\\Fahrzeiten\_TW\\rpfz.gdb\\herenetwork\_Select\_autobahn,ar\_carpool,0,1,D:\\ArcGISProjects\\Fahrzeiten\_TW\\rpfz.gdb\\herenavlog\_merge\_inter,ar\_carpool,0,1;ar\_pedest \"ar\_pedest\" true true false 1 Text 0 0,First,#,D:\\ArcGISProjects\\Fahrzeiten\_TW\\rpfz.gdb\\herenetwork\_Select\_autobahn,ar\_pedest,0,1,D:\\ArcGISPro-<br>jects\\Fahrzeiten\_TW\\rpfz.gdb\\herenavlog\_merge\_inter,ar\_pedest,0,1;ar\_trucks\_\_\_\"ar\_trucks\" jects\\Fahrzeiten\_TW\\rpfz.gdb\\herenavlog\_merge\_inter,ar\_pedest,0,1;ar\_trucks true true false 1 Text 0 0,First,#,D:\\ArcGISProjects\\Fahrzeiten\_TW\\rpfz.gdb\\herenetwork\_Select\_autobahn,ar\_trucks,0,1,D:\\ArcGISProjects\\Fahrzeiten\_TW\\rpfz.gdb\\herenavlog\_merge\_inter,ar\_trucks,0,1;ar\_traff \"ar\_traff\" true true false 1 Text 0 0,First,#,D:\\ArcGISProjects\\Fahrzeiten\_TW\\rpfz.gdb\\herenetwork\_Select\_autobahn,ar\_traff,0,1,D:\\ArcGISProjects\\Fahrzeiten\_TW\\rpfz.gdb\\herenavlog\_merge\_inter,ar\_traff,0,1;ar\_deliv \"ar\_deliv\" true true false 1 Text 0 0,First,#,D:\\ArcGISProjects\\Fahrzeiten\_TW\\rpfz.gdb\\herenetwork\_Select\_autobahn,ar\_deliv,0,1,D:\\ArcGISProjects\\Fahrzeiten\_TW\\rpfz.gdb\\herenavlog\_merge\_inter,ar\_deliv,0,1;ar\_emerveh \"ar\_emerveh\" true true false 1 Text 0 0,First,#,D:\\ArcGISProjects\\Fahrzeiten\_TW\\rpfz.gdb\\herenetwork\_Select\_autobahn,ar\_emerveh,0,1,D:\\ArcGISPro-<br>jects\\Fahrzeiten\_TW\\rpfz.gdb\\herenavlog\_merge\_inter,ar\_emerveh,0,1;ar\_motor \"ar\_motor\" jects\\Fahrzeiten\_TW\\rpfz.gdb\\herenavlog\_merge\_inter,ar\_emerveh,0,1;ar\_motor true true false 1 Text 0 0,First,#,D:\\ArcGISProjects\\Fahrzeiten\_TW\\rpfz.gdb\\herenetwork\_Select\_autobahn,ar\_motor,0,1,D:\\ArcGISProjects\\Fahrzeiten\_TW\\rpfz.gdb\\herenavlog\_merge\_inter, ar\_motor,  $0.1$ ; paved

0,First,#,D:\\ArcGISProjects\\Fahrzeiten\_TW\\rpfz.gdb\\herenetwork\_Select\_autobahn,paved,0,1,D:\\ArcGISProjects\\Fahrzeiten\_TW\\rpfz.gdb\\herenavlog\_merge\_inter,paved,0,1;private \"private\" true true false 1 Text 0 0,First,#,D:\\ArcGISProjects\\Fahrzeiten\_TW\\rpfz.gdb\\herenetwork\_Select\_autobahn,private,0,1,D:\\ArcGISProjects\\Fahrzeiten\_TW\\rpfz.gdb\\herenavlog\_merge\_inter,private,0,1;frontage\"frontage\" true true false 1<br>Text 0 0.First.#.D:\\ArcGISProjects\\Fahrzeiten TW\\rpfz.gdb\\herenetwork Select auto- $0$ ,First,#,D:\\ArcGISProjects\\Fahrzeiten\_TW\\rpfz.gdb\\herenetwork\_Select\_autobahn,frontage,0,1,D:\\ArcGISProjects\\Fahrzeiten\_TW\\rpfz.gdb\\herenavlog\_merge\_inter,frontage,0,1;bridge \"bridge\" true true false 1 Text 0 0,First,#,D:\\ArcGISProjects\\Fahrzeiten\_TW\\rpfz.gdb\\herenetwork\_Select\_autobahn,bridge,0,1,D:\\ArcGISProjects\\Fahrzeiten\_TW\\rpfz.gdb\\herenavlog\_merge\_inter,bridge,0,1;tunnel \"tunnel\" true true false 1 Text 0,First,#,D:\\ArcGISProjects\\Fahrzeiten\_TW\\rpfz.gdb\\herenetwork\_Select\_autobahn,tunnel,0,1,D:\\ArcGISProjects\\Fahrzeiten\_TW\\rpfz.gdb\\herenavlog\_merge\_inter,tunnel,0,1;ramp \"ramp\" true true false 1 Text 0 0,First,#,D:\\ArcGISProjects\\Fahrzeiten\_TW\\rpfz.gdb\\herenetwork\_Select\_autobahn,ramp,0,1,D:\\ArcGISProjects\\Fahrzeiten\_TW\\rpfz.gdb\\herenavlog\_merge\_inter,ramp,0,1;tollway \"tollway\" true true false 1 Text 0 0,First,#,D:\\ArcGIS-Projects\\Fahrzeiten\_TW\\rpfz.gdb\\herenetwork\_Select\_autobahn,tollway,0,1,D:\\ArcGISPro-<br>jects\\Fahrzeiten\_TW\\rpfz.gdb\\herenavlog\_merge\_inter,tollway,0,1;poiaccess\_\_\_\_\_\_\"poiaccess\" jects\\Fahrzeiten\_TW\\rpfz.gdb\\herenavlog\_merge\_inter,tollway,0,1;poiaccess \"poiaccess\" true true false 1 Text 0 0,First,#,D:\\ArcGISProjects\\Fahrzeiten\_TW\\rpfz.gdb\\herenetwork\_Select\_autobahn,poiaccess,0,1,D:\\ArcGISProjects\\Fahrzeiten\_TW\\rpfz.gdb\\herenavlog\_merge\_inter,poiaccess,0,1;contracc \"contracc\" true true false 1 Text 0 0,First,#,D:\\ArcGISProjects\\Fahrzeiten\_TW\\rpfz.gdb\\herenetwork\_Select\_autobahn,contracc,0,1,D:\\ArcGISProjects\\Fahrzeiten\_TW\\rpfz.gdb\\herenavlog\_merge\_inter,contracc,0,1;roundabout \"roundabout\" true true false 1 Text 0 0,First,#,D:\\ArcGISProjects\\Fahrzeiten\_TW\\rpfz.gdb\\herenetwork\_Select\_autobahn,roundabout,0,1,D:\\ArcGISProjects\\Fahrzeiten\_TW\\rpfz.gdb\\herenavlog\_merge\_inter,roundabout,0,1;interinter \"interinter\" true true false 1 Text 0 0,First,#,D:\\ArcGISProjects\\Fahrzeiten\_TW\\rpfz.gdb\\herenetwork\_Select\_autobahn,interinter,0,1,D:\\ArcGISProjects\\Fahrzeiten\_TW\\rpfz.gdb\\herenavlog\_merge\_inter,interinter,0,1;undeftraff \"undeftraff\" true true false 1 Text 0 0,First,#,D:\\ArcGISProjects\\Fahrzeiten\_TW\\rpfz.gdb\\herenetwork\_Select\_autobahn,undeftraff,0,1,D:\\ArcGISProjects\\Fahrzeiten\_TW\\rpfz.gdb\\here-<br>navlog merge inter.undeftraff.0.1;ferry type \"ferry type\" true true false 1 Text navlog\_merge\_inter,undeftraff,0,1;ferry\_type \"ferry\_type\" true true false 0,First,#,D:\\ArcGISProjects\\Fahrzeiten\_TW\\rpfz.gdb\\herenetwork\_Select\_autobahn,ferry\_type,0,1,D:\\ArcGISProjects\\Fahrzeiten\_TW\\rpfz.gdb\\herenavlog\_merge\_inter,ferry\_type,0,1;multidigit \"multidigit\" true true false 1 Text 0 0,First,#,D:\\ArcGISProjects\\Fahrzeiten\_TW\\rpfz.gdb\\herenetwork\_Select\_autobahn,multidigit,0,1,D:\\ArcGISProjects\\Fahrzeiten\_TW\\rpfz.gdb\\herenavlog\_merge\_inter,multidigit,0,1;maxattr \"maxattr\" true true false 1 Text 0 0,First,#,D:\\ArcGISProjects\\Fahrzeiten\_TW\\rpfz.gdb\\herenetwork\_Select\_autobahn,maxattr,0,1,D:\\ArcGISProjects\\Fahrzeiten\_TW\\rpfz.gdb\\herenavlog\_merge\_inter,maxattr,0,1;spectrfig \"spectrfig\" true true false 1 Text 0 0,First,#,D:\\ArcGISProjects\\Fahrzeiten\_TW\\rpfz.gdb\\herenetwork\_Select\_autobahn,spectrfig,0,1,D:\\ArcGISPro-<br>jects\\Fahrzeiten\_TW\\rpfz\_qdb\\herenavlog\_merge\_inter\_spectrfig.0.1;indescrib\_\_\_\_\_\_\_\_\_\_\_\_\_\_\_\_\_\_\_\_\_\_\_\_\_\_\_\_\_\_\_\_ jects\\Fahrzeiten\_TW\\rpfz.gdb\\herenavlog\_merge\_inter,spectrfig,0,1;indescrib true true false 1 Text 0 0,First,#,D:\\ArcGISProjects\\Fahrzeiten\_TW\\rpfz.gdb\\herenetwork\_Select\_autobahn,indescrib,0,1,D:\\ArcGISProjects\\Fahrzeiten\_TW\\rpfz.gdb\\herenavlog\_merge\_inter,indescrib,0,1;manoeuvre \"manoeuvre\" true true false 1 Text 0 0,First,#,D:\\ArcGISProjects\\Fahrzeiten\_TW\\rpfz.gdb\\herenetwork\_Select\_autobahn,manoeuvre,0,1,D:\\ArcGISProjects\\Fahrzeiten\_TW\\rpfz.gdb\\herenavlog\_merge\_inter,manoeuvre,0,1;dividerleg \"dividerleg\" true true false 1 Text 0 0,First,#,D:\\ArcGISProjects\\Fahrzeiten\_TW\\rpfz.gdb\\herenetwork\_Select\_autobahn,dividerleg,0,1,D:\\ArcGISProjects\\Fahrzeiten\_TW\\rpfz.gdb\\herenavlog\_merge\_inter,dividerleg,0,1;inprocdata \"inprocdata\" true true false 1 Text 0 0,First,#,D:\\ArcGISProjects\\Fahrzeiten\_TW\\rpfz.gdb\\herenetwork\_Select\_autobahn,inprocdata,0,1,D:\\ArcGISProjects\\Fahrzeiten\_TW\\rpfz.gdb\\herenavlog\_merge\_inter,inprocdata,0,1;full\_geom \"full\_geom\" true true false 1 Text 0 0,First,#,D:\\ArcGISProjects\\Fahrzeiten TW\\rpfz.gdb\\herenetwork Select\_autobahn,full\_geom,0,1,D:\\ArcGISProjects\\Fahrzeiten\_TW\\rpfz.gdb\\herenavlog\_merge\_inter,full\_geom,0,1;urban \"urban\" true true false 1 Text 0 0,First,#,D:\\ArcGISProjects\\Fahrzeiten\_TW\\rpfz.gdb\\herenetwork\_Select\_autobahn,urban,0,1,D:\\ArcGISProjects\\Fahrzeiten\_TW\\rpfz.gdb\\herenavlog\_merge\_inter,urban,0,1;route\_type \"route\_type\" true true false 1 Text 0 0,First,#,D:\\ArcGISProjects\\Fahrzeiten\_TW\\rpfz.gdb\\herenetwork\_Select\_autobahn,route\_type,0,1,D:\\ArcGISProjects\\Fahrzeiten\_TW\\rpfz.gdb\\herenavlog\_merge\_inter,route\_type,0,1;dironsign \"dironsign\" true true false 1 Text 0 0,First,#,D:\\ArcGISProjects\\Fahrzeiten\_TW\\rpfz.gdb\\herenetwork\_Select\_autobahn,dironsign,0,1,D:\\ArcGISProjects\\Fahrzeiten\_TW\\rpfz.gdb\\herenavlog\_merge\_inter,dironsign,0,1;explicatbl \"explicatbl\" true true false 1 Text 0 0,First,#,D:\\ArcGISProjects\\Fahrzeiten\_TW\\rpfz.gdb\\herenetwork\_Select\_autobahn,explicatbl,0,1,D:\\ArcGISProjects\\Fahrzeiten\_TW\\rpfz.gdb\\herenavlog\_merge\_inter,explicatbl,0,1;nameonrdsn \"nameonrdsn\" true true false 1 Text 0 0,First,#,D:\\ArcGISProjects\\Fahrzeiten\_TW\\rpfz.gdb\\herenetwork\_Select\_autobahn,nameonrdsn,0,1,D:\\ArcGISPro-<br>jects\\Fahrzeiten\_TW\\rpfz.qdb\\herenavloq\_merqe\_inter,nameonrdsn,0,1;postalname\_\_\_\_\_\_\_\_\_\_\_\_\_\_\_\_\_\_\_\_\_\_\_\_\_\_\_\_\_\_ jects\\Fahrzeiten\_TW\\rpfz.gdb\\herenavlog\_merge\_inter,nameonrdsn,0,1;postalname name\" true true false 1 Text 0 0,First,#,D:\\ArcGISProjects\\Fahrzeiten\_TW\\rpfz.gdb\\herenetwork\_Select\_autobahn,postalname,0,1,D:\\ArcGISProjects\\Fahrzeiten\_TW\\rpfz.gdb\\here-<br>navlog\_merge\_inter,postalname,0,1;stalename \"stalename\" true true false 1  $\forall$ "stalename $\forall$ " true true false 1 Text  $0,$ First,#,D:\\ArcGISProjects\\Fahrzeiten\_TW\\rpfz.gdb\\herenetwork\_Select\_autobahn,stalename,0,1,D:\\ArcGISProjects\\Fahrzeiten\_TW\\rpfz.gdb\\herenavlog\_merge\_inter,stalename,0,1;vanityname \"vanityname\" true true false 1 Text 0 0,First,#,D:\\ArcGISProjects\\Fahrzeiten\_TW\\rpfz.gdb\\herenetwork\_Select\_autobahn,vanityname,0,1,D:\\ArcGISProjects\\Fahrzeiten\_TW\\rpfz.gdb\\herenavlog\_merge\_inter,vanityname,0,1;junctionnm \"junctionnm\" true true false 1 Text 0 0,First,#,D:\\ArcGISProjects\\Fahrzeiten\_TW\\rpfz.gdb\\herenetwork\_Select\_autobahn,junctionnm,0,1,D:\\ArcGISProjects\\Fahrzeiten\_TW\\rpfz.gdb\\herenavlog\_merge\_inter,junctionnm,0,1;exitname \"exitname\" true true false 1 Text 0 0,First,#,D:\\ArcGISProjects\\Fahrzeiten\_TW\\rpfz.gdb\\herenetwork\_Select\_autobahn,exitname,0,1,D:\\ArcGISProjects\\Fahr-zeiten\_TW\\rpfz.gdb\\herenavlog\_merge\_inter,exitname,0,1;scenic\_rt\_\"scenic\_rt\"\_true zeiten\_TW\\rpfz.gdb\\herenavlog\_merge\_inter,exitname,0,1;scenic\_rt \"scenic\_rt\" true true  $f$ alse Text 0 false 1 and 1 and 1 and 1 and 1 and 1 and 1 and 1 and 1 and 1 and 1 and 1 and 1 and 1 and 1 and 1 and 1 and 1 and 1 and 1 and 1 and 1 and 1 and 1 and 1 and 1 and 1 and 1 and 1 and 1 and 1 and 1 and 1 and 1 and 1 and 1 and  $0, First, \#, D:\\Arc@ISProjects\\Fahrzeiten_TW\\rpfz.gdb\\herenetwork_Select_autobahn, see$ nic\_rt,0,1,D:\\ArcGISProjects\\Fahrzeiten\_TW\\rpfz.gdb\\herenavlog\_merge\_inter,scenic\_rt,0,1;scenic\_nm \"scenic\_nm\" true true false 1 Text 0 0,First,#,D:\\ArcGISProjects\\Fahrzeiten\_TW\\rpfz.gdb\\herenetwork\_Select\_autobahn,scenic\_nm,0,1,D:\\ArcGISProjects\\Fahrzeiten\_TW\\rpfz.gdb\\herenavlog\_merge\_inter,scenic\_nm,0,1;fourwhldr \"fourwhldr\" true true false 1 Text 0 0,First,#,D:\\ArcGISProjects\\Fahrzeiten\_TW\\rpfz.gdb\\herenetwork\_Select\_autobahn,fourwhldr,0,1,D:\\ArcGISProjects\\Fahrzeiten\_TW\\rpfz.gdb\\herenavlog\_merge\_inter,fourwhldr,0,1;coverind \"coverind\" true true false 2 Text 0 0,First,#,D:\\ArcGISProjects\\Fahrzeiten\_TW\\rpfz.gdb\\herenetwork\_Select\_autobahn,coverind,0,2,D:\\ArcGISProjects\\Fahrzeiten\_TW\\rpfz.gdb\\herenavlog\_merge\_inter,coverind,0,2;plot\_road \"plot\_road\" true true false 1 Text 0 0,First,#,D:\\ArcGISProjects\\Fahrzeiten\_TW\\rpfz.gdb\\herenetwork\_Select\_autobahn,plot\_road,0,1,D:\\ArcGISProjects\\Fahrzeiten\_TW\\rpfz.gdb\\herenavlog\_merge\_inter,plot\_road,0,1;reversible \"reversible\" true true false 1 Text 0 0,First,#,D:\\ArcGISProjects\\Fahrzeiten\_TW\\rpfz.gdb\\herenetwork\_Select\_autobahn,reversible,0,1,D:\\ArcGISProjects\\Fahrzeiten\_TW\\rpfz.gdb\\herenavlog\_merge\_inter,reversible,0,1;expr\_lane \"expr\_lane\" true true false 1 Text 0 0,First,#,D:\\ArcGISProjects\\Fahrzeiten\_TW\\rpfz.gdb\\herenetwork\_Select\_autobahn,expr\_lane,0,1,D:\\ArcGISProjects\\Fahrzeiten\_TW\\rpfz.gdb\\herenavlog\_merge\_inter,expr\_lane,0,1;carpoolrd \"carpoolrd\" true true false 1 Text 0 0,First,#,D:\\ArcGISProjects\\Fahrzeiten\_TW\\rpfz.gdb\\herenetwork\_Select\_autobahn,carpoolrd,0,1,D:\\ArcGISProjects\\Fahrzeiten\_TW\\rpfz.gdb\\herenavlog\_merge\_inter,carpoolrd,0,1;phys\_lanes \"phys\_lanes\" true true false 8 Double 0 0,First,#.D:\\ArcGISProjects\\Fahrzeiten\_TW\\rpfz.gdb\\herenetwork\_Select\_autobahn,phys\_lanes,-1,-1,D:\\ArcGISProjects\\Fahrzeiten\_TW\\rpfz.gdb\\herenavlog\_merge\_inter,phys\_lanes,-1,-1;ver\_trans \"ver\_trans\" true true false 1 Text 0 0,First,#,D:\\ArcGISProjects\\Fahrzeiten\_TW\\rpfz.gdb\\herenetwork\_Select\_autobahn,ver\_trans,0,1,D:\\ArcGISProjects\\Fahrzeiten\_TW\\rpfz.gdb\\herenavlog\_merge\_inter,ver\_trans,0,1;pub\_access \"pub\_access\" true true false 1 Text 0 0,First,#,D:\\ArcGISProjects\\Fahrzeiten\_TW\\rpfz.gdb\\herenetwork\_Select\_autobahn,pub\_access,0,1,D:\\ArcGISProjects\\Fahrzeiten\_TW\\rpfz.gdb\\herenavlog\_merge\_inter,pub\_access,0,1;low\_mblty \"low\_mblty\" true true false 1 Text 0 0,First,#,D:\\ArcGISProjects\\Fahrzeiten TW\\rpfz.gdb\\herenetwork Select\_autobahn,low\_mblty,0,1,D:\\ArcGISProjects\\Fahrzeiten\_TW\\rpfz.gdb\\herenavlog\_merge\_inter,low\_mblty,0,1;priorityrd \"priorityrd\" true true false 1 Text 0 0,First,#,D:\\ArcGISProjects\\Fahrzeiten\_TW\\rpfz.gdb\\herenetwork\_Select\_autobahn,priorityrd,0,1,D:\\ArcGISProjects\\Fahrzeiten\_TW\\rpfz.gdb\\herenavlog\_merge\_inter,priorityrd,0,1;spd\_lm\_src<br>\"spd\_lm\_src\" true true false 2 Text 0 0,First,#,D:\\ArcGISP  $\ 0 \ 0$ , First, #,D:\\ArcGISProjects\\Fahrzeiten\_TW\\rpfz.gdb\\herenetwork\_Select\_autobahn,spd\_lm\_src,0,2,D:\\ArcGISProjects\\Fahrzeiten\_TW\\rpfz.gdb\\herenavlog\_merge\_inter,spd\_lm\_src,0,2;expand\_inc \"expand\_inc\" true true false 2 Text 0 0,First,#,D:\\ArcGISProjects\\Fahrzeiten\_TW\\rpfz.gdb\\herenetwork\_Select\_autobahn,expand\_inc,0,2,D:\\ArcGISProjects\\Fahrzeiten\_TW\\rpfz.gdb\\herenavlog\_merge\_inter,expand\_inc,0,2;trans\_area \"trans\_area\" true true false 1 Text 0 0,First,#,D:\\ArcGISProjects\\Fahrzeiten\_TW\\rpfz.gdb\\herenetwork\_Select\_autobahn,trans\_area,0,1,D:\\ArcGISProjects\\Fahrzeiten\_TW\\rpfz.gdb\\herenavlog\_merge\_inter,trans\_area,0,1;source \"source\" true true false 4 Long 0 0,First,#,D:\\ArcGISProjects\\Fahrzeiten\_TW\\rpfz.gdb\\herenetwork\_Select\_autobahn,source,-1,-1,D:\\ArcGISProjects\\Fahrzeiten\_TW\\rpfz.gdb\\herenavlog\_merge\_inter,source,-1,-1;target \"target\" true true false 4 Long 0 0,First,#,D:\\ArcGISProjects\\Fahrzeiten\_TW\\rpfz.gdb\\herenetwork\_Select\_autobahn,target,-1,-1,D:\\ArcGISProjects\\Fahrzeiten\_TW\\rpfz.gdb\\herenavlog\_merge\_inter,target,-1,-1;start\_id \"start\_id\" true true false<br>4 Iong 0 0.First.#.D:\\ArcGISProjects\\Fahrzeiten TW\\rpfz.gdb\\herenetwork Select auto-Long 0 0,First,#,D:\\ArcGISProjects\\Fahrzeiten\_TW\\rpfz.gdb\\herenetwork\_Select\_autobahn,start\_id,-1,-1,D:\\ArcGISProjects\\Fahrzeiten\_TW\\rpfz.gdb\\herenavlog\_merge\_inter,start\_id,-1,-1;end\_id \"end\_id\" true true false 4 Long 0 0,First,#,D:\\ArcGISProjects\\Fahrzeiten\_TW\\rpfz.gdb\\herenetwork\_Select\_autobahn,end\_id,-1,-1,D:\\ArcGISProjects\\Fahrzeiten\_TW\\rpfz.gdb\\herenavlog\_merge\_inter,end\_id,-1,-1;traveltime \"traveltime\" true true false 8 Double 0 0,First,#,D:\\ArcGISProjects\\Fahrzeiten\_TW\\rpfz.gdb\\herenetwork\_Select\_autobahn,traveltime,-1,-1,D:\\ArcGISProjects\\Fahrzeiten\_TW\\rpfz.gdb\\herenavlog\_merge\_inter,traveltime,-1,-1;e\_speed \"e\_speed\" true true false 4 Long 0 0,First,#,D:\\ArcGISProjects\\Fahrzeiten\_TW\\rpfz.gdb\\herenetwork\_Select\_autobahn,e\_speed,-1,-1,D:\\ArcGISProjects\\Fahrzeiten\_TW\\rpfz.gdb\\herenavlog\_merge\_inter,e\_speed,-1,- 1;shape\_leng \"shape\_leng\" true true false 8 Double 0 0,First,#,D:\\ArcGISProjects\\Fahrzeiten\_TW\\rpfz.gdb\\herenetwork\_Select\_autobahn,shape\_leng,-1,-1,D:\\ArcGISProjects\\Fahrzeiten\_TW\\rpfz.gdb\\herenavlog\_merge\_inter,shape\_leng,-1,-1;geom\_Length \"geom\_Length\" false true true 8 Double 0 0,First,#,D:\\ArcGISProjects\\Fahrzeiten\_TW\\rpfz.gdb\\herenetwork\_Select\_autobahn,geom\_Length,-1,-1,D:\\ArcGISProjects\\Fahrzeiten\_TW\\rpfz.gdb\\herenavlog\_merge\_inter,geom\_Length,-1,-1"**,** add\_source**=**"ADD\_SOURCE\_INFO"**)**

 # Process: Add Field Src (Add Field) (management) **if** herenavlog\_merge\_inter**:** RoadNetwork\_3\_ **=** arcpy**.**management**.**AddField**(**in\_table**=**RoadNetwork**,** field\_name**=**"Src"**,**

field\_type**=**"TEXT"**,** field\_precision**=None,** field\_scale**=None,** field\_length**=**10**,** field\_alias**=**""**,** field\_is\_nullable**=**"NULLABLE"**,** field\_is\_required**=**"NON\_REQUIRED"**,** field\_domain**=**""**)[**0**]**

 # Process: Add Source Info (Calculate Field) (management) **if** herenavlog\_merge\_inter**:** RoadNetwork\_src\_Info\_ **=** arcpy**.**management**.**CalculateField**(**in\_table**=**RoadNetwork\_3\_**,** field**=**"Src"**,** expression**=**"wc(!wayclass!)"**,** expression\_type**=**"PYTHON3"**,** code\_block**=**"""def wc(wayclass): if wayclass == None: return 'here'

#### else:

return 'navlog'"""**,** field\_type**=**"TEXT"**,** enforce\_domains**=**"NO\_ENFORCE\_DOMAINS"**)[**0**]**

## # Process: Repair Geometry (Repair Geometry) (management) **if** herenavlog\_merge\_inter**:**

 Repaired\_Input\_Features **=** arcpy**.**management**.**RepairGeometry**(**in\_features**=**RoadNetwork\_src\_Info\_**,** delete\_null**=**"DELETE\_NULL"**,** validation\_method**=**"ESRI"**)[**0**]**

# Process: Create Feature Dataset (Create Feature Dataset) (management)

**if** Repaired\_Input\_Features **and** herenavlog\_merge\_inter**:**

 Roads **=** arcpy**.**management**.**CreateFeatureDataset**(**out\_dataset\_path**=**Target\_GDB**,** out\_name**=**"Roads"**,** spatial\_reference**=**"PROJCS[\"ETRS\_1989\_UTM\_Zone\_32N\",GE-OGCS[\"GCS\_ETRS\_1989\",DATUM[\"D\_ETRS\_1989\",SPHE-

ROID[\"GRS\_1980\",6378137.0,298.257222101]],PRIMEM[\"Greenwich\",0.0],UNIT[\"De-

gree\",0.0174532925199433]],PROJECTION[\"Transverse\_Mercator\"],PARAMETER[\"False\_Easting\",500000.0],PARAMETER[\"False\_Northing\",0.0],PARAMETER[\"Central\_Meridian\",9.0],PARAME-TER[\"Scale\_Factor\",0.9996],PARAMETER[\"Latitude\_Of\_Origin\",0.0],UNIT[\"Meter\",1.0]];- 5120900 -9998100 10000;-100000 10000;-100000 10000;0.001;0.001;0.001;IsHighPrecision"**)[**0**]**

#### # Process: New FC for Network (Feature Class To Feature Class) (conversion) **if** Repaired\_Input\_Features **and** herenavlog\_merge\_inter**:**

 RoadNetwork\_Layer **=** arcpy**.**conversion**.**FeatureClassToFeatureClass**(**in\_features**=**Repaired\_Input\_Features**,** out\_path**=**Roads**,** out\_name**=**"RoadNetwork\_Layer"**,** where\_clause**=**""**,** field\_mapping**=**"id \"id\" true true false 4 Long 0 0,First,#,D:\\ArcGISProjects\\Fahrzeiten\_TW\\rpfz.gdb\\RoadNetwork,id,-1,-1;link\_id \"link\_id\" true true false 8 Double 0 0,First,#,D:\\ArcGISProjects\\Fahrzeiten\_TW\\rpfz.gdb\\RoadNetwork,link\_id,-1,-1;st\_name \"st\_name\" true true false 120 Text 0 0,First,#,D:\\ArcGISProjects\\Fahrzeiten\_TW\\rpfz.gdb\\RoadNetwork,st\_name,0,120;feat\_id \"feat\_id\" true true false 8 Double 0 0,First,#,D:\\ArcGISProjects\\Fahrzeiten\_TW\\rpfz.gdb\\RoadNetwork,feat\_id,-1,-1;st\_langcd \"st\_langcd\" true true false 3 Text 0 0,First,#,D:\\ArcGISProjects\\Fahrzeiten\_TW\\rpfz.gdb\\RoadNetwork,st\_langcd,0,3;num\_stnmes \"num\_stnmes\" true true false 8 Dou-<br>ble 0 0 First # D:\\ArcGISProjects\\Fabrzeiten TW\rpfz\_gdb\\RoadNetwork\_num\_stnmes\_-1 ble 0 0,First,#,D:\\ArcGISProjects\\Fahrzeiten\_TW\\rpfz.gdb\\RoadNetwork,num\_stnmes,-1,- 1;st\_nm\_pref \"st\_nm\_pref\" true true false 6 Text 0 0,First,#,D:\\ArcGISProjects\\Fahrzeiten\_TW\\rpfz.gdb\\RoadNetwork,st\_nm\_pref,0,6;st\_typ\_bef \"st\_typ\_bef\" true true false 50<br>Text 0 0.First.#.D:\\ArcGISProjects\\Fahrzeiten\_TW\\rpfz.gdb\\RoadNet- $0$ ,First,#,D:\\ArcGISProjects\\Fahrzeiten\_TW\\rpfz.gdb\\RoadNetwork,st\_typ\_bef,0,50;st\_nm\_base \"st\_nm\_base\" true true false 70 Text 0 0,First,#,D:\\ArcGIS-Projects\\Fahrzeiten\_TW\\rpfz.gdb\\RoadNetwork,st\_nm\_base,0,70;st\_nm\_suff \"st\_nm\_suff\" true true false 6 Text 0 0,First,#,D:\\ArcGISProjects\\Fahrzeiten\_TW\\rpfz.gdb\\RoadNetwork,st\_nm\_suff,0,6;st\_typ\_aft \"st\_typ\_aft\" true true false 50 Text 0 0,First,#,D:\\ArcGIS-Projects\\Fahrzeiten\_TW\\rpfz.gdb\\RoadNetwork,st\_typ\_aft,0,50;st\_typ\_att \"st\_typ\_att\" true true false 1 Text 0 0,First,#,D:\\ArcGISProjects\\Fahrzeiten\_TW\\rpfz.gdb\\RoadNetwork,st\_typ\_att,0,1;addr\_type \"addr\_type\" true true false 1 Text 0 0,First,#,D:\\ArcGISProjects\\Fahrzeiten\_TW\\rpfz.gdb\\RoadNetwork,addr\_type,0,1;l\_refaddr \"l\_refaddr\" true true false 10 Text 0 0,First,#,D:\\ArcGISProjects\\Fahrzeiten\_TW\\rpfz.gdb\\RoadNetwork,l\_refaddr,0,10;l\_nrefaddr \"l\_nrefaddr\" true true false 10 Text 0 0,First,#,D:\\ArcGISProjects\\Fahrzeiten\_TW\\rpfz.gdb\\RoadNetwork,l\_nrefaddr,0,10;l\_addrsch \"l\_addrsch\" true true false 1 Text 0 0,First,#,D:\\ArcGISProjects\\Fahrzeiten\_TW\\rpfz.gdb\\RoadNetwork,l\_addrsch,0,1;l\_addrform \"l\_addrform\" true true false 2 Text 0 0,First,#,D:\\ArcGISProjects\\Fahrzeiten\_TW\\rpfz.gdb\\RoadNetwork,l\_addrform,0,2;r\_refaddr \"r\_refaddr\" true true false 10 Text 0 0,First,#,D:\\ArcGISProjects\\Fahrzeiten\_TW\\rpfz.gdb\\RoadNetwork,r\_refaddr,0,10;r\_nrefaddr \"r\_nrefaddr\" true true false 10 Text 0 0,First,#,D:\\ArcGISProjects\\Fahr $zeiten_TW\rpfz.gdb\Necwork,r_nrefaddr,0,10:r\_addressch \ "r\_addressh" true true false 1 Text$ 0 0,First,#,D:\\ArcGISProjects\\Fahrzeiten\_TW\\rpfz.gdb\\RoadNetwork,r\_addrsch,0,1;r\_addrform \"r\_addrform\" true true false 2 Text 0 0,First,#,D:\\ArcGISProjects\\Fahrzeiten\_TW\\rpfz.gdb\\RoadNetwork,r\_addrform,0,2;ref\_in\_id \"ref\_in\_id\" true true false 8 Dou-<br>ble 0 0 Rirst # D:\\ArcGISProjects\\Fahrzeiten TW\\rpfz\_qdb\\RoadNetwork ref\_in\_id\_-1 ble 0 0,First,#,D:\\ArcGISProjects\\Fahrzeiten\_TW\\rpfz.gdb\\RoadNetwork,ref\_in\_id,-1,- 1;nref\_in\_id \"nref\_in\_id\" true true false 8 Double 0 0,First,#,D:\\ArcGISProjects\\Fahrzeiten\_TW\\rpfz.gdb\\RoadNetwork,nref\_in\_id,-1,-1;n\_shapepnt \"n\_shapepnt\" true true false 8 Double 0 0,First,#,D:\\ArcGISProjects\\Fahrzeiten\_TW\\rpfz.gdb\\RoadNetwork,n\_shapepnt,-1,- 1;func\_class \"func\_class\" true true false 1 Text 0 0,First,#,D:\\ArcGISProjects\\Fahrzeiten\_TW\\rpfz.gdb\\RoadNetwork,func\_class,0,1;speed\_cat \"speed\_cat\" true true false 1 Text 0 0,First,#,D:\\ArcGISProjects\\Fahrzeiten\_TW\\rpfz.gdb\\RoadNetwork,speed\_cat,0,1;fr\_spd\_lim \"fr\_spd\_lim\" true true false 8 Double 0 0,First,#,D:\\ArcGISProjects\\Fahrzeiten\_TW\\rpfz.gdb\\RoadNetwork,fr\_spd\_lim,-1,-1;to\_spd\_lim \"to\_spd\_lim\" true true false 8 Double 0 0,First,#,D:\\ArcGISProjects\\Fahrzeiten\_TW\\rpfz.gdb\\RoadNetwork,to\_spd\_lim,-1,- 1;to\_lanes \"to\_lanes\" true true false 8 Double 0 0,First,#,D:\\ArcGISProjects\\Fahrzeiten\_TW\\rpfz.gdb\\RoadNetwork,to\_lanes,-1,-1;from\_lanes \"from\_lanes\" true true false 8 Double 0 0,First,#,D:\\ArcGISProjects\\Fahrzeiten\_TW\\rpfz.gdb\\RoadNetwork,from\_lanes,-1,- 1;enh\_geom \"enh\_geom\" true true false 1 Text 0 0,First,#,D:\\ArcGISProjects\\Fahrzeiten\_TW\\rpfz.gdb\\RoadNetwork,enh\_geom,0,1;lane\_cat \"lane\_cat\" true true false 1 Text 0 0,First,#,D:\\ArcGISProjects\\Fahrzeiten\_TW\\rpfz.gdb\\RoadNetwork,lane\_cat,0,1;divider \"divider\" true true false 1 Text 0 0,First,#,D:\\ArcGISProjects\\Fahrzeiten\_TW\\rpfz.gdb\\Road-Network,divider,0,1;dir\_travel \"dir\_travel\" true true false 1 Text 0 0,First,#,D:\\ArcGISProjects\\Fahrzeiten\_TW\\rpfz.gdb\\RoadNetwork,dir\_travel,0,1;l\_area\_id \"l\_area\_id\" true true false 8 Double 0 0,First,#,D:\\ArcGISProjects\\Fahrzeiten\_TW\\rpfz.gdb\\RoadNetwork,l\_area\_id,-1,-1;r\_area\_id \"r\_area\_id\" true true false 8 Double 0 0,First,#,D:\\ArcGISProjects\\Fahrzeiten\_TW\\rpfz.gdb\\RoadNetwork,r\_area\_id,-1,-1;l\_postcode \"l\_postcode\" true true false 11  $T$ ,First,#,D:\\ArcGISProjects\\Fahrzeiten\_TW\\rpfz.gdb\\RoadNetwork,l\_postcode,0,11;r\_postcode \"r\_postcode\" true true false 11 Text 0 0,First,#,D:\\ArcGISProjects\\Fahrzeiten\_TW\\rpfz.gdb\\RoadNetwork,r\_postcode,0,11;l\_numzones \"l\_numzones\" true true false 8 Double 0 0,First,#,D:\\ArcGISProjects\\Fahrzeiten\_TW\\rpfz.gdb\\RoadNetwork,l\_numzones,-1,-1;r\_numzones \"r\_numzones\" true true false 8 Double 0

0,First,#,D:\\ArcGISProjects\\Fahrzeiten\_TW\\rpfz.gdb\\RoadNetwork,r\_numzones,-1,-1;num\_ad\_rng \"num\_ad\_rng\" true true false 8 Double 0 0,First,#,D:\\ArcGISProjects\\Fahrzeiten\_TW\\rpfz.gdb\\RoadNetwork,num\_ad\_rng,-1,-1;ar\_auto \"ar\_auto\" true true false 1 Text 0 0,First,#,D:\\ArcGISProjects\\Fahrzeiten\_TW\\rpfz.gdb\\RoadNetwork,ar\_auto,0,1;ar\_bus \"ar\_bus\" true true false 1 Text 0 0,First,#,D:\\ArcGISProjects\\Fahrzeiten\_TW\\rpfz.gdb\\Road-Network,ar\_bus,0,1;ar\_taxis \"ar\_taxis\" true true false 1 Text 0 0,First,#,D:\\ArcGISProjects\\Fahrzeiten\_TW\\rpfz.gdb\\RoadNetwork,ar\_taxis,0,1;ar\_carpool \"ar\_carpool\" true true false 1 Text 0 0,First,#,D:\\ArcGISProjects\\Fahrzeiten\_TW\\rpfz.gdb\\RoadNetwork,ar\_carpool,0,1;ar\_pedest \"ar\_pedest\" true true false 1 Text 0 0,First,#,D:\\ArcGISProjects\\Fahrzeiten\_TW\\rpfz.gdb\\RoadNetwork,ar\_pedest,0,1;ar\_trucks \"ar\_trucks\" true true false 1 Text 0 0,First,#,D:\\ArcGISProjects\\Fahrzeiten\_TW\\rpfz.gdb\\RoadNetwork,ar\_trucks,0,1;ar\_traff \"ar\_traff\" true true false 1 Text 0 0,First,#,D:\\ArcGISProjects\\Fahrzeiten\_TW\\rpfz.gdb\\RoadNetwork,ar\_traff,0,1;ar\_deliv \"ar\_deliv\" true true false 1 Text 0 0,First,#,D:\\ArcGISProjects\\Fahrzeiten\_TW\\rpfz.gdb\\RoadNetwork,ar\_deliv,0,1;ar\_emerveh \"ar\_emerveh\" true true false 1 Text 0 0,First,#,D:\\ArcGISProjects\\Fahrzeiten\_TW\\rpfz.gdb\\RoadNetwork,ar\_emerveh,0,1;ar\_motor \"ar\_motor\" true true false 1 Text 0 0,First,#,D:\\ArcGISProjects\\Fahrzeiten\_TW\\rpfz.gdb\\RoadNetwork,ar\_motor,0,1;paved \"paved\" true true false 1 Text 0 0,First,#,D:\\ArcGISProjects\\Fahrzeiten\_TW\\rpfz.gdb\\Road-Network,paved,0,1;private \"private\" true true false 1 Text 0 0,First,#,D:\\ArcGISProjects\\Fahrzeiten\_TW\\rpfz.gdb\\RoadNetwork,private,0,1;frontage \"frontage\" true true false 1 Text 0 0,First,#,D:\\ArcGISProjects\\Fahrzeiten\_TW\\rpfz.gdb\\RoadNetwork,frontage,0,1;bridge \"bridge\" true true false 1 Text 0 0,First,#,D:\\ArcGISProjects\\Fahrzeiten\_TW\\rpfz.gdb\\Road-Network,bridge,0,1;tunnel \"tunnel\" true true false 1 Text 0 0,First,#,D:\\ArcGISProjects\\Fahrzeiten\_TW\\rpfz.gdb\\RoadNetwork,tunnel,0,1;ramp \"ramp\" true true false 1 Text 0  $0, First, \#, D:\\ \ArgGISProofects\\Fahrzeiten_TW\\rpfz.gdb\\RoadNetwork, ramp,0,1:tollway$ way\" true true false 1 Text 0 0,First,#,D:\\ArcGISProjects\\Fahrzeiten\_TW\\rpfz.gdb\\RoadNetwork,tollway,0,1;poiaccess \"poiaccess\" true true false 1 Text 0 0,First,#,D:\\ArcGISProjects\\Fahrzeiten\_TW\\rpfz.gdb\\RoadNetwork,poiaccess,0,1;contracc \"contracc\" true true false 1 Text 0 0,First,#,D:\\ArcGISProjects\\Fahrzeiten\_TW\\rpfz.gdb\\RoadNetwork,contracc,0,1;roundabout \"roundabout\" true true false 1 Text 0 0,First,#,D:\\ArcGISProjects\\Fahrzeiten\_TW\\rpfz.gdb\\RoadNetwork,roundabout,0,1;interinter \"interinter\" true true false 1 Text 0 0,First,#,D:\\ArcGISProjects\\Fahrzeiten\_TW\\rpfz.gdb\\RoadNetwork,interinter,0,1;undeftraff \"undeftraff\" true true false 1 Text 0 0,First,#,D:\\ArcGISProjects\\Fahrzeiten\_TW\\rpfz.gdb\\RoadNetwork,undeftraff,0,1;ferry\_type \"ferry\_type\" true true false 1 Text 0 0,First,#,D:\\ArcGISProjects\\Fahrzeiten\_TW\\rpfz.gdb\\RoadNetwork,ferry\_type,0,1;multidigit \"multidigit\" true true false 1 Text 0 0,First,#,D:\\ArcGISProjects\\Fahrzeiten\_TW\\rpfz.gdb\\RoadNetwork,multidigit,0,1;maxattr \"maxattr\" true true false 1 Text 0  $0, First, \#, D: \\\ArcGISProofects\\Fahrzeiten_TW\\rpfz.gdb\\NoadNetwork, maxattr, 0, 1:spectrfig$ \"spectrfig\" true true false 1 Text 0 0,First,#,D:\\ArcGISProjects\\Fahrzeiten\_TW\\rpfz.gdb\\RoadNetwork,spectrfig,0,1;indescrib \"indescrib\" true true false 1 Text 0 0,First,#,D:\\ArcGISProjects\\Fahrzeiten\_TW\\rpfz.gdb\\RoadNetwork,indescrib,0,1;manoeuvre<br>\"manoeuvre\" true true false 1 Text 0 0.First.#.D:\\ArcGISProjects\\F  $\text{true}$  false 1 Text 0 0,First,#,D:\\ArcGISProjects\\Fahrzeiten\_TW\\rpfz.gdb\\RoadNetwork,manoeuvre,0,1;dividerleg \"dividerleg\" true true false 1 Text 0 0,First,#,D:\\ArcGISProjects\\Fahrzeiten\_TW\\rpfz.gdb\\RoadNetwork,dividerleg,0,1;inprocdata\" true true false 1 Text 0 0,First,#,D:\\ArcGISProjects\\Fahrtrue true false 1 Text 0 0,First,#,D:\\ArcGISProjects\\Fahrzeiten\_TW\\rpfz.gdb\\RoadNetwork,inprocdata,0,1;full\_geom \"full\_geom\" true true false 1 Text 0 0,First,#,D:\\ArcGISProjects\\Fahrzeiten\_TW\\rpfz.gdb\\RoadNetwork,full\_geom,0,1;urban \"urban\" true true false 1 Text 0 0,First,#,D:\\ArcGISProjects\\Fahrzeiten\_TW\\rpfz.gdb\\RoadNetwork,urban,0,1;route\_type \"route\_type\" true true false 1 Text 0 0,First,#,D:\\ArcGISPro-<br>jects\\Fahrzeiten TW\\rpfz.gdb\\RoadNetwork.route type.0.1;dironsign \"dironsign\" true true jects\\Fahrzeiten\_TW\\rpfz.gdb\\RoadNetwork,route\_type,0,1;dironsign \"dironsign\" false 1 Text 0 0,First,#,D:\\ArcGISProjects\\Fahrzeiten\_TW\\rpfz.gdb\\RoadNetwork,dironsign,0,1;explicatbl \"explicatbl\" true true false 1 Text 0 0,First,#,D:\\ArcGISProjects\\Fahrzeiten\_TW\\rpfz.gdb\\RoadNetwork,explicatbl,0,1;nameonrdsn \"nameonrdsn\" true true false 1 Text 0 0,First,#,D:\\ArcGISProjects\\Fahrzeiten\_TW\\rpfz.gdb\\RoadNetwork,nameonrdsn,0,1;postalname \"postalname\" true true false 1 Text 0 0,First,#,D:\\ArcGISProjects\\Fahrzeiten\_TW\\rpfz.gdb\\RoadNetwork,postalname,0,1;stalename \"stalename\" true true false 1 Text 0 0,First,#,D:\\ArcGISProjects\\Fahrzeiten\_TW\\rpfz.gdb\\RoadNetwork,stalename,0,1;vanityname\"<br>\"vanityname\" true true false 1 Text 0 0.First.#.D:\\ArcGISProjects\\Fahrtrue true false 1 Text 0 0,First,#,D:\\ArcGISProjects\\Fahrzeiten\_TW\\rpfz.gdb\\RoadNetwork,vanityname,0,1;junctionnm \"junctionnm\" true true false 1 Text  $0$ ,First,#,D:\\ArcGISProjects\\Fahrzeiten\_TW\\rpfz.gdb\\RoadNetwork,junctionnm,0,1;exitname \"exitname\" true true false 1 Text 0 0,First,#,D:\\ArcGISProjects\\Fahrzeiten\_TW\\rpfz.gdb\\RoadNetwork,exitname,0,1;scenic\_rt \"scenic\_rt\" true true false 1 Text 0 0,First,#,D:\\ArcGISProjects\\Fahrzeiten\_TW\\rpfz.gdb\\RoadNetwork,scenic\_rt,0,1;scenic\_nm true true false 1 Text 0 0,First,#,D:\\ArcGISProjects\\Fahrzeiten\_TW\\rpfz.gdb\\RoadNetwork,scenic\_nm,0,1;fourwhldr\"fourwhldr\" true true false 1 Text 0 0,First,#,D:\\ArcGISProjects\\Fahrzeiten\_TW\\rpfz.gdb\\RoadNetwork,fourwhldr,0,1;coverind\" true true false 2 Text 0 0,First,#,D:\\ArcGISProjects\\ true true false 2 Text 0 0,First,#,D:\\ArcGISProjects\\Fahrzeiten\_TW\\rpfz.gdb\\RoadNetwork,coverind,0,2;plot\_road \"plot\_road\" true true false 1 Text 0 0,First,#,D:\\ArcGISProjects\\Fahrzeiten\_TW\\rpfz.gdb\\RoadNetwork,plot\_road,0,1;reversible \"reversible\" true true false 1 Text 0 0,First,#,D:\\ArcGISProjects\\Fahrzeiten\_TW\\rpfz.gdb\\RoadNetwork,reversible,0,1;expr\_lane \"expr\_lane\" true true false 1 Text 0 0,First,#,D:\\ArcGISProjects\\Fahrzeiten\_TW\\rpfz.gdb\\RoadNetwork,expr\_lane,0,1;carpoolrd \"carpoolrd\" true true false 1 Text 0 0,First,#,D:\\ArcGISProjects\\Fahrzeiten\_TW\\rpfz.gdb\\RoadNetwork,carpoolrd,0,1;phys\_lanes \"phys\_lanes\" true true false 8 Double 0 0,First,#,D:\\ArcGISProjects\\Fahrzeiten\_TW\\rpfz.gdb\\RoadNetwork,phys\_lanes,-1,- 1;ver\_trans \"ver\_trans\" true true false 1 Text 0 0,First,#,D:\\ArcGISProjects\\Fahrzeiten\_TW\\rpfz.gdb\\RoadNetwork,ver\_trans,0,1;pub\_access \"pub\_access\" true true false 1 Text 0 0,First,#,D:\\ArcGISProjects\\Fahrzeiten\_TW\\rpfz.gdb\\RoadNetwork,pub\_access,0,1;low\_mblty<br>\"low\_mblty\" true true false 1 Text 0 \"low\_mblty\" true true false 1 Text 0 0,First,#,D:\\ArcGISProjects\\Fahrzeiten\_TW\\rpfz.gdb\\RoadNetwork,low\_mblty,0,1;priorityrd \"priorityrd\" true true false 1 Text 0 0,First,#,D:\\ArcGISProjects\\Fahrzeiten\_TW\\rpfz.gdb\\RoadNetwork,priorityrd,0,1;spd\_lm\_src \"spd\_lm\_src\" true true false 2 Text 0 0,First,#,D:\\ArcGISProjects\\Fahrzeiten\_TW\\rpfz.gdb\\RoadNetwork,spd\_lm\_src,0,2;expand\_inc \"expand\_inc\" true true false 2 Text 0 0,First,#,D:\\ArcGISProjects\\Fahrzeiten\_TW\\rpfz.gdb\\RoadNetwork,expand\_inc,0,2;trans\_area \"trans\_area\" true true false 1<br>Text 0 0.First.#.D:\\ArcGISProjects\\Fahrzeiten TW\\rpfz.gdb\\RoadNet-O,First,#,D:\\ArcGISProjects\\Fahrzeiten\_TW\\rpfz.gdb\\RoadNetwork,trans\_area,0,1;source \"source\" true true false 4 Long 0 0,First,#,D:\\ArcGISProjects\\Fahrzeiten\_TW\\rpfz.gdb\\RoadNetwork,source,-1,-1;target\"target\" true true false 4<br>1. Long 0 0,First,#,D:\\ArcGISProjects\\Fahrzeiten TW\\rpfz.qdb\\RoadNetwork,target,-1,-Long 0 0,First,#,D:\\ArcGISProjects\\Fahrzeiten\_TW\\rpfz.gdb\\RoadNetwork,target,-1,- 1;start\_id \"start\_id\" true true false 4 Long 0 0,First,#,D:\\ArcGISProjects\\Fahrzeiten\_TW\\rpfz.gdb\\RoadNetwork,start\_id,-1,-1;end\_id \"end\_id\" true true false 4 Long 0  $0, First, \# , D: \\ArcGISProofects\\Fahrzeiten_TW\\rpfz.gdb\\RoadNetwork, end_id,-1,-1;traveltime$ \"traveltime\" true true false 8 Double 0 0,First,#,D:\\ArcGISProjects\\Fahrzeiten\_TW\\rpfz.gdb\\RoadNetwork,traveltime,-1,-1;e\_speed \"e\_speed\" true true false 4 Long 0 0,First,#,D:\\ArcGISProjects\\Fahrzeiten\_TW\\rpfz.gdb\\RoadNetwork,e\_speed,-1,-1;shape\_leng  $\{\nabla \cdot \delta\}$  true true false 8 Double 0 0,First,#,D:\\ArcGISProjects\\Fahrzeiten\_TW\\rpfz.gdb\\RoadNetwork,shape\_leng,-1,-1;geom\_Length \"geom\_Length\" true true true 8<br>Double 0 0,First,#,D:\\ArcGISProjects\\Fahrzeiten\_TW\\rpfz.gdb\\RoadNetwork,geom\_Length,-1,-0,First,#,D:\\ArcGISProjects\\Fahrzeiten\_TW\\rpfz.gdb\\RoadNetwork,geom\_Length,-1,-1;gid \"gid\" true true false 8 Double 0 0,First,#,D:\\ArcGISProjects\\Fahrzeiten\_TW\\rpfz.gdb\\RoadNetwork,gid,-1,-1;oid\_1 \"oid\" true true false 128 Text 0 0,First,#,D:\\ArcGISProjects\\Fahrzeiten\_TW\\rpfz.gdb\\RoadNetwork,oid\_1,0,128;fid \"fid\" true true false 128 Text 0 0,First,#,D:\\ArcGISProjects\\Fahrzeiten\_TW\\rpfz.gdb\\RoadNetwork,fid,0,128;wayclass \"wayclass\" true true false 4 Long 0 0,First,#,D:\\ArcGISProjects\\Fahrzeiten\_TW\\rpfz.gdb\\RoadNetwork,wayclass,-1,-1;name \"name\" true true false 128  $\label{thm:main} $$0 \ , First, \, D:\\ArcGISProofects\\Fahrzeiten_TW\rpfz.gdb\\RoadNetwork, name, 0, 128:concr$ \"concr\" true true false 4 Long 0 0,First,#,D:\\ArcGISProjects\\Fahrzeiten\_TW\\rpfz.gdb\\Road-Network,concr,-1,-1;tragf \"tragf\" true true false 4 Long 0 0,First,#,D:\\ArcGISProjects\\Fahrzeiten TW\\rpfz.gdb\\RoadNetwork,tragf,-1,-1;gradient \"gradient\" true true false 8 Double 0 0,First,#,D:\\ArcGISProjects\\Fahrzeiten\_TW\\rpfz.gdb\\RoadNetwork,gradient,-1,-1;block \"block\" true true false 128 Text 0 0,First,#,D:\\ArcGISProjects\\Fahrzeiten\_TW\\rpfz.gdb\\RoadNetwork,block,0,128;clearwidth \"clearwidth\" true true false 8 Double 0 0,First,#,D:\\ArcGISProjects\\Fahrzeiten\_TW\\rpfz.gdb\\RoadNetwork,clearwidth,-1,-1;clearheigh \"clearheigh\" true true false 8 Double 0 0,First,#,D:\\ArcGISProjects\\Fahrzeiten\_TW\\rpfz.gdb\\RoadNetwork,clearheigh,-1,-1;lanewidth \"lanewidth\" true true false 8 Double 0 0,First,#,D:\\ArcGISProjects\\Fahrzeiten\_TW\\rpfz.gdb\\RoadNetwork,lanewidth,-1,- 1;tonnage \"tonnage\" true true false 8 Double 0 0,First,#,D:\\ArcGISProjects\\Fahrzeiten\_TW\\rpfz.gdb\\RoadNetwork,tonnage,-1,-1;comment \"comment\" true true false 128 Text 0 0,First,#,D:\\ArcGISProjects\\Fahrzeiten\_TW\\rpfz.gdb\\RoadNetwork,comment,0,128;MERGE\_SRC \"MERGE\_SRC\" true true false 255 Text 0 0,First,#,D:\\ArcGISProjects\\Fahrzeiten\_TW\\rpfz.gdb\\RoadNetwork,MERGE\_SRC,0,255;MERGE\_SRC\_1 \"MERGE\_SRC\" true true false 255<br>Text 0 0.First.#.D:\\ArcGISProjects\\Fahrzeiten TW\\rpfz.gdb\\RoadNet .<br>0,First,#,D:\\ArcGISProjects\\Fahrzeiten\_TW\\rpfz.gdb\\RoadNetwork,MERGE\_SRC\_1,0,255;Shape\_Length \"Shape\_Length\" false true true 8 Double 0 0,First,#,D:\\ArcGISProjects\\Fahrzeiten\_TW\\rpfz.gdb\\RoadNetwork,Shape\_Length,-1,-1;Src \"Src\" true true false 512 Text 0 0,First,#,D:\\ArcGISProjects\\Fahrzeiten\_TW\\rpfz.gdb\\Road-Network,Src,0,512"**,** config\_keyword**=**""**)[**0**]**

## # Process: Calculate Field with traveltime (Calculate Field) (management) **if** Repaired\_Input\_Features **and** herenavlog\_merge\_inter**:**

 Updated\_Input\_Table **=** arcpy**.**management**.**CalculateField**(**in\_table**=**RoadNetwork\_Layer**,** field**=**"traveltime"**,** expression**=**"tr(!speed\_cat!,!wayclass!,!Shape\_Length!)"**,** expression\_type**=**"PYTHON3"**,** code\_block**=**"""def tr(speed,way,length):  $\overline{\text{if speed}} = 1 \text{ and way is None:}$  return length / 36 elif speed  $== '2'$  and way is None: return length / 30 elif speed == '3' and way is None: return length / 27 elif speed  $== 4'$  and way is None: return length / 23 elif speed  $== '5'$  and way is None: return length / 16 elif speed  $== 6'$  and way is None: return length / 11 elif speed  $== 7'$  and way is None: return length / 8 elif speed  $== '8'$  and way is None: return length / 7 elif speed is None and (way == 1 or way == 2 or way == 9 or way ==  $91$ ): return length / 8 elif speed is None and (way ==  $3$  or way ==  $5$ ): return length / 7 else: return None"""**,** field\_type**=**"TEXT"**,** enforce\_domains**=**"NO\_ENFORCE\_DOMAINS"**)[**0**]** # Process: Add Field prioClass (Add Field) (management) **if** Repaired\_Input\_Features **and** herenavlog\_merge\_inter**:** RoadNetwork\_Layer\_2\_ **=** arcpy**.**management**.**AddField**(**in\_table**=**Updated\_Input\_Table**,** field\_name**=**"prioClass"**,** field\_type**=**"SHORT"**,** field\_precision**=None,** field\_scale**=None,**

field\_length**=None,** field\_alias**=**""**,** field\_is\_nullable**=**"NULLABLE"**,** field\_is\_required**=**"NON\_RE-QUIRED"**,** field\_domain**=**""**)[**0**]** # Process: Calculate Field prioClass (Calculate Field) (management) **if** Repaired\_Input\_Features **and** herenavlog\_merge\_inter**:** RoadNetwork\_Layer\_3\_ **=** arcpy**.**management**.**CalculateField**(**in\_table**=**RoadNetwork\_Layer\_2\_**,** field**=**"prioClass"**,** expression**=**"pc(!func\_class!)"**,** expression\_type**=**"PYTHON3"**,** code\_block**=**"""def pc(fun): if fun  $== 11$ : return 1 elif fun ==  $'2':$  return 2 elif fun is None: return 4 else: return 3"""**,** field\_type**=**"TEXT"**,** enforce\_domains**=**"NO\_ENFORCE\_DOMAINS"**)[**0**]** # Process: Create Network Dataset From Template (Create Network Dataset From Template) (na) **if** Repaired\_Input\_Features **and** RoadNetwork\_Layer\_3\_ **and** herenavlog\_merge\_inter**:**

 RoadNetwork\_2\_ **=** arcpy**.**na**.**CreateNetworkDatasetFromTemplate**(**network\_dataset\_template**=**Network\_Template\_XML\_**,** output\_feature\_dataset**=**Roads**)[**0**]**

# Process: Build Network (Build Network) (na)

**if** Repaired\_Input\_Features **and** RoadNetwork\_Layer\_3\_ **and** herenavlog\_merge\_inter**:**

 Updated\_Input\_Network\_Dataset **=** arcpy**.**na**.**BuildNetwork**(**in\_network\_dataset**=**RoadNetwork\_2\_**)[**0**]**

 # Process: Make Closest Facility Analysis Layer (Make Closest Facility Analysis Layer)  $(na)$ 

**if** Repaired\_Input\_Features **and** RoadNetwork\_Layer\_3\_ **and** herenavlog\_merge\_inter**:**

 StationToRP **=** arcpy**.**na**.**MakeClosestFacilityAnalysisLayer**(**network\_data\_source**=**Updated\_Input\_Network\_Dataset**,** layer\_name**=**"StationToRP"**,** travel\_mode**=**"TravelTime"**,** travel\_direction**=**"TO\_FACILITIES"**,** cutoff**=None,** number\_of\_facilities\_to\_find**=**3**,** time\_of\_day**=**""**,** time\_zone**=**"LOCAL\_TIME\_AT\_LOCATIONS"**,** time\_of\_day\_usage**=**"START\_TIME"**,** line\_shape**=**"ALONG\_NET-WORK"**,** accumulate\_attributes**=[**"Length"**,** "Traveltime"**],** generate\_directions\_on\_solve**=**"DIREC-TIONS"**)[**0**]**

# Process: Add Facilities (Stations) (Add Locations) (na)

 **if** Repaired\_Input\_Features **and** RoadNetwork\_Layer\_3\_ **and** herenavlog\_merge\_inter**:** StationToRP\_2\_ **=** arcpy**.**na**.**AddLocations**(**in\_network\_analysis\_layer**=**StationToRP**,** sub\_layer**=**"Facilities"**,** in\_table**=**Stations**,** field\_mappings**=**"Name Name #"**,** search\_tolerance**=**"5000 Meters"**,** sort\_field**=**""**,** search\_criteria**=[],** match\_type**=**"MATCH\_TO\_CLOSEST"**,** append**=**"CLEAR"**,** snap\_to\_position\_along\_network**=**"SNAP"**,** snap\_offset**=**"0 Meters"**,** exclude\_restricted\_elements**=**"EX-CLUDE"**,** search\_query**=[])[**0**]**

# Process: Add Incidents (RP) (Add Locations) (na)

 **if** Repaired\_Input\_Features **and** RoadNetwork\_Layer\_3\_ **and** herenavlog\_merge\_inter**:** StationToRP\_3\_ **=** arcpy**.**na**.**AddLocations**(**in\_network\_analysis\_layer**=**StationToRP\_2\_**,** sub\_layer**=**"Incidents"**,** in\_table**=**RescuePoints**,** field\_mappings**=**""**,** search\_tolerance**=**"5000 Meters"**,** sort\_field**=**""**,** search\_criteria**=[],** match\_type**=**"MATCH\_TO\_CLOSEST"**,** append**=**"APPEND"**,** snap\_to\_position\_along\_network**=**"SNAP"**,** snap\_offset**=**"0 Meters"**,** exclude\_restricted\_elements**=**"EX-CLUDE"**,** search\_query**=[])[**0**]**

# Process: Solve (Solve) (na)

**if** Repaired\_Input\_Features **and** RoadNetwork\_Layer\_3\_ **and** herenavlog\_merge\_inter**:**

 StationToRP\_Layer**,** Solve\_Succeeded **=** arcpy**.**na**.**Solve**(**in\_network\_analysis\_layer**=**StationToRP\_3\_**,** ignore\_invalids**=**"SKIP"**,** terminate\_on\_solve\_error**=**"TERMINATE"**,** simplification\_tolerance**=**""**,** overrides**=**""**)**

# Process: Select\_Data\_From\_StationToRP\_2\_ (Select Data)

# Select Data Utility is not implemented

# Process: Calculate IncidentID (2) (Calculate Field) (management)

**if** Repaired\_Input\_Features **and** RoadNetwork\_Layer\_3\_ **and** herenavlog\_merge\_inter**:**

 Incidents\_4\_ **=** arcpy**.**management**.**CalculateField**(**in\_table**=**Incidents\_StationToRP**,** field**=**"IncidentID"**,** expression**=**"!OBJECTID!"**,** expression\_type**=**"PYTHON3"**,** code\_block**=**""**,** field\_type**=**"SHORT"**,** enforce\_domains**=**"NO\_ENFORCE\_DOMAINS"**)[**0**]**

- # Process: Select\_Data\_From\_StationToRP (Select Data)
- # Select Data Utility is not implemented

# Process: Make Table (Table To Table) (conversion)

 **if** Repaired\_Input\_Features **and** RoadNetwork\_Layer\_3\_ **and** StationToRP\_Layer **and** herenavlog\_merge\_inter**:**

 RoutesTimes\_3\_ **=** arcpy**.**conversion**.**TableToTable**(**in\_rows**=**RoutesStationRP**,** out\_path**=**Target\_GDB**,** out\_name**=**"RoutesTimes"**,** where\_clause**=**""**,** field\_mapping**=**"FacilityID \"FacilityID\" true true true 4 Long 0 0,First,#,Closest Facility\\Routes,FacilityID,-1,-1;FacilityRank \"FacilityRank\" true true true 4 Long 0 0,First,#,Closest Facility\\Routes,FacilityRank,-1,-1;Name \"Name\" true true true 1024 Text 0 0,First,#,Closest Facility\\Routes,Name,0,1024;IncidentID \"IncidentID\" true true true 4 Long 0 0,First,#,Closest Facility\\Routes,IncidentID,-1,-1;Total\_Length \"Total\_Length\" true true true 8 Double 0 0,First,#,Closest Facility\\Routes,Total\_Length,-1,-1;Total\_Traveltime \"Total\_Traveltime\" true true true 8 Double 0 0,First,#,Closest Facility\\Routes,Total\_Traveltime,-1,-1;Shape\_Length \"Shape\_Length\" false true true 8 Double 0 0,First,#,Closest Facility\\Routes,Shape\_Length,- 1,-1"**,** config\_keyword**=**""**)[**0**]**

# # Process: Add Field for Station ID (Calculate Field) (management)

 **if** Repaired\_Input\_Features **and** RoadNetwork\_Layer\_3\_ **and** StationToRP\_Layer **and** herenavlog\_merge\_inter**:**

 RouteTimesTable\_2\_ **=** arcpy**.**management**.**CalculateField**(**in\_table**=**RoutesTimes\_3\_**,** field**=**"Wache"**,** expression**=**"!Name!.split(' - ')[1]"**,** expression\_type**=**"PYTHON3"**,** code\_block**=**""**,** field\_type**=**"TEXT"**,** enforce\_domains**=**"NO\_ENFORCE\_DOMAINS"**)[**0**]**

# Process: Add Field for Rescue Point ID (Add Field) (management)

**if** Repaired\_Input\_Features **and** RoadNetwork\_Layer\_3\_ **and** StationToRP\_Layer **and** here-

navlog\_merge\_inter**:** arcpy.management.AddField(in\_table=RouteTimesTable\_2\_,<br>NG", field\_precision=None, field\_scale=None, field\_name**=**"RP\_ID"**,** field\_type**=**"LONG"**,** field\_precision**=None,** field\_scale**=None,** field\_length**=None,** field\_alias**=**""**,** field\_is\_nullable**=**"NULLABLE"**,** field\_is\_required**=**"NON\_RE-QUIRED"**,** field\_domain**=**""**)[**0**]**

# Process: Fill Field for Rescue Point ID (Calculate Field) (management)

 **if** Repaired\_Input\_Features **and** RoadNetwork\_Layer\_3\_ **and** StationToRP\_Layer **and** herenavlog\_merge\_inter**:**

 RoutesTimes **=** arcpy**.**management**.**CalculateField**(**in\_table**=**RoutesTimes\_5\_**,** field**=**"RP\_ID"**,** expression**=**"!IncidentID!"**,** expression\_type**=**"PYTHON3"**,** code\_block**=**""**,** field\_type**=**"TEXT"**,** enforce\_domains**=**"NO\_ENFORCE\_DOMAINS"**)[**0**]**

# Process: Join Features (2) (Join Features) (gapro)

 RP\_Times\_Wachen\_8\_ **=** "D:\\ArcGISProjects\\Fahrzeiten\_TW\\rpfz.gdb\\RP\_Times\_Wachen" **if** Repaired\_Input\_Features **and** RoadNetwork\_Layer\_3\_ **and** RoutesTimes **and** Station-

ToRP\_Layer **and** herenavlog\_merge\_inter**:**

 **with** arcpy**.**EnvManager**(**extent**=**"DEFAULT"**,** outputCoordinateSystem**=**"PRO-JCS["ETRS\_1989\_UTM\_Zone\_32N",GEOGCS["GCS\_ETRS\_1989",DATUM["D\_ETRS\_1989",SPHE-

ROID["GRS\_1980",6378137.0,298.257222101]],PRIMEM["Greenwich",0.0],UNIT["De-

gree",0.0174532925199433]],PROJECTION["Transverse\_Mercator"],PARAMETER["False\_East-

ing",500000.0],PARAMETER["False\_Northing",0.0],PARAMETER["Central\_Meridian",9.0],PARAME-

TER["Scale\_Factor",0.9996],PARAMETER["Latitude\_Of\_Origin",0.0],UNIT["Meter",1.0]]"**):**

 arcpy**.**gapro**.**JoinFeatures**(**target\_layer**=**Incidents\_4\_**,** join\_layer**=**RoutesTimes**,** output**=**RP\_Times\_Wachen\_8\_**,** join\_operation**=**"JOIN\_ONE\_TO\_MANY"**,** spatial\_relationship**=**""**,** spatial\_near\_distance**=**""**,** temporal\_relationship**=**""**,** temporal\_near\_distance**=**""**,** attribute\_relationship**=[[**"IncidentID"**,** "IncidentID"**]],** summary\_fields**=[],** join\_condition**=**""**,** keep\_all\_target\_features**=**""**)**

# Process: If Field Exists (If Field Exists) ()

 True\_260**,** False\_261 **=** # NOT IMPLEMENTED(in\_table=RescuePoints, field\_test\_type="MUST\_HAVE\_AT\_LEAST\_ONE\_FIELD", field=["RP\_ID"])

# Process: Add Field RP\_ID (Add Field) (management)

Red\_ID = arcpy.management.AddField(in\_table=RescuePoints,<br>
field\_type="LONG", field\_presision="-field\_name**=**"RP\_ID"**,** field\_type**=**"LONG"**,** field\_precision**=None,** field\_scale**=None,** field\_length**=None,** field\_alias**=**""**,** field\_is\_nullable**=**False\_261**,** field\_is\_required**=**"NON\_RE-QUIRED"**,** field\_domain**=**""**)[**0**]**

# Process: Write RP\_ID (Calculate Field) (management)

 **if** True\_260**:** Rettungpsunkte\_mit\_ID **=** arcpy**.**management**.**CalculateField**(**in\_table**=**Rettungpunkte\_Field\_ID**,** field**=**"RP\_ID"**,** expression**=**"!OBJECTID!"**,** expression\_type**=**"PYTHON3"**,** code\_block**=**""**,** field\_type**=**"TEXT"**,** enforce\_domains**=**"NO\_ENFORCE\_DOMAINS"**)[**0**]**

# Process: Snap (Snap) (edit)

 **if** Repaired\_Input\_Features **and** RoadNetwork\_Layer **and** True\_260 **and** herenavlog\_merge\_inter**:**

 RettungspunkteIDSnap **=** arcpy**.**edit**.**Snap**(**in\_features**=**Rettungpsunkte\_mit\_ID**,** snap\_environment**=[[**RoadNetwork\_Layer**,** "VERTEX"**,** "20 Meters"**], [**RoadNetwork\_Layer**,** "EDGE"**,** "15 Meters"**], [**RoadNetwork\_Layer**,** "END"**,** "30 Meters"**]])[**0**]**

# Process: Join Field of Rescue Point ID to get Name (Join Field) (management)

 **if** Repaired\_Input\_Features **and** RoadNetwork\_Layer **and** RoadNetwork\_Layer\_3\_ **and** RoutesTimes **and** StationToRP\_Layer **and** True\_260 **and** herenavlog\_merge\_inter**:**

 RP\_Times\_Wachen\_15\_ **=** arcpy**.**management**.**JoinField**(**in\_data**=**RP\_Times\_Wachen\_8\_**,** in\_field**=**"RP\_ID"**,** join\_table**=**RettungspunkteIDSnap**,** join\_field**=**"RP\_ID"**,** fields**=[**"nr"**])[**0**]**

# Process: Delete Field (2) (Delete Field) (management)

 **if** Repaired\_Input\_Features **and** RoadNetwork\_Layer **and** RoadNetwork\_Layer\_3\_ **and** RoutesTimes **and** StationToRP\_Layer **and** True\_260 **and** herenavlog\_merge\_inter**:**

 RP\_Times\_Wachen\_10\_ **=** arcpy**.**management**.**DeleteField**(**in\_table**=**RP\_Times\_Wachen\_15\_**,** drop\_field**=[**"Name"**,** "TargetFacilityCount"**,** "SourceID"**,** "SourceOID"**,** "SideOfEdge"**,** "CurbApproach"**,** "Status"**,** "SnapX"**,** "SnapY"**,** "SnapZ"**,** "DistanceToNetworkInMeters"**,** "Attr\_Length"**,** "Attr\_Traveltime"**,** "Cutoff\_Length"**,** "Cutoff\_Traveltime"**,** "OBJECTID1"**,** "join\_Name"**,** "join\_IncidentID"**])[**0**]**

# # Process: Add Field TimeMinutes (2) (Add Field) (management)

 **if** Repaired\_Input\_Features **and** RoadNetwork\_Layer **and** RoadNetwork\_Layer\_3\_ **and** RoutesTimes **and** StationToRP\_Layer **and** True\_260 **and** herenavlog\_merge\_inter**:**

 RP\_Times\_Wachen\_11\_ **=** arcpy**.**management**.**AddField**(**in\_table**=**RP\_Times\_Wachen\_10\_**,** field\_name**=**"TimeMinutes"**,** field\_type**=**"DOUBLE"**,** field\_precision**=**6**,** field\_scale**=**2**,** field\_length**=None,** field\_alias**=**""**,** field\_is\_nullable**=**"NULLABLE"**,** field\_is\_required**=**"NON\_RE-QUIRED"**,** field\_domain**=**""**)[**0**]**

# Process: Add Field TimeSeconds (2) (Add Field) (management)

 **if** Repaired\_Input\_Features **and** RoadNetwork\_Layer **and** RoadNetwork\_Layer\_3\_ **and** RoutesTimes **and** StationToRP\_Layer **and** True\_260 **and** herenavlog\_merge\_inter**:**

 RP\_Times\_Wachen\_12\_ **=** arcpy**.**management**.**AddField**(**in\_table**=**RP\_Times\_Wachen\_11\_**,**  $T_{field\_type} = "DOUBLE"$ , field\_precision=6, field\_length**=None,** field\_alias**=**""**,** field\_is\_nullable**=**"NULLABLE"**,** field\_is\_required**=**"NON\_RE-QUIRED"**,** field\_domain**=**""**)[**0**]**

# Process: Calculate Seconds (2) (Calculate Field) (management)

 **if** Repaired\_Input\_Features **and** RoadNetwork\_Layer **and** RoadNetwork\_Layer\_3\_ **and** RoutesTimes **and** StationToRP\_Layer **and** True\_260 **and** herenavlog\_merge\_inter:<br>RP\_Times\_Wachen\_13\_ = arcpy.management.CalculateField(in\_table=RP\_Times\_Wa-

 RP\_Times\_Wachen\_13\_ **=** arcpy**.**management**.**CalculateField**(**in\_table**=**RP\_Times\_Wachen\_12\_**,** field**=**"TimeSeconds"**,** expression**=**"round(float(!Total\_Traveltime!),2)"**,** expression\_type**=**"PYTHON3"**,** code\_block**=**""**,** field\_type**=**"TEXT"**,** enforce\_domains**=**"NO\_ENFORCE\_DOMAINS"**)[**0**]**

# Process: Calculate Minutes (2) (Calculate Field) (management)

 **if** Repaired\_Input\_Features **and** RoadNetwork\_Layer **and** RoadNetwork\_Layer\_3\_ **and** RoutesTimes **and** StationToRP\_Layer **and** True\_260 **and** herenavlog\_merge\_inter**:**

 RP\_Times\_Wachen\_14\_ **=** arcpy**.**management**.**CalculateField**(**in\_table**=**RP\_Times\_Wachen\_13\_**,** field**=**"TimeMinutes"**,** expression**=**"round((float(!Total\_Traveltime!) / 60),2)"**,** expression\_type**=**"PYTHON3"**,** code\_block**=**""**,** field\_type**=**"TEXT"**,** enforce\_domains**=**"NO\_ENFORCE\_DOMAINS"**)[**0**]**

# Process: Select Rank 1 (2) (Select) (analysis)

 RP\_Times\_Wachen\_Select\_2\_ **=** "D:\\ArcGISProjects\\Fahrzeiten\_TW\\rpfz.gdb\\RP\_Times\_Wachen\_Select\_1"<br> $\frac{1}{1}$ R

 **if** Repaired\_Input\_Features **and** RoadNetwork\_Layer **and** RoadNetwork\_Layer\_3\_ **and** RoutesTimes **and** StationToRP\_Layer **and** True\_260 **and** herenavlog\_merge\_inter**:** arcpy**.**analysis**.**Select**(**in\_features**=**RP\_Times\_Wachen\_14\_**,** out\_fea-

ture\_class**=**RP\_Times\_Wachen\_Select\_2\_**,** where\_clause**=**"FacilityRank = 1"**)**

# Process: Select Rank 2 (2) (Select) (analysis)

 RP\_Times\_Wachen\_Select\_4\_ **=** "D:\\ArcGISProjects\\Fahrzeiten\_TW\\rpfz.gdb\\RP\_Times\_Wachen\_Select\_2"

 **if** Repaired\_Input\_Features **and** RoadNetwork\_Layer **and** RoadNetwork\_Layer\_3\_ **and** RoutesTimes **and** StationToRP\_Layer **and** True\_260 **and** herenavlog\_merge\_inter**:** arcpy**.**analysis**.**Select**(**in\_features**=**RP\_Times\_Wachen\_14\_**,** out\_feature\_class**=**RP\_Times\_Wachen\_Select\_4\_**,** where\_clause**=**"FacilityRank = 2"**)**

# Process: Spatial Join with Summarizing Fields (3) (Spatial Join) (analysis)<br>RP\_Fahrzeiten\_join\_3\_ = "D:\\ArcGISProjects\\Fahrzeiten\_TW\\rpfz.gdb\\RP RP\_Fahrzeiten\_join\_3\_ **=** "D:\\ArcGISProjects\\Fahrzeiten\_TW\\rpfz.gdb\\RP\_Fahrzeiten\_join"

if RP\_Times\_Wachen\_Select\_2\_ and Repaired\_Input\_Features and RoadNetwork\_Layer and Road-Network\_Layer\_3\_ **and** RoutesTimes **and** StationToRP\_Layer **and** True\_260 **and** herenavlog\_merge\_inter**:** arcpy**.**analysis**.**SpatialJoin**(**target\_features**=**RP\_Times\_Wachen\_Select\_2\_**,** join\_features=RP\_Times\_Wachen\_Select\_4\_, out\_feature\_class=RP\_Fahrzeiten\_join\_3\_, tion**=**"JOIN\_ONE\_TO\_MANY"**,** join\_type**=**"KEEP\_COMMON"**,** field\_mapping**=**"ObjectID \"ObjectID\" true false false 4 Long 0 0,First,#,D:\\ArcGISProjects\\Fahrzeiten\_TW\\rpfz.gdb\\RP\_Times\_Wachen\_Select\_1,ObjectID,-1,-1,D:\\ArcGISProjects\\Fahrzeiten\_TW\\rpfz.gdb\\RP\_Times\_Wachen\_Select\_2,ObjectID,-1,-1;PosAlong \"PosAlong\" true false false 8 Double 0 0,First,#,D:\\ArcGIS-Projects\\Fahrzeiten\_TW\\rpfz.gdb\\RP\_Times\_Wachen\_Select\_1,PosAlong,-1,-1,D:\\ArcGISProjects\\Fahrzeiten\_TW\\rpfz.gdb\\RP\_Times\_Wachen\_Select\_2,PosAlong,-1,-1;IncidentID \"Incidentrue false 2 Short 0 0, First, #, D:\\ArcGISProjects\\Fahrzeiten\_TW\\rpfz.gdb\\RP\_Times\_Wachen\_Select\_1,IncidentID,-1,-1,D:\\ArcGISProjects\\Fahrzeiten\_TW\\rpfz.gdb\\RP\_Times\_Wachen\_Select\_2,IncidentID,-1,-1;Wache \"Wache\" true true false 10485758 Text 0 0,Join,\";\",D:\\ArcGISProjects\\Fahrzeiten\_TW\\rpfz.gdb\\RP\_Times\_Wachen\_Select\_1,Wache,0,10485758,D:\\ArcGISProjects\\Fahrzeiten\_TW\\rpfz.gdb\\RP\_Times\_Wachen\_Select\_2,Wache,0,10485758;RP\_ID \"RP\_ID\" true true false 4 Long 0 0,First,#,D:\\ArcGISProjects\\Fahrzeiten\_TW\\rpfz.gdb\\RP\_Times\_Wachen\_Select\_1,RP\_ID,-1,-1,D:\\ArcGISProjects\\Fahrzeiten\_TW\\rpfz.gdb\\RP\_Times\_Wachen\_Select\_2,RP\_ID,-1,-1;nr \"nr\" true true false 25 Text 0 0,First,#,D:\\ArcGISProjects\\Fahrzeiten\_TW\\rpfz.gdb\\RP\_Times\_Wachen\_Select\_1,nr,0,25,D:\\ArcGISProjects\\Fahrzeiten\_TW\\rpfz.gdb\\RP\_Times\_Wachen\_Select\_2,nr,0,25;FacilityID \"FacilityID\" true true false 255 Text 0 0,Join,\";\",D:\\ArcGISProjects\\Fahrzeiten\_TW\\rpfz.gdb\\RP\_Times\_Wachen\_Select\_1,FacilityID,-1,-1,D:\\ArcGISProjects\\Fahrzeiten\_TW\\rpfz.gdb\\RP\_Times\_Machen\_Select\_2,FacilityID,-1,-1;TimeSeconds\"<br>true false false 255 Text

\"TimeSeconds\" true true false 255 Text 0

0,Join,\";\",D:\\ArcGISProjects\\Fahrzeiten\_TW\\rpfz.gdb\\RP\_Times\_Wachen\_Select\_1,TimeSeconds,-1,-1,D:\\ArcGISProjects\\Fahrzeiten\_TW\\rpfz.gdb\\RP\_Times\_Wachen\_Select\_2,TimeSeconds,- 1,-1;TimesMinutes \"TimesMinutes\" true true false 255 Text 0 0,Join,\";\",D:\\ArcGISProjects\\Fahrzeiten\_TW\\rpfz.gdb\\RP\_Times\_Wachen\_Select\_1,TimeMinutes,-1,-1,D:\\ArcGISProjects\\Fahrzeiten\_TW\\rpfz.gdb\\RP\_Times\_Wachen\_Select\_2,TimeMinutes,-1,-1;Total\_Traveltime\"<br>\"Total\_Traveltime\" true true false 255 Text 0 0,Join,\";\",D:\\ArcGISProjects\\Fa true true false 255 Text 0 0,Join,\";\",D:\\ArcGISProjects\\Fahrzeiten\_TW\\rpfz.gdb\\RP\_Times\_Wachen\_Select\_1,Total\_Traveltime,-1,-1,D:\\ArcGISProjects\\Fahr-<br>zeiten\_TW\\rpfz.gdb\\RP\_Times\_Wachen\_Select\_2.Total\_Traveltime.-1.-1;Total\_Length\_\_\_\_\_\_\_\_\_\_\_\_\_\_\_\_\_\_\_\_\_\_\_\_\_\_\_\_\_  $zeiten_TW\l\rpfz.gdb\l\RP_Times\_Wachen_Select_2,Total_Traveltime,-1,-1:Total_length$ tal\_Length\" true true false 255 Text 0 0,Join,\";\",D:\\ArcGISProjects\\Fahrzeiten\_TW\\rpfz.gdb\\RP\_Times\_Wachen\_Select\_1,Total\_Length,-1,-1,D:\\ArcGISProjects\\Fahrzeiten\_TW\\rpfz.gdb\\RP\_Times\_Wachen\_Select\_2,Total\_Length,-1,-1;FacilityRank \"FacilityRank\" true true false 255 Text 0 0,Join,\";\",D:\\ArcGISProjects\\Fahrzeiten\_TW\\rpfz.gdb\\RP\_Times\_Wachen\_Select\_1,FacilityRank,-1,-1,D:\\ArcGISProjects\\Fahr-<br>zeiten\_TW\\rpfz.gdb\\RP\_Times\_Wachen\_Select\_2,FacilityRank,-1,-1", match\_option="INTERSECT", zeiten\_TW\\rpfz.gdb\\RP\_Times\_Wachen\_Select\_2,FacilityRank,-1,-1", search\_radius**=**"1 Meters"**,** distance\_field\_name**=**""**)**

 # Process: Select Rank 3 (2) (Select) (analysis) RP\_Times\_Wachen\_Select1\_2\_ **=** "D:\\ArcGISProjects\\Fahrzeiten\_TW\\rpfz.gdb\\RP\_Times\_Wachen\_Select\_3" **if** Repaired\_Input\_Features **and** RoadNetwork\_Layer **and** RoadNetwork\_Layer\_3\_ **and** RoutesTimes **and** StationToRP\_Layer **and** True\_260 **and** herenavlog\_merge\_inter**:** arcpy**.**analysis**.**Select**(**in\_features**=**RP\_Times\_Wachen\_14\_**,** out\_fea-

ture\_class**=**RP\_Times\_Wachen\_Select1\_2\_**,** where\_clause**=**"FacilityRank = 3"**)**

# Process: Spatial Join with Summarizing Fields (4) (Spatial Join) (analysis) RP\_Fahrzeiten\_join\_4\_ =  $"D:\\ArcGISProjects\\Fahrzeiten_W\rpfz.$  RP\_Fahrzeiten\_join\_4\_ **=** "D:\\ArcGISProjects\\Fahrzeiten\_TW\\rpfz.gdb\\Single\_RP\_w\_Times"

 **if** RP\_Fahrzeiten\_join\_3\_ **and** RP\_Times\_Wachen\_Select1\_2\_ **and** RP\_Times\_Wachen\_Select\_2\_ **and** Repaired\_Input\_Features **and** RoadNetwork\_Layer **and** RoadNetwork\_Layer\_3\_ **and** RoutesTimes **and** StationToRP\_Layer **and** True\_260 **and** herenavlog\_merge\_inter**:**

 arcpy**.**analysis**.**SpatialJoin**(**target\_features**=**RP\_Fahrzeiten\_join\_3\_**,** join\_features**=**RP\_Times\_Wachen\_Select1\_2\_**,** out\_feature\_class**=**RP\_Fahrzeiten\_join\_4\_**,** join\_operation**=**"JOIN\_ONE\_TO\_MANY"**,** join\_type**=**"KEEP\_COMMON"**,** field\_mapping**=**"Join\_Count \"Join\_Count\" true true false 4 Long 0 0,First,#,D:\\ArcGISProjects\\Fahrzeiten\_TW\\rpfz.gdb\\RP\_Fahrzeiten\_join,Join\_Count,-1,-1;PosAlong \"PosAlong\" true true false 8 Double 0 0,First,#,D:\\ArcGISProjects\\Fahrzeiten\_TW\\rpfz.gdb\\RP\_Fahrzeiten\_join,PosAlong,-1,- 1,D:\\ArcGISProjects\\Fahrzeiten\_TW\\rpfz.gdb\\RP\_Times\_Wachen\_Select\_3,PosAlong,-1,-1;IncidentID \"IncidentID\" true true false 2 Short 0 0,First,#,D:\\ArcGISProjects\\Fahrzeiten\_TW\\rpfz.gdb\\RP\_Fahrzeiten\_join,IncidentID,-1,-1,D:\\ArcGISProjects\\Fahr $zeiten_TW\rpfz.gdb\RPTimes_Wachen_Select_3,IncidentID,-1,-1;Wache \Wache\" true true false 10485758 \nText 0 0.Join\"i\R.D:\\\AcgISProjects\Fahrzeiten TW\rpfz.edu\RPHahrzeiten.$  $0, \Join, \``\', D:\\ArcStsProjects\Fahrzelten_TW\rpfz.gdb\RP_Fahr$ zeiten\_join,Wache,0,10485758,D:\\ArcGISProjects\\Fahrzeiten\_TW\\rpfz.gdb\\RP\_Times\_Wachen\_Select\_3,Wache,0,10485758;RP\_ID \"RP\_ID\" true true false 4 Long 0 0,First,#,D:\\ArcGISProjects\\Fahrzeiten\_TW\\rpfz.gdb\\RP\_Fahrzeiten\_join,RP\_ID,-1,-1,D:\\ArcGISProjects\\Fahrzeiten\_TW\\rpfz.gdb\\RP\_Times\_Wachen\_Select\_3,RP\_ID,-1,-1;nr \"nr\" true true false 25 Text 0 0,First,#,D:\\ArcGISProjects\\Fahrzeiten\_TW\\rpfz.gdb\\RP\_Fahrzeiten\_join,nr,0,25,D:\\ArcGIS-Projects\\Fahrzeiten\_TW\\rpfz.gdb\\RP\_Times\_Wachen\_Select\_3,nr,0,25;FacilityID \"FacilityID\" true true false 255 Text 0 0,Join,\";\",D:\\ArcGISProjects\\Fahrzeiten\_TW\\rpfz.gdb\\RP\_Fahrzeiten\_join,FacilityID,0,255,D:\\ArcGISProjects\\Fahrzeiten\_TW\\rpfz.gdb\\RP\_Times\_Wachen\_Se-<br>lect 3.FacilityID.-1.-1;TimeSeconds \"TimeSeconds\" true true false 255 Text lect\_3,FacilityID,-1,-1;TimeSeconds \"TimeSeconds\" true true false 0,Join,\";\",D:\\ArcGISProjects\\Fahrzeiten\_TW\\rpfz.gdb\\RP\_Fahrzeiten\_join,TimeSeconds,0,255,D:\\ArcGISProjects\\Fahrzeiten\_TW\\rpfz.gdb\\RP\_Times\_Wachen\_Select\_3,TimeSeconds,- 1,-1;TimesMinutes \"TimesMinutes\" true true false 255 Text 0 0,Join,\";\",D:\\ArcGISProjects\\Fahrzeiten\_TW\\rpfz.gdb\\RP\_Fahrzeiten\_join,TimesMinutes,0,255,D:\\ArcGISProjects\\Fahrzeiten\_TW\\rpfz.gdb\\RP\_Times\_Wachen\_Select\_3,TimeMinutes,-1,-1;Total\_Traveltime \"Total\_Traveltime\" true true false 255 Text 0 0,Join,\";\",D:\\ArcGISProjects\\Fahrzeiten\_TW\\rpfz.gdb\\RP\_Fahrzeiten\_join,Total\_Traveltime,0,255,D:\\ArcGISProjects\\Fahrzeiten\_TW\\rpfz.gdb\\RP\_Times\_Wachen\_Select\_3,Total\_Traveltime,-1,-1;Total\_Length \"Total\_Length\" true true false 255 Text 0 0,Join,\";\",D:\\ArcGISProjects\\Fahrzeiten\_TW\\rpfz.gdb\\RP\_Fahrzeiten\_join,Total\_Length,0,255,D:\\ArcGISProjects\\Fahrzeiten\_TW\\rpfz.gdb\\RP\_Times\_Wachen\_Select\_3,Total\_Length,-1,-1;FacilityRank \"FacilityRank\" true true false 255 Text 0 0,Join,\";\",D:\\ArcGISProjects\\Fahrzeiten\_TW\\rpfz.gdb\\RP\_Fahrzeiten\_join,FacilityRank,0,255,D:\\ArcGISProjects\\Fahrzeiten\_TW\\rpfz.gdb\\RP\_Times\_Wachen\_Select\_3,FacilityRank,-1,-1"**,** match\_option**=**"INTERSECT"**,** search\_radius**=**"1 Meters"**,** distance\_field\_name**=**""**)**

# Process: Delete Identical (2) (Delete Identical) (management)

 **if** RP\_Fahrzeiten\_join\_3\_ **and** RP\_Times\_Wachen\_Select1\_2\_ **and** RP\_Times\_Wachen\_Select\_2\_ **and** Repaired\_Input\_Features **and** RoadNetwork\_Layer **and** RoadNetwork\_Layer\_3\_ **and** RoutesTimes **and** StationToRP\_Layer **and** True\_260 **and** herenavlog\_merge\_inter**:**

 Single\_RP\_w\_Times\_2\_ **=** arcpy**.**management**.**DeleteIdentical**(**in\_dataset**=**RP\_Fahrzeiten\_join\_4\_**,** fields**=[**"RP\_ID"**],** xy\_tolerance**=**""**,** z\_tolerance**=**0**)[**0**]**

# Process: Select no Autobahn (Select) (analysis)<br>Here\_w\_o\_Autobahn\_2\_ = "D:\\ArcGISProjec

"D:\\ArcGISProjects\\Fahrzeiten\_TW\\rpfz.gdb\\RoadNetwork\_wo\_Autobahn"

**if** Repaired\_Input\_Features **and** herenavlog\_merge\_inter**:**

 arcpy**.**analysis**.**Select**(**in\_features**=**RoadNetwork\_Layer\_3\_**,** out\_feature\_class**=**Here\_w\_o\_Autobahn\_2\_**,** where\_clause**=**"st\_name <> 'A3' And st\_name <> 'A5' And st\_name

<> 'A6' And st\_name <> 'A7' And st\_name <> 'A8' And st\_name <> 'A61' And st\_name <> 'A80' And st\_name <> 'A81' And st\_name <> 'A82' And st\_name <> 'A83' And st\_name <> 'A84' And st\_name <> 'A85' And st\_name <> 'A86' And st\_name <> 'A87' And st\_name <> 'A88' And st\_name <> 'A89' And st\_name <> 'A96' And st\_name <> 'A98' And st\_name <> 'A654' And st\_name <> 'A656' And st\_name <> 'A659' And st\_name <> 'A828' And st\_name <> 'A831' And st\_name <> 'A833' And st\_name <> 'A834' And st\_name <> 'A840' And st\_name <> 'A860' And st\_name <> 'A861' And st\_name <> 'A862' And st\_name <> 'A863' And st\_name <> 'A863' And st\_name <> 'A864' And st\_name <> 'A895' And st\_name <> 'A655' Or st\_name IS NULL"**)**

 # Process: Select Roads Only in Forests (Select Layer By Location) (management) **if** Repaired\_Input\_Features **and** herenavlog\_merge\_inter**:**

 Roads\_in\_Forests**,** Output\_Layer\_Names**,** Count **=** arcpy**.**management**.**SelectLayerByLocation**(**in\_layer**=[**Here\_w\_o\_Autobahn\_2\_**],** overlap\_type**=**"INTERSECT"**,** select\_features**=**Forest\_in\_BW**,** search\_distance**=**""**,** selection\_type**=**"NEW\_SELECTION"**,** invert\_spatial\_relationship**=**"NOT\_INVERT"**)**

 # Process: Make Closest Facility Analysis Layer (2) (Make Closest Facility Analysis Layer) (na)

 **if** Repaired\_Input\_Features **and** RoadNetwork\_Layer\_3\_ **and** RoutesTimes\_3\_ **and** Station-ToRP\_Layer **and** herenavlog\_merge\_inter**:**

 RPToPOINTs **=** arcpy**.**na**.**MakeClosestFacilityAnalysisLayer**(**network\_data\_source**=**Updated\_Input\_Network\_Dataset**,** layer\_name**=**"RPToPOINTs"**,** travel\_mode**=**"TravelTime"**,** travel\_direction**=**"TO\_FACILITIES"**,** cutoff**=None,** number\_of\_facilities\_to\_find**=**3**,** time\_of\_day**=**""**,** time\_zone**=**"LOCAL\_TIME\_AT\_LOCATIONS"**,** time\_of\_day\_usage**=**"START\_TIME"**,** line\_shape**=**"NO\_LINES"**,** accumulate\_attributes**=[**"Length"**,** "Traveltime"**],** generate\_directions\_on\_solve**=**"DIRECTIONS"**)[**0**]**

#### # Process: Add Facilities (RP) (2) (Add Locations) (na)

 **if** Repaired\_Input\_Features **and** RoadNetwork\_Layer\_3\_ **and** RoutesTimes\_3\_ **and** Station-ToRP\_Layer **and** True\_260 **and** herenavlog\_merge\_inter**:**

 RPToPOINTs\_1\_ **=** arcpy**.**na**.**AddLocations**(**in\_network\_analysis\_layer**=**RPToPOINTs**,** sub\_layer**=**"Facilities"**,** in\_table**=**Rettungpsunkte\_mit\_ID**,** field\_mappings**=**""**,** search\_tolerance**=**"5000 Meters"**,** sort\_field**=**""**,** search\_criteria**=[],** match\_type**=**"MATCH\_TO\_CLOSEST"**,** append**=**"CLEAR"**,** snap\_to\_position\_along\_network**=**"SNAP"**,** snap\_offset**=**"0 Meters"**,** exclude\_restricted\_elements**=**"EXCLUDE"**,** search\_query**=[])[**0**]**

# Process: Generate Points Along Lines (Generate Points Along Lines) (management)

 PointsAlongLines **=** "D:\\ArcGISProjects\\Fahrzeiten\_TW\\rpfz.gdb\\PointsAlongLines" **if** Repaired\_Input\_Features **and** herenavlog\_merge\_inter**:**

 arcpy**.**management**.**GeneratePointsAlongLines**(**Input\_Features**=**Roads\_in\_Forests**,** Output\_Feature\_Class**=**PointsAlongLines**,** Point\_Placement**=**"DISTANCE"**,** Distance**=**Distance**,** Percentage**=None,** Include\_End\_Points**=**""**)**

# # Process: Add Field for permanent ID (Add Field) (management)

**if** Repaired\_Input\_Features **and** herenavlog\_merge\_inter**:**

 PointsAlongLines\_2\_ **=** arcpy**.**management**.**AddField**(**in\_table**=**PointsAlongLines**,** field\_name**=**"StatID"**,** field\_type**=**"LONG"**,** field\_precision**=None,** field\_scale**=None,** field\_length**=None,** field\_alias**=**""**,** field\_is\_nullable**=**"NULLABLE"**,** field\_is\_required**=**"NON\_RE-QUIRED"**,** field\_domain**=**""**)[**0**]**

#### # Process: Calculate Field with permanent ID (Calculate Field) (management) **if** Repaired\_Input\_Features **and** herenavlog\_merge\_inter**:**

 PointsAlongLines\_3\_ **=** arcpy**.**management**.**CalculateField**(**in\_table**=**PointsAlong-Lines\_2\_**,** field**=**"StatID"**,** expression**=**"!OBJECTID!"**,** expression\_type**=**"PYTHON3"**,** code\_block**=**""**,** field\_type**=**"TEXT"**,** enforce\_domains**=**"NO\_ENFORCE\_DOMAINS"**)[**0**]**

## # Process: Delete Field (Delete Field) (management)

**if** Repaired\_Input\_Features **and** herenavlog\_merge\_inter**:**

 PointsAlongLines\_4\_ **=** arcpy**.**management**.**DeleteField**(**in\_table**=**PointsAlongLines\_3\_**,** drop\_field**=[**"Shape\_Length"**,** "Shape\_length\_1"**,** "ORIG\_FID"**,** "id"**,** "link\_id"**,** "st\_name"**,** "feat\_id"**,** "st\_langcd"**,** "num\_stnmes"**,** "st\_nm\_pref"**,** "st\_typ\_bef"**,** "st\_nm\_base"**,** "st\_nm\_suff"**,** "st\_typ\_aft"**,** "st\_typ\_att"**,** "addr\_type"**,** "l\_refaddr"**,** "l\_nrefaddr"**,** "l\_addrsch"**,** "l\_addrform"**,** "r\_refaddr"**,** "r\_nrefaddr"**,** "r\_addrsch"**,** "r\_addrform"**,** "ref\_in\_id"**,** "nref\_in\_id"**,** "n\_shapepnt"**,** "func\_class"**,** "speed\_cat"**,** "fr\_spd\_lim"**,** "to\_spd\_lim"**,** "to\_lanes"**,** "from\_lanes"**,** "enh\_geom"**,** "lane\_cat"**,** "divider"**,** "dir\_travel"**,** "l\_area\_id"**,** "r\_area\_id"**,** "l\_postcode"**,** "r\_postcode"**,** "l\_numzones"**,** "r\_numzones"**,** "num\_ad\_rng"**,** "ar\_auto"**,** "ar\_bus"**,** "ar\_taxis"**,** "ar\_carpool"**,** "ar\_pedest"**,** "ar\_trucks"**,** "ar\_traff"**,** "ar\_deliv"**,** "ar\_emerveh"**,** "ar\_motor"**,** "paved"**,** "private"**,** "frontage"**,** "bridge"**,** "tunnel"**,** "ramp"**,** "tollway"**,** "poiaccess"**,** "contracc"**,** "roundabout"**,** "interinter"**,** "undeftraff"**,** "ferry\_type"**,** "multidigit"**,** "maxattr"**,** "spectrfig"**,** "indescrib"**,** "manoeuvre"**,** "dividerleg"**,** "inprocdata"**,** "full\_geom"**,** "urban"**,** "route\_type"**,** "dironsign"**,** "explicatbl"**,** "nameonrdsn"**,** "postalname"**,** "stalename"**,** "vanityname"**,** "junctionnm"**,** "exitname"**,** "scenic\_rt"**,** "scenic\_nm"**,** "fourwhldr"**,** "coverind"**,** "plot\_road"**,** "reversible"**,** "expr\_lane"**,** "carpoolrd"**,** "phys\_lanes"**,** "ver\_trans"**,** "pub\_access"**,** "low\_mblty"**,** "priorityrd"**,** "spd\_lm\_src"**,** "expand\_inc"**,** "trans\_area"**,** "source"**,** "target"**,** "start\_id"**,** "end\_id"**,** "traveltime"**,** "e\_speed"**,** "shape\_leng"**,** "geom\_Length"**,** "gid"**,** "oid\_1"**,** "fid"**,** "wayclass"**,** "name"**,** "concr"**,** "tragf"**,** "gradient"**,** "block"**,** "clearwidth"**,** "clearheigh"**,** "lanewidth"**,** "tonnage"**,** "comment"**,** "MERGE\_SRC"**,** "MERGE\_SRC\_1"**,** "Src"**,** "prioClass"**])[**0**]**

 # Process: Add Spatial Index (Add Spatial Index) (management) **if** Repaired\_Input\_Features **and** herenavlog\_merge\_inter**:**

 Updated\_Input\_Features **=** arcpy**.**management**.**AddSpatialIndex**(**in\_features**=**PointsAlong-Lines\_4\_**,** spatial\_grid\_1**=**0**,** spatial\_grid\_2**=**0**,** spatial\_grid\_3**=**0**)[**0**]**

# Process: Add Incidents (POINTS) (2) (Add Locations) (na)

 **if** Repaired\_Input\_Features **and** RoadNetwork\_Layer\_3\_ **and** RoutesTimes\_3\_ **and** Station-ToRP\_Layer **and** True\_260 **and** herenavlog\_merge\_inter**:**

 RPToPOINTs\_2\_ **=** arcpy**.**na**.**AddLocations**(**in\_network\_analysis\_layer**=**RPToPOINTs\_1\_**,** sub\_layer**=**"Incidents"**,** in\_table**=**Updated\_Input\_Features**,** field\_mappings**=**"Name StatID #;TargetFacilityCount # #;CurbApproach # 0;Attr\_Length # 0;Attr\_Traveltime # 0;Cutoff\_Length # #;Cutoff\_Traveltime # #"**,** search\_tolerance**=**"5000 Meters"**,** sort\_field**=**""**,** search\_criteria**=[],** match\_type**=**"MATCH\_TO\_CLOSEST"**,** append**=**"CLEAR"**,** snap\_to\_position\_along\_network**=**"SNAP"**,** snap\_offset**=**"0 Meters"**,** exclude\_restricted\_elements**=**"EXCLUDE"**,** search\_query**=[])[**0**]**

# Process: Solve RPToPOINTS (Solve) (na)

 **if** Repaired\_Input\_Features **and** RoadNetwork\_Layer\_3\_ **and** RoutesTimes\_3\_ **and** Station-ToRP\_Layer **and** True\_260 **and** herenavlog\_merge\_inter**:**

 Network\_Analyst\_Layer\_RPToPOINTS**,** Solve\_Succeeded\_2\_ **=** arcpy**.**na**.**Solve**(**in\_network\_analysis\_layer**=**RPToPOINTs\_2\_**,** ignore\_invalids**=**"SKIP"**,** terminate\_on\_solve\_error**=**"TERMI-NATE"**,** simplification\_tolerance**=**""**,** overrides**=**""**)**

# Process: Select\_Data (Select Data)

# Select Data Utility is not implemented

## # Process: Table To Table (Table To Table) (conversion)

 **if** Repaired\_Input\_Features **and** RoadNetwork\_Layer\_3\_ **and** RoutesTimes\_3\_ **and** Station-ToRP\_Layer **and** True\_260 **and** herenavlog\_merge\_inter**:**

 POINTTimes **=** arcpy**.**conversion**.**TableToTable**(**in\_rows**=**RoutesRPToPOINTs**,** out\_path**=**Target\_GDB**,** out\_name**=**"POINTTimes"**,** where\_clause**=**""**,** field\_mapping**=**"Name \"Name\" true true true 1024 Text 0 0,First,#,OD Cost Matrix 2\\Lines,Name,0,1024;Total\_Length \"Total\_Length\" true true true 8 Double 0 0,First,#,OD Cost Matrix 2\\Lines,Total\_Length,-1,-1;Total\_Traveltime \"Total\_Traveltime\" true true true 8 Double 0 0,First,#,OD Cost Matrix 2\\Lines,Total\_Traveltime,- 1,-1;Shape\_Length \"Shape\_Length\" false true true 8 Double 0 0,First,#,OD Cost Matrix 2\\Lines,Shape\_Length,-1,-1"**,** config\_keyword**=**""**)[**0**]**

# Process: Add Field POINT\_ID (Add Field) (management)

 **if** Repaired\_Input\_Features **and** RoadNetwork\_Layer\_3\_ **and** RoutesTimes\_3\_ **and** Station-ToRP\_Layer **and** True\_260 **and** herenavlog\_merge\_inter**:**

 Updated\_Input\_Table\_2\_ **=** arcpy**.**management**.**AddField**(**in\_table**=**POINTTimes**,** field\_name**=**"POINT\_ID"**,** field\_type**=**"LONG"**,** field\_precision**=None,** field\_scale**=None,** field\_length**=None,** field\_alias**=**""**,** field\_is\_nullable**=**"NULLABLE"**,** field\_is\_required**=**"NON\_RE-QUIRED"**,** field\_domain**=**""**)[**0**]**

# Process: Add Field RP\_ID (2) (Add Field) (management)

 **if** Repaired\_Input\_Features **and** RoadNetwork\_Layer\_3\_ **and** RoutesTimes\_3\_ **and** Station-ToRP\_Layer **and** True\_260 **and** herenavlog\_merge\_inter**:**

 Updated\_Input\_Table\_3\_ **=** arcpy**.**management**.**AddField**(**in\_table**=**Updated\_Input\_Table\_2\_**,** field\_name**=**"RP\_ID"**,** field\_type**=**"LONG"**,** field\_precision**=None,** field\_scale**=None,** field\_length**=None,** field\_alias**=**""**,** field\_is\_nullable**=**"NULLABLE"**,** field\_is\_required**=**"NON\_RE-QUIRED"**,** field\_domain**=**""**)[**0**]**

# Process: Calculate RP\_ID (Calculate Field) (management)

 **if** Repaired\_Input\_Features **and** RoadNetwork\_Layer\_3\_ **and** RoutesTimes\_3\_ **and** Station-ToRP\_Layer **and** True\_260 **and** herenavlog\_merge\_inter**:**

**with** arcpy**.**EnvManager**(**extent**=**"DEFAULT"**):**

 LinesTable\_3\_ **=** arcpy**.**management**.**CalculateField**(**in\_table**=**Updated\_Input\_Table\_3\_**,** field**=**"RP\_ID"**,** expression**=**"(!Name!.split(' - ')[1]).split(' ')[1]"**,** expression\_type**=**"PYTHON3"**,** code\_block**=**""**,** field\_type**=**"SHORT"**,** enforce\_domains**=**"NO\_ENFORCE\_DO-MAINS"**)[**0**]**

# Process: Calculate POINT\_ID (Calculate Field) (management)

 **if** Repaired\_Input\_Features **and** RoadNetwork\_Layer\_3\_ **and** RoutesTimes\_3\_ **and** Station-ToRP\_Layer **and** True\_260 **and** herenavlog\_merge\_inter**: with** arcpy**.**EnvManager**(**extent**=**"DEFAULT"**):**

 LinesTable\_4\_ **=** arcpy**.**management**.**CalculateField**(**in\_table**=**LinesTable\_3\_**,** field**=**"POINT\_ID"**,** expression**=**"!Name!.split(' - ')[0]"**,** expression\_type**=**"PYTHON3"**,** code\_block**=**""**,** field\_type**=**"TEXT"**,** enforce\_domains**=**"NO\_ENFORCE\_DOMAINS"**)[**0**]**

# Process: Select (3) (Select) (analysis)

RP\_Times\_WachenRP\_Times\_Wach **=** "D:\\ArcGISProjects\\Fahr-

zeiten\_TW\\rpfz.gdb\\RP\_Times\_WachenRP\_Times\_Wach2" **if** RP\_Times\_Wachen\_14\_ **and** Repaired\_Input\_Features **and** RoadNetwork\_Layer **and** RoadNet-

work\_Layer\_3\_ **and** RoutesTimes **and** StationToRP\_Layer **and** True\_260 **and** herenavlog\_merge\_inter**:** arcpy**.**analysis**.**Select**(**in\_features**=**RP\_Times\_Wachen\_14\_**,** out\_feature\_class**=**RP\_Times\_WachenRP\_Times\_Wach**,** where\_clause**=**"FacilityRank = 1"**)**

# Process: Join Fields from RP\_Incidents Table (Join Field) (management)

 **if** RP\_Times\_Wachen\_14\_ **and** Repaired\_Input\_Features **and** RoadNetwork\_Layer **and** RoadNetwork\_Layer\_3\_ **and** RoutesTimes **and** RoutesTimes\_3\_ **and** StationToRP\_Layer **and** True\_260 **and** herenavlog\_merge\_inter**:**

 Updated\_PointsAlongLines **=** arcpy**.**management**.**JoinField**(**in\_data**=**LinesTable\_4\_**,** in\_field**=**"RP\_ID"**,** join\_table**=**RP\_Times\_WachenRP\_Times\_Wach**,** join\_field**=**"RP\_ID"**,** fields**=[**"RP\_ID"**,** "Total\_Length"**,** "Total\_Traveltime"**,** "nr"**,** "Wache"**])[**0**]**

#### # Process: Add Field Fastest\_Travel (Add Field) (management)

 **if** RP\_Times\_Wachen\_14\_ **and** Repaired\_Input\_Features **and** RoadNetwork\_Layer **and** RoadNetwork\_Layer\_3\_ **and** RoutesTimes **and** RoutesTimes\_3\_ **and** StationToRP\_Layer **and** True\_260 **and** herenavlog\_merge\_inter**:**

 POINTTimes\_2\_ **=** arcpy**.**management**.**AddField**(**in\_table**=**Updated\_PointsAlongLines**,** field\_name**=**"Fastest\_Travel"**,** field\_type**=**"DOUBLE"**,** field\_precision**=**6**,** field\_scale**=**2**,** field\_length**=None,** field\_alias**=**""**,** field\_is\_nullable**=**"NULLABLE"**,** field\_is\_required**=**"NON\_RE-QUIRED"**,** field\_domain**=**""**)[**0**]**

 # Process: Calculate Field Fastest\_Travel (sum of times) (Calculate Field) (management) **if** RP\_Times\_Wachen\_14\_ **and** Repaired\_Input\_Features **and** RoadNetwork\_Layer **and** RoadNetwork\_Layer\_3\_ **and** RoutesTimes **and** RoutesTimes\_3\_ **and** StationToRP\_Layer **and** True\_260 **and** herenavlog\_merge\_inter**:**

 POINTTimes\_3\_ **=** arcpy**.**management**.**CalculateField**(**in\_table**=**POINTTimes\_2\_**,** field**=**"Fastest\_Travel"**,** expression**=**"!Total\_Traveltime! + !Total\_Traveltime\_1!"**,** expression\_type**=**"PYTHON3"**,** code\_block**=**""**,** field\_type**=**"TEXT"**,** enforce\_domains**=**"NO\_ENFORCE\_DOMAINS"**)[**0**]**

## # Process: Add Field for Ranking (Add Field) (management)

 **if** RP\_Times\_Wachen\_14\_ **and** Repaired\_Input\_Features **and** RoadNetwork\_Layer **and** RoadNetwork\_Layer\_3\_ **and** RoutesTimes **and** RoutesTimes\_3\_ **and** StationToRP\_Layer **and** True\_260 **and** herenavlog\_merge\_inter:<br>POINTTimes\_4\_

 POINTTimes\_4\_ **=** arcpy**.**management**.**AddField**(**in\_table**=**POINTTimes\_3\_**,** field\_name**=**"Rank"**,** field\_type**=**"SHORT"**,** field\_precision**=None,** field\_scale**=None,** field\_length**=None,** field\_alias**=**""**,** field\_is\_nullable**=**"NULLABLE"**,** field\_is\_required**=**"NON\_RE-QUIRED"**,** field\_domain**=**""**)[**0**]**

# Process: Fill new Field AddRank (AddRank) (NewToolbox)

out **=** "D:\\ArcGISProjects\\Fahrzeiten\_TW\\rpfz.gdb\\POINTTimes\_AddRank"

 **if** RP\_Times\_Wachen\_14\_ **and** Repaired\_Input\_Features **and** RoadNetwork\_Layer **and** RoadNetwork\_Layer\_3\_ **and** RoutesTimes **and** RoutesTimes\_3\_ **and** StationToRP\_Layer **and** True\_260 **and** herenavlog\_merge\_inter**:**

arcpy**.**NewToolbox**.**AddRank**(**tbl**=**POINTTimes\_4\_**,** out**=**out**)**

# Process: Delete Fields not used (Delete Field) (management)

 **if** RP\_Times\_Wachen\_14\_ **and** Repaired\_Input\_Features **and** RoadNetwork\_Layer **and** RoadNetwork\_Layer\_3\_ **and** RoutesTimes **and** RoutesTimes\_3\_ **and** StationToRP\_Layer **and** True\_260 **and** herenavlog\_merge\_inter **and** out**:**

 POINTTimes\_6\_ **=** arcpy**.**management**.**DeleteField**(**in\_table**=**POINTTimes\_4\_**,** drop\_field**=[**"Shape\_Length"**,** "RP\_ID"**])[**0**]**

# Process: Add Fields for Times (Add Fields (multiple)) (management)

 **if** RP\_Times\_Wachen\_14\_ **and** Repaired\_Input\_Features **and** RoadNetwork\_Layer **and** RoadNetwork\_Layer\_3\_ **and** RoutesTimes **and** RoutesTimes\_3\_ **and** StationToRP\_Layer **and** True\_260 **and** herenavlog\_merge\_inter **and** out**:**

 POINTTimes\_5\_ **=** arcpy**.**management**.**AddFields**(**in\_table**=**POINTTimes\_6\_**,** field\_description**=[[**"ToRPLength"**,** "DOUBLE"**,** "ToRPLength"**,** ""**,** ""**,** ""**], [**"ToRPTime"**,** "DOUBLE"**,** "ToRPTime"**,** ""**,** ""**,** ""**], [**"ToStationLength"**,** "DOUBLE"**,** "ToStationLength"**,** ""**,** ""**,** ""**], [**"ToStationTime"**,** "DOUBLE"**,** "ToStationTime"**,** ""**,** ""**,** ""**]])[**0**]**

# # Process: Calculate Fields for Times (Calculate Fields (multiple)) (management)

 **if** RP\_Times\_Wachen\_14\_ **and** Repaired\_Input\_Features **and** RoadNetwork\_Layer **and** RoadNetwork\_Layer\_3\_ **and** RoutesTimes **and** RoutesTimes\_3\_ **and** StationToRP\_Layer **and** True\_260 **and** herenavlog\_merge\_inter **and** out**:**

 POINTTimes\_8\_ **=** arcpy**.**management**.**CalculateFields**(**in\_table**=**POINTTimes\_5\_**,** expression\_type**=**"PYTHON3"**,** fields**=[[**"ToRPLength"**,** "!Total\_Length!"**], [**"ToRPTime"**,** "!Total\_Traveltime!"**], [**"ToStationLength"**,** "!Total\_Length\_1!"**], [**"ToStationTime"**,** "!Total\_Traveltime\_1!"**]],** code\_block**=**""**,** enforce\_domains**=**"NO\_ENFORCE\_DOMAINS"**)[**0**]**

#### # Process: Delete old Fields (Delete Field) (management)

 **if** RP\_Times\_Wachen\_14\_ **and** Repaired\_Input\_Features **and** RoadNetwork\_Layer **and** RoadNetwork\_Layer\_3\_ **and** RoutesTimes **and** RoutesTimes\_3\_ **and** StationToRP\_Layer **and** True\_260 **and** herenavlog\_merge\_inter **and** out**:**

 POINTTimes\_7\_ **=** arcpy**.**management**.**DeleteField**(**in\_table**=**POINTTimes\_8\_**,** drop\_field**=[**"Total\_Length"**,** "Total\_Traveltime"**,** "Total\_Length\_1"**,** "Total\_Traveltime\_1"**])[**0**]**

# Process: Join Features (Join Features) (gapro)

 PointsAlongLines\_Joined **=** "D:\\ArcGISProjects\\Fahrzeiten\_TW\\rpfz.gdb\\PointsAlong-Lines\_Joined"

 **if** RP\_Times\_Wachen\_14\_ **and** Repaired\_Input\_Features **and** RoadNetwork\_Layer **and** RoadNetwork\_Layer\_3\_ **and** RoutesTimes **and** RoutesTimes\_3\_ **and** StationToRP\_Layer **and** True\_260 **and** herenavlog\_merge\_inter **and** out**:**

arcpy**.**gapro**.**JoinFeatures**(**target\_layer**=**Updated\_Input\_Features**,**

join\_layer**=**POINTTimes\_7\_**,** output**=**PointsAlongLines\_Joined**,** join\_operation**=**"JOIN\_ONE\_TO\_MANY"**,** spatial\_relationship**=**""**,** spatial\_near\_distance**=**""**,** temporal\_relationship**=**""**,** temporal\_near\_distance**=**""**,** attribute\_relationship**=[[**"StatID"**,** "POINT\_ID"**]],** summary\_fields**=[],** join\_condition**=**""**,** keep\_all\_target\_features**=**""**)**

# Process: Select Fastest Solution Only (Select) (analysis)

 PointsAlongLines1stClass **=** "D:\\ArcGISProjects\\Fahrzeiten\_TW\\rpfz.gdb\\PointsAlong-Lines1stClass"

 **if** RP\_Times\_Wachen\_14\_ **and** Repaired\_Input\_Features **and** RoadNetwork\_Layer **and** RoadNetwork\_Layer\_3\_ **and** RoutesTimes **and** RoutesTimes\_3\_ **and** StationToRP\_Layer **and** True\_260 **and** herenavlog\_merge\_inter **and** out**:**

 arcpy**.**analysis**.**Select**(**in\_features**=**PointsAlongLines\_Joined**,** out\_feature\_class**=**PointsAlongLines1stClass**,** where\_clause**=**"Rank = 1"**)**

# Process: Multiple Ring Buffer (Multiple Ring Buffer) (analysis)

 MultipleBufferFromPoints **=** "D:\\ArcGISProjects\\Fahrzeiten\_TW\\rpfz.gdb\\MultipleBufferFromPoints"

 **if** PointsAlongLines1stClass **and** RP\_Times\_Wachen\_14\_ **and** Repaired\_Input\_Features **and** RoadNetwork\_Layer **and** RoadNetwork\_Layer\_3\_ **and** RoutesTimes **and** RoutesTimes\_3\_ **and** Station-ToRP\_Layer **and** True\_260 **and** herenavlog\_merge\_inter **and** out**:**

 arcpy**.**analysis**.**MultipleRingBuffer**(**Input\_Features**=**PointsAlongLines1stClass**,** Output\_Feature\_class**=**MultipleBufferFromPoints**,** Distances**=[**10**,** 20**,** 30**,** 40**,** 50**,** 60**,** 70**,** 80**,** 90**,** 100**,** 110, 120, 130, 140, 150, 160, 170, 180, 190, 200, 210, 220, 230, 240, 250, 260, 270, 280, 290, 300**,** 310**,** 320**,** 330**,** 340**,** 350**,** 360**,** 370**,** 380**,** 390**,** 400**],** Buffer\_Unit**=**"Meters"**,** Field\_Name**=**"distance"**,** Dissolve\_Option**=**"NONE"**,** Outside\_Polygons\_Only**=**"FULL"**)**

# Process: Add Field for Sum of Times: Rescue\_Time (Add Field) (management)

 **if** PointsAlongLines1stClass **and** RP\_Times\_Wachen\_14\_ **and** Repaired\_Input\_Features **and** RoadNetwork\_Layer **and** RoadNetwork\_Layer\_3\_ **and** RoutesTimes **and** RoutesTimes\_3\_ **and** Station-ToRP\_Layer **and** True\_260 **and** herenavlog\_merge\_inter **and** out**:**

 MultipleBufferFromPoints\_2\_ **=** arcpy**.**management**.**AddField**(**in\_table**=**MultipleBufferFromPoints**,** field\_name**=**"Rescue\_Time"**,** field\_type**=**"DOUBLE"**,** field\_precision**=None,** field\_scale**=None,** field\_length**=None,** field\_alias**=**""**,** field\_is\_nullable**=**"NULLABLE"**,** field\_is\_required**=**"NON\_REQUIRED"**,** field\_domain**=**""**)[**0**]**

# Process: Calculate Field Rescue\_Time (Calculate Field) (management)

 **if** MultipleBufferFromPoints\_2\_ **and** PointsAlongLines1stClass **and** RP\_Times\_Wachen\_14\_ **and** Repaired\_Input\_Features **and** RoadNetwork\_Layer **and** RoadNetwork\_Layer\_3\_ **and** RoutesTimes **and** RoutesTimes\_3\_ **and** StationToRP\_Layer **and** True\_260 **and** herenavlog\_merge\_inter **and** out**:**

 MultipleBufferFromPoints\_3\_ **=** arcpy**.**management**.**CalculateField**(**in\_table**=**MultipleBufferFromPoints\_2\_**,** field**=**"Rescue\_Time"**,** expression**=**"!distance! + !Fastest\_Travel!"**,** expression\_type**=**"PYTHON3"**,** code\_block**=**""**,** field\_type**=**"TEXT"**,** enforce\_domains**=**"NO\_ENFORCE\_DO-MAINS"**)[**0**]**

# # Process: Join Features (3) (Join Features) (gapro)

 AccidentsWithTimes **=** "D:\\ArcGISProjects\\Fahrzeiten\_TW\\rpfz.gdb\\AccidentsWithTimes" **if** MultipleBufferFromPoints\_2\_ **and** PointsAlongLines1stClass **and** RP\_Times\_Wachen\_14\_ **and** Repaired\_Input\_Features **and** RoadNetwork\_Layer **and** RoadNetwork\_Layer\_3\_ **and** RoutesTimes **and** RoutesTimes\_3\_ **and** StationToRP\_Layer **and** True\_260 **and** herenavlog\_merge\_inter **and** out**:**

 arcpy**.**gapro**.**JoinFeatures**(**target\_layer**=**Accidents**,** join\_layer**=**MultipleBufferFromPoints\_3\_**,** output**=**AccidentsWithTimes**,** join\_operation**=**"JOIN\_ONE\_TO\_ONE"**,** spatial\_relationship**=**"INTERSECTS"**,** spatial\_near\_distance**=**""**,** temporal\_relationship**=**""**,** temporal\_near\_distance**=**""**,** attribute\_relationship**=[],** summary\_fields**=[[**"Rescue\_Time"**,** "MIN"**]],** join\_condition**=**""**,** keep\_all\_target\_features**=**""**)**

# # Process: Select Layer By Location (2) (Select Layer By Location) (management)

 **if** AccidentsWithTimes **and** MultipleBufferFromPoints\_2\_ **and** PointsAlongLines1stClass **and** RP\_Times\_Wachen\_14\_ **and** Repaired\_Input\_Features **and** RoadNetwork\_Layer **and** RoadNetwork\_Layer\_3\_ **and** RoutesTimes **and** RoutesTimes\_3\_ **and** StationToRP\_Layer **and** True\_260 **and** herenavlog\_merge\_inter **and** out**:**

 Layer\_With\_Selection\_2\_**,** Output\_Layer\_Names\_2\_**,** Count\_2\_ **=** arcpy**.**management**.**Select-LayerByLocation**(**in\_layer**=[**MultipleBufferFromPoints\_3\_**],** overlap\_type**=**"INTERSECT"**,** select\_features**=**Accidents**,** search\_distance**=**""**,** selection\_type**=**"NEW\_SELECTION"**,** invert\_spatial\_relationship**=**"NOT\_INVERT"**)**

## # Process: Join Field (Join Field) (management)

 **if** AccidentsWithTimes **and** MultipleBufferFromPoints\_2\_ **and** PointsAlongLines1stClass **and** RP\_Times\_Wachen\_14\_ **and** Repaired\_Input\_Features **and** RoadNetwork\_Layer **and** RoadNetwork\_Layer\_3\_ **and** RoutesTimes **and** RoutesTimes\_3\_ **and** StationToRP\_Layer **and** True\_260 **and** herenavlog\_merge\_inter **and** out**:**

 RESULT\_AccidentsWithTimes **=** arcpy**.**management**.**JoinField**(**in\_data**=**AccidentsWithTimes**,** in\_field**=**"MIN\_Rescue\_Time"**,** join\_table**=**Layer\_With\_Selection\_2\_**,** join\_field**=**"Rescue\_Time"**,** fields**=[**"nr"**,** "ToRPLength"**,** "ToRPTime"**,** "ToStationLength"**,** "ToStationTime"**,** "Wache"**])[**0**]**

**if** \_\_name\_\_ **==** '\_\_main\_\_'**:**

#### # Global Environment settings

 **with** arcpy**.**EnvManager**(**scratchWorkspace**=**r"D:\ArcGISProjects\Fahrzeiten\_TW\rpfz.gdb"**,** workspace**=**r"D:\ArcGISProjects\Fahrzeiten\_TW\rpfz.gdb"**):**

FahrzeitanalyseRettung**(\***argv**[**1**:])**